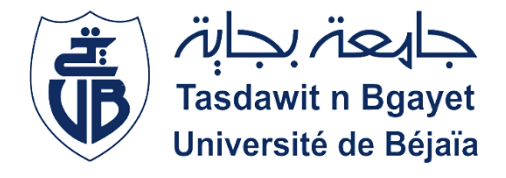

#### **REPUBLIQUE DEMOCRATIQUE ALGERIENNE ET POPULAIRE**

Ministère de l'enseignement supérieure et de la recherche scientifique

Université Abderrahmane Mira de Bejaïa

Faculté de technologie

Département de génie civil

# Mémoire de fin d'études

**En vue de l'obtention du diplôme de Master en génie civil**

**Option ; Structure** 

## Thème

Etude d'un bâtiment R+8 à usage d'habitation contreventé par un système mixte (Voile-Portique)

Présenter par : Promotrice :

**M<sup>lle</sup> <b>HAMMACHE Fella** M<sup>me</sup> **TOUNSIA** Boudina

**Mlle OURTILANE Malika**

Soutenu le 02/07/2023 devant le jury :

 **M<sup>r</sup>OURTEMACHE.M (Examinateur)**

 **Mme BERRAH.K (Présidente)**

 **Mme TOUNSIA Boudina (Encadrante)**

**Promotion 2022/2023**

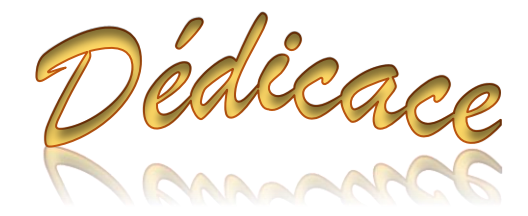

Je dédie ce modeste travail à tous ceux que j'aime :

Mon papa, mon héro, mon pilier dans la vie, pour tous les sacrifices qu'il a fait pour que je ne manque de rien, son Amour inconditionnel et sa présence durant tous mon parcours scolaire.

Ma maman, mon bras droit, mon deuxième souffle pour son soutien et la force qu'elle me donne pour me relever et surmonter chaque obstacle.

Mon grand frère Amir, mon modèle, pour tous les conseils qu'il m'a donnés et m'ont permis d'arriver là où je suis.

Toutes les personnes chère à mon cœur qui nous ont quittés trop tôt et que j'aurais tant aimé qu'ils voient la femme que je suis devenue à présent, « qu'ils reposent en paix ».

Ma grand-mère paternelle Yemma Malika, que dieu la garde parmi nous et lui accorde une longue vie auprès de ses enfants et petits-enfants.

Mes oncles, mes Tantes, mes cousins, cousines et toute la famille Hammache et Abeddou pour leurs encouragements et la fierté qu'ils portent à mon égard.

Ma meilleur amie Katia, la sœur qui a toujours été présente, même dans les moments difficiles.

Ma binôme Malika, Pour tous les efforts fournis afin de mener ce projet à bout et à qui je souhaite que le meilleur.

Tous mes amis/(es) pour leurs soutiens et leurs encouragements, qui se reconnaitront en lisant ce message.

Toute la promotion Génie civil 2023 à qui je souhaite que de la réussite dans un future proche.

Fella

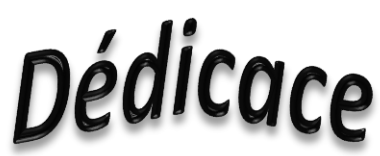

*Avec l`expression de ma reconnaissance je dédie ce modeste travail :*

- *A l`homme ; mon roi, mon précieux offre du dieu qui doit ma vie, ma réussite et tout mon respect le meilleur de tous les temps : mon cher papa ; ma source de sagesses et de prudence mon exemple de persévérance qui m'a toujours épaulé tout au long de mon parcours éducatif et quotidiens celui qui n`a jamais dit non à mes exigences, qui a toujours veillait sur ma sécurité et mon confort ; mille merci je t`aime papa tes conseilles sont on Or.*
- *A la femme ; ma reine, la perle unique que dieu m'a offert qui doit mes yeux : ma chère maman ; mon exemple de courage et de tendresse qui n'a sans doutes jamais cessées de m`arroser d`espoir et qui à jamais laisser passer un jour sans se rassurer mon confort celle qui n`a épargne aucun effort pour me rendre heureuse ; mille merci je t`aime «to the Moon and back ».*
- *Je ne pourrais jamais vous remercier assez-vous êtes dans le cœur votre amour est éternel que dieu vous garde pour nous.*
- *A mes chères deux petites sœurs adorées « Manel » et « Sarah » pour leur soutiens et encouragements celles qui savent comment procurer la joie dans la famille ; que dieu les protège et leur offre la chance, la réussite et le bonheur.*
- *A ma grand-mère paternelle la merveilleuse femme qui compte beaucoup pour moi pour son réconfort son soutien et encouragements ; je t`aime « Yaya ».*
- *A ma grande mère maternelle décéder, tu es dans le cœur, fière de porter ton nom je t`aime malgré je ne te connais pas, paix a ton âme.*
- *A mes deux grands parents paternelle et maternelle paix à leur âme.*
- *A mes très cher(e)s oncles, tantes et cousins.*
- *A ma binôme « Fella » grâce elle qu`on a pu réaliser ce modeste travail.*
- $\boldsymbol{\mathcal{A}}$  ma promotrice  $M^{me}$  . Roudina» qui a fait de son mieux pour bien nous *aider et nous orienter dans l`élaboration de notre mémoire.*
- *A toutes mes cher(e)s ami(e)s qui m`ont aidé de près ou de loin pour bien réaliser ce travail.*

*Malika.*

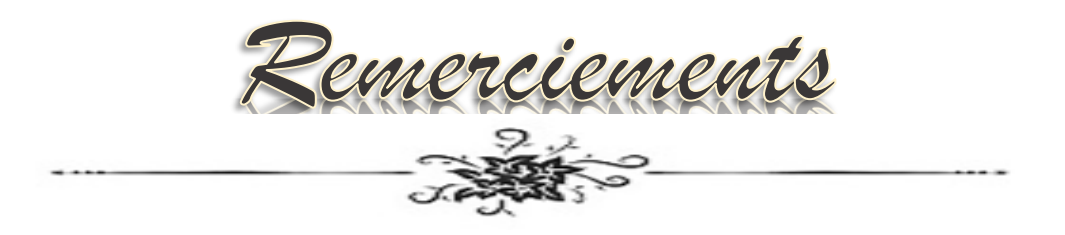

Tout d'abord, nous remercions Dieu le tout puissant de nous avoir donné la force, la patience et la volonté pour élaborer ce travail.

Nous adressons également notre reconnaissance et nos remerciements à notre promotrice Madame TOUNSIA Boudina pour avoir accepté de nous encadrer, ses conseils, le précieux temps qu'elle a bien voulu nous accorder et de nous avoir guider sur le bon chemin de la réussite.

Nous exprimons notre profonde reconnaissance aux membres de jury d'avoir accepté d'examiner notre manuscrit et de soulever les critiques nécessaires afin d'enrichir nos connaissances et d'apporter un plus à notre travail, sans oublier de remercier tous les enseignants qui nous ont formé durant tous notre parcours scolaire.

Merci au bureau d'étude technique et économique de la wilaya de Bejaia (BETWB) pour nous avoir accueilli durant notre stage de fin d'étude, pour leur bienveillance à leur tête Mr Hadj Ali et Mme Nawel qui nous ont aidé grâce à leurs techniques de travail et le partage d'expérience face aux nombreux projets de la vie professionnelle.

Un grand merci à nos familles qui ont toujours répondu présents et nous ont encouragé et soutenu durant toutes nos études.

Enfin, on tient à remercier tous ceux qui nous ont aidés de près ou de loin afin de pouvoir réaliser ce modeste travail.

# **TABLE DES**

## **MATIERES**

Dédicaces Remerciements Table des matières Liste des figures Liste des tableaux Liste des symboles et des notations

Introduction générale

**INTRODUCTION GENERALE**

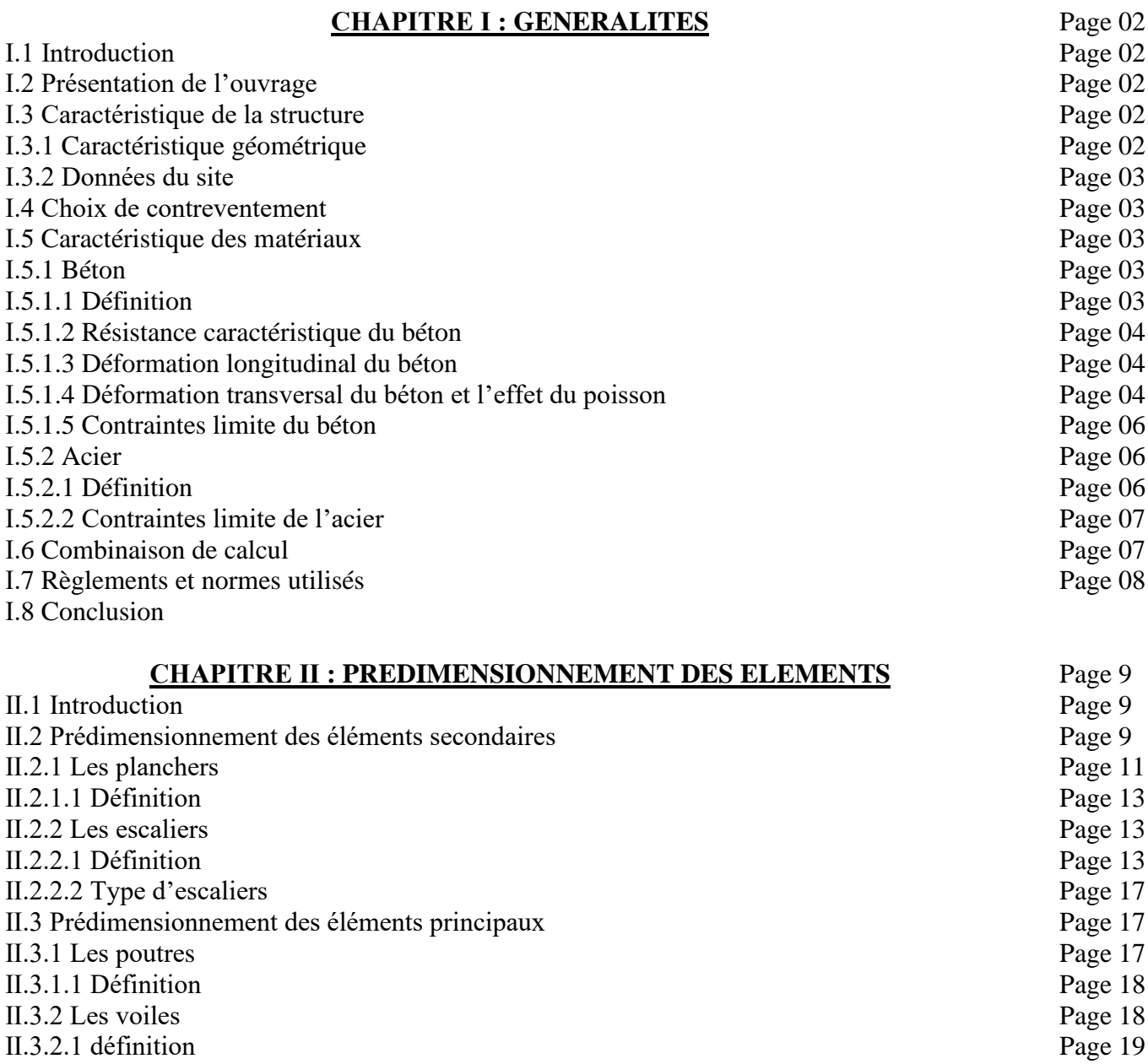

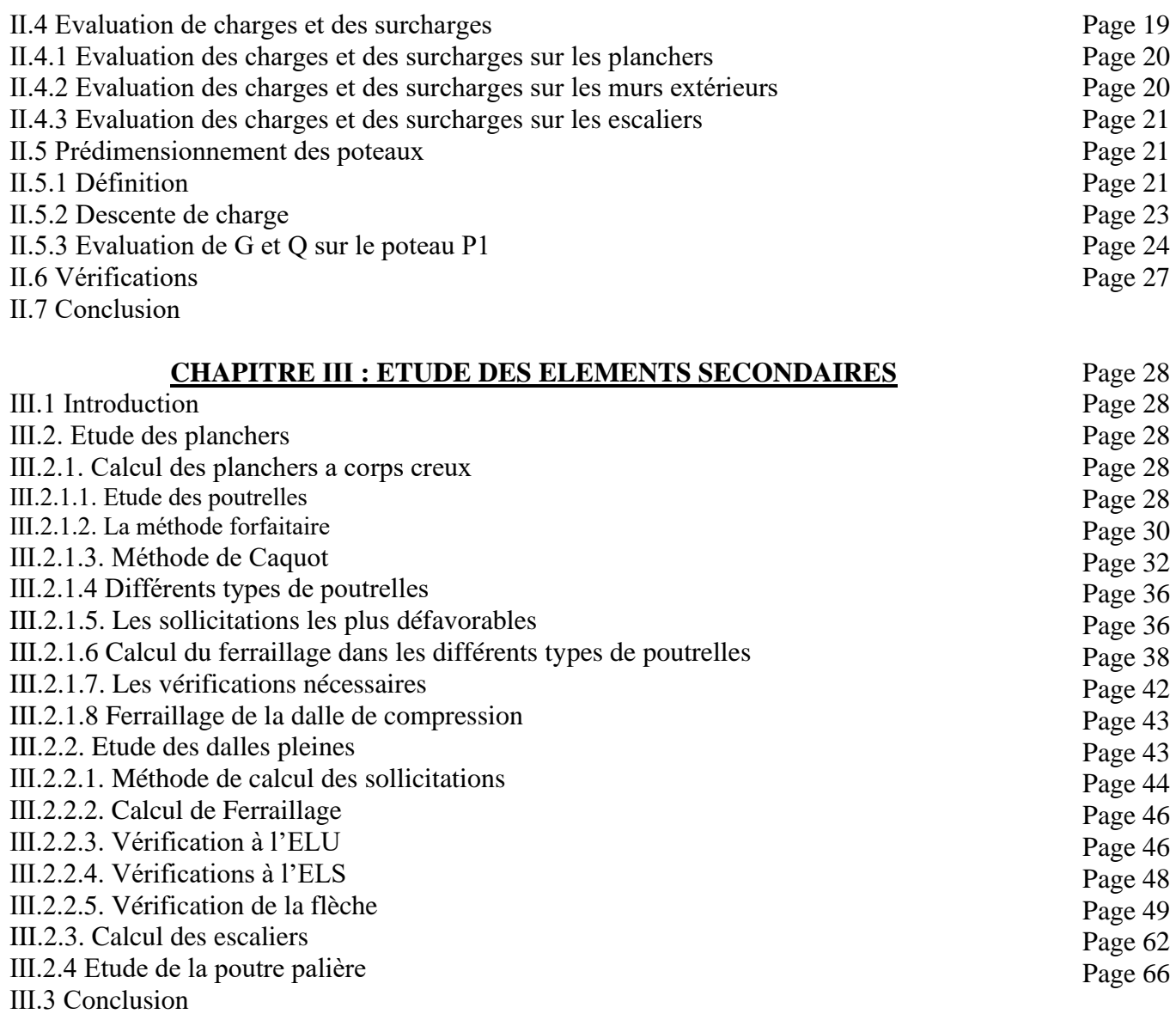

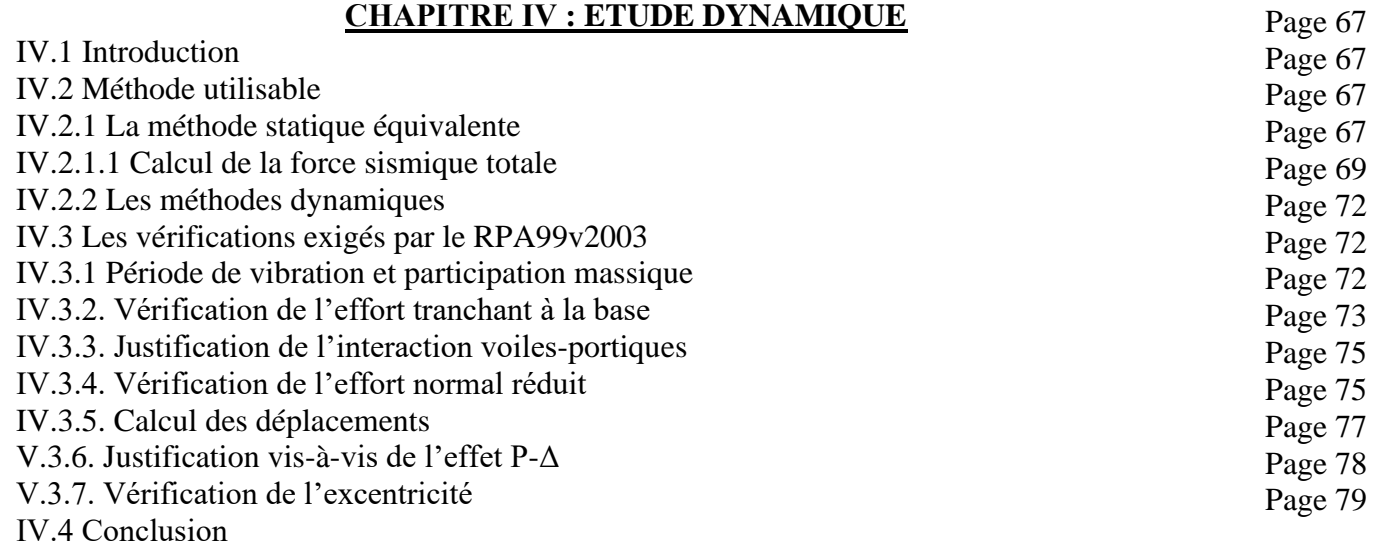

#### **CHAPITRE Ⅴ : ETUDE DES ELEMENTS STRUCTURAUX**

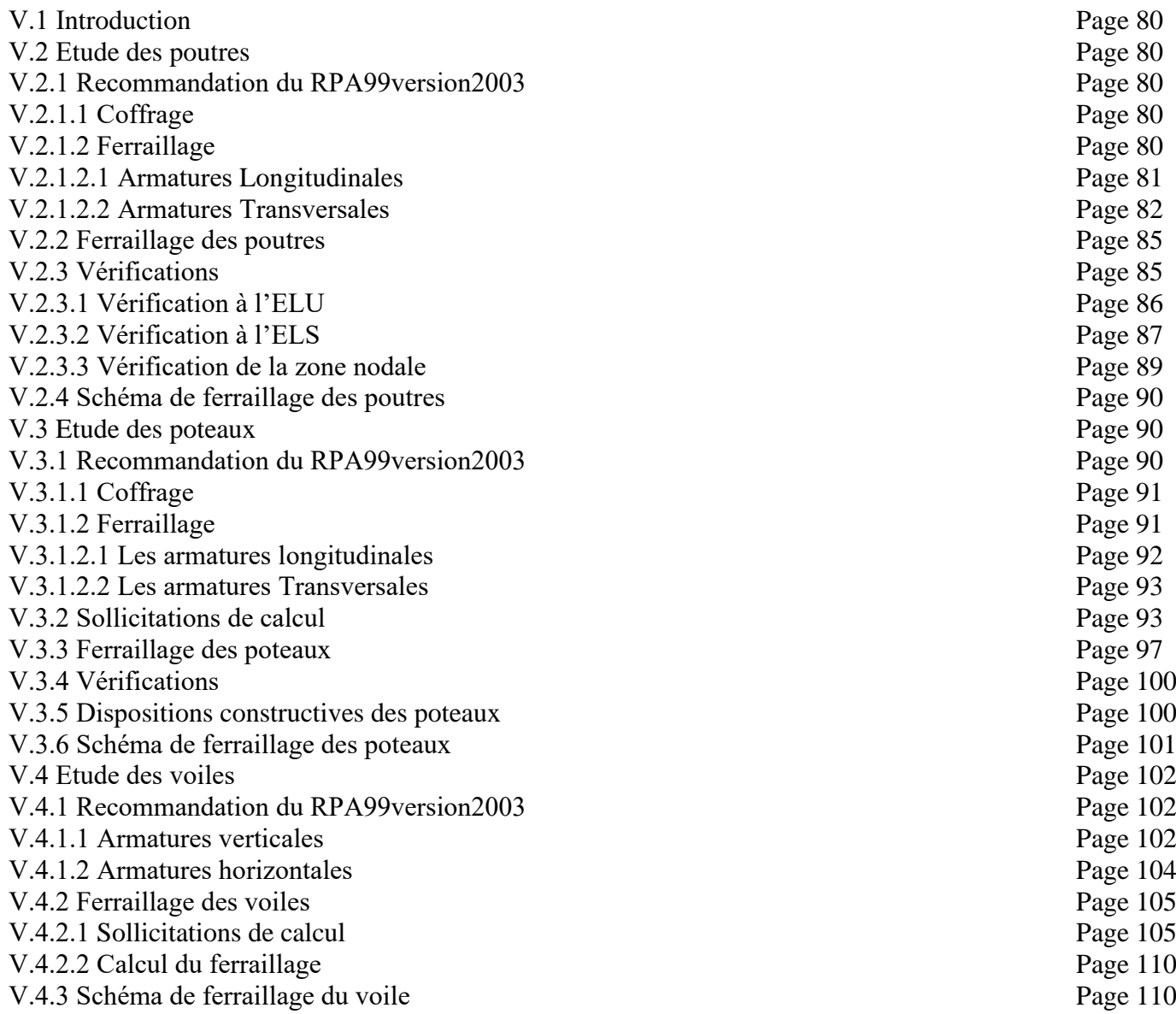

Ⅴ.5 Conclusion

#### **CHAPITRE Ⅵ : ETUDE DE L'INFRASTRUCTURE**

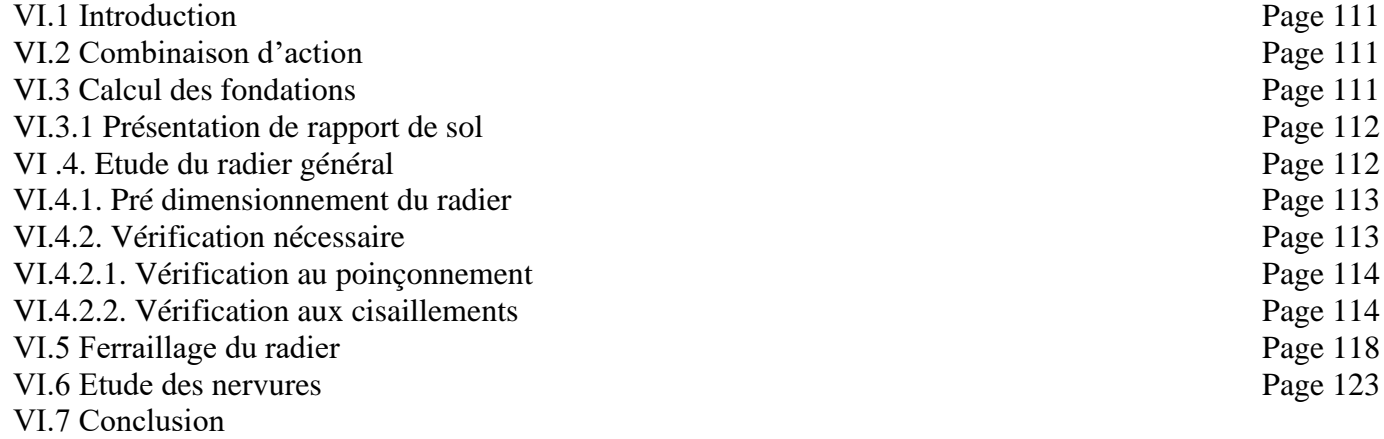

Conclusion générale

#### **CONCLUSION GENERALE**

Page 124

Bibliographie Annexes Plans Architecturaux Rapport de sol

# **LISTE DES FIGURES**

#### **CHAPITRE Ⅰ ; GENERALITES**

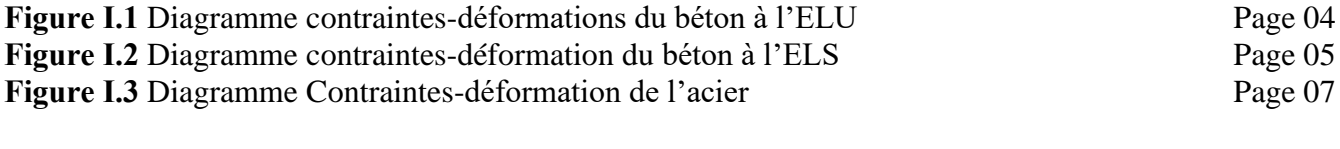

#### **CHAPITRE Ⅱ : PREDIMENSIONNEMENT DES ELEMENTS**

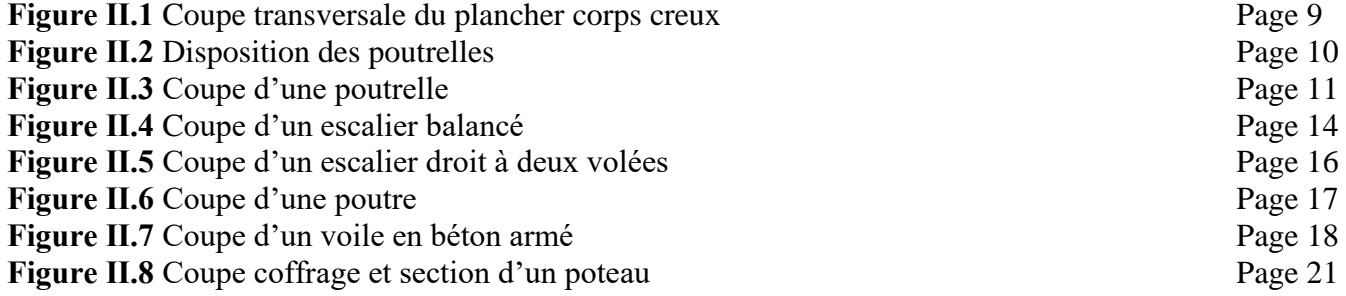

#### **CHAPITRE Ⅲ : ETUDE DES ELEMENTS SECONDAIRES**

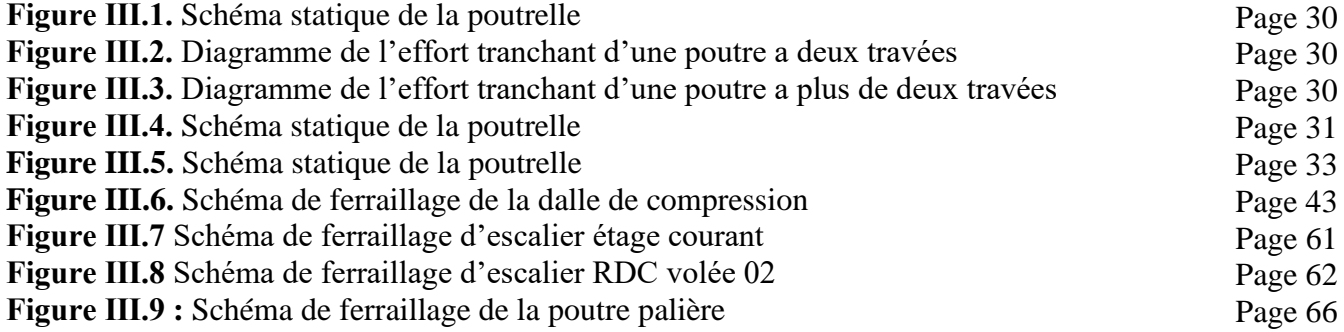

#### **CHAPITRE Ⅳ : ETUDE DYNAMIQUE**

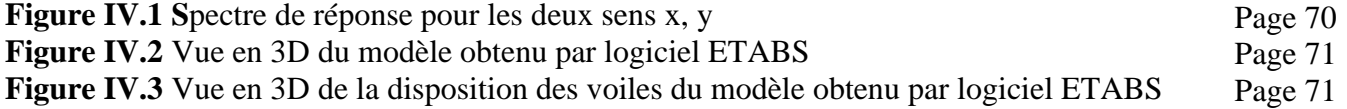

#### **CHAPITRE Ⅴ : ETUDE DES ELEMENTS STRUCTURAUX**

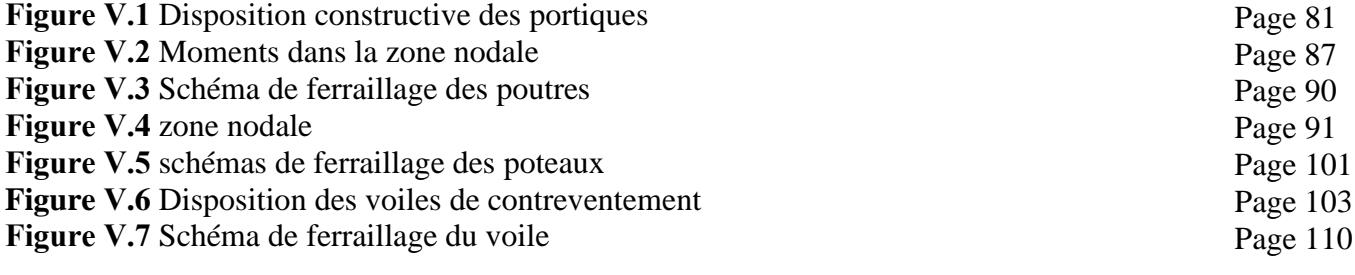

#### **CHAPITRE Ⅵ : ETUDE DE L'INFRASTRUCTURE**

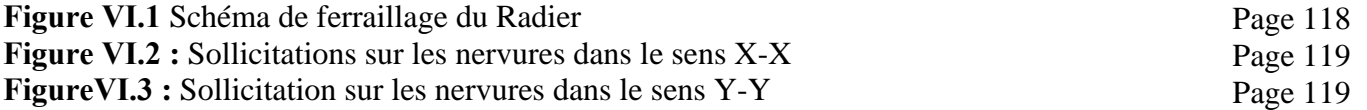

**Figure VI.4 :** Schéma de ferraillage des nervures Page 123

# **LISTE DES TABLEAUX**

#### **CHAPITRE Ⅰ : GENERALITES**

**Tableau Ⅰ.1** Caractéristiques du béton et de l'acier

#### **CHAPITRE Ⅱ : PREDIMENSIONNEMENT DES ELEMENTS**

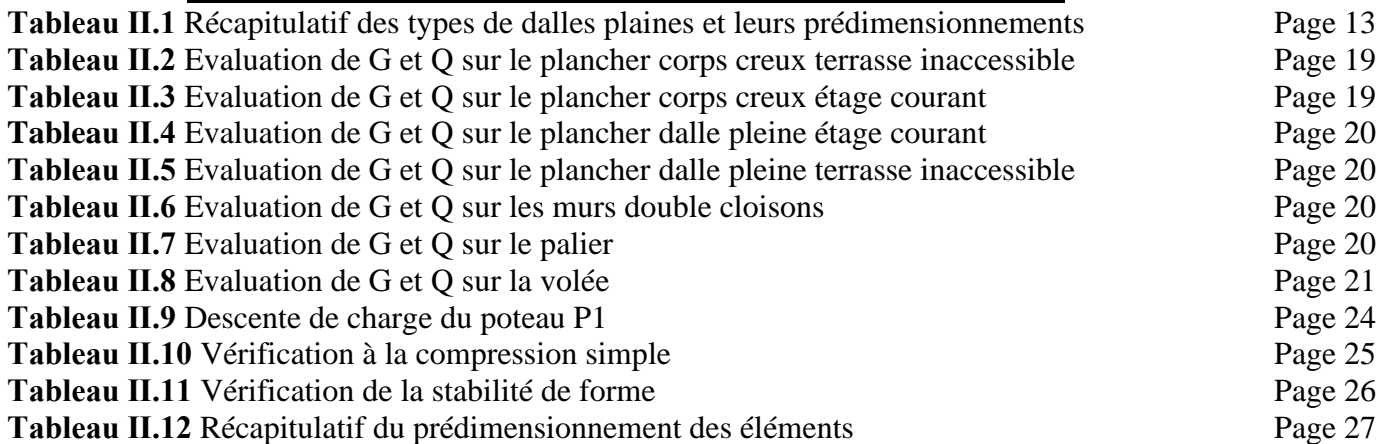

#### **CHAPITRE Ⅲ : ETUDE DES ELEMENTS SECONDAIRES**

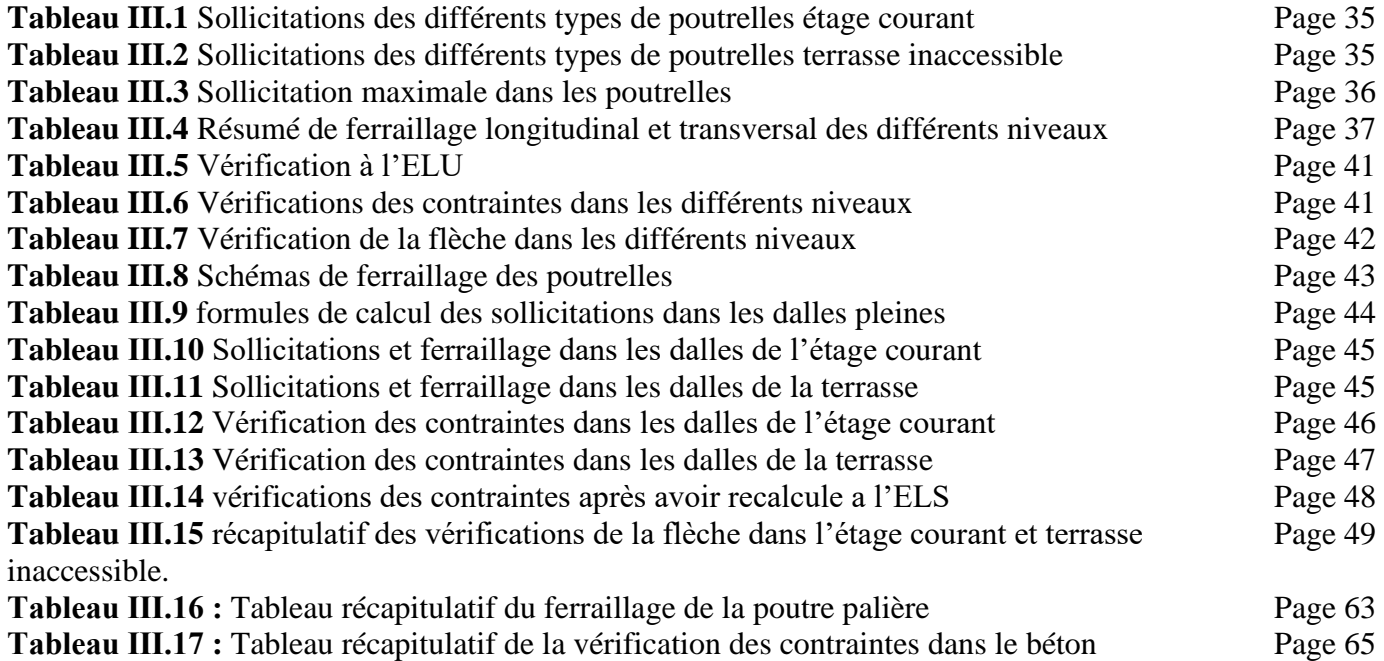

#### **CHAPITRE Ⅳ : ETUDE DYNAMIQUE**

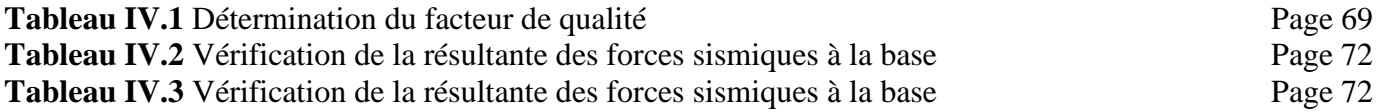

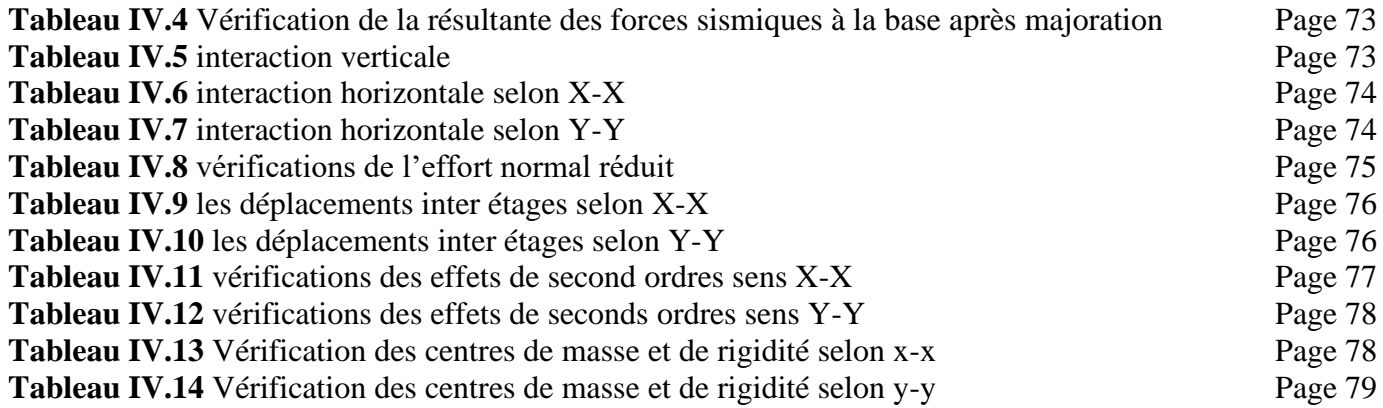

#### **CHAPITRE Ⅴ : ETUDE DES ELEMENTS STRUCTURAUX**

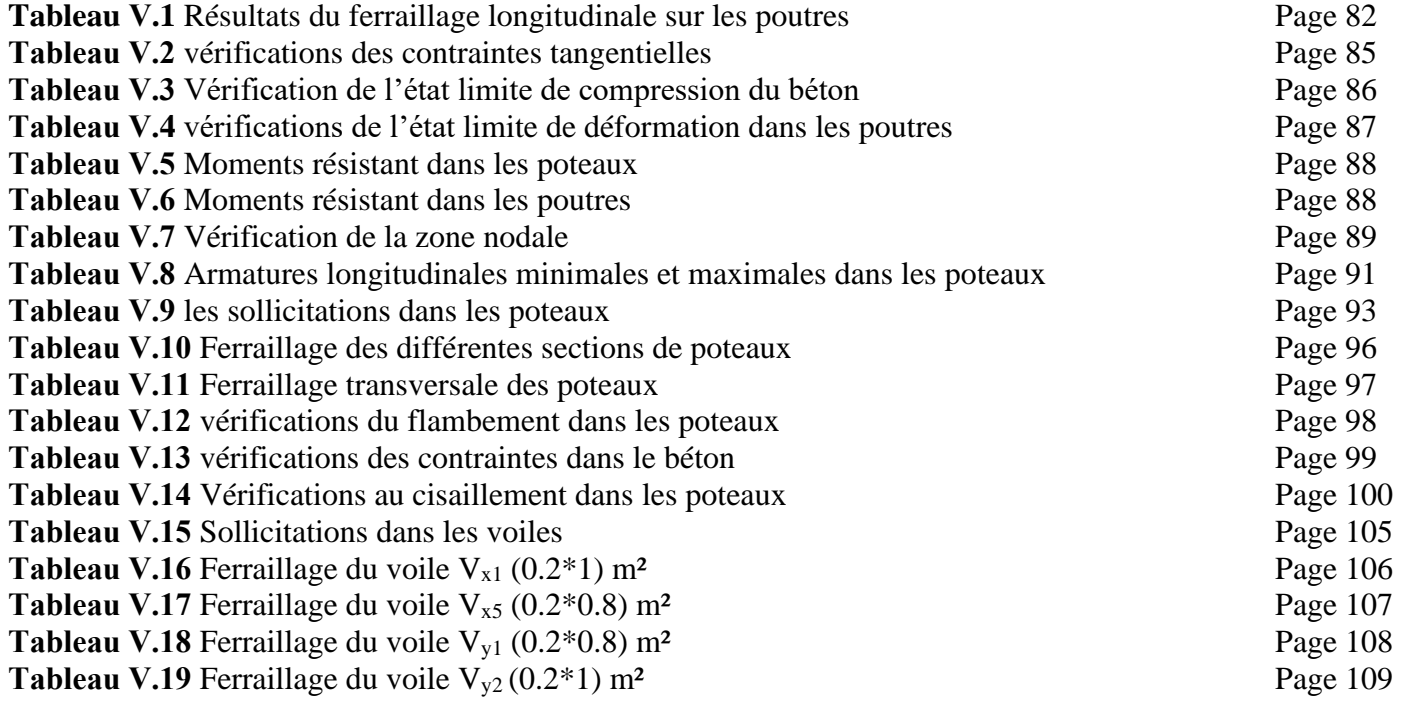

#### **CHAPITRE Ⅵ : ETUDE DE L'INFRASTRUCTURE**

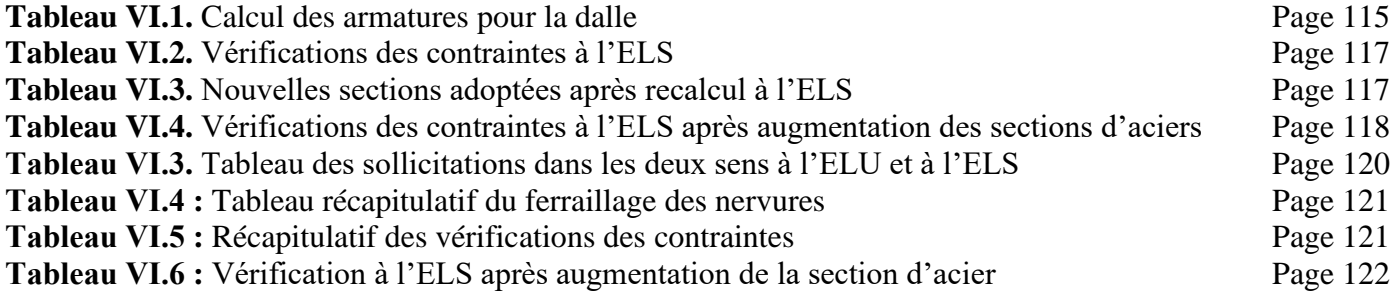

#### **SYMBOLES ET NOTATIONS**

- **A', A<sup>s</sup> :** Section d'acier comprimé et section d'acier à l'ELS respectivement
- **A<sup>t</sup> :** Somme des aires des sections droites d'un cour d'armatures transversales
- **A :** Coefficient d'accélération de zone
- **B :** Aire d'une section de béton
- **B<sup>r</sup> :** Section réduite
- **b :** Largeur
- **b<sup>0</sup> :** Largeur de la nervure
- **C<sup>T</sup>** : Coefficient en fonction du type du système de contreventement
- **C<sup>u</sup> :** Cohésion du sol
- **D :** Facteur d'amplification dynamique
- **ELS :** Etat limite de service
- **ELU :** Etat limite ultime
- **E :** Module d'élasticité longitudinal
- **e :** Epaisseur, Excentricité
- **Eij :** Module de déformation instantanée à j/jours
- **Es :** Module d'élasticité de l'acier
- **Evj :** Module de déformation différé à j/jours
- **F :** Force ou action en général
- **fbu :** Contrainte de compression du béton à l'ELUR
- **fc28 :** Résistance caractéristique à la compression
- **ft28 :** Résistance caractéristique à la traction
- **f<sup>e</sup> :** Limite d'élasticité
- **fgv :** Flèche correspondant à v
- **fgi:** Flèche correspondant à g
- **fpi:** Flèche correspondant à p
- **fji:** Flèche correspondant à j
- **G :** Charges permanente
- **h<sup>0</sup> :** Hauteur de la dalle de compression
- **h<sup>e</sup> :** Hauteur libre de l'étage
- **h<sup>t</sup> :** Hauteur total du plancher
- **i :** Rayon de giration d'une section
- **I<sup>0</sup> :** Moment d'inertie de la section homogène

#### **SYMBOLES ET NOTATIONS**

**I :** Moment d'inertie

- **Igv :** Moment d'inertie fictive correspondant à v
- **Igi:** Moment d'inertie fictive correspondant à g
- **Ipi:** Moment d'inertie fictive correspondant à p
- **Iji:** Moment d'inertie fictive correspondant à j
- **K :** Coefficient
- **L :** Longueur ou portée
- **l<sup>0</sup> :** Longueur libre
- **l<sup>f</sup> :** Longueur de flambement
- **M :** Moment en général
- **M<sup>0</sup> :** Moment isostatique
- **M<sup>a</sup> :** Moment en appui
- **M<sup>t</sup> :** Moment en travée
- **Mg, M<sup>d</sup> :** Moment de gauche et moment de droite respectivement
- **M<sup>u</sup> :** Moment à l'ELU
- **M<sup>s</sup> :** Moment à l'ELS
- **Msg :** Moment correspondant à g
- **Msp :** Moment correspondant à p
- **Msj :** Moment correspondant à j
- **N :** Effort normal en général
- **N<sup>u</sup> :** Effort normal à l'ELU
- **N<sup>s</sup> :** Effort normal à l'ELS
- **Q :** Charge d'exploitation
- **Q :** Facteur de qualité
- **q<sup>u</sup> :** Chargement à l'ELU
- **q<sup>s</sup> :** Chargement à l'ELS
- **R :** Coefficient de comportement globale
- **S :** Section, Surface
- **S**<sup>t</sup> : Espacement des armatures transversales
- **T<sup>2</sup> :** Période caractéristique associée à la catégorie du sol
- **V :** Effort tranchant
- **W :** Poids total de la structure

#### **SYMBOLES ET NOTATIONS**

- **X, Y, Z :** Coordonnée en général
- $\overline{f}$ : Flèche admissible
- **∆<sup>f</sup> :** Flèche total
- **σ :** Contrainte normal (sigma)
- **σadm :** Contrainte admissible
- **σbc :** Contrainte de compression du béton
- **σbt :** Contrainte de traction du béton
- **σsc :** Contrainte de compression de l'acier
- **σst :** Contrainte de traction de l'acier
- **σsg :** Contrainte correspondant à g
- **σsp :** Contrainte correspondant à p
- **σsj :** Contrainte correspondant à j
- $\gamma_{b}$ ,  $\gamma_{s}$ : Coefficient de sécurité
- **η :** Coefficient de fissuration, facteur d'amortissement
- **β :** Coefficient de pondération
- **μl:** Moment réduit limite
- **μ<sup>s</sup> :** Moment ultime réduit à l'ELU
- **μ<sup>u</sup> :** Moment ultime réduit à l'ELS
- **υ :** Coefficient de poisson
- **τ<sup>u</sup> :** Contrainte tangentielle de cisaillement
- ̅ **:** Contrainte de cisaillement ultime donnée par le BAEL
- **Φl:** Diamètre des armatures longitudinales
- **Φ<sup>t</sup> :** Diamètre des armatures transversales
- **∑ :** Sommation

# INTRODUCTION **GENERALE**

Le génie civil est un domaine spécialisé et très vaste, il s'agit du domaine de l'urbanisme dont la fonction est de construire et d'une manière plus générale, de mettre en œuvre les décisions d'aménagement du territoire.

L'homme a toujours essayé de suivre le progrès et d'apprendre des nouvelles techniques de construction, pour répondre à ses besoins ainsi que pour améliorer la qualité et le comportement de la structure.

L'Algérie est située dans la zone de convergence des plaques et a été frappée par plusieurs tremblements de terres dévastateurs au cours de l'histoire. Le bâtiment est le premier touché par cette catastrophe naturelle et son endommagement induit automatiquement des pertes humaines très importantes aussi la dislocation de la vie sociale et économique des régions sinistrés.

Pour mieux se protéger contre ces éventuels évènements sismiques, il est nécessaire de bien comprendre ce phénomène. A cet effet, l'ingénieur en génie civil est censé concevoir dans les règles de l'art tout en tenant compte de la résistance, l'économie et l'esthétique.

L'étude des structures est une étape clef qui vise à mettre en œuvre les connaissances acquises durant les cinq années de formation d'ingénieur. L'ouvrage en question est un bâtiment R+8 à usage d'habitation situé Ai Bassam commune de la wilaya de Bouira classée en zone Ⅱ<sup>a</sup> (moyenne sismicité). Dans le cadre de cette étude, les calculs statiques et dynamiques ont été établi sur le logiciel ETABS, et les efforts engendrés sont utilisés pour les ferraillages. Toutes les étapes sont effectuées en respectant les réglementations exigées par CBA97, BAEL91/93, RPA99v2003, DTR. Le plan élaboré pour l'étude de cet ouvrage se présente par une présentation du projet suivie d'un pré dimensionnement des éléments secondaire et de leurs calculs, viens après l'étape cruciale de l'étude dynamique suivie de l'étude des éléments principaux et pour finir la base de tout œuvre l'étude des fondations.

# CHAPITRE I

## **GENERALITES**

#### **I.1 INTRODUCTION**

Ce chapitre est consacré à la présentation du projet ainsi qu'à la définition des différentes généralités qui constitue ce dernier. Le but primordial en les identifiant dès le départ est de connaitre en premier lieu les caractéristiques des matériaux et de s'en servir plus tard dans les chapitres à venir liés au calcul.

#### **I.2 PRESENTATION DE L'OUVRAGE**

Dans le cadre de la construction, le terrain retenu pour le projet 10/100/1750 LPL est situé dans la wilaya de Bouira commune Aïn Bessam.

L'ouvrage objet de ce travail consiste à établir l'étude d'une partie de ce dernier, constitué de 02 blocs identique en élévation  $(R+8)$  et de forme rectangulaire, séparés par des joints.

Le bloc A à l'extrémité gauche qui a été pris en considération durant ce modeste travail est un bâtiment à usage d'habitation.

Selon le RPA99VERSION2003, l'ouvrage est classé dans le groupe 2 (ouvrage courant ou d'importance moyenne), tandis que la wilaya de Bouira est classée en (zone IIa) qui est de moyenne sismicité.

#### **I.3 CARACTERISATION DE LA STRUCTURE**

#### **I.3.1 CARACTERISATION GEOMETRIQUE**

Le bâtiment est de forme « L »

- Longueur :  $L_x = 15.94$  m
- Largeur :  $L_v = 16.45$  m
- Hauteur totale du bâtiment :  $H_t = 25.5$  m
- Hauteur RDC :  $H_{\text{rdc}} = 4.08 \text{ m}$
- Hauteur étage courant :  $H_{\text{ec}} = 3.06 \text{ m}$

#### **I.3.2 DONNEES DU SITE**

Le sol de notre site est constitué de :

- Marne beige peu sableuse avec concrétions de calcaire.
- Couche d'argile noirâtre.
- Couche de remblais.

D'après le RPA99VERSION2003 le sol est ferme classé (S2)

- La contrainte admissible du sol :  $\sigma$  = 1.6 bars
- L'encrage minimale des fondations :  $D = 2.20$  m

#### **Ⅰ.4 CHOIX DE CONTREVENTEMENT**

Les ouvrages doivent en général comporter des contreventements dans au moins deux directions horizontale et verticale. Ces contreventements doivent être disposé de façon à :

- Reprendre une charge verticale suffisante pour assurer leur stabilité.
- Assurer une transmission directe des forces aux fondations et une bonne dissipation de l'énergie vis-à-vis de l'action sismique.
- Minimiser les effets de torsion.

La structure de ce projet est à ossature en béton armé et reprend la totalité de l'effort horizontal. Toutefois, le RPA99VERSION2003 exige que pour toute structure dépassant une Hauteur de 14 m en zone Ⅱa l'introduction des voiles est nécessaire. Il est donc plus judicieux d'adopter un contreventement mixte (portiques-voiles) car c'est un système dissipatif est donc plus économique.

#### **Ⅰ.5 CARACTERISTIQUE DES MATERIAUX**

#### **Ⅰ.5.1 BETON**

**Ⅰ.5.1.1 Définition :** Le béton est un matériau hétérogène constitué d'un mélange de ciment, granulats (sables, gravillons) et de liants eau et éventuellement des adjuvants. Le tout fait une pâte qui durcit rapidement.

#### **Ⅰ.5.1.2 Résistances caractéristiques du béton [CBA ART A.2.1]**

➢ **Résistance à la compression (fcj) :** Pour l'établissement des projets dans les cas courants, un béton est défini par une valeur de sa résistance à la compression à l'âge de 28 jours, dites valeur caractéristique requise (ou spécifiée). Notée par **fc28** cette résistance qui est exprimée en (MPA) est choisie compte tenu des possibilités locales et des règles de contrôle qui permettent de vérifier qu'elle est atteinte.

Lorsque les sollicitations s'exercent sur un béton dont l'âge de j (jours) est inférieur ou égale à 28 jours (j≤28) on se réfère à la résistance caractéristique fcj.

 $f_{ci} = 25 MPa$ 

**Résistance à la traction (ftj) :** La résistance caractéristique à la traction du béton à j (jours), notée **ftj** et exprimée en (MPA). Est en fonction de la résistance caractéristique à la compression et est conventionnellement définie par la relation :

3

 $f_{ti} = 0.6 + 0.06 f_{ci} = 2,1 MPa$ 

#### **Ⅰ.5.1.3 Déformation longitudinal du béton**

Sous des contraintes normales d'une durée d'application inférieur à 24h, on admet à défaut de mesures, qu'à l'âge de de j (jours), le module de déformation longitudinal instantanée du béton **Eij** vaut :

$$
E_{ij} = 11000 f_{cj}^{1/3} = 32164, 195 MPA
$$
 ( $E_{ij}$  et  $f_{cj}$  en MPA)

Le module de déformation longitudinal du béton comprenant le fluage er le retrait **Evj** . Permet de calculer la déformation finale du béton (déformation instantanée augmentée du fluage) est donnée par la formule suivante :

$$
E_{vj} = 3700 f_{cj}^{1/3} = 10818,865 MPA \qquad (en MPA)
$$

#### **Ⅰ.5.1.4 Déformation transversale du béton et l'effet de poisson**

En compression, comme en traction. La déformation longitudinal (dans le sens de l'effort) est accompagnée d'une déformation transversale. Le coefficient de poisson « υ » est le rapporte entre la déformation transversale et la déformation longitudinale en valeurs relatives. Il est d'autant plus élevé que le béton est plus jeune ou moins résistant.

$$
v = \frac{Deformation\ transversale}{Deformation\ longitudinale} = \begin{cases} 0 & ELU \\ 0,2 & ELS \end{cases}
$$

Sauf, cas particuliers, le coefficient de poisson du béton est pris égal à :

#### **Ⅰ.5.1.5 Contraintes limites du béton**

Contrainte à la compression à L'ELU : Le comportement réel du béton est modélisé par la loi parabole-rectangle sur un diagramme contraintes-déformations donnée par la figure 1.1. La valeur de calcul de la résistance en compression fbu est donnée comme suit :

$$
f_{bu} = \frac{0.85 f_{c28}}{\theta \gamma_b} = \begin{cases} 14,2MPA & ELU \\ 18,48MPA & ELA \end{cases}
$$
  

$$
f_{bu} = \frac{0.85 f_{cj}}{\theta \gamma_b}
$$

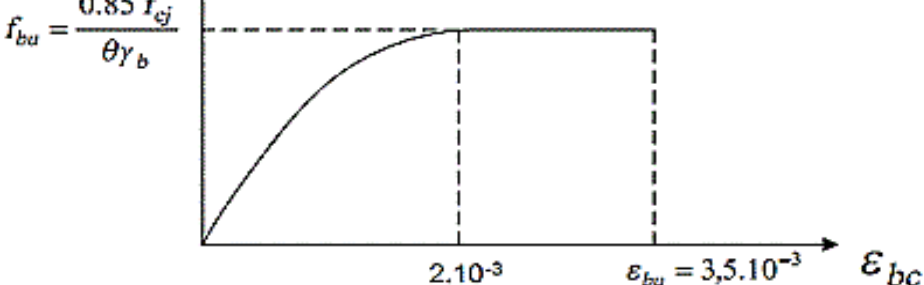

**Figure Ⅰ.1 : Diagramme contrainte-déformation du béton à l'ELU**

▪ **Contrainte à la compression à l'ELS :** Le diagramme parabole-rectangle dans ce cas reste dans le domaine élastique linéaire donnée par la figure 1.2

La contrainte limite dans ce cas-là est limité et sa relation est donnée comme suit :

$$
\sigma_{bc} \leq \bar{\sigma}_{bc}
$$
  
 
$$
\Delta \text{vec}: \qquad \bar{\sigma}_{bc} = 0.6 * f_{c28} = 15MPA
$$

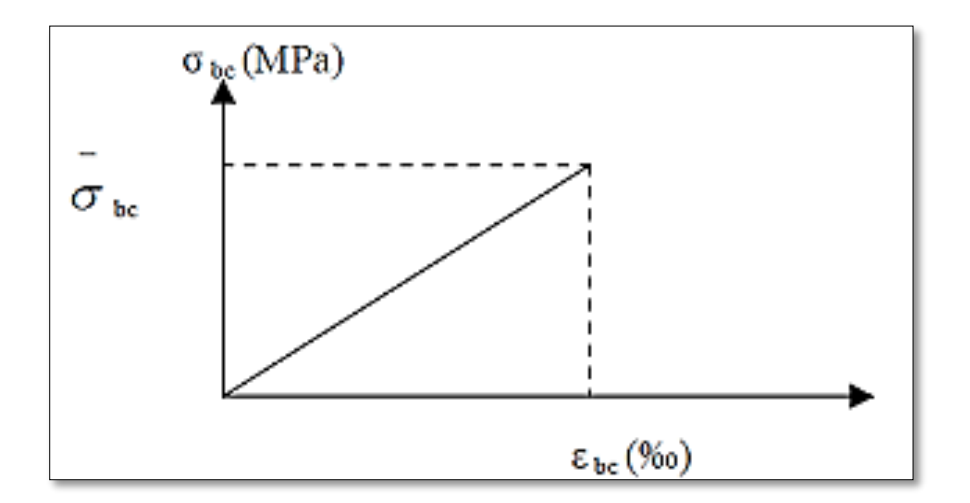

#### **Figure Ⅰ.2 : Diagramme contrainte-déformation du béton à l'ELS**

- **Contrainte de cisaillement :** Dans le cas où les armatures d'âmes sont droites ou comportent à la fois des barres relevées et des armatures droites :
- Cas d'une fissuration peu nuisible :

$$
\bar{\tau}_u = \min(0.2 \frac{f_{cj}}{\gamma_b} ; 5 \text{ MPA})
$$

- Cas d'une fissuration préjudiciable :

$$
\bar{\tau}_u = \min(0.15 \frac{f_{cj}}{\gamma_b} ; 4 \text{ MPA})
$$

#### **Ⅰ.5.2 : ACIER**

 **Ⅰ.5.2.1 définition :** Le matériau d'acier est un alliage de fer et de carbone en faible pourcentage. Il est caractérisé par sa bonne résistance aussi bien en traction qu'en compression. Sa bonne adhérence en béton fait de lui un matériau homogène. On distingue trois catégories :

- Treillis soudés (TS)
- Rond lisse (RL)
- Haute adhérence (HA)

Le comportement est montré sur la figure1.3

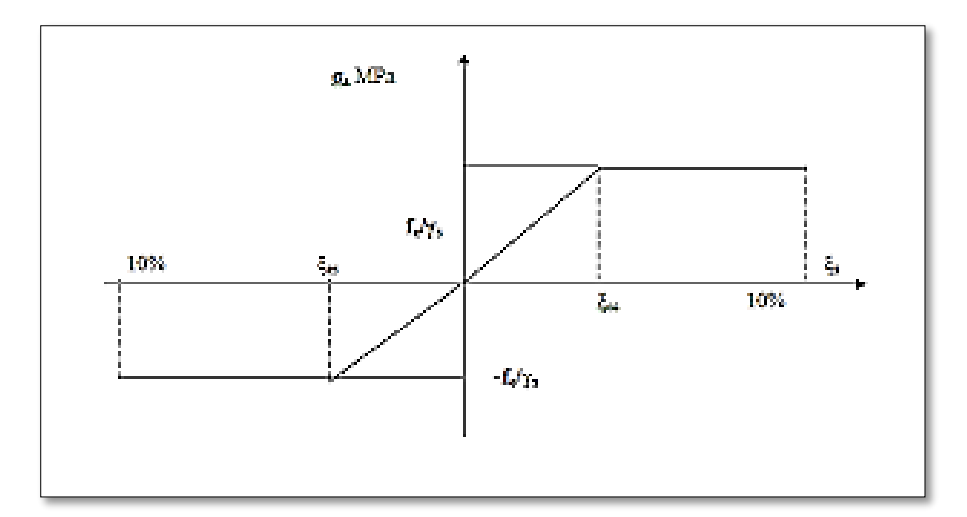

**Figure Ⅰ.3 : Diagramme contraintes-déformations de l'acier**

#### **Ⅰ.5.2.2 Contraintes limites de l'acier**

▪ **Contrainte limite à l'ELU :** Son expression est exprimée comme suit :

$$
\sigma_s = \frac{f_e}{\gamma_s} \begin{cases} 348MPA & \text{cas covariant} \\ 400MP & \text{cas accidentelle} \end{cases}
$$

Avec :

 $\gamma_s$ : Coefficient de sécurité de l'acier, il est égale à :

 $-\gamma_s = 1.15$  cas courant

 $-\gamma_s = 1$  cas accidentel

■ **Contrainte limite à l'ELS :** On distingue les cas suivants :

$$
\bar{\sigma_s} = \begin{cases} min\left(\frac{1}{2}f_e, 90\sqrt{\eta f_{tj}}\right) & F.T.N \\ min\left(\frac{2}{3}f_e, 110\sqrt{\eta f_{tj}}\right) & F.N \end{cases}
$$

#### **Ⅰ.6 COMBINAISONS DE CALCUL**

Les sollicitations sont calculées en appliquant à la structure les combinaisons d'actions définies ci-après.

Les combinaisons de calcul à l'état limite ultime de résistance (E.L.U.R) sont :

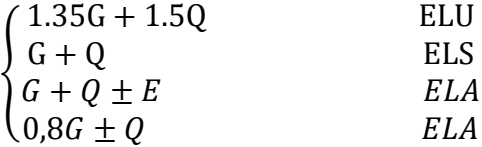

#### **Ⅰ.7 REGLEMENTS ET NORMES UTILISES**

- RPA 99/version2003 (règlement parasismique Algérien)
- CBA 93 (code du béton armé)
- BAEL 91/version99 (béton armé aux états limites)
- DTR B.C 2.2 (charges permanentes et surcharges d'exploitations)

#### **Ⅰ.8 CONCLUSION**

La présentation du projet est une introduction au travail et nous permet d'évaluer les caractéristiques des matériaux avec lesquels nous allons effectuer nos calculs dans ce projet et les valeurs de ces derniers sont résumées dans le tableau ci-dessous :

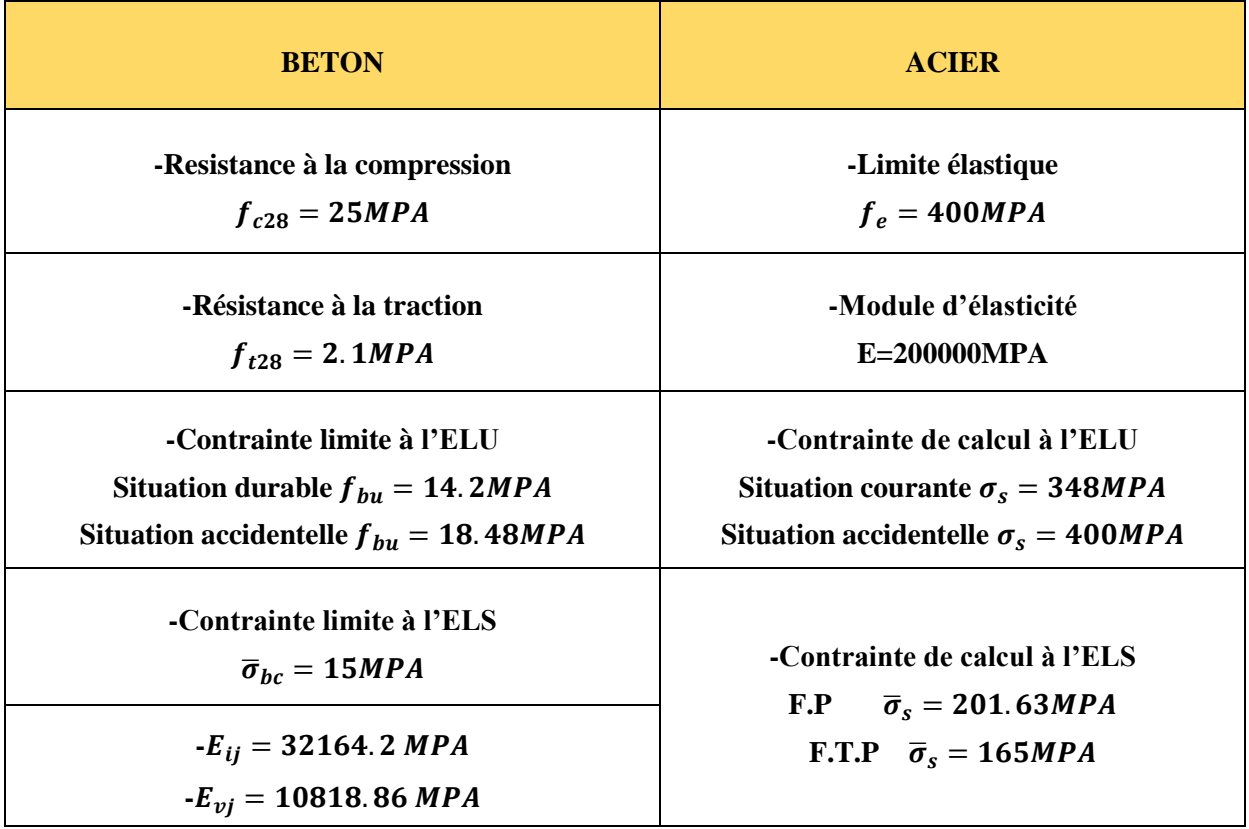

**Tableau Ⅰ.1 Caractéristiques du béton et de l'acier** 

# CHAPITRE II PREDIMENSIONNEMENT DES ELEMENTS

#### **Ⅱ.1 INTRODUTCION**

Ce chapitre qui est intitulé « prédimensionnement des éléments », a pour but de déterminer les différentes sections avec lesquelles nous allons préalablement faire les calculs. Ces derniers-là devront être définies tout en respectant les normes que les règlements exigent : BAEL91modifier99, RPA99version2003, CBA93, DTR.

#### **Ⅱ.2 PREDIMENSIONNEMENT DES ELEMENTS SECONDAIRES**

Selon le RPA99version2003, ce sont les éléments n'ayant pas de fonction porteuse ou de contreventement (cloisons, escaliers, planchers, poutrelles…)

#### **Ⅱ.2.1 LES PLANCHERS**

**Ⅱ.2.1.1 définition :** Les planchers sont éléments planes horizontaux, leur rôle est de supporter les charges permanentes et les charges d'exploitations puis les transmettre aux poutres, poteaux et aux murs porteurs qui les reportent aux fondations, aussi ils permettent d'assurer une bonne isolation dans les différents étages du point de vue thermique et acoustique.

Il existe plusieurs types de planchers en béton Armé. La structure étudiée comporte :

- ❖ Plancher à corps creux
- ❖ Plancher dalle pleine
- **a) Plancher à corps creux :** Le prédimensionnement de ce plancher se fait par satisfaction de la condition suivante :

$$
h_t \ge \frac{L_{max}}{22.5}
$$
 (CBA93 ART B. 6.8.2.4.2)

Avec :

 $L_{max}$ : Portée max entre nus des poutres selon la direction de la disposition des poutrelles  $h_t$ : Hauteur totale du plancher

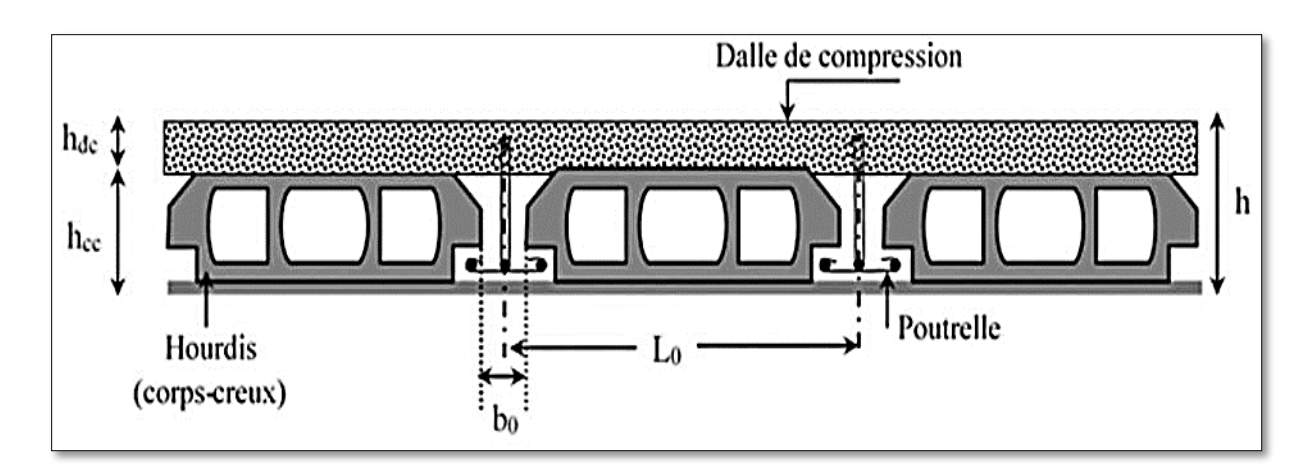

#### **Figure Ⅱ.1 : coupe transversale d'un plancher à corps creux**

Avec :

 $h_{dc}$ : Hauteur de la dalle de compression

 $h_{cc}$ : Hauteur du corps creux

 $b_0$ : Largeur de la nervure

 $L_0$ : Distance entre axe des poutrelles

Pour le calcul :

$$
h_t \ge \frac{530 - 30}{22.5} = 22.22
$$
  
\n
$$
\Rightarrow h_t = 24 \text{ cm}
$$
  
\n
$$
\begin{cases} h_{dc} = 4 \text{ cm} \\ h_{cc} = 20 \text{ cm} \end{cases}
$$

#### o **Prédimensionnement des poutrelles :**

Les poutrelles se calculent comme une section en T en béton Armé, leur rôle est de transmettre les charges réparties et concentrés vers les poutres principales. Le choix de leur disposition se fait selon deux critères :

- $\checkmark$  Le critère de la continuité
- $\checkmark$  Le critère de la plus petite portée

Le projet étudié a donné la disposition ci-dessous :

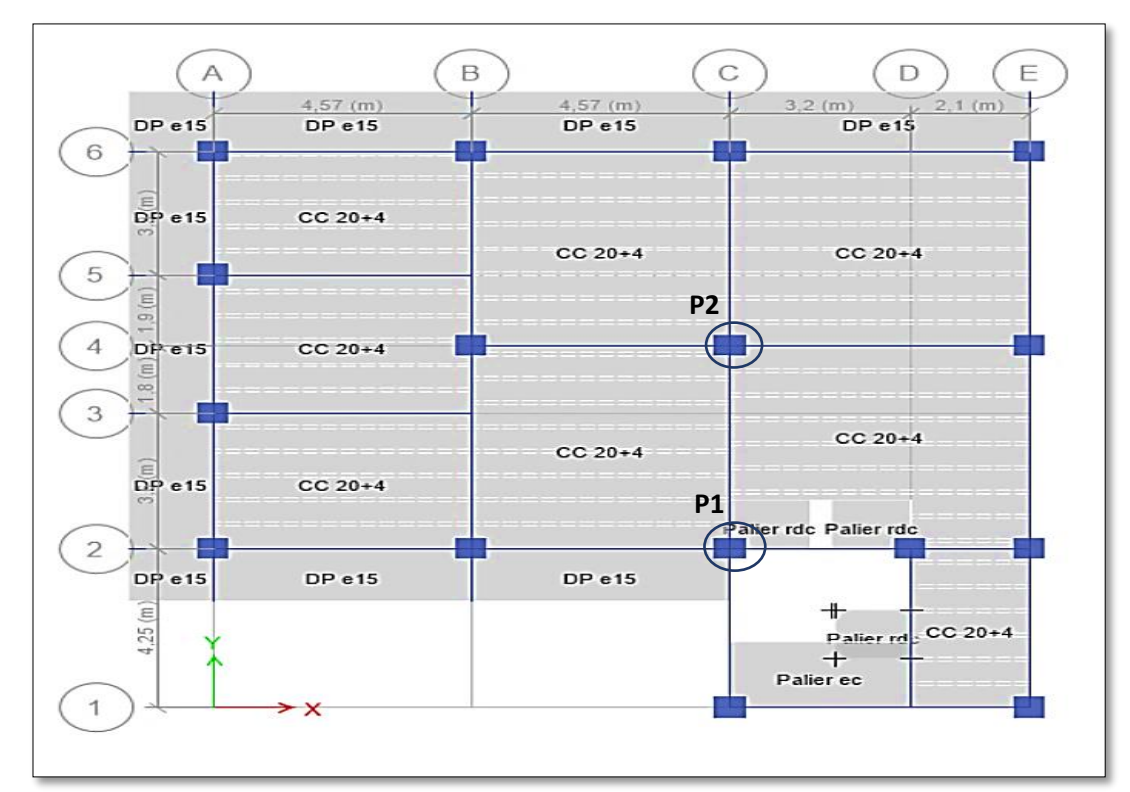

**Figure Ⅱ.2 Disposition des poutrelles**

Le dimensionnement des poutrelles se fait comme suit :

Avec :

- b : largeur de la table de compression
- b<sup>0</sup> : largeur de la nervure
- h<sup>0</sup> : hauteur de la dalle de compression
- h : hauteur du plancher

$$
\frac{b - b_0}{2} \le \min\left[\frac{L_x}{2}; \frac{L_y}{10}\right]
$$
\n
$$
b_0 = (0.4 \, ; \, 0.8)h \implies b_0 = 10 \text{ cm}
$$
\n
$$
b_1 \le \min\left(\frac{L_x}{2}; \frac{L_y}{10}\right)
$$

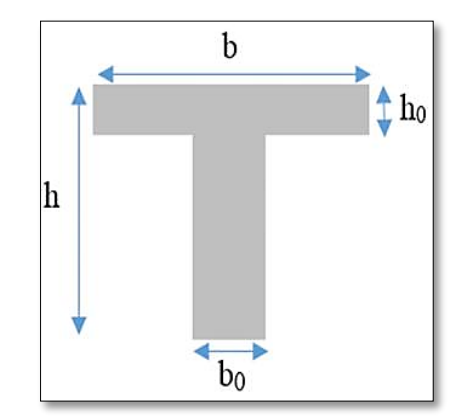

**Figure Ⅱ.3 Coupe d'une poutrelle**

#### Avec :

L<sup>x</sup> : Distance entre nus de deux Poutrelles.

 $L_x = 65 - 10 = 55$ cm

L<sup>y</sup> : Longueur minimale d'une travée Dans le sens parallèle à la disposition Des poutrelles.

 $L_v = 385 - 30 = 355$ cm

Donc :

 $b_1 \leq min$  (27.5cm; 35.5cm)  $\implies b_1 = 27.5$  cm

$$
b=2^*b_1+b_0\ \Rightarrow\ b=65cm
$$

- **b) Plancher dalle pleine :** C'est un élément plane horizontale en béton armé qui peut reposer avec ou sans continuité sur 1,2,3,4 appuis constitués par des poutres, poutrelles ou des murs. Son prédimensionnement doit vérifier les conditions de la résistance à la flexion, l'isolation, et la flèche.
	- ➢ Critère de la résistance à la flexion :

$$
e \ge \frac{L_x}{20} \to Pour\ une\ dalle\ sur\ un\ seul\ appuis
$$
  

$$
\frac{L_x}{35} \le e \le \frac{L_x}{30} \to Pour\ une\ dalle\ sur\ quatre\ appuis\ (\rho < 0.4)
$$
  

$$
\frac{L_x}{45} \le e \le \frac{L_x}{40} \to Pour\ une\ dalle\ sur\ 3\ ou\ 4\ appuis\ (\rho \ge 0.4)
$$
  

$$
\triangleright \text{Critère du coupe-feu:}
$$

 $e \ge 7$ cm  $\rightarrow$  *Pour une heure de coupe feu* 

 $e \ge 11$ cm  $\rightarrow$  Pour deux heure de coupe feu

 $e \ge 14$ cm → Pour quatre heure de coupe feu

➢ Critère de l'isolation phonique :  $e \ge 14$ cm  $\rightarrow$  Non applicable pour les dalles extèreirs (balcons)

Les dalles que comportant le projet étudié et leurs prédimensionnements sont résumés dans le tableau ci-dessous :

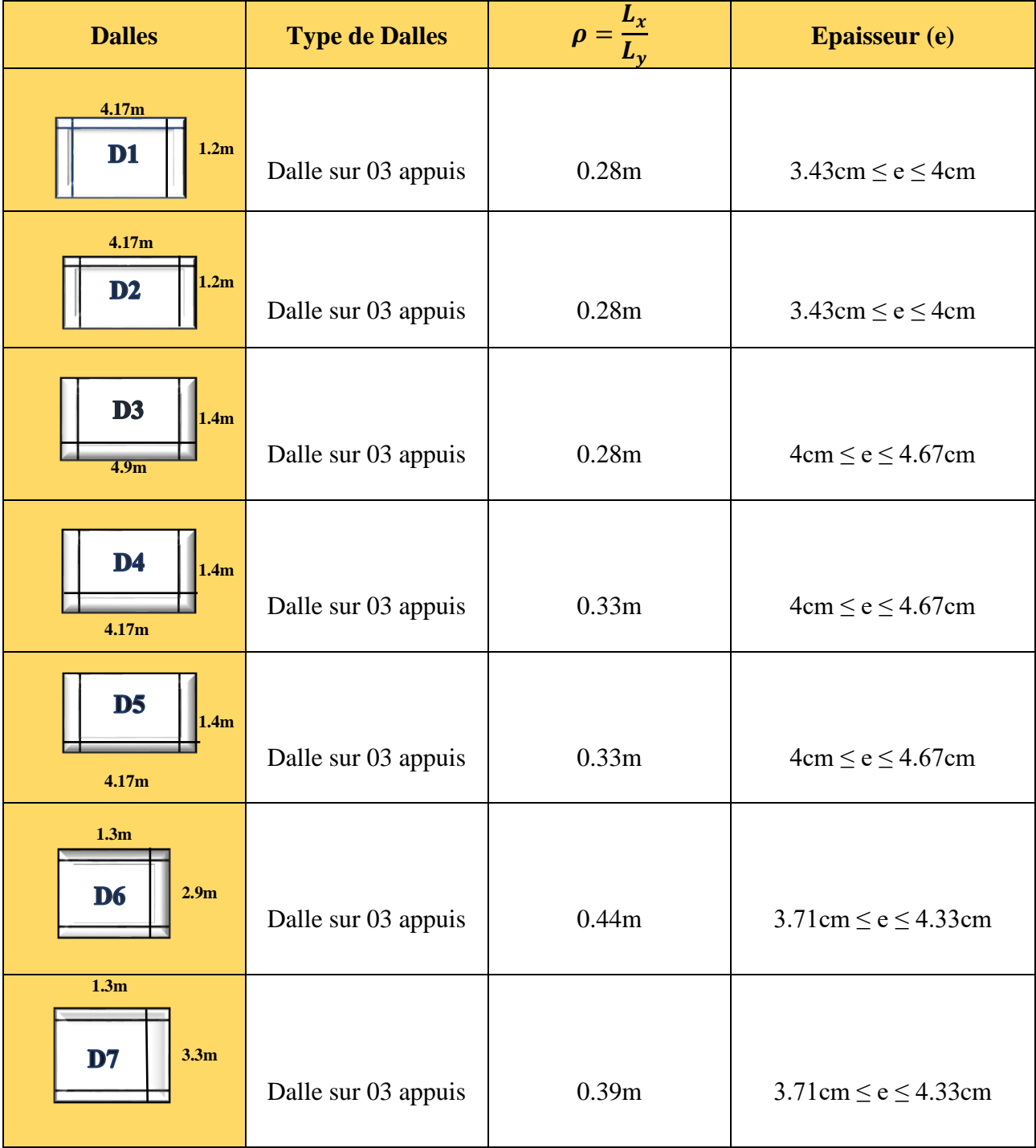

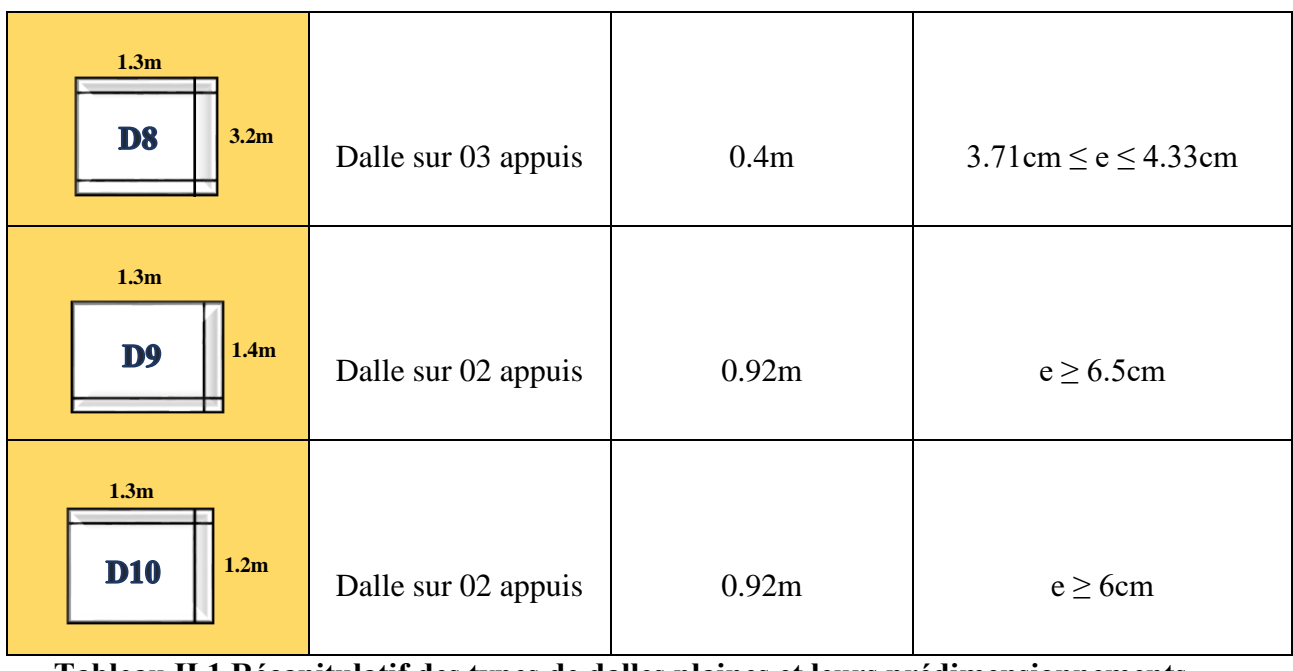

**Tableau Ⅱ.1 Récapitulatif des types de dalles plaines et leurs prédimensionnements**

Commentaire : D'après le prédimensionnement présenté dans le tableau précédant et les critères mentionnés précédemment on opte pour une épaisseur e=15cm pour tous les types de dalles pleine que donne la structure étudiée et ce suivant le critère de l'isolation phonique qui est la valeur la plus défavorable.

#### **Ⅱ.2.2 LES ESCALIERS**

**Ⅱ.2.2.1 définition :** L'escalier en béton armé est un élément d'ouvrage réservé à l'usage exclusif du piéton. Il est constitué d'une succession de marche et d'un ou plusieurs paliers de repos permettant de passer du niveau d'un bâtiment à un autre.

Utilisé pour monter et descendre, pour qu'un escalier remplisse ses fonctions il doit vérifier les conditions suivantes :

- ❖ Inclinaison de la pente par rapport à l'horizontale 20-40%
- $\div$  Hauteur (h) de la marche [14-18cm]
- ❖ Largeur du giron (g) [25-32cm]
- ❖ Formule de blondel : 59cm ≤ 2h+g ≤ 64cm

**Ⅱ.2.2.2 Type d'escaliers :** Le projet étudié présente deux types d'escaliers :

- ❖ 1 er type : Escalier balancé (niveau RDC)
- ❖ 2 ème type : Escalier droit à deux volées (niveau EC)
- **RDC : (escalier balancé) :**

Volée 01 : Le schéma statique se présente comme suit :

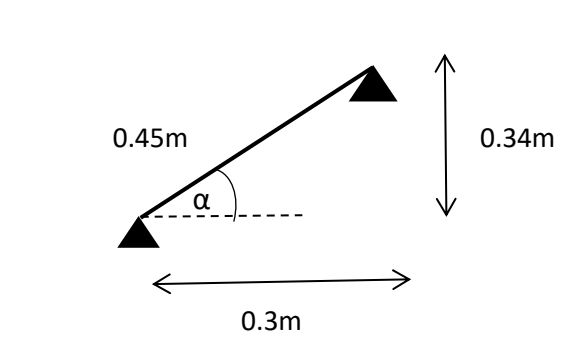

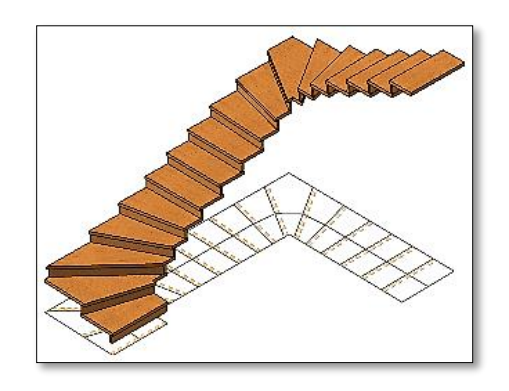

#### **Figure Ⅱ.4 coupes d'un escalier balancé**

L'utilisation de la formule de BLONDEL permettra de déterminer le nombre des marches ainsi que les contres marches.

2h+g=64cm

 $h = \frac{H}{r}$  $\boldsymbol{n}$ 

 $g = \frac{L_0}{r}$  $n-1$ 

Avec:

{

$$
\tan \alpha = \frac{H}{L_0} \implies \alpha = \tan^{-1} \left(\frac{H}{L_0}\right) = 48.57^{\circ}
$$

$$
\begin{cases} L_0 = 0.3 \text{m} \\ L_\nu = 0.45 \text{m} \\ H = 0.34 \text{m} \end{cases}
$$

Calcul des contres marches :

$$
\frac{2H}{n} + \frac{L_0}{n-1} = 64cm
$$
  

$$
\frac{68}{n} + \frac{30}{n-1} = 64cm
$$
  

$$
68n - 68 + 30n = 64n (n-1)
$$
  

$$
64n^2 - 162n + 68 = 0
$$

Les résultats ci-dessous sont obtenus après résolution de la dernière équation :

$$
n = 2
$$
 centres marches

 $n-1 = 1$ marche

$$
h = \frac{0.34}{2} = 0.17m = 17cm
$$

$$
g = \frac{0.3}{1} = 0.3m = 30cm
$$

Volée02:

Le schéma statique se présente comme suit :

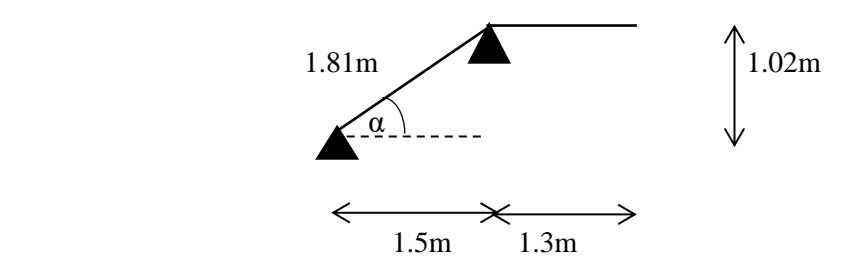

L'utilisation de la formule de BLONDEL permettra de déterminer le nombre de marches ainsi que les contres marches.

 $2h+g=64cm$ 

$$
\text{Area:} \qquad \tan \alpha = \frac{H}{L_0} \implies \alpha = \tan^{-1} \left(\frac{H}{L_0}\right) = 32.51^{\circ}
$$
\n
$$
\begin{cases}\n\text{h} = \frac{H}{n} \\
\text{g} = \frac{L_0}{n-1}\n\end{cases}\n\qquad\n\begin{cases}\nL_0 = 1.5 \text{m} \\
L_p = 1.81 \text{m} \\
\text{h} = 1.02 \text{m}\n\end{cases}
$$

Longueur développée :  $L = L_p + \sqrt{L_0^2 + H^2 + L_p}$   $\implies$   $L = 3.11$ m

Epaisseur de la paillasse :  $\frac{L}{2}$  $\frac{L}{30} \le e \le \frac{L}{20}$   $\Rightarrow$   $e = 15$ cm

Calcul des contres marches :

$$
\frac{2H}{n} + \frac{L_0}{n-1} = 64cm
$$
  

$$
\frac{204}{n} + \frac{160}{n-1} = 64cm
$$
  

$$
204n - 204 + 160n = 64n (n-1)
$$
  

$$
64n^2 - 418n + 204 = 0
$$

Les résultats ci-dessous sont obtenus après résolution de la dernière équation :

$$
n=6
$$
 *contres maches*

 $n-1 = 5$ marches

$$
h = \frac{106}{6} = 0.17m = 17cm
$$
  

$$
g = \frac{150}{5} = 0.3m = 30cm
$$

#### ▪ **EC (escalier droit à deux volées) :**

Par symétrie les deux volées se ressemblent et leurs schémas statiques se présente comme suit :

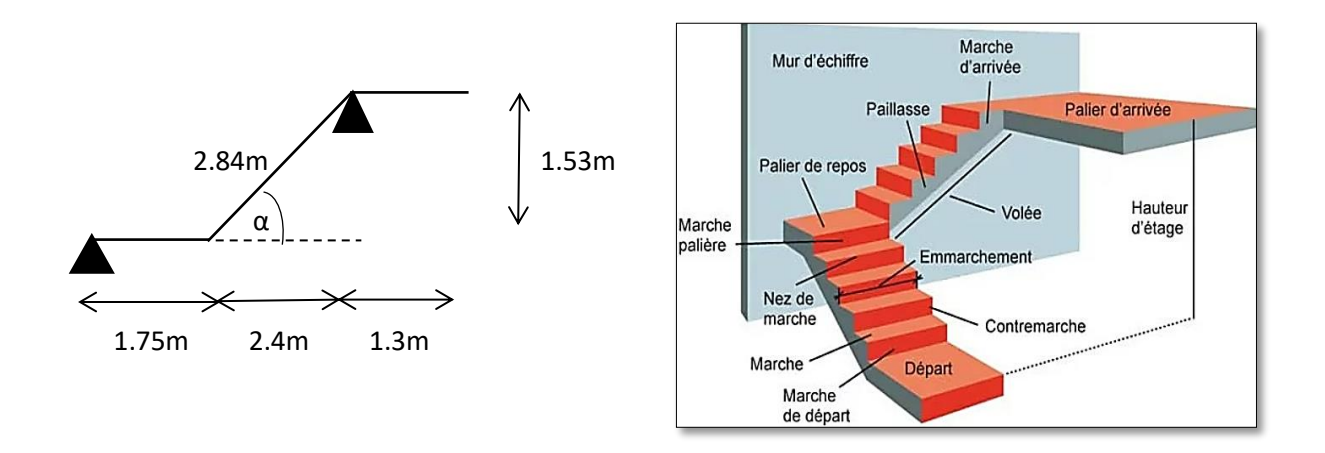

**Figure Ⅱ.5 Coupe d'un escalier droit à 2 volées**

L'utilisation de la formule de BLONDEL permettra de déterminer le nombre de marches ainsi que les contres marches.

 $2h+g=64cm$ 

$$
\text{Area:} \qquad \tan \alpha = \frac{H}{L_0} \implies \tan^{-1} \left(\frac{H}{L_0}\right) = 29.53^{\circ}
$$
\n
$$
\begin{cases}\n\text{h} = \frac{H}{n} \\
\text{g} = \frac{L_0}{n-1}\n\end{cases}\n\qquad\n\begin{cases}\nL_0 = 2.4 \text{m} \\
L_p = 2.84 \text{m} \\
L_p' = 1.75 \text{m} \\
H = 1.53 \text{m}\n\end{cases}
$$

Longueur développée :  $L = L_p + \sqrt{L_0^2 + H^2 + L_p}$ ,  $\implies L = 5.89$ m Epaisseur de la paillasse :  $\frac{L}{2}$  $\frac{L}{30} \le e \le \frac{L}{20}$   $\implies$   $e = 20cm$ 

Calcul des contres marches :

$$
\frac{2H}{n} + \frac{L_0}{n-1} = 64cm
$$
  

$$
\frac{306}{n} + \frac{240}{n-1} = 64cm
$$
  

$$
306n - 306 + 240n = 64n (n-1)
$$
  

$$
64n^2 - 610n + 306 = 0
$$

Les résultats ci-dessous sont obtenus après résolution de la dernière équation :

 $n = 9$  contres marches

 $n-1 = 8$  marches

 $h = \frac{153}{9} = 0.17m = 17cm$  $g = \frac{240}{9}$  $\frac{40}{8}$  = 0.3m = 30cm

#### **Ⅱ.3 PREDIMENSIONNEMENT DES ELEMENTS PRINCIPAUX**

Selon le RPA99version2003, ce sont les éléments qui interviennent dans la résistance aux

Actions sismiques d'ensemble ou dans la distribution de ces actions au sein de l'ouvrage, soit (les poutres, les poteaux, les voiles).

#### **Ⅱ.3.1 LES POUTRES**

**Ⅱ.3.1.1 définition :** La poutre est une pièce horizontale qui sert à reprendre les charges

comme le poids de la construction et de les transmettre aux poteaux ou aux murs sur lesquelles elle s'appuie. Il Ya deux types :

❖ Poutres principales

❖ Poutres secondaires

Leur prédimensionnement conduit à appliquer la formule du BAEL91 suivante :

$$
\frac{L_{max}}{15} \, \le \, h_p \, \le \, \frac{L_{max}}{10}
$$

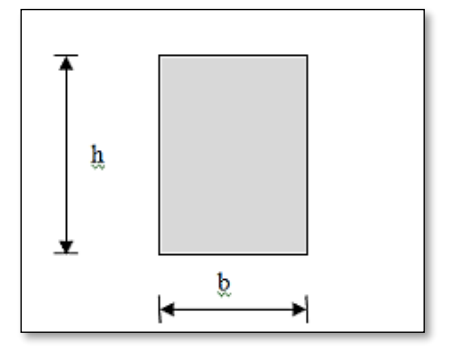

#### **Figure Ⅱ.6 coupe d'une poutre**

Avec :

Lmax : Portée max de la poutre, mesurée entre nus d'appuis.

**a) Poutres principales (P.P) :** Ce sont les poutres sur lesquelles les poutrelles prennent appuis.

 $L_{max}=540cm$ 540  $\frac{540}{15} \le h_p \le \frac{540}{10}$  $\frac{340}{10}$   $\Rightarrow$  36cm  $\leq$  h<sub>p</sub>  $\leq$  54cm  $\Rightarrow$  h<sub>p</sub>=40cm Et  $0.4h_p \le b_p \le 0.8h_p \implies 16cm \le b_p \le 32cm \implies b_p=30cm$  Vérification selon le RPA99version2003 : b ≥ 20cm……………(cv) h ≥ 30cm……………(cv)  $\boldsymbol{h}$  $\mathscr{N}_b \leq 4$ cm…………..(cv) Donc:  $\begin{cases}\n b_p = 30 \text{cm}\n\end{cases}$  $h_p = 40cm$ 

**b) Poutres secondaires (P.S) :** Les poutrelles sont parallèles aux poutres secondaires.

 $L_{\text{max}} = 500$ cm 500  $\frac{500}{15} \le h_p \le \frac{500}{10}$ 10  $\Rightarrow$  33.33cm  $\leq h_p \leq 50$ cm  $\Rightarrow h_p = 35$ cm ET  $0.4h_p \le b_p \le 0.8h_p \implies 16cm \le b_p \le 32cm \implies b_p = 30cm$ Vérification selon le RPA99version2003 : b ≥ 20cm……………(cv) h ≥ 30cm…………....(cv)  $\boldsymbol{h}$  $\mathscr{N}_b \leq 4cm$ ...............(cv)

 Donc:  $\begin{cases} b_p = 30 \text{cm} \\ b_p = 30 \text{cm} \end{cases}$  $(h_n = 35cm)$ 

#### **Ⅱ.3.2 LES VOILES**

**Ⅱ.3.2.1 définition :** Les voiles en béton armé servent d'une part au contreventement du bâtiment en reprenant les efforts horizontaux (séisme et/ou vent) et d'autre part à reprendre les efforts verticaux (poids propre et autres) qu'ils transmettent aux fondations :

- Charges verticales (charges permanente et surcharges)
- Charges horizontales (efforts de séisme et/ou vent)
- Les voiles assurant le contreventement sont supposés pleins.

D'après l'article 7.7 du RPA99version2003, sont considérés comme voiles les éléments satisfaisant la condition **L≥4e** dans le cas contraire les éléments sont considérés linéaires.

Avec :

L : longueur du voile

e : épaisseur du voile

L'épaisseur minimale est de 15cm. De plus, il doit être déterminer en fonction de la hauteur libre d'étage (he) et des conditions de rigidité aux extrémités comme indiqué à la figure ci-contre :

$$
e \ge \max\left(\frac{h_e}{20}; \frac{h_e}{22}; \frac{h_e}{25}\right)
$$

Avec :

h<sub>e</sub>: hauteur libre de l'étage  $\implies$  h<sub>e</sub>=h<sub>étage</sub>-h<sub>poutre</sub>

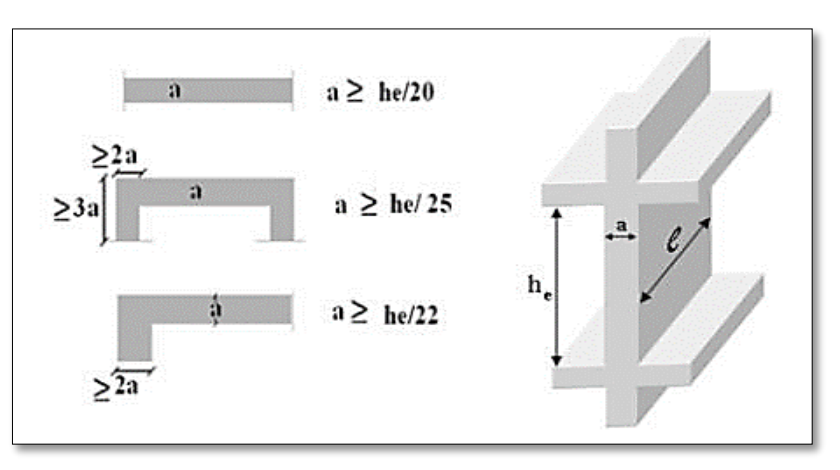

#### **Figure Ⅱ.7 Coupe d'un voile en béton armé**
# **a) RDC :**

 $h_e = 408-40 \implies h_e = 368$ cm e  $\geq$  max  $\left(\frac{368}{20}\right); \frac{368}{22}$  $\frac{368}{22}$ ;  $\frac{368}{25}$  $\frac{368}{25}$   $\Rightarrow$  e  $\ge$  max (18.4cm; 16.72cm; 14.75cm)  $\Rightarrow$  e  $\ge$  18.4cm  $Soit: \begin{cases} e = 20cm \\ L = 80cm \end{cases}$ **b) EC :** h<sub>e</sub>=306-40  $\implies$  h<sub>e</sub>=266cm e ≥ max ( $\frac{266}{20}$  ;  $\frac{266}{22}$  $\frac{266}{22}$ ;  $\frac{266}{25}$  $\frac{200}{25}$   $\Rightarrow$  e  $\ge$  max (13.3cm; 12.09cm; 10.69cm)  $\Rightarrow$  e  $\ge$  13.3cm Soit :  $\begin{cases} e = 20cm \\ L = 80cm \end{cases}$ 

REMARQUE : Le prédimensionnement des poteaux se fera après la descente de charge.

# **Ⅱ.4 EVALUATION DES CHARGES ET SURCHARGES**

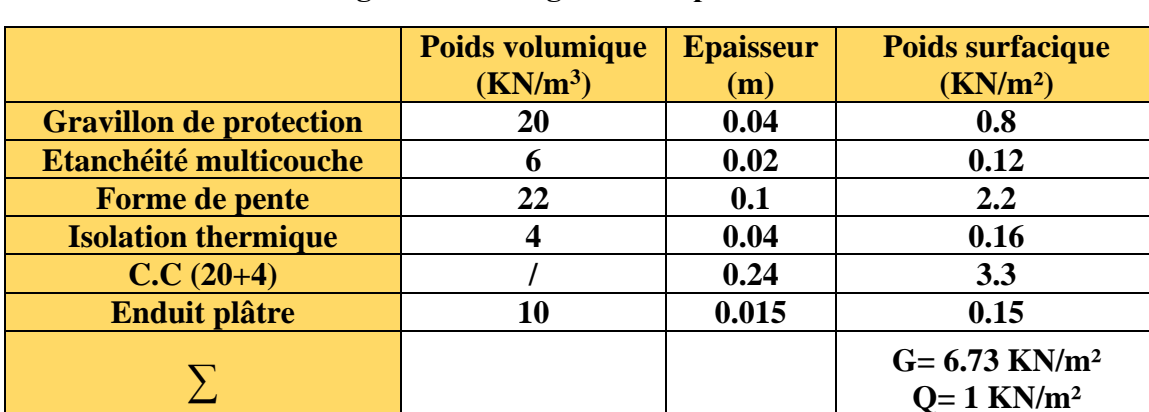

#### **Ⅱ.4.1 Evaluation des charges et surcharges sur les planchers**

 **Tableau Ⅱ.2 Evaluation de G et Q sur le plancher C.C terrasse inaccessible** 

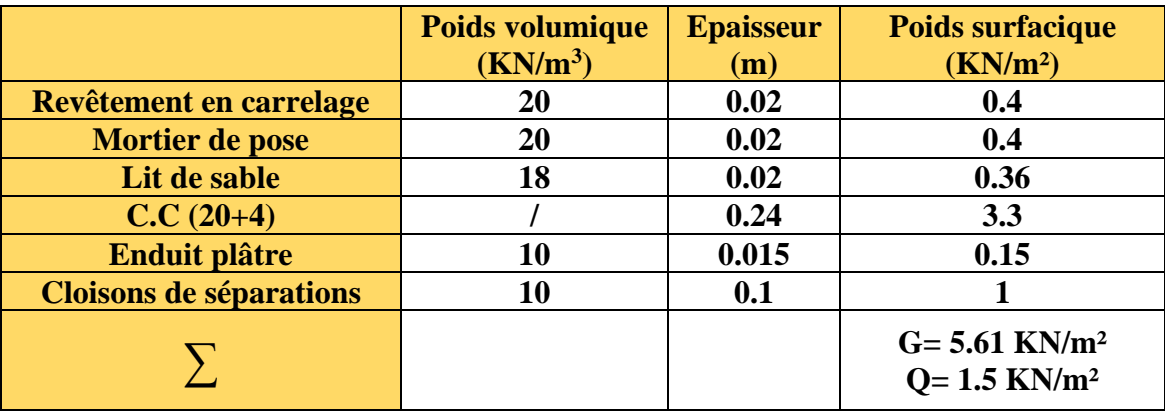

 **Tableau Ⅱ.3 Evaluation de G et Q sur le plancher C.C étage courant**

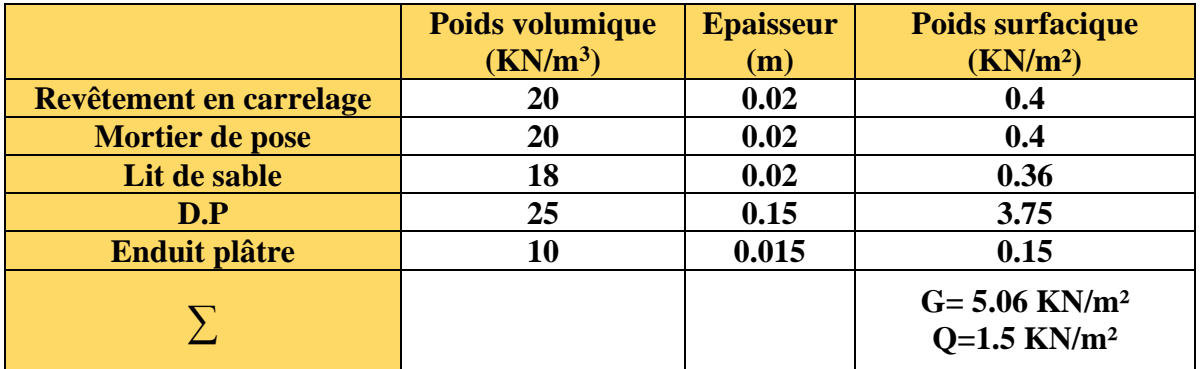

 **Tableau Ⅱ.4 Evaluation de G et Q sur le plancher D.P étage courant**

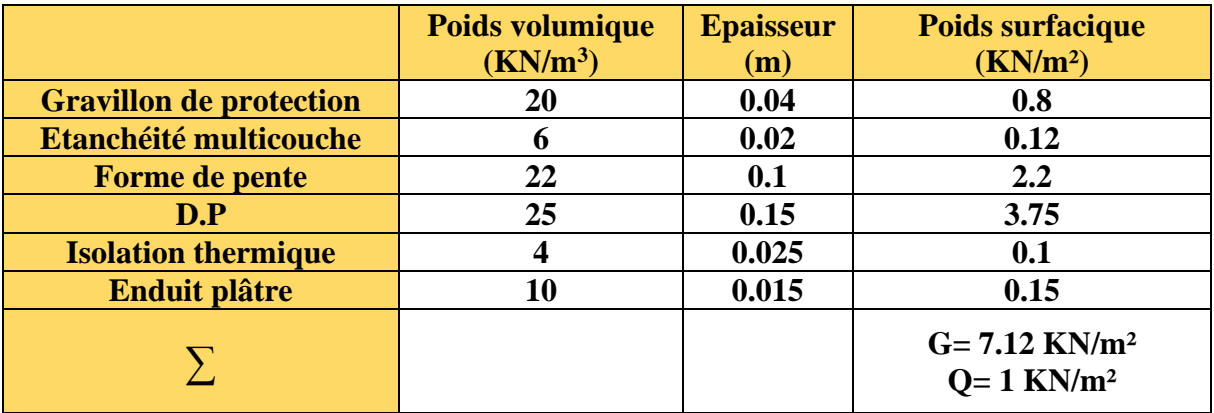

 **Tableau Ⅱ.5 Evaluation de G et Q sur le plancher D.P terrasse inaccessible** 

**Ⅱ.4.2 Evaluation des charges et surcharges sur les murs extérieurs** 

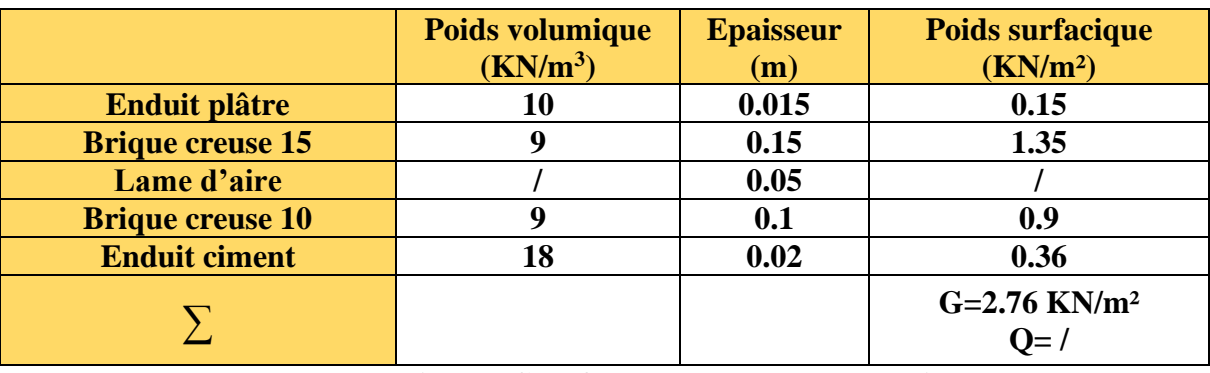

 **Tableau Ⅱ.6 Evaluation de G et Q sur les murs double cloisons**

**Ⅱ.4.3 Evaluation des charges et surcharges sur les escaliers** 

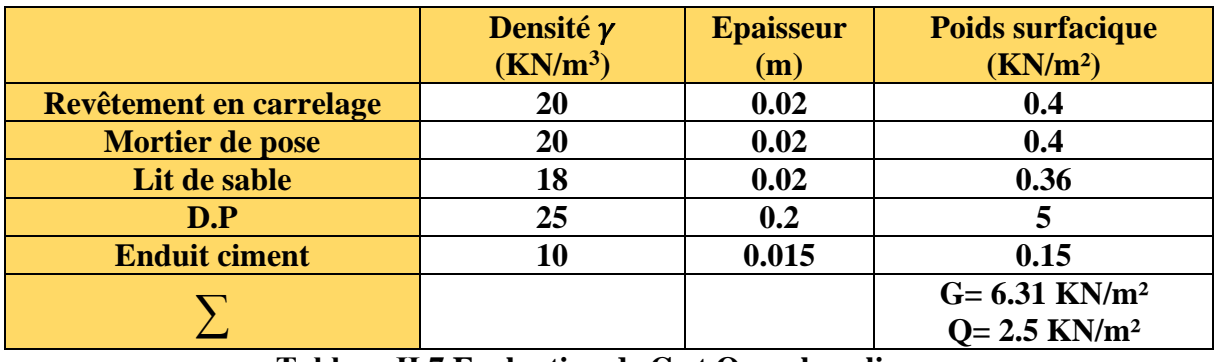

 **Tableau Ⅱ.7 Evaluation de G et Q sur le palier**

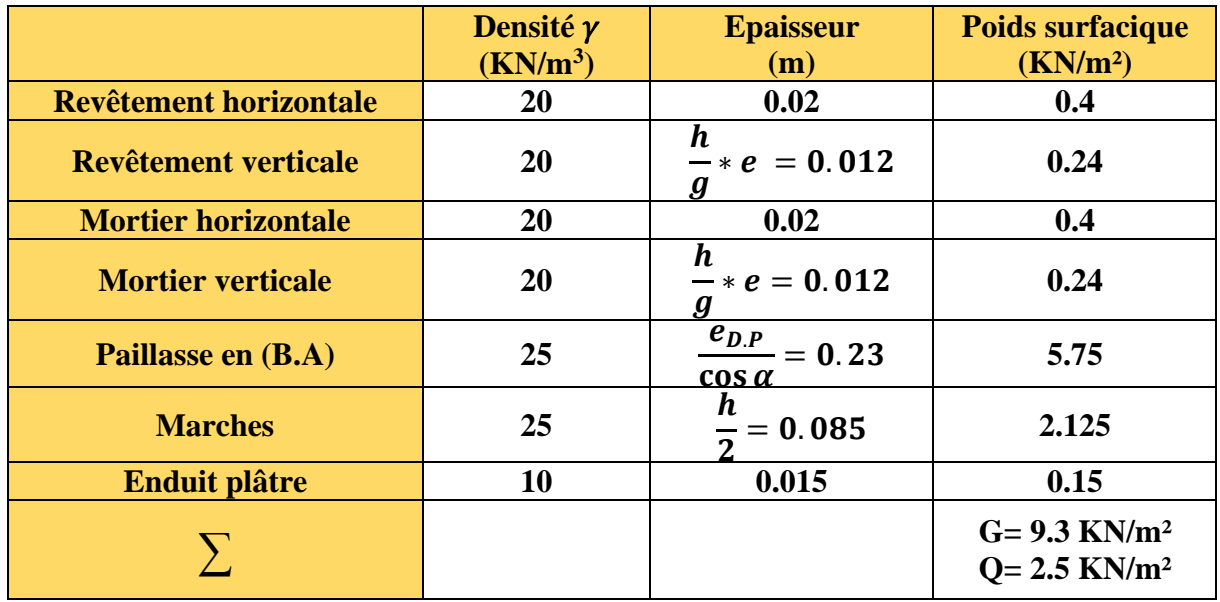

 **Tableau Ⅱ.8 Evaluation de G et Q sur la volée** 

# **Ⅱ.5 PREDIMENSIONNEMENT DES POTEAUX**

**Ⅱ.5.1 définitions :** Les poteaux sont des éléments généralement rectangulaires en béton armé, destiné à transmettre les charges aux fondations.

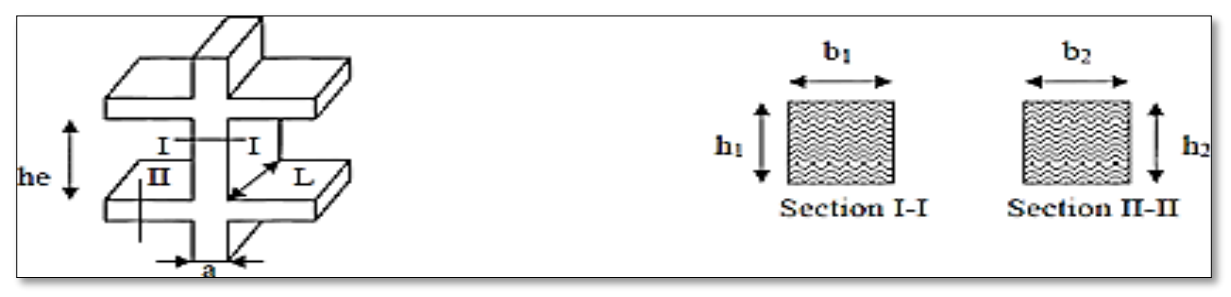

 **Figure Ⅱ.8 Coupe coffrage et section d'un poteau**

Sections de poteaux préalablement adoptés :

RDC+ $1^{er}$ : 45\*45 cm<sup>2</sup>

 $2^{\text{ème}}+3^{\text{ème}}: 40*45 \text{ cm}^2$ 

 $4^{\text{ème}} + 5^{\text{ème}} : 40*40 \text{ cm}^2$ 

 $6^{eme} + 7^{eme}$ : 35\*40 cm<sup>2</sup>

8 ème : 35\*35 cm²

# **Ⅱ.5.2 Descente de charge**

La descente de charge est un moyen suivi par les différentes actions (charges et surcharges) du niveau le plus haut jusqu'à la base de la structure. Effectué sur le poteau le plus sollicité,

elle a pour but d'évaluer les charges revenant à chaque élément de la structure afin de déterminer l'effort max à la base.

# • **Loi de dégression des charges :**

Pour tenir compte de la non-simultanéité de chargement à la valeur maximale réglementaire de tous les niveaux d'un bâtiment en exploitation, le maitre d'ouvrage peut autoriser une dégression des charges variables du niveau le plus haut jusqu'à la base de la structure.

- $\checkmark$  Sous la terrasse  $\ldots$   $\ldots$   $\ldots$
- ✓ Sous le dernier étage……………………………Q0+Q<sup>1</sup>
- $\checkmark$  Sous l'étage immédiatement inférieur……….. $Q_0+0.95(Q_1+Q_2)$
- $\checkmark$  Sous l'étage immédiatement inférieur………... $Q_0+0.9(Q_1+Q_2+Q_3)$
- ✓ Pour n≥5……………………………...Q0+ ( 3+  $\frac{(2n+1)(n+1)}{2n}$  \*(Q<sub>1</sub>+Q<sub>2</sub>+Q<sub>3</sub>+…+Q<sub>n</sub>)

## **A. Le poteau P1 : étage courant (à côté de la cage d'escalier)** Calcul de la surface afférente :

$$
S_2 = 1.45*2.55 = 3.7m^2
$$
PS 0.3m

 $\sum S_{\text{aff}} = S_1 + S_2 + S_3 + S_4 = 14.66 \text{m}^2$ 

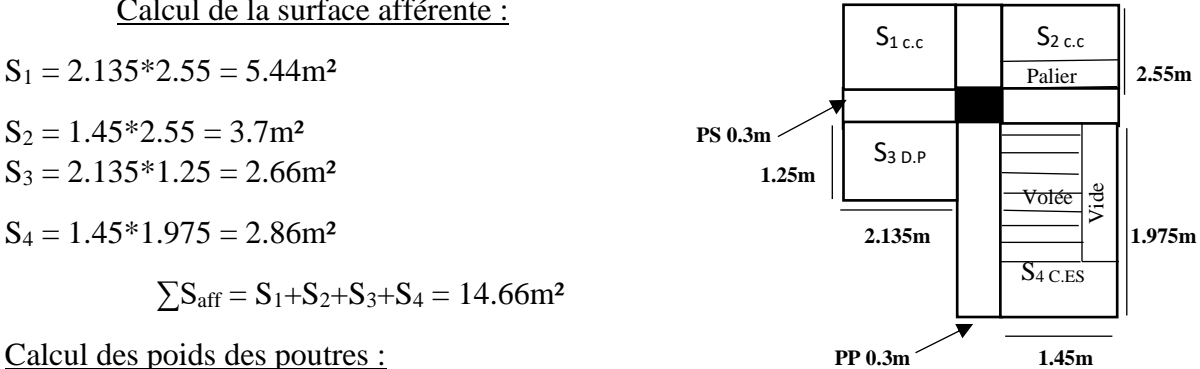

 $L_{pp}$ =2.55+1.975=4.525m

 $L_{ps} = 2.135 + 1.45 = 3.585$ m

 $G=25*0.3*0.4*(1.975+2.55+1.45+2.135) = 24.33$ KN

Calcul des poids des poteaux : **G=\*S\*hE.C**

 $RDC+1<sup>er</sup>$ : 45\*45 cm<sup>2</sup>  $\implies$  G<sub>RDC</sub>=25\*0.45<sup>2\*4</sup>.08=20.65KN

 $G_{1er}=25*0.45*3.06=15.49KN$ 

 $2^{\text{ème}} + 3^{\text{ème}} : 40*45 \text{ cm}^2 \implies G = 25*0.4*0.45*3.06 = 13.77 \text{KN}$ 

 $4^{\text{ème}} + 5^{\text{ème}}$ : 40\*40 cm<sup>2</sup>  $\implies$  G=25\*0.4<sup>2\*3</sup>.06=12.24KN

 $6^{\text{ème}} + 7^{\text{ème}}$ : 35\*40 cm<sup>2</sup>  $\Rightarrow$  G=25\*0.35\*0.4\*3.06=10.71KN

 $8^{\text{eme}}$ : 35\*35 cm<sup>2</sup>  $\Rightarrow$  G=25\*0.35<sup>2\*</sup>3.06=9.37KN

Calcul des poids des planchers :

Terrasse inaccessible :  $\rightarrow$  Q<sub>TI</sub>=S<sub>aff</sub>\*Q<sub>TI</sub>=14.66\*1=14.66KN

Etage courant : ( $1<sup>er</sup>$  au  $8<sup>ème</sup>$ )  $\rightarrow G_{cc} = S_{aff} * G_{ec} = 14.66 * 5.61 = 81.4 KN$ 

 $Q_{cc} = S_{aff} * Q_{ec} = 14.66 * 1.5 = 21.99$ KN G<sub>DP</sub>=S<sub>aff</sub>\*G<sub>DP</sub>=14.66\*6.06=88.83KN

$$
G_{esc} = 27.65 \text{KN}; \ Q_{esc} = 3.625 \text{KN}
$$
\n
$$
G_{cc} = 5.61*12 = 67.32 \text{KN}
$$
\n
$$
G_{cc} = 1.5*12 = 18 \text{KN}
$$
\n
$$
G_{esc} = 7.25 \text{KN}
$$
\n
$$
G_{esc} = 7.25 \text{KN}
$$
\n
$$
G_{esc} = 7.25 \text{KN}
$$
\n
$$
G_{esc} = 7.25 \text{KN}
$$
\n
$$
G_{esc} = 7.25 \text{KN}
$$
\n
$$
G_{esc} = 7.25 \text{KN}
$$
\n
$$
G_{esc} = 7.25 \text{KN}
$$
\n
$$
G_{esc} = 7.25 \text{KN}
$$
\n
$$
G_{esc} = 7.25 \text{KN}
$$
\n
$$
G_{esc} = 7.25 \text{KN}
$$
\n
$$
G_{esc} = 7.25 \text{KN}
$$
\n
$$
G_{esc} = 7.25 \text{KN}
$$
\n
$$
G_{esc} = 7.25 \text{KN}
$$

# **Ⅱ.5.3 Evaluation des charges G et Q pour le poteau P1**

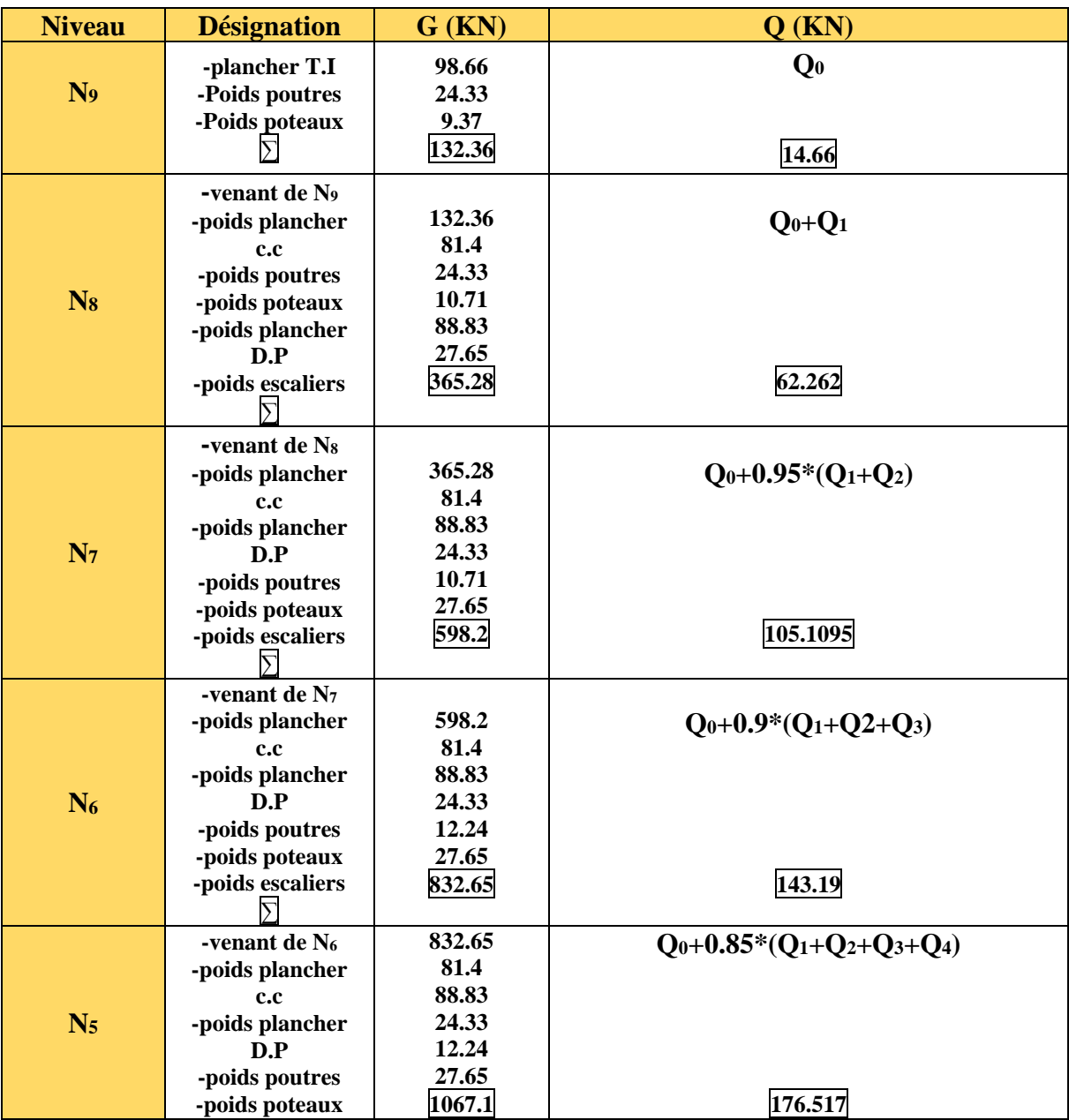

|                | -poids escaliers                                                                                                    |                                                                |                                                       |
|----------------|----------------------------------------------------------------------------------------------------|----------------------------------------------------------------|-------------------------------------------------------|
| N <sub>4</sub> | -venant de N <sub>5</sub><br>-poids plancher<br>c.c<br>-poids plancher<br>D.P<br>-poids poutres<br>-poids poteaux<br>-Poids escaliers | 1067.1<br>81.4<br>88.83<br>24.33<br>13.77<br>27.65<br>1303.08  | $Q_0+0.8*(Q_1+Q_2+Q_3+Q_4+Q_5)$<br>205.08             |
| $N_3$          | -venant de N <sub>4</sub><br>-poids plancher<br>c.c<br>-poids plancher<br>D.P<br>-poids poutres<br>-poids poteaux<br>-poids escaliers | 1303.08<br>81.4<br>88.83<br>24.33<br>13.77<br>27.65<br>1450.23 | $Q_0+0.75*(Q_1+Q_2+Q_3+Q_4+Q_5+Q_6)$<br>228.88        |
| N <sub>2</sub> | -venant de $N_3$<br>-poids plancher<br>c.c<br>-poids plancher<br>D.P<br>-Poids poutres<br>-poids poteaux<br>-poids escaliers          | 1450.23<br>81.4<br>88.83<br>24.33<br>15.49<br>27.65<br>1687.93 | $Q_0+0.7*(Q_1+Q_2+Q_3+Q_4+Q_5+Q_6+Q_7)$<br>247.92     |
| $N_1$          | -venant de $N_2$<br>-poids plancher<br>c.c<br>-poids plancher<br>D.P<br>-poids poutres<br>-poids poteaux<br>-poids escaliers          | 1687.93<br>67.32<br>72.24<br>24.33<br>20.65<br>7.25<br>1879.72 | $Q_0+0.65*(Q_1+Q_2+Q_3+Q_4+Q_5+Q_6+Q_7+Q_8)$<br>262.2 |

**Tableau Ⅱ.9 Descente de charge du poteau P1**

Après avoir effectué les calculs nécessaires pour les deux poteaux P1 et P2 afin de déterminer lequel des deux était le plus sollicité. Les résultats finals obtenus ont démontré que le poteau qui supportait le plus grand chargement était P1 ce qui fait de lui le poteau le plus sollicité d'après la descente de charge ci-dessus.

# **Ⅱ.6 VERIFICATIONS**

Les résultats obtenus du poteau P1 sont comme suit :

G=1879.72 KN Q=262.2KN

- Effort normal ultime :  $N_u = 1.35G + 1.5Q \implies N_u = 2930.922KN$ 

Selon le CBA93 Art B 8.1.1 l'effort normal ultime du poteau voisin de rive doit être majoré de 10% tel que :

 $N_u^* = 1.1 N_u \implies N_u^* = 3224.014 KN$ 

Les critères que doit vérifier le poteau le plus sollicité sont :

- $\checkmark$  Résistance à la compression simple
- ✓ Stabilité de forme (vérification du flambement)
- $\checkmark$  Vérification des exigences du RPA99version2003

# **1) Vérification à la compression simple :**

La condition est la suivante :

 $\sigma_{bc} =$  $N_u$  $\frac{u}{B} \leq \bar{\sigma}_{bc} = 0.85$  $N_u$  $\gamma_b$  $\Rightarrow$ 1  $\frac{1}{B} \leq \frac{\overline{\sigma}_{bc}}{N_u}$  $N_u$  $\Rightarrow$  B  $\geq \frac{N_u}{\bar{\sigma}_{bc}}$   $\Rightarrow$  B  $\geq 0.227$  m<sup>2</sup> à la base :  $B = 0.45 \times 0.45 = 0.2025$  m<sup>2</sup> donc :  $B_{\text{calculate}} = 0.227 \text{m}^2 \leq B_{\text{base}} = 0.2025 \text{m}^2$ 

La condition n'est pas vérifiée ce qui veut dire que l'augmentation de la section des poteaux à la base est nécessaire.

La vérification à la compression dans les autres niveaux du bâtiment sont résumé dans le tableau suivant :

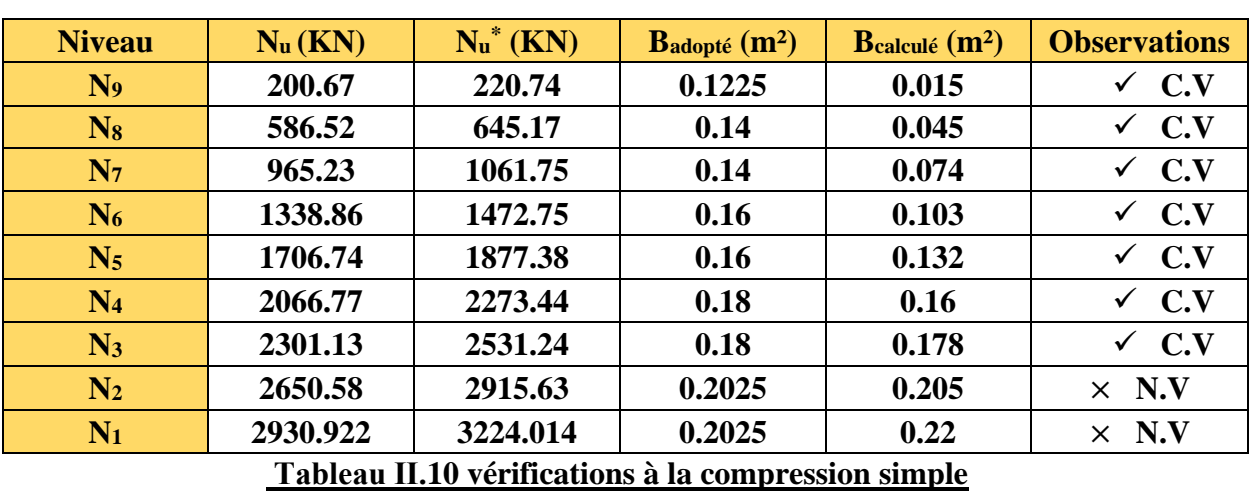

Remarque : vérification à faire B<sub>calculé</sub>≤ B<sub>adopté</sub>

# **2) Vérification à la stabilité de forme :**

La condition est la suivante :

$$
N_u \leq \overline{N}_u = \alpha * \left[ \frac{B_r f_{c28}}{0.9 \gamma_b} + \frac{A_s f_e}{\gamma_s} \right]
$$

Avec :

 $B_r$ : Section réduite du béton  $\rightarrow$  Br = (b-2) \*(h-2)

α : Coefficient réducteur en fonction de l'élancement

- $\gamma_s$ : Coefficient de sécurité de l'acier = 1.15
- A<sup>s</sup> : Section d'armature comprimés
- $f_e$ : Limite élastique = 400MPA
- $\gamma_{b}$ : Coefficient de sécurité du béton = 1.5

Pour le coefficient réducteur α :

$$
\alpha = \frac{0.85}{1 + 0.2(\frac{\lambda}{35})^2} \qquad \text{si} \qquad \lambda \le 50
$$
\n
$$
\alpha = 0.6 \cdot (\frac{50}{\lambda})^2 \qquad \text{si} \qquad 50 \le \lambda \le 70
$$
\nTel que :\n
$$
\lambda = \frac{l_f}{i} \qquad \text{sachant que :} \qquad l_f = 0.7 l_0 \qquad \to \qquad l_0 = h_{\text{stage}} - h_{\text{pouter}}
$$
\n
$$
i = \sqrt{\frac{l}{B}} \qquad \to \qquad I = \frac{bh^3}{12}
$$

Concernant la section d'armature comprimés A<sup>s</sup> :

 $0.8\%B_r \le A_s \le 1.2\%B_r$  Soit :  $A_s = 1\%B_r$ 

Donc :

$$
B_r^{\text{calculate}} \ge \frac{N_u^*}{\alpha \left[ \frac{f_{c28}}{0.9\gamma_b} + \frac{fe}{100\gamma_s} \right]}
$$

La vérification au flambement dans les différents niveaux du bâtiment sont résumés dans le tableau suivant :

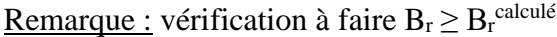

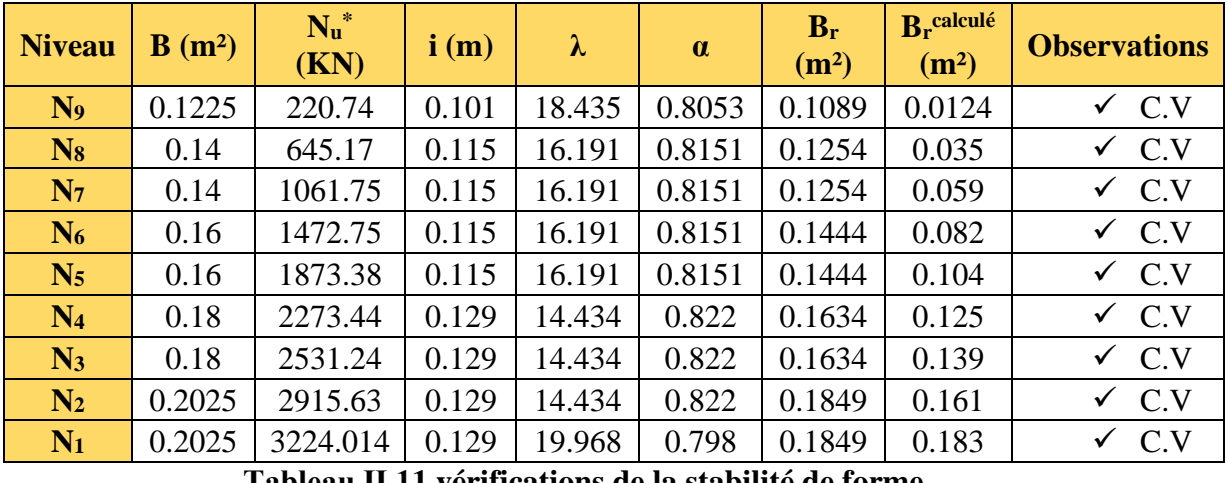

**Tableau Ⅱ.11 vérifications de la stabilité de forme**

D'après les résultats que présente le tableau précédant, aucun poteau ne risque de flamber.

# **3) Vérification des exigences du RPA99version2003 :**

Les dimensions de la section transversale des poteaux doivent satisfaire les conditions suivantes :

Min  $(b, h) \ge 25$ cm Min  $(b, h) \geq h_e/20$ 

 $\frac{1}{4}$  < b/h < 4

Toutes les exigences du RPA99version2003 sont vérifiées.

# **Ⅱ.7 CONCLUSION**

Le prédimensionnement de la structure nous a permis de d'attribuer au préalable les dimensions des éléments pour évaluer la descente de charge. Après avoir effectué les calculs nécessaires, les sections a adoptés sont résumés dans le tableau suivant :

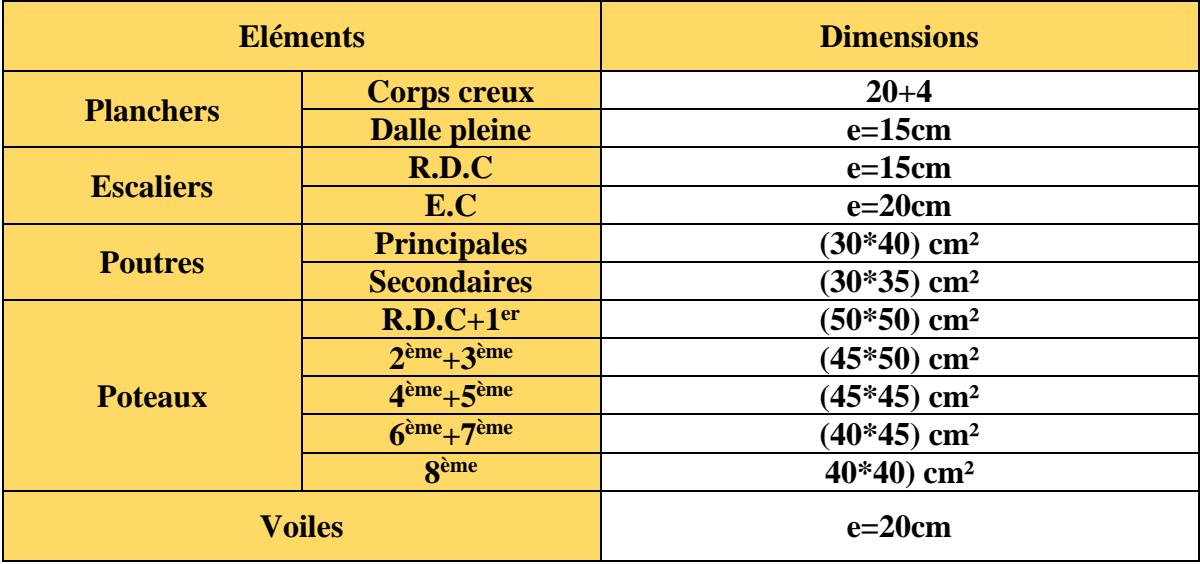

**Tableau Ⅱ.12 Récapitulatif du prédimensionnement des éléments** 

# CHAPITRE III

# ETUDE DES ELEMENTS SECONDAIRES

#### **Ⅲ.1. INTRODUCTION**

Les éléments qui constituent une construction sont classé en deux catégories : éléments principaux et élément secondaires, ces derniers n'ont pas une fonction de contreventement, ce chapitre s'intéresse uniquement à l'étude des éléments secondaires (plancher, escalier, poutre palière) selon le cheminement suivant : évaluation des charges et surcharges sur l'élément considéré, Calcul des sollicitations les plus défavorable, pour enfin aboutir a la détermination de la section des aciers nécessaire pour assurer la résistance de la structure et la possibilité de reprendre les charges en question en respectant la réglementation en vigueur (BAEL91,CBA93 ,RPA99…).

## **Ⅲ.2. ETUDE DES PLANCHERS**

Le type de plancher est choisie selon son utilisation pour satisfaire les conditions suivantes :

-Résistance mécanique (supporter les sollicitations externe)

-Résistance au feu

-L'isolation thermique et phonique

-Limitation des flèches question d'éviter les désordres dans les cloisons et revêtements

## **Ⅲ.2.1. Calcul des planchers a corps creux**

Un plancher en corps creux est constitué principalement des poutrelles en béton arme sur lesquelles reposent les hordes creuses, sur leur partie supérieure repose une dalle dite ‹ dalle de compression › en béton arme avec des treillis a soudée.

#### **Ⅲ.2.1.1. Etude des poutrelles**

Les poutrelles sont des sections en Té en béton armé, elles servent à transmettre les charges reparties ou concentre aux poutres principales, elles sont calculées en flexion simple tout en respectant les critères de continuité et d'inertie constante.

#### **a. Pré dimensionnement**

Selon le redimensionnement du plancher, cette étude opte pour un plancher a corps creux telle que :

 $H=(20+4)$  cm.

- Hourdis de 20cm d'épaisseur et de 65cm de largeur.
- Table de compression de 4cm.

#### **b. Méthodes de calcul des sollicitations**

Afin de calculer les sollicitations on applique les méthodes suivantes

\*Méthode forfaitaire ;

\*Méthode de Caquot.

#### **Ⅲ.2.1.2. La méthode forfaitaire**

Pour déterminer les moments aux appuis et en travées Le BAEL91(Article. Ⅲ,4) propose d'utiliser la méthode forfaitaire si les quatre condition sont vérifiées:

- Plancher a surcharge modérée ( $Q \leq Min (2G, 5KN/m^2)$ .
- Le rapport des portées successives  $(L_i / L_{i+1})$  est compris entre 0.8 et 1.25 Avec  $L_i$ ,  $L_{i+1}$ : langueur entre nu d'appuis de deux portées successives.
- Le moment d'inertie est considéré constant dans toutes les travées.
- La fissuration est considérée peu nuisible (FPN) et ne comprend pas la tenue du béton armée ni celle de revêtement.
	- **a. Principe de la méthode forfaitaire**

# o **Les moments fléchissant**

- ✓ **En travée**
- 1)  $M_t + \frac{M_g + M_d}{2}$  $\frac{+M_d}{2} \ge \max \left\{ \frac{(1+0.3 \times \alpha) \times M_0}{1.05 M_0} \right\}$  $1.05M_0$

 $\alpha = \frac{Q}{Q}$  $\frac{Q}{Q+G}$ : Le rapport des charges d'exploitations et permanentes.

2){ ≥ 1.2+0.3× 2 × <sup>0</sup> … … … . … … é ≥ 1+0.3× 2 × <sup>0</sup> … … … é

Avec : $M_0 = \frac{P \times l_i^2}{8}$ 8

P : La charge repartie à l'état limite considéré.

 $M_0$ : Moment isostatique maximal de la travée indépendante.

 $M_d$ : Moment sur l'appui de droite de la travée considérée.

 $M_a$ : Moment sur l'appui de gauche de la travée considérée.

 $M_t$  : Moment en travée de la travée considérée.

 $l_i$ : Portée d la travée.

# ✓ **En appuis**

La valeur absolue de chaque moment sur appui intermédiaire doit être au moins égale à :

- $0.6 \times M_0$ : pour les appuis intermédiaires pour une poutre a deux travées
- 0.5 $\times$   $M_0$  : pour les appuis voisins des appuis de rive d'une poutre a plus de trois travées.
- $0.4 \times M_0$ : pour les appuis intermédiaires pour une poutre a plus de trois travées.

# **Remarques**

- ❖ De part et d'autre de chaque appui intermédiaire on retient pour la vérification des sections la plus grande des valeurs absolues des moments évalués à gauche et à droite de l'appui considéré.
- ❖ Ainsi que d'après le **RPA99** le moment des appuis de rive égal à 15% du moment isostatique encadrant de l'appui considéré  $(0.15M_0)$ .

# o **Evaluation des efforts tranchants**

On peut évaluer l'effort tranchant par la méthode de RDM, en tenant compte de la continuité :

$$
V = V_0 + \frac{M_g + M_d}{l_i} \qquad V_0 = \frac{q l_i}{2}
$$

 $M_a$  et  $M_d$ : Sont des moments sur appuis, on les prend avec leur signes (signe négatifs (-)).

 $V_0$ : L'effort tranchant isostatique

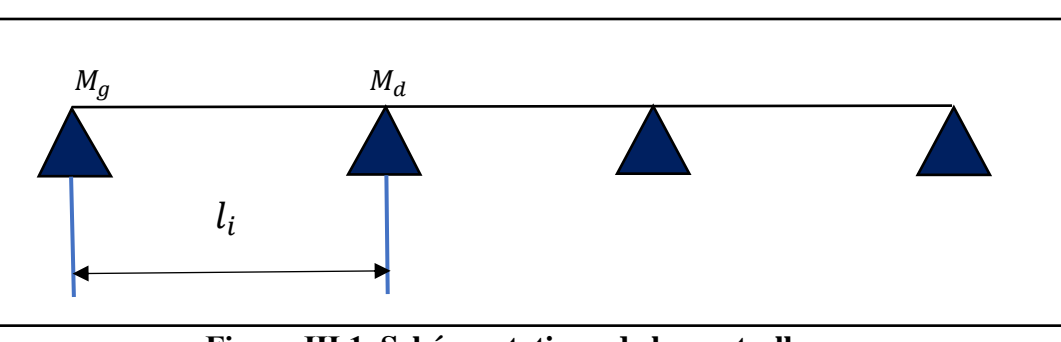

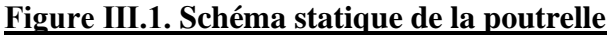

Forfaitairement en supposant la discontinuité entre les travées, dans ce cas l'effort tranchant hyperstatique est confondu avec l'effort tranchant isostatique, sauf pour le premier appui intermédiaire (voisin de rive) ou on tient compte des moments de continuité en majorant l'effort tranchant isostatique  $V_0$ 

1) De 15% si la poutre a deux travées :

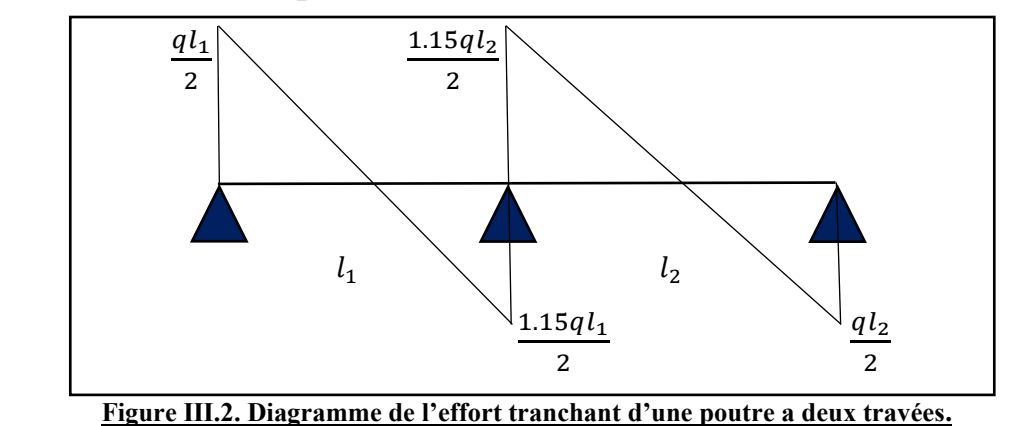

2) De 10% si une poutre a plus de deux travées :

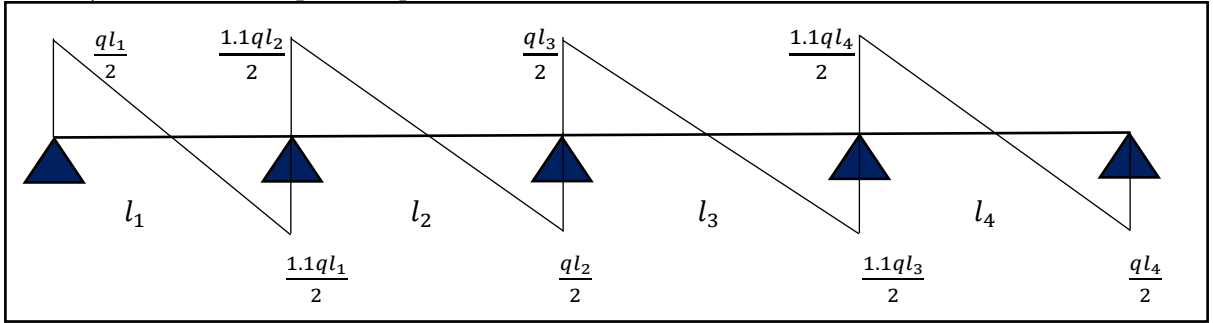

**Figure Ⅲ.3. Diagramme de l'effort tranchant d'une poutre a plus de deux travées.**

# **Ⅲ.2.1.3. Méthode de Caquot**

# **a. Condition d'application**

Cette méthode s'applique pour les planchers a surcharge élevée ainsi qu'a surcharge modérée lorsque l'une des condition de la méthode forfaitaire n'est pas satisfaite.

#### **b. Principe de la méthode**

Cette méthode se base sur la méthode des trois moments que Caquot à simplifier et corrige pour tenir compte de l'amortissement des effets de chargement des travées éloignées sur un appui donné, et de la variation du moment d'inertie des travées successives.

Elle est applicable généralement pour les planchers a surcharges élevées  $Q>(2G ; 5KN/m^2)$  mais elle est aussi applicable à des planchers a surcharges modérées si l'une des condition de la méthode forfaitaire n'est pas satisfaite.

o **Evaluation des moments**

$$
M_i = -\frac{q_g \times l_g'^3 + q_d \times l_d'^3}{8.5(l_g'+l_d')}
$$

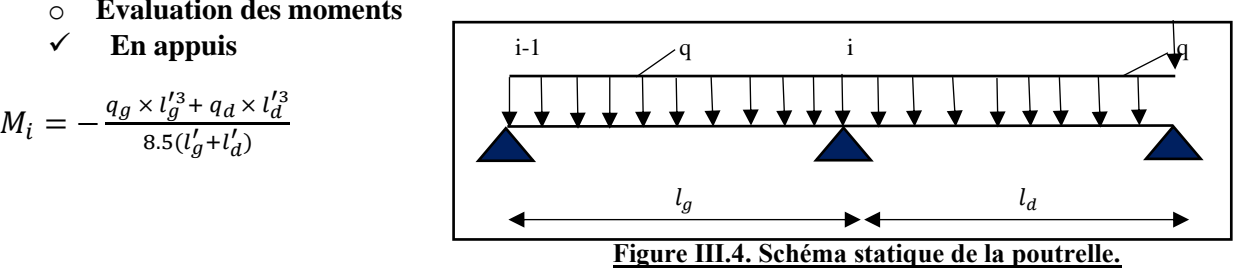

$$
l' = \begin{cases} l & \text{travée de rive.} \\ 0.8l & \text{travée intermédiaire.} \end{cases}
$$

 $l'_g, l'_d$ : Langueurs fictives à gauche et à droite.

 $q_a, q_d$ : Chargement à gauche et à droite de l'appui respectivement.

#### ✓ **En travée**

$$
M(X)=M_0+M_g\left(1-\frac{x}{l}\right)+M_d\frac{x}{l}
$$

**: Moment isostatique.**

$$
M_0(x) = \frac{P_U \times x}{2} (l - x)
$$
  
\n
$$
M(x) = \frac{P_U \times x}{2} (l - x) + M_g \left(1 - \frac{x}{l}\right) + M_d \frac{x}{l}
$$
  
\n
$$
dM(x)/dx = 0 \rightarrow x = x_0
$$

$$
x_0 = \frac{l}{2} + \left[\frac{M_g - M_d}{l \times P_U}\right] \qquad , \quad M^t_{max} = M(x_0)
$$

o **Evaluation des efforts tranchants**

 = × + − **………………BAEL(ArtL.Ⅲ.3)** = − × + − **……………BAEL(ArtL.Ⅲ.3)**

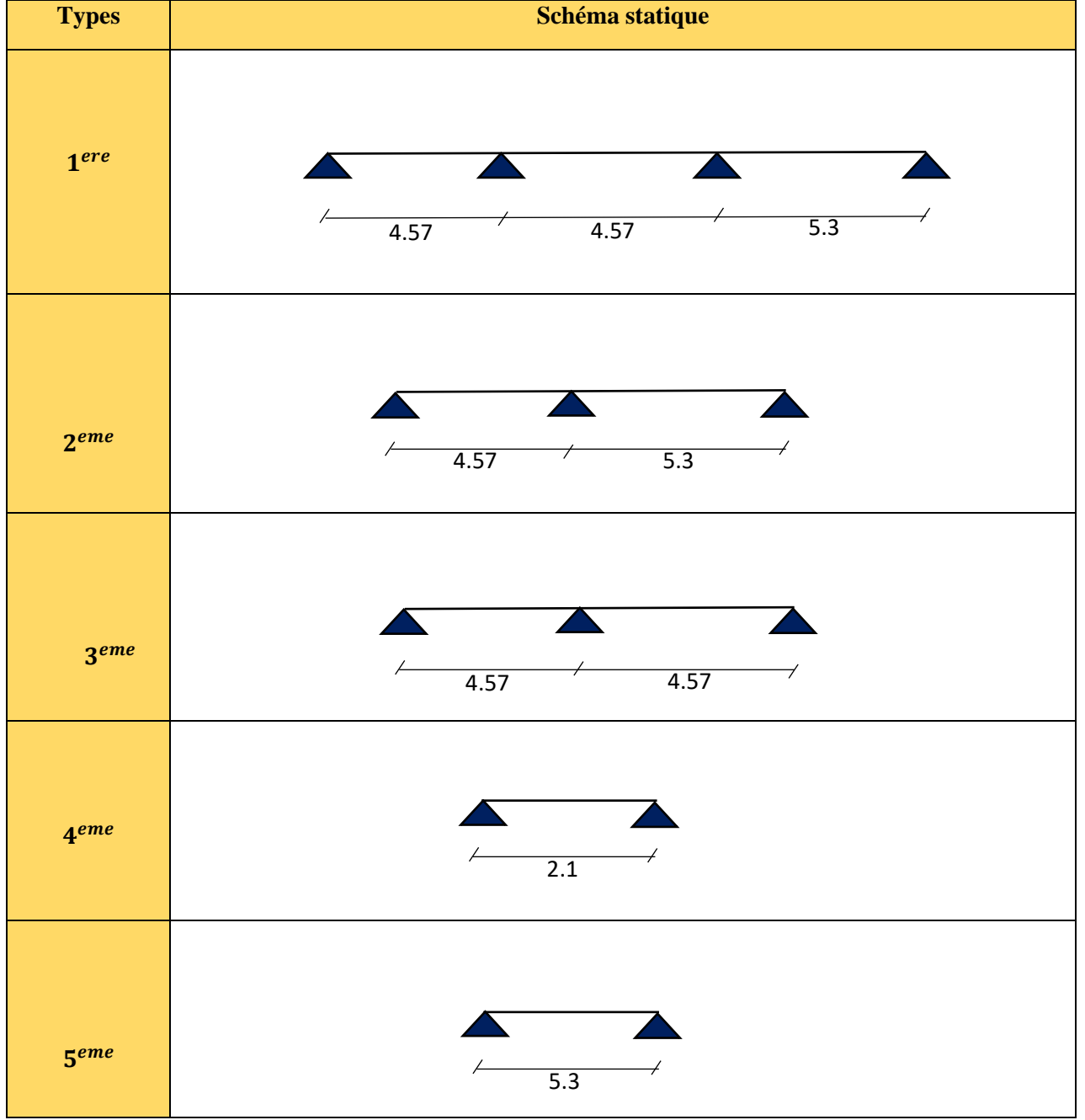

**Ⅲ.2.1.4 Différents types de poutrelles :**

#### **a. Calcul des charges et surcharges revenants aux poutrelles**

**A** l'ELU **:**  $q_u = (1.35 \times G + 1.5 \times Q) \times l_0$ 

**A l'ELS :**  $q_s = (G + Q) \times l_0$ 

#### **Etage courant**

$$
A \, VELU: \quad q_u = [(1.35 \times 5.61) + (1.5 \times 1.5)] \times 0.65
$$

 $q_u = 6.385 K N/m^2$ *A l'ELS* :  $q_s = (5.61 + 1.5) \times 0.65$ 

$$
q_s = 4.621 \, KN/m^2
$$

#### **Terrasse inaccessible**

$$
A \, \text{PELU}: \mathbf{q_u} = [(1.35 \times 6.73) + (1.5 \times 1)] \times 0.65
$$

$$
q_{\rm u} = 6.88 \text{ KN/m}^2
$$
  

$$
A \text{ } l'ELS : q_{\rm s} = (6.73 + 1) \times 0.65
$$
  

$$
q_{\rm s} = 5.02 \text{ KN/m}^2
$$

q<sup>u</sup> *:* la charge transmise à la poutrelle a L'ELU.

q<sub>s</sub>: la charge transmise à la poutrelle a L'ELS.

#### **Tableau récapitulatif**

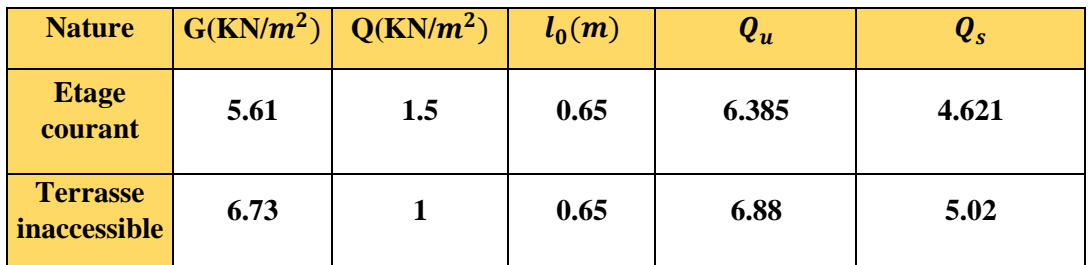

**Exemple de calcul : Type (Etage courant)**

- **a. Vérification des conditions d'application de la méthode forfaitaire :**
- Q ≤ Min (5.61×2 ;5 KN/ $m^2$ ) → 1.5 ≤ 5 KN/ $m^2$ .......... Vérifiée.
- I=constant…………………………………………………Vérifiée.
- Li / li+1 = 4.57/5.3= 0.86 compris entre 0.8 et 1.25 …………….........Vérifiée.
- F.P.N …………………………………………………………………………Vérifiée.

Toutes les conditions de la méthode forfaitaire sont vérifiées donc elle est applicable pour le calcul.

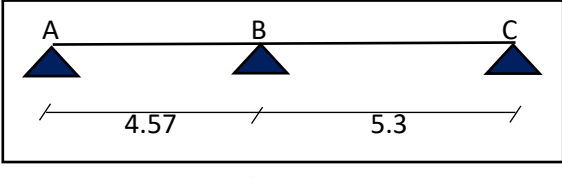

 **Figure III.5. Schéma statique de la poutrelle.**

#### **• Calcul des moments isostatique :**

$$
\hat{A} \text{ VELU: } M_0 = \frac{q_u l^2}{8} = \frac{6.385 \times (5.3)^2}{8} \left[ M_0 = 22.419 \text{ KN} \cdot m \right]
$$

$$
\hat{A} \text{ VELS: } M_0 = \frac{4.621 \times (5.3)^2}{8} \left[ M_0 = 16.22 \text{ KN} \cdot m \right]
$$

M0 : Moment isostatique max

#### **• Moments aux appuis :**

 $Ma = -0.15 \text{ } M0 = 3.36 \text{ KN.m}$ 

 $MB = -0.6 M0 = -13.45 KN$ 

#### **• Les moments en travées :**

Les moments en travée sont calculés en respectant les conditions suivantes :

 ≥max [1.05 ;1+0.3×α] ×0 -0.5× ( + ) ………………………...(1)  $M_{ti} \geq 0.5 \times [1+0.3 \times \alpha] \times M_{0i} \rightarrow$  Pour les travées intermédiaires.............(2) ≥ 0.5×[1.2+0.3×α]×0 → Pour les travées de rive…………………(3)

Avec α : est un coefficient pris dans les calculs tel que :

$$
\alpha = \frac{Q}{Q+G} = 0.21
$$

M g et M d : moment en appuis respectivement à gauche et à droite d'une travée considérée.

 $M_{ti}$  : Le moment maximal de la travée considérée. travée considérée.

 $M_{0i}$ : Le moment isostatique de la

$$
M_t\,\geq 15.426\,KN.m\,\ldots\ldots\ldots\ldots\ldots\,(1)
$$

≥14.157 KN.m ……………… (3)

 $M_{max}$  =15.426 KN.m

#### **• Calcul des efforts tranchants :**

L'effort tranchant isostatique a l'ELU :  $V_0 = \frac{P \times l}{2}$ 2

Le calcul de  $V_0$  se fait pour chaque travée :

#### **Travée AB :**

$$
V_A = \frac{q_u \times l}{2} = \frac{6.385 \times 4.57}{2} \longrightarrow \boxed{V_A = 14.58 \text{ KN}}
$$
  

$$
V_B = -1.15 \times \frac{q_u \times l}{2} = -1.15 \times \frac{6.385 \times 4.57}{2} \longrightarrow \boxed{V_B = -16.77 \text{ KN}}
$$

#### **Travée BC :**

$$
V_B = 1.15 \times \frac{q_u \times l}{2} = 1.15 \times \frac{6.385 \times 5.3}{2} \longrightarrow V_B = 19.46 \text{ KN}
$$

$$
V_C = -\frac{q_u \times l}{2} = \frac{6.385 \times 5.3}{2} \longrightarrow V_C = -16.92 \text{ KN}
$$

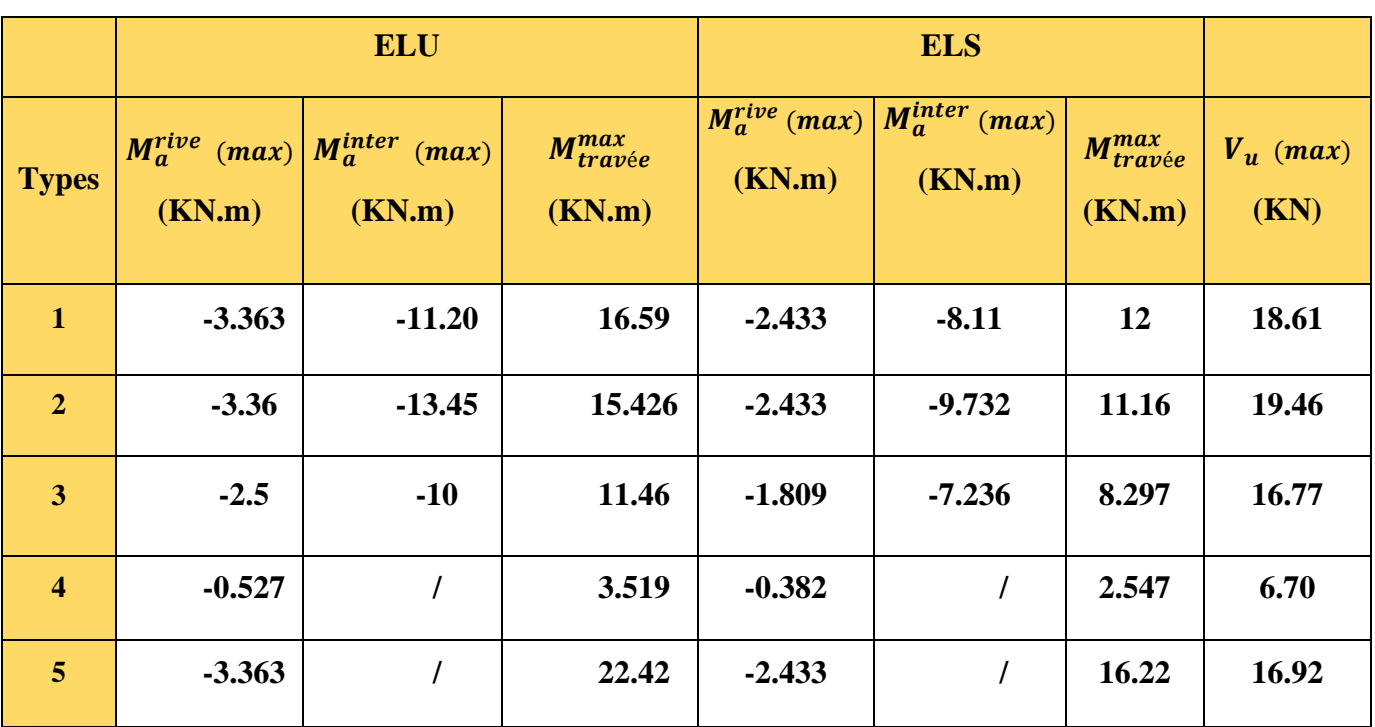

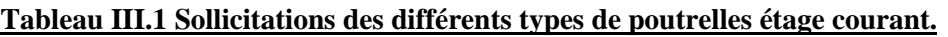

## **Tableau III.2 Sollicitations des différents types de poutrelles terrasse inaccessible.**

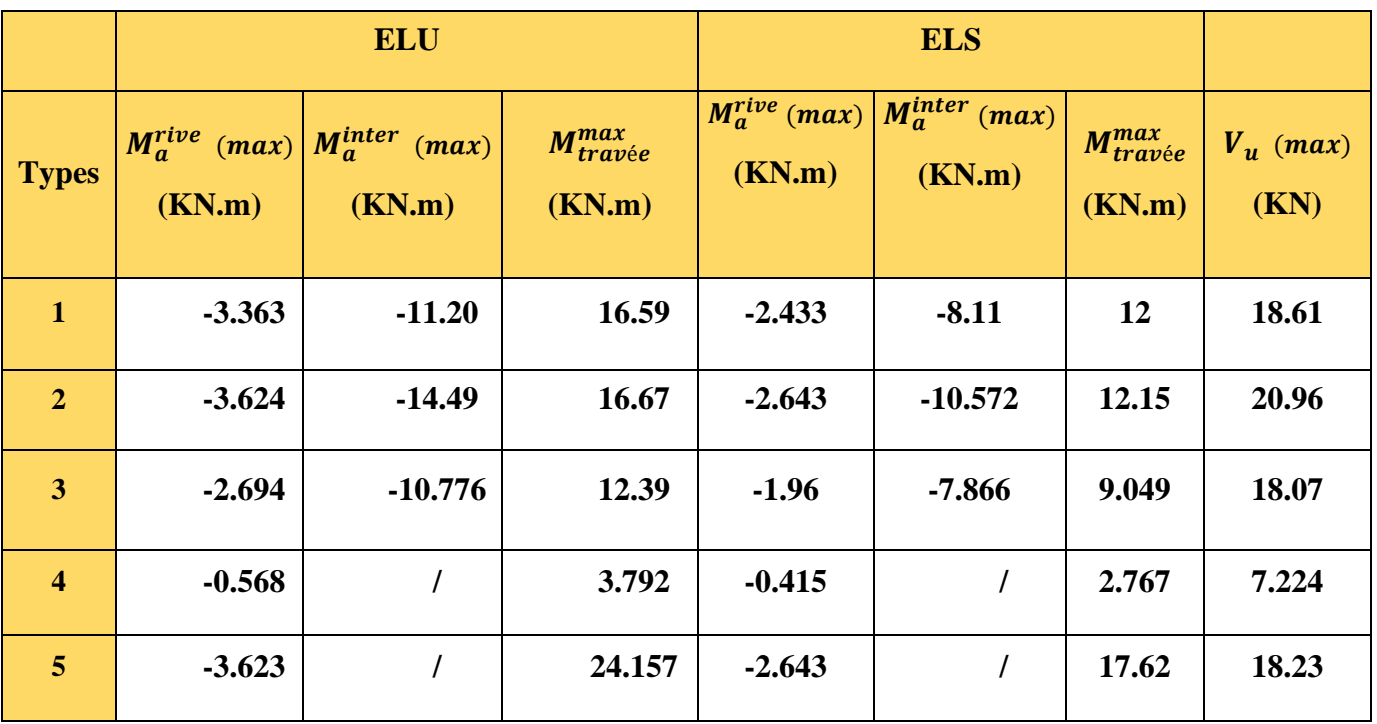

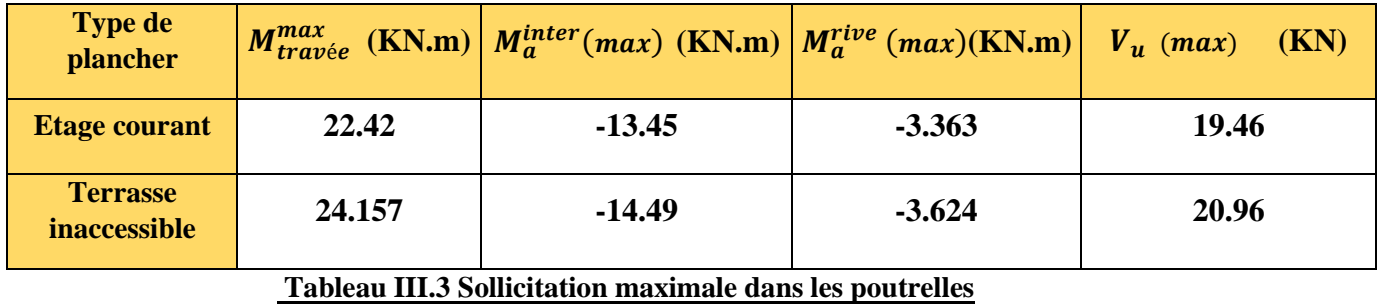

**III.2.1.5. Les sollicitations les plus défavorables :**

# **III.2.1.6 Calcul du ferraillage dans les différents types de poutrelles :**

#### ➢ **Ferraillage longitudinale :**

Le calcul des armatures longitudinales se fait pour une section en T à la flexion simple, un exemple de calcul est donné ci-après :

**Exemple de calcul**

#### **Plancher étage courant**

Les sollicitations maximales

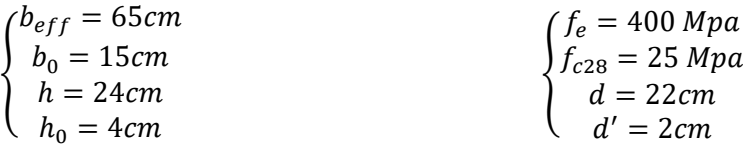

$$
\text{Elu}\begin{cases} M_t = 22.42 \text{ KN.m} \\ M_a^{inter} = -13.45 \text{ KN.m} \\ M_a^{rive} = -3.363 \text{ KN.m} \\ V^{max} = 19.46 \text{ KN} \end{cases}
$$

#### ❖ **Ferraillage en travée**

Moment équilibré par la table de compression (Mtu)

$$
M_{tu} = f_{bu} \times b_{eff} \times h_0 \times \left(d - \frac{h_0}{2}\right) = 73.84
$$

 $M_{tu}$  =73.84 KN.m> $M_u \rightarrow$  calcul d'une section rectangulaire (b\*h)

$$
\mu_{bu} = \frac{22.42 \times 10^{-3}}{14.2 \times 0.65 \times (0.22)^2} = 0.05 < 0.186 \dots \dots \dots \text{ Pivot A}
$$
\n
$$
\mu_{bu} = 0.05 < \mu_l = 0.39 \to A' = 0
$$
\n
$$
\alpha = 1.25(1 - \sqrt{1 - 2}\mu_{bu}) \to \alpha = 0.064
$$
\n
$$
z = d(1 - 0.4 \text{ a}) \to z = 0.21 \text{ m}
$$
\n
$$
A = \frac{M_t}{(z \times f_{st})} = \frac{22.42 \times 10^{-3}}{0.21 \times 348} = 3.06 \text{ cm}^2
$$

Vérification de la condition de non fragilité (BAEL 91 A.4.2.1)

$$
A_t^{min} = 0.23 * b * d * \frac{f_{t28}}{f_e} = 0.23 \times 0.65 \times 0.22 \times \frac{2.1}{400} \rightarrow A_t^{min} = 1.72 \, \text{cm}^2
$$

 $A=3.06cm^2 > A_t^{min} = 1.72cm^2$  on ferraille avec A :  $\frac{3H A 12=3.39cm^2}{2}$ 

- ❖ **Ferraillage en appuis**
- **Appuis intermédiaire**

 $\mu_{bu} = \frac{13.45 \times 10^{-3}}{0.65 \times (0.22)^2 \times 10^{-3}}$  $\frac{13.43 \times 10}{0.65 \times (0.22)^2 \times 14.2} = 0.03 \times 0.186 \dots$  Pivot A

 $\mu_{bu} = 0.03 \lt \mu_l = 0.39 \rightarrow A' = 0$  $\alpha = 1.25(1-\sqrt{1-2\mu_{bu}}) \rightarrow \alpha = 0.038$  $z=d(1-0.4 \alpha) \rightarrow z=0.21 \text{m}$  $A_a^{inter} = \frac{13.45 \times 10^{-3}}{0.21 \times 348}$ 

 $\frac{3.45 \times 10^{-6}}{0.21 \times 348}$   $\rightarrow$  A<sup>ther</sup> = 1.84cm<sup>2</sup>

# **Vérification de la condition de non fragilité**

$$
A_t^{min} = 0.23 \times b_0 \times d \times \frac{f_{t28}}{f_e} = 0.23 \times 0.15 \times 0.22 \times \frac{2.1}{400}
$$

 $A_t^{min}$  =0.39cm<sup>2</sup>< $A_a^{inter}$  = 1.84cm<sup>2</sup> On ferraille avec : **2HA12=2.26cm<sup>2</sup>** 

• **Appuis de rive**

 $\mu_{bu} = 0.007$ ;  $\alpha = 0.009$ ; z=0.22  $A<sub>a</sub><sup>rive</sup> = 0.44cm<sup>2</sup>$ 

 $A_t^{min} = 0.39cm^2 < A_a^{rive} = 0.44cm^2$  On ferraille avec A :**1HA8=0.50cm<sup>2</sup>** 

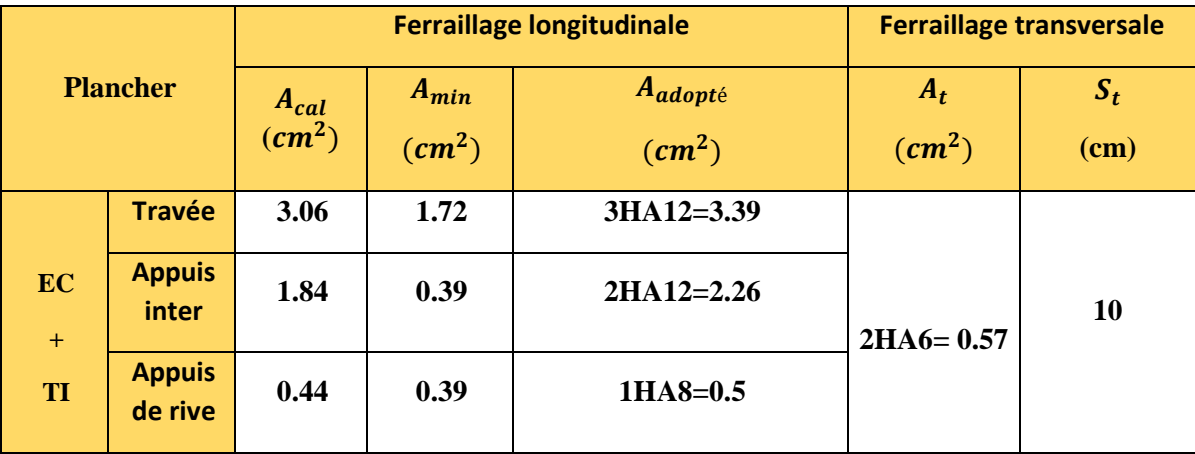

 **Tableau III.4 Résumé de ferraillage longitudinal et transversal des différents niveaux**

**Choix de ferraillage :**

En travée …........................3HA12 = 3.39 <sup>2</sup> En appuis intermédiaire....  $2HA12=2,26$   $cm<sup>2</sup>$ En appuis de rive ….............1HA8 =  $0.5$   $cm<sup>2</sup>$ 

#### ➢ **Ferraillage transversal**

$$
\emptyset_t \leq (\emptyset_t^{min}, \frac{h}{35}, \frac{b_0}{10}) \rightarrow \emptyset_t \leq \min(\{8mm; 6.85mm; 15mm\})
$$

On prend  $\phi_t = 6mm$  donc  $A_t = 2\phi_6 = 0.57 \text{cm}^2$ 

#### **III.2.1.7. Les vérifications nécessaires**

**A) A l'ELU** 

#### **1. Vérifications des contraintes de cisaillement**

#### **Exemple de calcul :**

 $\tau_u=\frac{V^{max}}{h_0\times d}$  $\frac{V^{max}}{b_0 \times d} = \frac{(19.46 \times 10^{-3})}{0.15 \times 0.22}$  $\frac{1.715 \times 10^{-3} \text{ J}}{0.15 \times 0.22} = 0.88 Mpa$ 

La fissuration est peu nuisible, et  $\alpha = 90^{\circ}$ 

 $\bar{\tau}_{\text{u}} = \min \left( 0.2 \times \frac{\text{f}_{\text{cj}}}{\text{v}_{\text{i}}} \right)$ <del><sup>1cj</sup></del>, 5Mpa) =**3.33 Mpa** Alors :

 $\tau_u = 0.88 Mpa < \bar{\tau}_u = 3.33$  Mpa Alors la condition est vérifiée

#### **2. l'espacement (St)**

1) St  $\le$  min (0,9d; 40 cm)  $\Rightarrow$  St $\le$ 19.8 cm

$$
2) \text{St} \leq \frac{A_t \times f_e}{0.4 \times b_0} \implies \text{St} \leq 38 \text{ cm}
$$

 $3)$ St $\leq \frac{0.9 \times A_t \times f_e}{b_0 \times \gamma_s \times (\tau_u \times 0.3 \times f_{t28})} \Rightarrow$  St $\leq 47.5$ cm on prend **St=15cm** 

#### 3. **Vérification des armatures longitudinales AS vis-à-vis de l'effort tranchant**

#### • **En appuis de rive**

$$
A_s^{min} \ge \frac{\gamma_s}{f_e} V^{max} \Longrightarrow A_s^{min} \ge \frac{1.15}{400} \times 19.46 \times 10^{-3} = 0.56 cm^2
$$

Or que on a :  $A_1 = 3.39 + 0.5 = 3.89$  cm<sup>2</sup> > 0.56cm<sup>2</sup> → la condition est vérifiée

#### • **En appuis intermédiaire**

$$
A_l \ge \frac{\gamma_s}{f_e} \left( V^{max} + \frac{M_a^{inter}}{0.9d} \right) \implies A_l = \frac{1.15}{400} \left( 19.46 \times 10^{-3} + \frac{13.45 \times 10^{-3}}{0.9 \times 0.22} \right) \quad A_l = 2.51 \text{cm}^2
$$

On a :  $A_l$  = 3.39 + 2.26 = 5.65cm<sup>2</sup> > 0.56cm<sup>2</sup> → pas de vérification a faire pour l'appui intermédiaire.

#### **4.Vérification de la bielle**

 $V^{max} \le 0.267 \times a \times b_0 \times f_{c28}$  Avec a=0.9×d=19.8 cm  $\rightarrow$  :  $V^{max} = 19.46$  KN  $<$  108.135 KN

#### **5. Vérification de la jonction table nervure**

$$
\tau_{\rm u} = \frac{b_1 \times V^{\rm max}}{0.9 \times d \times b \times h_0} \le \bar{\tau}_{\rm u} = 3.33 \text{ Mpa } \text{avec} \qquad b_1 = \frac{b - b_0}{2}
$$

 $\tau_u$  =0.94 Mpa <3.33 Mpa ....... Condition vérifiée

Alors y'a pas de risque de rupture a la jonction table nervure.

#### **B) A l'ELS**

#### **1. Vérifications des contraintes**

#### • **En travée**

La Position de l'axe neutre H

$$
H = \frac{b \times h_0^2}{2} - 15A(d - h_0) = -395.3 < 0
$$

→Section en T : l'axe neutre ne passe pas par la table de compression, donc on fait des vérifications des contraintes pour une section en T.

Donc il faut vérifier que :  $\sigma_{bc} = \frac{M_{ser}}{I}$  $\frac{ser}{I}$ y≤ $\bar{\sigma}_{bc}$  = 0.6 ×  $f_{c28}$ =15 Mpa

Calcul de Y:

$$
\frac{b_0}{2}y^2 + (15A + (b - b_0)h_0)y - 15A \cdot d - (b - b_0)\frac{h_0^2}{2} = 0 \qquad \text{Avec } A' = 0
$$

 $7.5y^2 + 250.85y - 1518.7 = 0$ 

$$
\sqrt{\Delta} = 329.37 \rightarrow \boxed{y=5.27 \text{ cm}}
$$

Calcul du moment d'inertie I :

$$
I = \frac{b \times y^3}{3} (b - b_0) \times \frac{(y - h_0)^3}{3} + 15 \times A \times (d - y)^2 \longrightarrow I = 17370 \text{ cm}^4
$$
  
\n
$$
\sigma_{bc} = \frac{16.62 \times 10^{-3}}{17370} \times 5.27 \times 10^{-2} \longrightarrow \sigma_{bc} = 5.04 \text{ Mpa} < \bar{\sigma}_{bc} = 15 \text{ Mpa} \dots \text{condition} \text{vein}
$$

(Pas de risque d'écoulement du béton)

#### • **Vérification de la flèche**

La vérification de la flèche est nécessaire si les conditions suivantes ne sont pas satisfaites :

 $\overline{\mathcal{L}}$  $\overline{1}$  $\overline{1}$  $\overline{1}$  $\left(1\right)\frac{h_t}{h}$  $\frac{h_t}{l} \geq \frac{M_t}{15 \times 1}$  $\frac{1}{15 \times M_0}$   $\leftrightarrow$ 0.24  $\frac{x-1}{5.3} \ge$  $11.16 \times 10^{-3}$  $\frac{12.128 \times 12.168}{15 \times 17.62 \times 10^{-3}}$  ↔ 0.045 > 0.042 ... ... condition vérifiée (2):  $\frac{A_t}{b_{t+1}}$  $\frac{1}{b_0 \times d} \leq$ 3.6  $\frac{1}{f_e} \leftrightarrow$ 3.39  $\frac{15 \times 22}{15 \times 22}$ 3.6  $\frac{1}{400}$  ↔ 0.01 ≮ 0.009 ... ... ... .... ... condition non vérifiée (3): ≤ 8 ↔ 5.3 < 8 … … … … … … … … … … … … … … … … … … . . éé

Une condition parmi les trois conditions n'est pas vérifiée donc la vérification de la flèche est obligatoire.

La flèche totale est définie d'après le BAEL91 comme suit :

$$
\Delta f_t = (f_{gv} - f_{ji}) + (f_{pi} - f_{gi})
$$

 $f_{gv}$  et  $f_{gi}$ : Flèches dues aux charges permanentes totales différées et instantanées respectivement.

 $f_{ii}$ :Flèche due aux charges permanentes appliquées au moment de la mise en œuvre des cloisons.

 $f_{\textit{pi}}$ : Flèche due à l'ensemble des charges appliquées (G + Q).

#### *Remarque :*

Les différents moments $M_j^{ser}$ ,  $M_g^{ser}$ ,  $M_p^{ser}$  sont calculés avec la méthode de Caquot pour les différents chargements.

 $f_{adm} = \left(\frac{l}{100}\right)$  $\frac{l}{1000} + 0.5$   $\rightarrow$   $f_{adm} = \frac{530}{1000}$  $\frac{330}{1000} + 0.5 \rightarrow f_{adm} = 1.03cm$  $\overline{\mathcal{L}}$  $\mathsf{I}$  $\mathbf{I}$  $\mathbf{I}$  $G = 5.61$   $KN/m^2$  $Q = 1.5$   $KN/m^2$  $j = 4.3$   $KN/m^2$  $P = 7.11 \, KN/m^2$  $\overline{\mathcal{L}}$  $\overline{1}$  $\mathbf{I}$  $\overline{1}$  $\int M_g^{ser} = G \times l_0 \times \frac{l^2}{8}$  $\frac{1}{8}$  = 12.80 KN. m  $M_j^{ser} = j \times l_0 \times \frac{l^2}{8}$  $\frac{1}{8}$  = 9.81 KN. m  $M_{p}^{ser} = P \times l_0 \times \frac{l^2}{8}$  $\frac{1}{8}$  = 16.22 KN. m

 $\bf{A}vec: G_{revetement}$  (é $\bf{\it tage~courn}) = 1.31~\bf{K}N/m^2 \quad \ \ \rm{et}:\bf{j} = \bf{G}-G_{revetement}$  ;  $\bf{P}=\bf{G+Q}$ 

• **Propriété de la section :**

Module de Young instantané et différé : $\left\{\frac{E_v}{E_v} = 3700\sqrt[3]{f_{c28}}\right\}$  $E_{i=}11000\sqrt[3]{f_{c28}}$  $\frac{3}{2} \sqrt{f_{c28}}$   $\rightarrow$   $\{E_v = 10818.86 \text{ MPa} \}$ <br> $\{E_s = 32164.2 \text{ MPa} \}$  $E_i = 32164.2$  MPa

Le moment d'inertie de la section homogène :

$$
Y_G = \frac{\frac{b_0 \times h^2}{2} + (b - b_0) \times \frac{h_0^2}{2} + 15 \times (A \times d + A' \times d')}{(b_0 \times h) + (b - b_0) \times h_0 + 15 \times (A + A')} = \frac{\frac{15 \times (24)^2}{2} + (65 - 15) \times \frac{4^2}{2} + 15(3.39 \times 22)}{(15 \times 24) + (65 - 15) \times 4 + 15(3.39)} \qquad Y_G = 9.6 \text{ cm}
$$
\n
$$
I_0 = \frac{b}{3} \times Y_G^3 + b_0 \times \frac{(h - Y_G)^3}{3} - (b - b_0) \times \frac{Y_G - h_0^3}{3} + 15 \times A \times (d - Y_G)^2
$$

 $I_0 = 38991$  cm<sup>4</sup>

**Calcul de coefficient ρ :**

$$
\rho = \frac{A_t}{b_0 \times d} = \frac{3.39}{15 \times 22} \to \rho = 0.0102
$$

Calcul du coefficients  $\lambda_v$  *et*  $\lambda_i$ :

$$
\lambda \begin{cases}\n\lambda_i = \frac{0.05 \times \times b \times f_{t28}}{(2b+3 \times b_0) \times \rho} = 3.82 \\
\lambda_v = \frac{2}{5} \times \lambda_i = 1.528\n\end{cases}
$$

**4** Calculs des contraintes de traction  $\sigma_{st}$ :

$$
\begin{cases}\n\sigma_{st}^{\ \ g} = 15 \times M_{ser}^{g} \frac{(d-y)}{I} = 184.92 \text{ MPa} \\
\sigma_{st}^{\ \ j} = 15 \times M_{ser}^{\ \ j} \frac{(d-y)}{I} = 141.72 \text{ MPa} \\
\sigma_{st}^{\ \ P} = 15 \times M_{ser}^{\ \ P} \frac{(d-y)}{I} = 234.33 \text{ MPa}\n\end{cases}
$$

Calcule des coefficients  $\mu_g$ ;  $\mu_f$ ;  $\mu_P$ :

$$
\begin{cases} \n\mu_g = \max\left(0; 1 - \frac{1.75 \times f_{t28}}{4 \times \rho \times \sigma_{st}^g + f_{t28}}\right) = 0.619 \\
\mu_j = \max\left(0; 1 - \frac{1.75 \times f_{t28}}{4 \times \rho \times \sigma_{st}^j + f_{t28}}\right) = 0.53 \\
\mu_P = \max\left(0; 1 - \frac{1.75 \times f_{t28}}{4 \times \rho \times \sigma_{st}^p + f_{t28}}\right) = 068\n\end{cases}
$$

**Calcul des moments d'inertie fictive :**

$$
\begin{cases}\nI_{fgi} = \frac{1.1l_0}{1 + \lambda_i \times \mu_g} = 12748 \text{ cm}^4 \\
I_{fji} = \frac{1.1l_0}{1 + \lambda_i \times \mu_j} = 14180.4 \text{ cm}^4 \\
I_{fpi} = \frac{1.1l_0}{1 + \lambda_i \times \mu_p} = 11921.8 \text{ cm}^4 \\
I_{fgv} = \frac{1.1l_0}{1 + \lambda_v \times \mu_g} = 22042.03 \text{ cm}^4\n\end{cases}\n\begin{cases}\nf_{gi} = M_{ser}^g \times \frac{l^2}{10 \times E_i \times I_{fgi}} = 0.0087 \text{ m} \\
f_{ji} = M_{ser}^j \times \frac{l^2}{10 \times E_i \times I_{fji}} = 0.006 \text{ m} \\
f_{pi} = M_{ser}^p \times \frac{l^2}{10 \times E_i \times I_{fpi}} = 0.011 \text{ m} \\
f_{gv} = M_{ser}^g \times \frac{l^2}{10 \times E_v \times I_{fgt}} = 0.015 \text{ m}\n\end{cases}
$$

# $\Delta f_t = (f_{gv} - f_{ji}) + (f_{Pi} - f_{gi}) = 0.00113 \text{m} < \bar{f} = 0.0103 \text{m}$

**Commentaire :** La flèche n'est pas vérifiée au niveau de l'étage courant  $A_{travel} = 3.39$   $cm^2$ , donc on doit augmenter le ferraillage a  $A_{\text{choisis}} = 4HA12 = 4.52 \text{ cm}^2$ .

Tous les calculs de ferraillage et vérifications a l'ELU et l'ELS pour tous les niveaux seront résumes dans les tableaux si dessous :

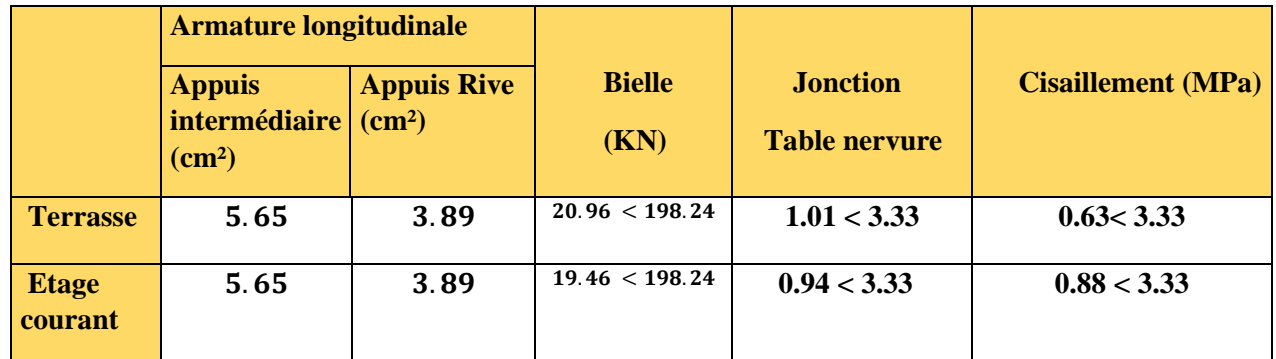

#### ➢ **Vérification a l'ELU** :

 **TableauIII.5 Vérification à l'ELU**

➢ **Vérifications à l'ELS**

• **Vérification des contraintes**

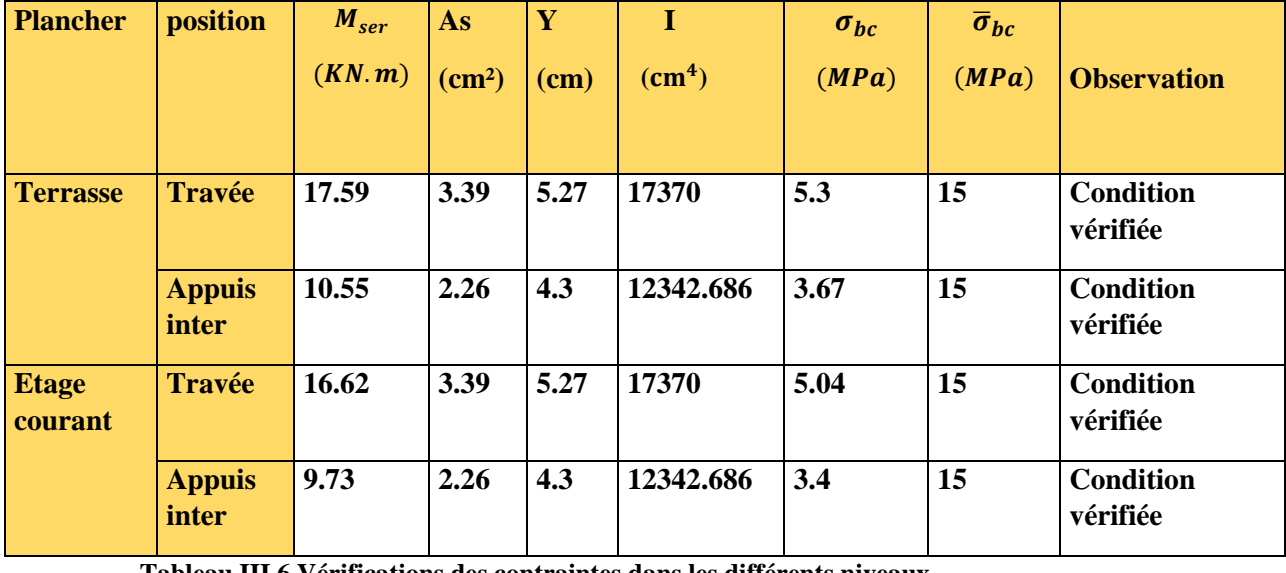

 **Tableau III.6 Vérifications des contraintes dans les différents niveaux**

➢ **Vérification de la flèche après augmentation de la section de ferraillage**

#### **Remarques**

Cette vérification est faite après l'augmentation de ferraillage en travée au niveau de terrasse Inaccessible à 3HA12=3,39 cm². Et aussi niveau de l'étage courant à 4HA12=4.52 cm².

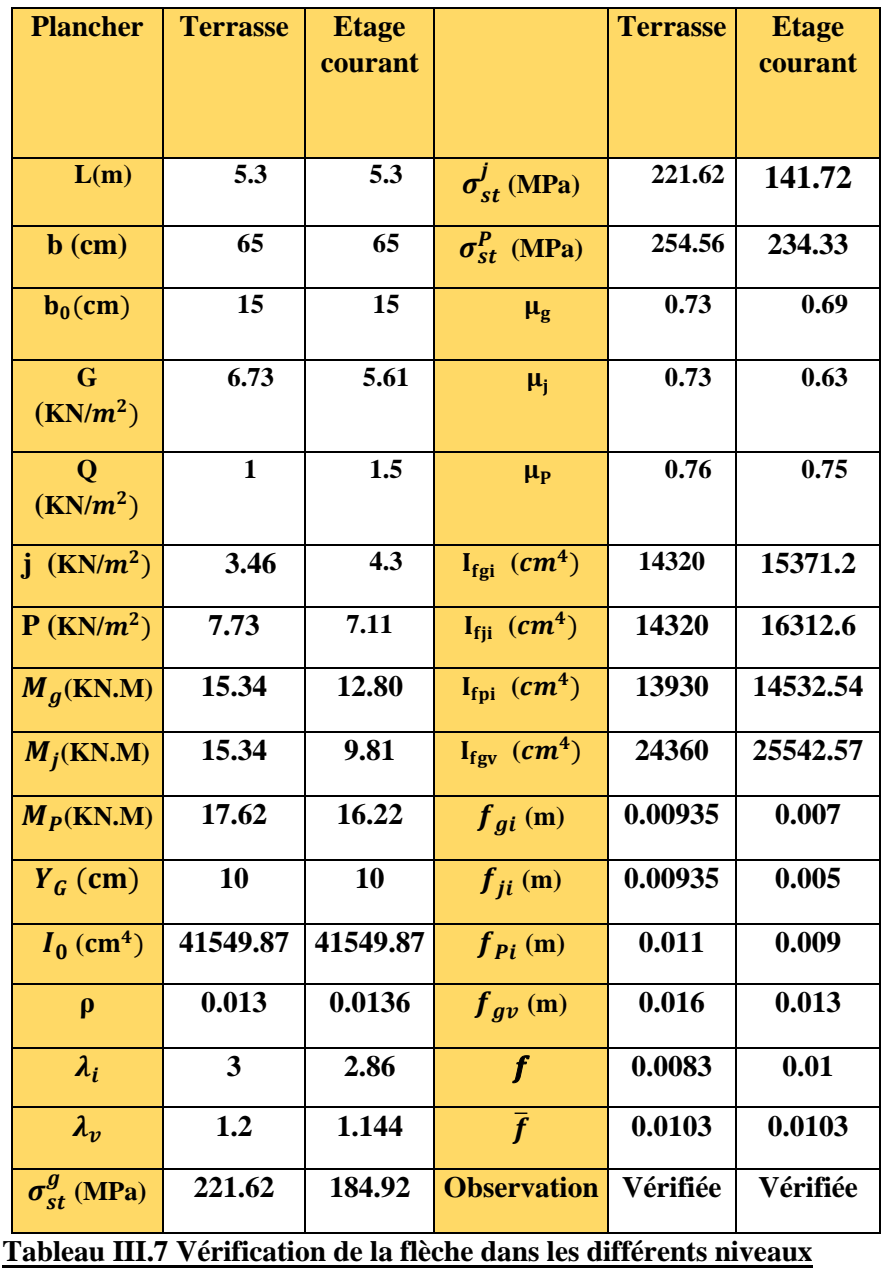

# **III.2.1.8 Ferraillage de la dalle de compression :**

Selon le BAEL 91 (B.6.8, 4.23) la dalle de compression doit avoir une épaisseur minimale de 4 cm. Elle sera armée par un quadrillage des barres dont les dimensions de mailles ne doivent pas dépasser 20 cm : Pour les armatures perpendiculaires aux nervures ; 33 cm : Pour les armatures parallèles aux nervures. On utilise des barres de type rond lisse de nuance fe=400 MPa.

#### **•Armatures perpendiculaires à la nervure**

 $A_{\perp} = \frac{4 \times b}{f}$  $\frac{d \times b}{f_e} = \frac{4 \times 0.65}{400}$  $\frac{\times 0.65}{400} = 0.65 \, \text{cm}^2/\text{ml}$  selon le CBA (B.6.8.4.2.3)

On adopte : 5HA15=0.98  $cm^2/ml$  **Espacement** :  $S_t = 20cm \le 20cm$ 

#### **•Armatures parallèles à la nervure**

$$
A_{\parallel} = \frac{A_{\perp}}{2} = 0.325 \, \text{cm}^2/\text{ml}
$$

On adopte :4HA5=0.79  $cm<sup>2</sup>$  /ml **Espacement** :  $S_t = 25 \text{cm} \leq 33 \text{cm}$ 

Pour un choix pratique et facile de réalisation on va opter pour treillis soudéØ5 (150x150) mm<sup>2</sup>.

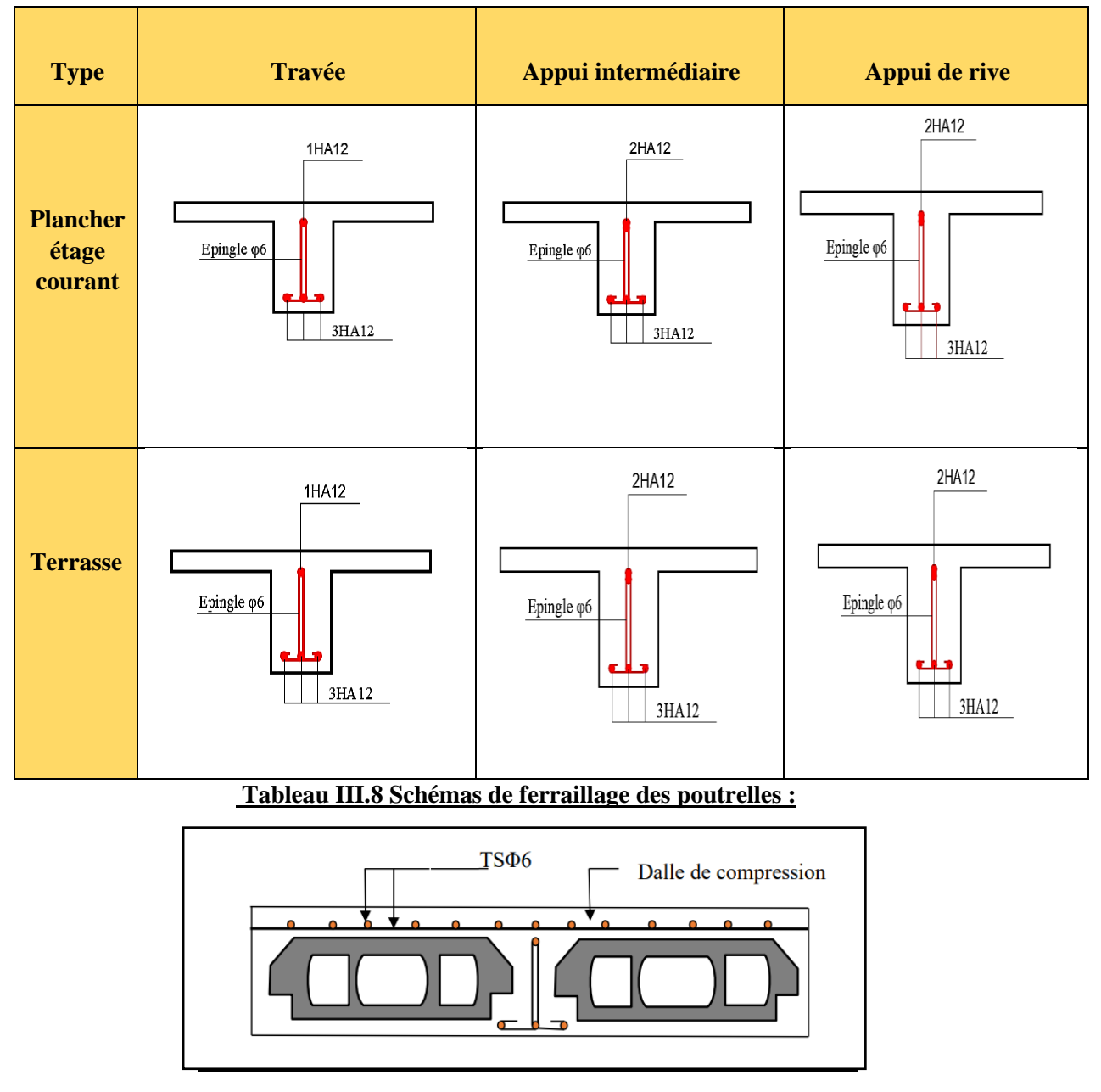

 **Figure III.6. Schéma de ferraillage de la dalle de compression.**

#### **III.2.2. Etude des dalles pleines**

**Ⅲ.2.2.1. Méthode de calcul des sollicitations :**

- o **Exemple de calcul**
- **Dalle pleine type DP8 (étage courant) :**

G=6.06 KN/ $m^2$  $Q=1.5$  KN/ $m^2$ 

 $\int p_u = 1.35 * 6.06 + 1.5 * 1.5 = 10.43 \text{ KN/m}^2$  $p_s = 6.06 + 1.5 = 7.56$  KN/ $m<sup>2</sup>$ 

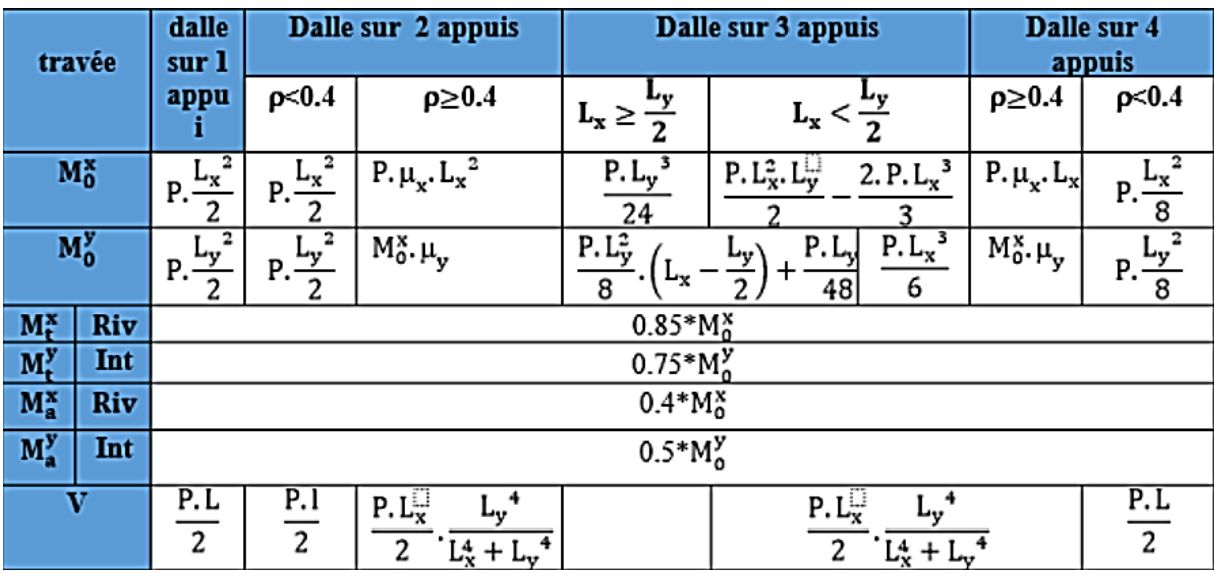

#### **Tableau Ⅲ.9 formules de calcul des sollicitations dans les dalles pleines**

 $p = \frac{L_x}{l}$  $rac{L_x}{L_y} = \frac{1.3}{3.2}$  $\frac{1.3}{3.2}$  = 0.41  $\geq$  0.4  $\rightarrow$  La dalle travaille selon deux sens ELU  $\begin{cases} \mu_x = 0.1088 \\ \mu_y = 0.2500 \end{cases}$  ELS  $\begin{cases}$  $\mu_x = 0.1110$  $\mu_y = 02924$  $ELU\begin{cases} M_0^x = 12.92 & KN.m\\ M_y^y = 2.910 & KN.m \end{cases}$  $M_0^y = 3.819 \, KN \,.m$  $\text{ELS} \begin{cases} M_0^x = 9.37 \text{ KN.m} \\ M_y^y = 2.76 \text{ KN.m} \end{cases}$  $M_0^y = 2.76 \, KN \cdot m$  $ELU$  $\begin{cases} M_t^x = 10.98 & KN. m \\ M_y^y = 2.96 & KN. m \end{cases}$  $M_t^{\gamma} = 2.86 \, KN \,.m$  $\text{ELS} \begin{cases} M_t^x = 7.96 \text{ KN.m} \\ M_t^y = 2.97 \text{ KN.m} \end{cases}$  $M_t^{\gamma} = 2.07 \, KN \, m$  $ELU\begin{cases} M_{a}^{x} = 5.17 \text{ KN.m} \\ M_{a}^{y} = 1.01 \text{ KN.m} \end{cases}$  $\text{ELS}\left\{\begin{matrix} M_{\alpha}^{\chi} = 3.755.17 & KN, m \\ M_{\gamma}^{\gamma} = 1.39 & KN, m \end{matrix}\right\}$  $M_{a}^{y} = 1.38$  KN.m

# $M_{a}^{y} = 1.91 \, KN \,.m$

#### **Ⅲ.2.2.2. Calcul de Ferraillage**

Les dalles pleines ce calculent à la flexion simple comme des sections rectangulaires  $b_d \times h_d$ , avec :  $b_d = 100$  cm;  $h_d = e = 15$  cm;  $d = h_d - c = 13$  cm. (c=enrobage=2 cm)

Tous les calculs du ferraillage seront résumés dans le tableau ci-dessous :

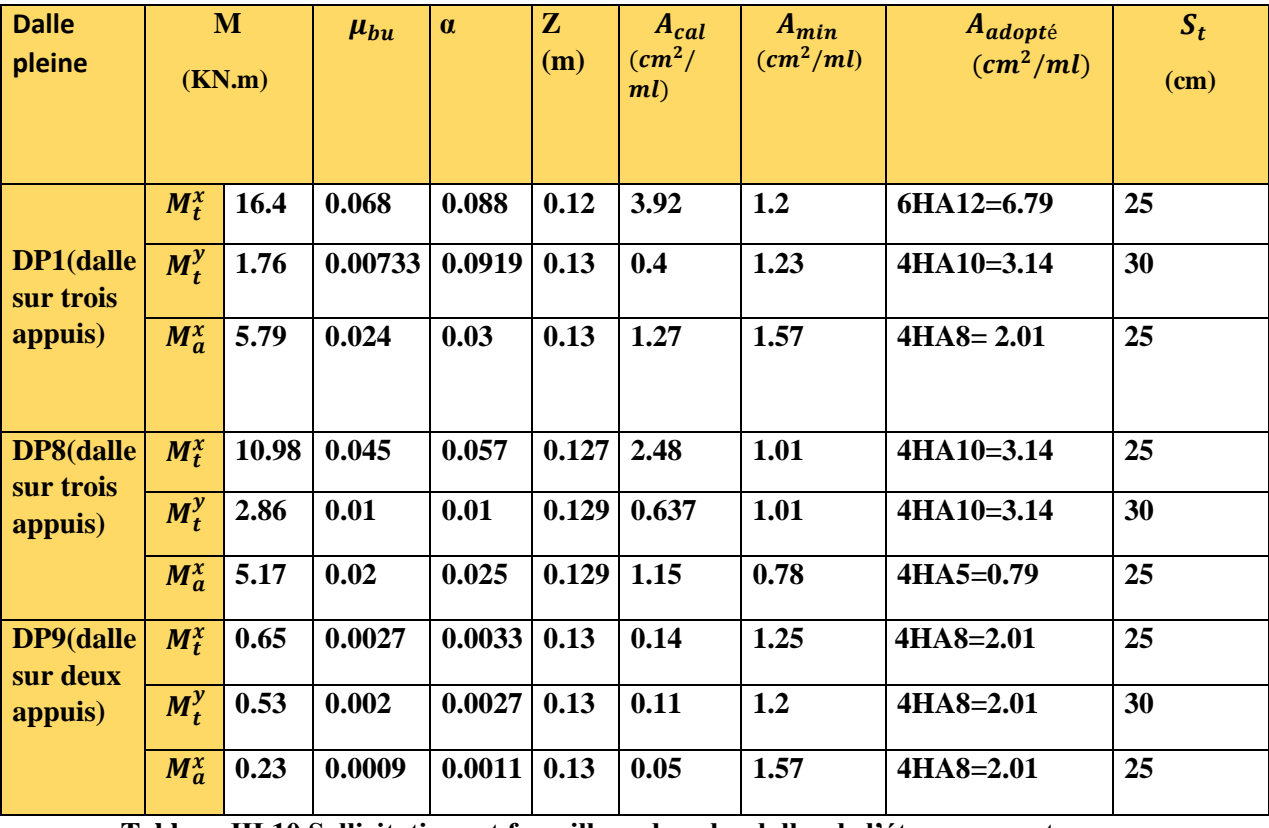

**Tableau Ⅲ.10 Sollicitations et ferraillage dans les dalles de l'étage courant**

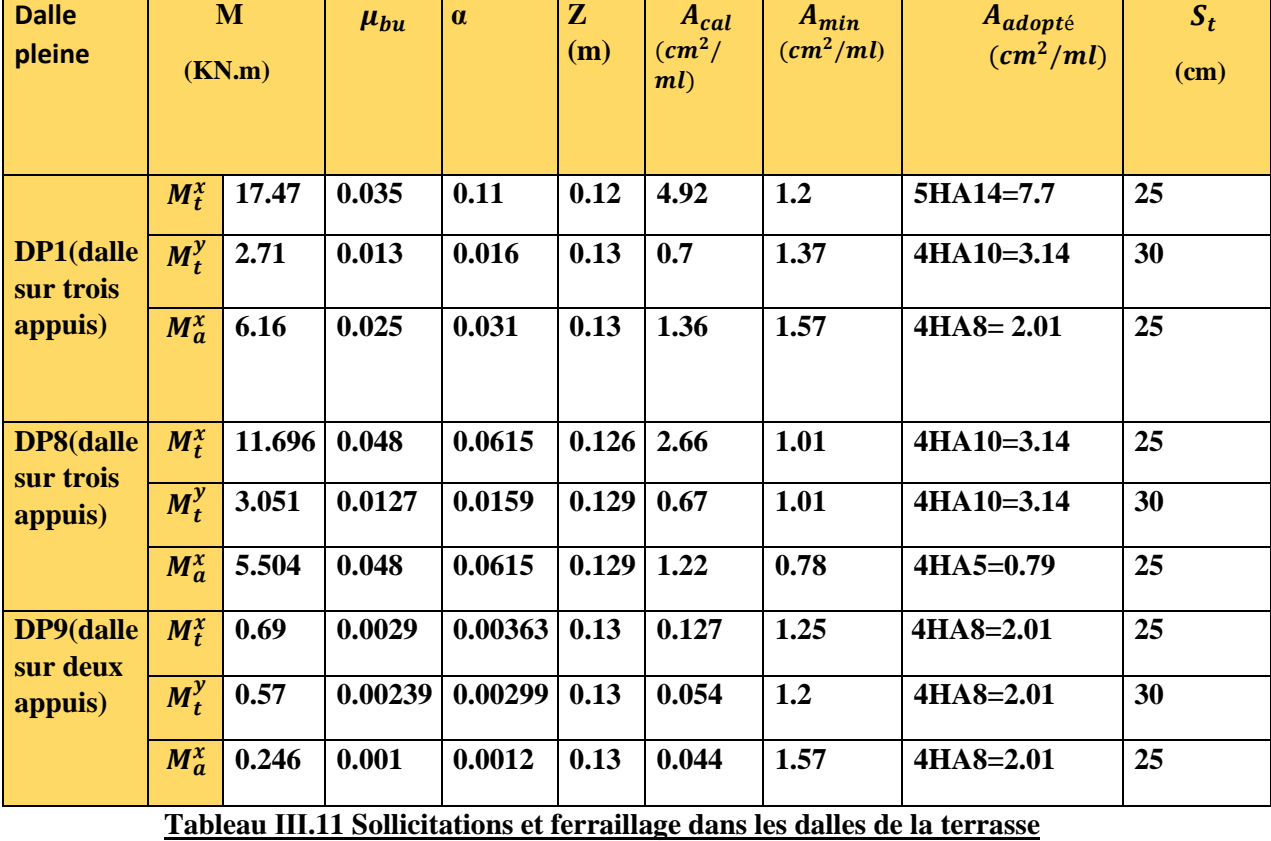

 $\left\{ 45\right\}$ 

#### **Ⅲ.2.2.3. Vérification à l'ELU**

• **Vérifications de cisaillement**

$$
\tau_{\rm u} = \frac{v^{\rm max}}{b * d} < \bar{\tau}_{\rm u} = \min\left(0.15 \frac{f_{\rm c28}}{v_b}, 4 \, MPa\right) = 2.5 \, MPa
$$

#### **Ⅲ.2.2.4. Vérifications à l'ELS**

#### **• Vérification des contraintes sur le béton et sur l'acier :**

Pour le calcul des contrainte on procède de la même manière que dans le calcul des poutrelles on utilisant les même formules on prenant  $h_0 = 0$  et  $b_0 = b$ .

$$
\sigma_{bc} = M_s * \frac{y}{I} \le \bar{\sigma}_{bc} = 0.6 f_{c28}
$$
  

$$
\sigma_{st} = 15 \sigma_{bc} (\frac{d-y}{y}) \le \bar{\sigma}_{st} = \min(\frac{2}{3} f_e; 110 \sqrt{\eta f_{tj}}) \rightarrow \text{Fissuration nuisible.}
$$

 $\bar{\sigma}_{st} = 201.63 MPa$ 

Les résultats sont résumés sur le Tableau suivant :

#### **Tableau Ⅲ.12 Vérification des contraintes dans les dalles de l'étage courant**

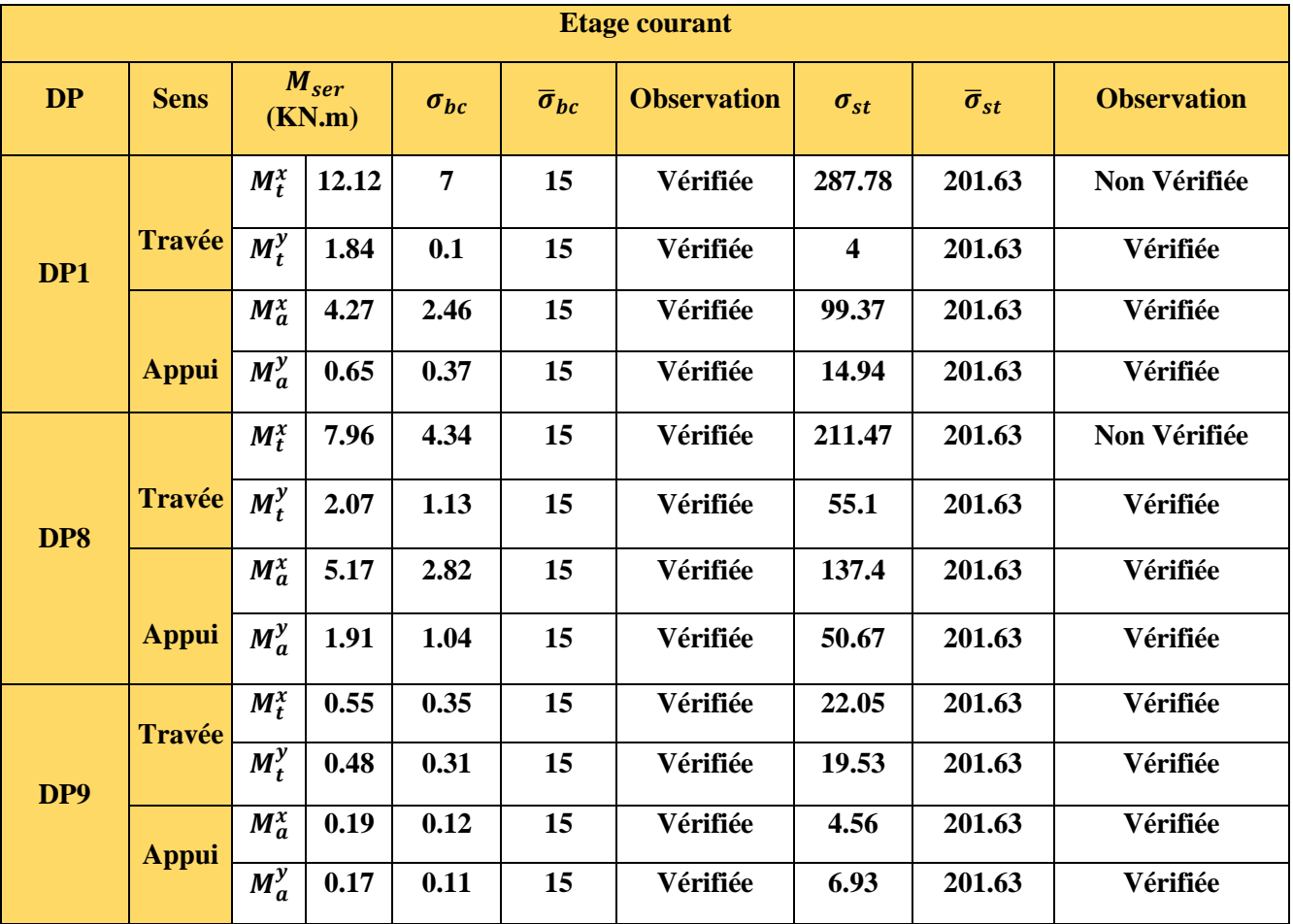

| <b>Terrasse</b> |               |                     |        |               |                          |                    |               |                          |                     |  |  |  |
|-----------------|---------------|---------------------|--------|---------------|--------------------------|--------------------|---------------|--------------------------|---------------------|--|--|--|
| <b>DP</b>       | <b>Sens</b>   | $M_{ser}$<br>(KN.m) |        | $\sigma_{bc}$ | $\overline{\sigma}_{bc}$ | <b>Observation</b> | $\sigma_{st}$ | $\overline{\sigma}_{st}$ | <b>Observation</b>  |  |  |  |
| DP1             |               | $M_t^x$             | 12.76  | 6.73          | 15                       | Vérifiée           | 249.93        | 201.63                   | <b>Non Vérifiée</b> |  |  |  |
|                 | <b>Travée</b> | $M_t^y$             | 1.98   | 1.54          | 15                       | Vérifiée           | 0.49          | 201.63                   | Vérifiée            |  |  |  |
|                 |               | $M_a^x$             | 4.5    | 2.92          | 15                       | Vérifiée           | 183.96        | 201.63                   | Vérifiée            |  |  |  |
|                 | <b>Appui</b>  | $M_a^y$             | 0.7    | 0.45          | 15                       | Vérifiée           | 28.35         | 201.63                   | Vérifiée            |  |  |  |
| DP8             | Travée        | $M_t^x$             | 8.55   | 4.66          | 15                       | Vérifiée           | 227.06        | 201.63                   | Non Vérifiée        |  |  |  |
|                 |               | $M_t^y$             | 2.229  | 1.216         | 15                       | Vérifiée           | 59.25         | 201.63                   | Vérifiée            |  |  |  |
|                 |               | $M_a^x$             | 4.0252 | 2.195         | 15                       | Vérifiée           | 106.95        | 201.63                   | Vérifiée            |  |  |  |
|                 | <b>Appui</b>  | $M_a^y$             | 1.4865 | 0.81          | 15                       | Vérifiée           | 39.46         | 201.63                   | Vérifiée            |  |  |  |
| DP9             | <b>Travée</b> | $M_t^x$             | 0.5096 | 0.33          | 15                       | Vérifiée           | 20.79         | 201.63                   | Vérifiée            |  |  |  |
|                 |               | $M_t^y$             | 0.4244 | 0.27          | 15                       | Vérifiée           | 17.01         | 201.63                   | Vérifiée            |  |  |  |
|                 | <b>Appui</b>  | $M_a^x$             | 0.18   | 0.11          | 15                       | Vérifiée           | 6.39          | 201.63                   | Vérifiée            |  |  |  |
|                 |               | $M_a^y$             | 0.148  | 0.096         | 15                       | Vérifiée           | 6.048         | 201.63                   | Vérifiée            |  |  |  |

**Tableau Ⅲ.13 Vérification des contraintes dans les dalles de la terrasse**

**Remarque :** On remarque l'état limite d'ouverture des fissures n'est pas vérifié dans la dalle DP1 et DP8 dans le niveau terrasse don on doit recalculer a L'ELS.

$$
A_{ser} = \frac{M_{ser}}{d(1 - \frac{\alpha}{3})\overline{\sigma}_{st}} \qquad ; \qquad \alpha = \sqrt{90\beta \frac{1 - \alpha}{3 - \alpha}} \qquad ; \quad \beta = \frac{M_{ser}}{bd^2 \overline{\sigma}_{st}}
$$

#### **Choix de ferraillage :**

Apres augmentation du ferraillage pour chaque une des deux dalles DP1 et DP8

DP2=  $4HA12=4.52$   $cm<sup>4</sup>$ 

 **-**

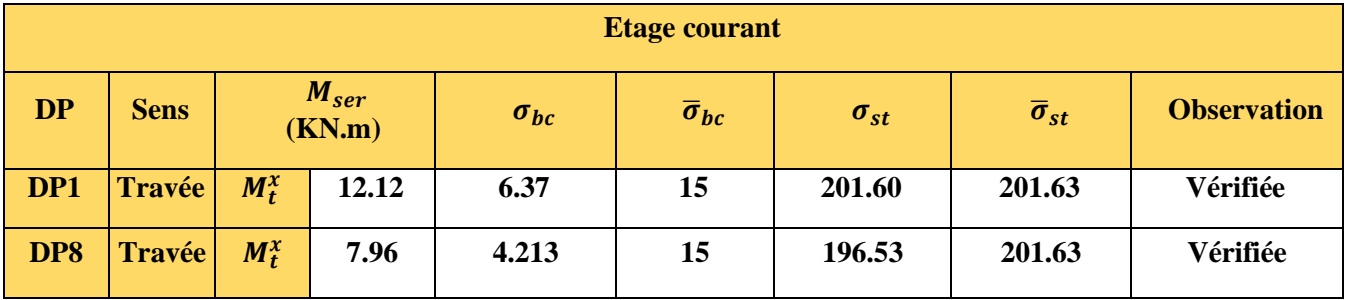

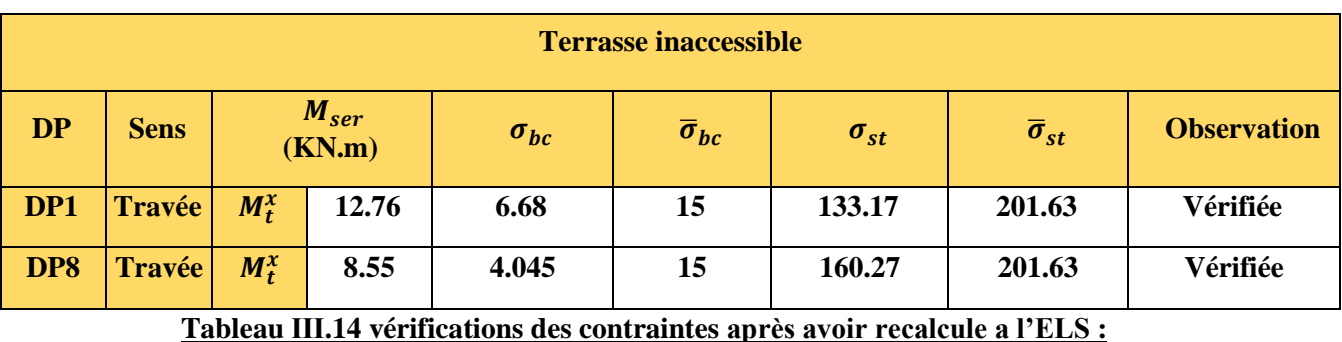

#### **Ⅲ.2.2.5. Vérification de la flèche**

#### **• Etat limite de déformation**

Si les conditions suivantes sont vérifiées, le calcul de la flèche n'est pas nécessaire :

 ≥ ( 3 80 ; 20∗<sup>0</sup> ) ………………… (1)

 $A_t$  $\frac{A_t}{b \cdot d} \leq \frac{2}{fe}$ (2)

l≤ 8………………....(3)

Données relatives au calcul de la flèche dans le sens X :

Les charges. **Etage courant :**

G=6.06 KN/m Q=1.5 KN/m

J=G- $G_{revetement}$ = 6.06-1.31  $\rightarrow$  j=4.75 KN/m

 $P= G+Q = 6.06+1.5 \rightarrow P=7.56$  KN/m

#### **Terrasse inaccessible :**

G=7.12 KN/m Q=1 KN/m

 $J=3.85$  KN/m  $P=8.12$  KN/m

**Evaluation de la flèche :**

$$
f = (f_{gv} - f_{ji}) + (f_{pi} - f_{gi})
$$
  

$$
\bar{f} = \frac{l}{500} \rightarrow \text{Pour une dalle sur deux appuis.}
$$

 $\bar{f} = \frac{l}{2r}$  $\frac{1}{250} \rightarrow$  Pour une console.

La vérification des conditions de flèche des dalles pleines pour l'Etage courant est résumée sur le tableau ci-dessous :

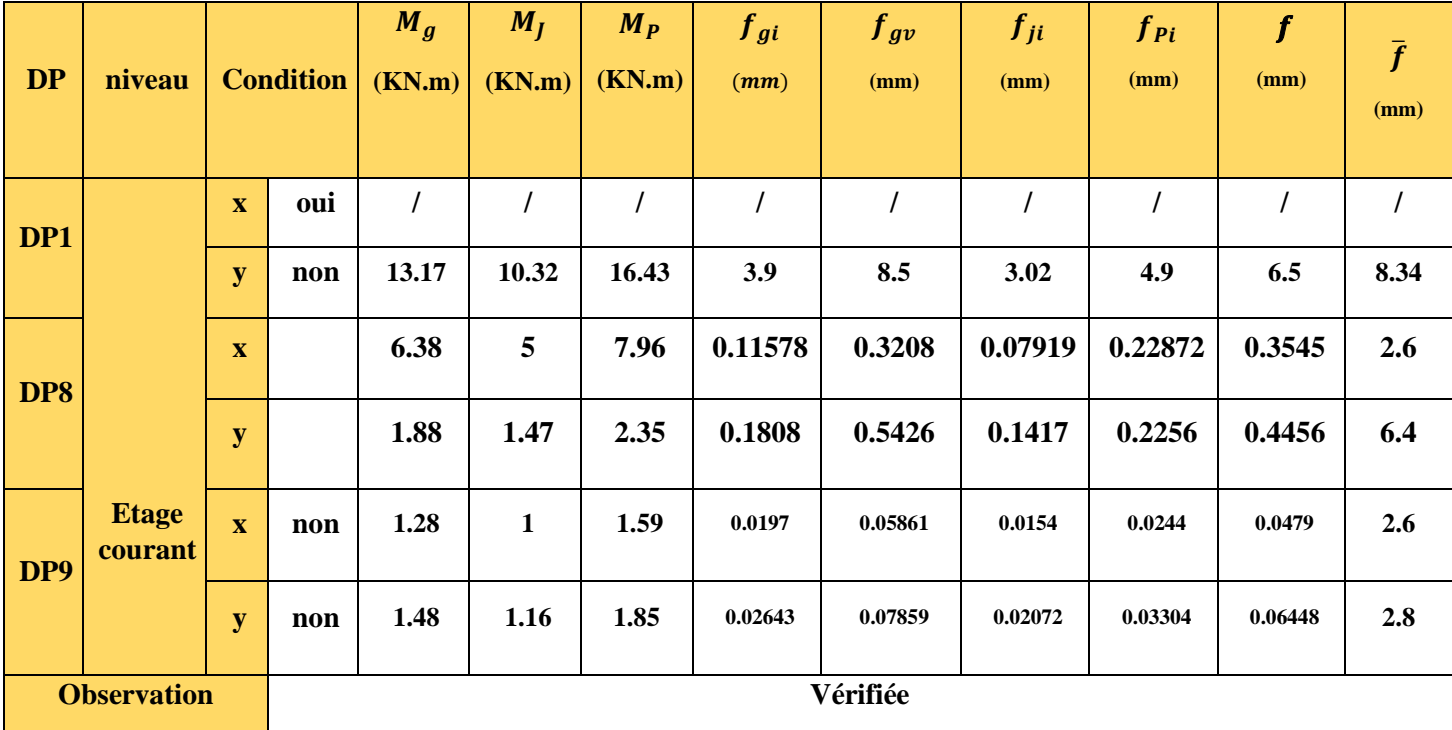

La vérification des conditions de flèche des dalles pleines pour Terrasse inaccessible est

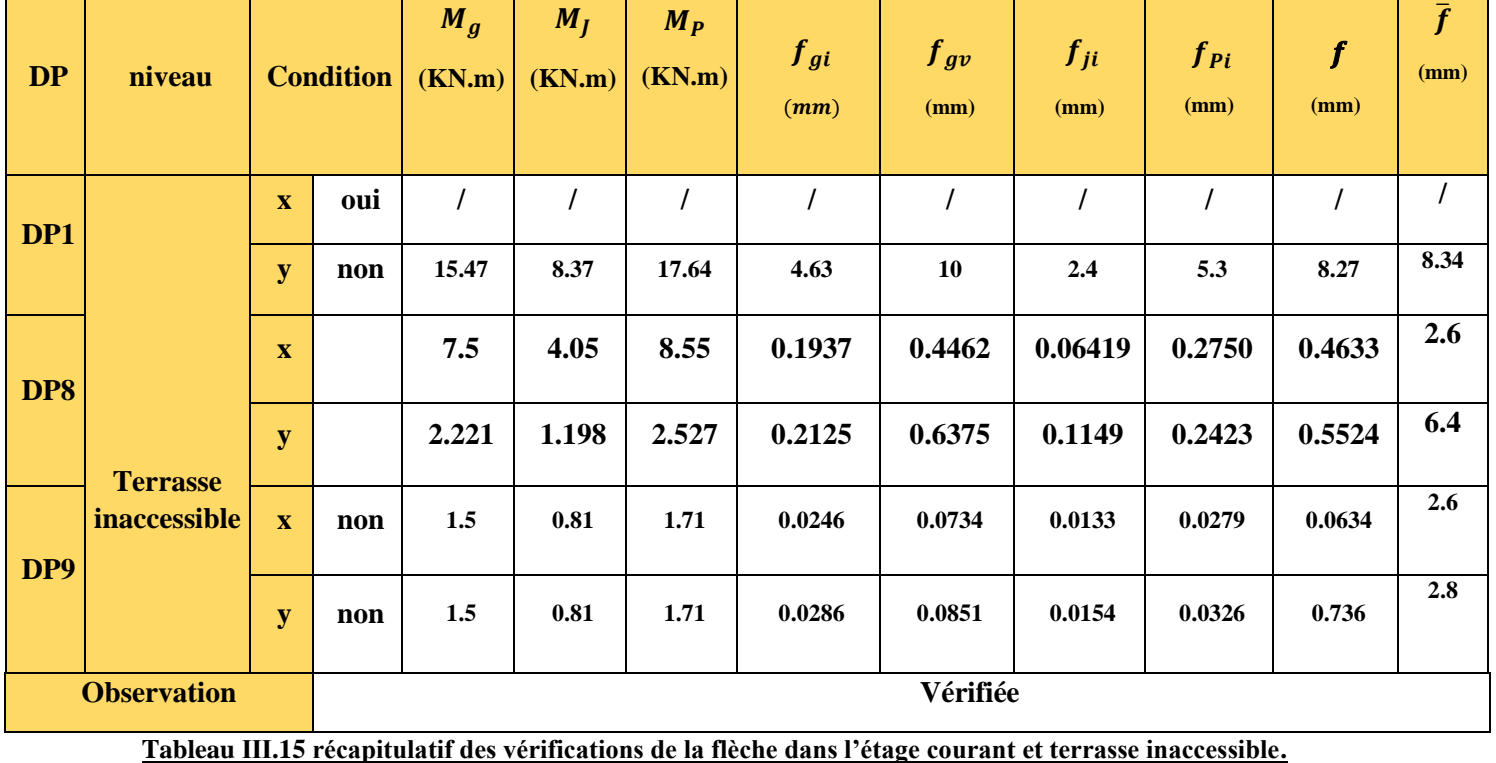

**III.2.3. Calcul des escaliers :** Un escalier est une succession de marches permettant le passage d'un

niveau à un autre, il peut être en béton armé, en acier ou en bois, Ils sont calculés en flexion simple,

 $\alpha = 29.53^{\circ}$  L=5.89m

{  $l_p = 1.3m$  $l'_p = 1.75m$  $l_n = 2.4m$  $H - 1.53m$  $\begin{cases} h = 17cm \\ a = 30cm \end{cases}$  $g = 30cm$  $\begin{cases} n - 3 \text{ } \text{ l} \text{ } \text{ } \text{ } \text{ } n \text{ } \text{ } \text{ } n \text{ } \text{ } \text{ } n \text{ } \text{ } \text{ } n \text{ } \text{ } \text{ } n \text{ } \text{ } \text{ } n \text{ } \text{ } \text{ } n \text{ } \text{ } \text{ } n \text{ } \text{ } \text{ } n \text{ } \text{ } n \text{ } \text{ } n \text{ } \text{ } n \text{ } \text{ } n \text{ } \text{ } n \text{ } \text{ } n \text{ } \text{ } n \text{ } \text{ } n \text{ } \text{ } n$  $(n = 9$  contre marche L  $\frac{L}{30} \leq e \leq \frac{L}{20}$ 20 589  $\frac{589}{30} \le e \le \frac{589}{20}$ 20 19.63≤  $e \le 29.45$  e=20cm

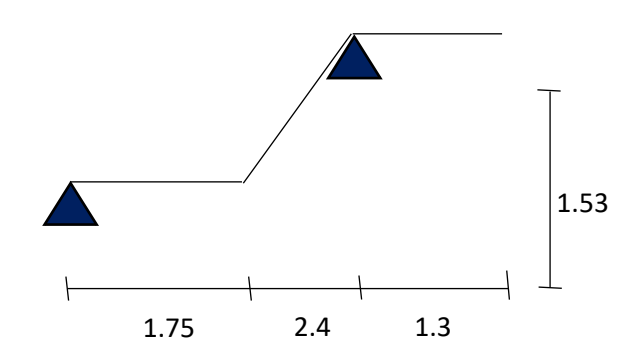

**• Le chargement :**

$$
\checkmark \quad \text{Sur la volée } \begin{cases} G_V = 7.55 & KN/m^2 \\ Q_V = 2.5 & KN/m^2 \end{cases}
$$

$$
\checkmark \quad \text{Sur le palier } \begin{cases} G_P = 5.06 & KN/m^2 \\ Q_P = 2.5 & KN/m^2 \end{cases}
$$

**• Combinaison de charges :**

➢ **Sur la volée :**

**ELU** :  $q_{vu} = 13.94 KN/ml$ 

**ELS** :  $q_{vs} = 10.05 \, KN/ml$ 

➢ **Sur le palier :**

 $ELU: q_{pu} = 10.58 \, KN/ml$ 

**ELS** :  $q_{ns} = 7.56 \, KN/ml$ 

**• Les sollicitations :**

**Calcul RDM :**

**ELU :**

 $\sum F_x = 0 \rightarrow RA + RB + (-10.58 * 1.75) + (-13.94 * 2.4) + (-10.58 * 1.3) = 0$ 

**→ RA+RB= 65.725 KN**

**ELS :**

 $\Sigma F_x = 0 \rightarrow RA + RB + (-7.56*1.75) + (-10.05*2.4) + (7.56*1.3) = 0$ 

**→RA+RB=47.18 KN**

**ELU :**

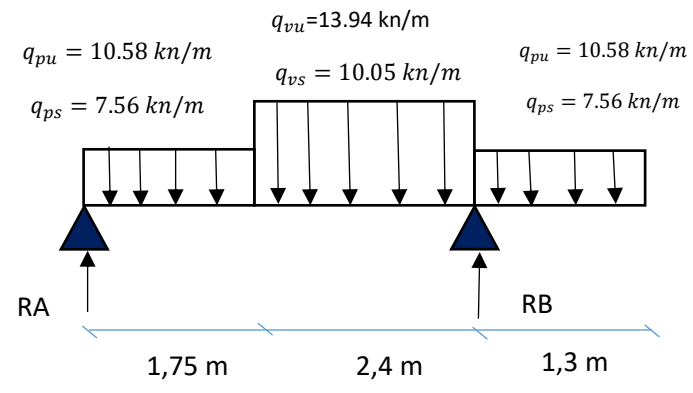

 $\sum M_{/A} = 0 \rightarrow 4.15 \text{ RB} + (-10.58 \times \frac{1.75}{2})$  $^{2}$ ) + (-13.94  $*\frac{2.4}{3}$ 2  $^{2}$  \* 4.2) +  $(-10.58 * \frac{1.3}{2})$ 2  $^{2}$  \* 4.2) = 0  $RB=\frac{16.2+168.62+37.55}{4.15}=53.58KN$  RA=12.14 K **ELS :**  $\sum M_{/A} = 0 \rightarrow 4.15 \text{ RB} + (-7.56 \times \frac{1.75}{2})$  $^{2}$ ) + (10.05  $*\frac{2.4}{3}$ 2 <sup>2</sup> \* 4.2)+(-7.56<sup>\*</sup> $\frac{1.3}{2}$  $^{2}$  \* 4.2) = 0 **RB**= $\frac{11.57 + 121.56 + 26.83}{4.15}$ =38.54 KN **RA**=8.64 KN **A l'ELU** {  $M_{t}^{max} = 5.51$  KN. m  $M_a^{max} = -3.24$  KN. m  $V^{\text{max}} = 18.015$  KN **A l'ELS** {  $M_{t}^{max} = 3.87$  KN. m  $M_a^{max} = -2.28$  KN. m  $V^{\text{max}} = 12.99$  KN

#### **• Ferraillage :**

Le calcul se fait comme pour section rectangulaire (b\*h) :{  $b = 100$  cm  $(1ml)$  $h = e = 20cm$  $d = h - d' = 20 - 2 = 18cm$ 

 $\rightarrow$ Flexion simple :

#### **En travée :**

 $\mu_{bu} = 0.0119 < 0.186 \rightarrow \text{Pivot A} \rightarrow f_s = 348 \, MPa$ 

$$
\mu_{bu} = 0.0119 < \mu_l = 0.39 \rightarrow A' = 0
$$

$$
A = \frac{M_{tu}}{z \times f_{st}} = \frac{5.51 \times 10^{-3}}{0.18 \times 348} = 0.88 \, \text{cm}^2
$$

Z=d(1-0.4α) = 0.18m

 $\alpha = 1.25(1-\sqrt{1-2\mu_{bu}}) = 0.015$ 

**Condition de non fragilité :**

$$
A_{min} = 0.23 * b * d * \frac{f_{t28}}{f_e} = 0.23 \times 1 \times 0.18 \times \frac{2.1}{400} = 2.17 \, \text{cm}^2
$$

 $A_{calculé} = 0.88 \, \text{cm}^2 < A_{min} = 2.17 \, \text{cm}^2 \rightarrow \text{On}$  ferraille avec  $A_{min}$ 

et on choisit : **5HA8=2.51** 

#### - **Armature de répartition :**

 $A_r \geq \frac{A^{choisit}}{A}$  $\frac{1}{4}$  =  $\frac{2.51}{4}$  $\frac{3.51}{4}$  = 0.62 cm<sup>2</sup> Soit : 408=2.01 cm<sup>2</sup>

#### - **Espacement :**

 $S_t \le \min(4e ; 45 \, cm) \rightarrow S_t \le (80 \, cm ; 45 \, cm) \rightarrow S_t \le 45 \, cm ;$  Soit  $S_t = 30 \, cm$ 

#### **En appui :**

 $\mu_{bu} = 0.00704 < 0.186 \rightarrow Pivot A \rightarrow f_s = 348 MPa$  $\mu_{bu} = 0.00704 < \mu_l = 0.39 \rightarrow A' = 0$  $A = \frac{M_{tu}}{z \times f_{st}} = \frac{3.24 \times 10^{-3}}{0.18 \times 348}$  $\frac{3.24 \times 10^{-5}}{0.18 \times 348} = 0.51 \text{ cm}^2$  $Z=d(1-0.4α) = 0.18m$  $\alpha = 1.25(1-\sqrt{1-2\mu_{bu}}) = 0.0088$ 

#### **Condition de non fragilité :**

 $A_{min} = 0.23 * b * d * \frac{f_{t28}}{f}$  $\frac{\dot{t}_{28}}{f_e}$  =0.23×1×0.18×  $\frac{2.1}{400}$  $\frac{2.1}{400}$  = 2.17cm<sup>2</sup>

 $A_{calculé} = 0.51$ cm<sup>2</sup> <  $A_{min} = 2.17$ cm<sup>2</sup> →On ferraille avec  $A_{min}$ 

et on choisit : **5HA8=2.51** 

- **Armature de répartition :**  $A_r \geq \frac{A^{choisit}}{4}$  $\frac{1}{4}$  =  $\frac{2.51}{4}$  $\frac{3.51}{4}$  = 0.62 cm<sup>2</sup> Soit : 408=2.01 cm<sup>2</sup>

- **Espacement :**  $S_t \le \min(3e; 33 \, cm) \rightarrow S_t \le (8060 \, cm; 33 \, cm) \rightarrow S_t \le 33 \, cm;$  Soit  $S_t = 25 \, cm$ 

**Vérifications : A l'ELU :**

**Vérification de l'effort tranchant :**

$$
\tau_{u} = \frac{v}{b*d} \le \bar{\tau}_{u} = \min\left(0.13 \frac{f_{t28}}{\gamma_b} ; 4\right)
$$
  

$$
\tau_{u} = \frac{18.015 \times 10^{-3}}{1 \times 0.18} = 0.10 MPa \le \bar{\tau}_{u} = \min\left(2.17 ; 4\right) = 2.17 MPa \rightarrow Condition \, vérifiée
$$

#### **A l'ELS :**

La fissuration est peu nuisible car les escaliers sont à l'abri des intempéries et  $A' = 0$  donc on vérifie :

$$
\sigma_{bc} = \frac{M_{ser}}{I} y \le \bar{\sigma}_{bc} = 0.6 f_{c28} = 15 MPa
$$

**En travée :**

 $\sigma_{bc} = \frac{M_{ser}}{I}$  $\frac{ser}{I}$ y tel que :  $\bm{M_{ser}} = \textbf{3.87}$  KN. $\bm{m}$ 

#### **Calcul de y :**

 $b_{0}$  $\frac{90}{2}y^2 + 15Ay - 15Ad = 0$  $50y^2 + 37.65y - 677.7 = 0$   $\sqrt{\Delta} = 370$ 

# **y =3.32 cm**

#### **Calcul de I :**

$$
I = \frac{b}{3}y^3 - (b - b_0)\frac{(y - h_0)^3}{3} + 15A(d - y)^2 + 15A'(d' - y)^2
$$

 $I = \frac{1}{3}(3.32)^3 + 15 \times 2.51(18 - 3.32)^2$  **I=8117.34 cm<sup>4</sup>** 

 $\sigma_{bc} = 1.58 \; MPa \leq \bar{\sigma}_{bc} = 15 \; MPa \longrightarrow Condition \; vérifiée.$ 

**En appui : Vérification de l'état limite de déformation (la flèche) :** 1)  $\frac{h}{l} \ge \frac{1}{1!}$  $\frac{1}{15}$  =>  $\frac{20}{589}$  $\frac{20}{589}$  = 0.034 < 0.0625 ....condition non vérifiée. 2)  $\frac{A_t}{b.d} < \frac{2}{f_e}$ fe 3)  $l < 8m$  **BAEL 91**; A 6.5.2

Inutile de vérifier les autres conditions tant que la 1ere condition n'est pas vérifiée, et dans ce cas-là on doit vérifier la flèche.

**Vérification de la flèche :**

$$
\Delta f \leq \bar{f} = \frac{2.84 + 1.75}{500} = 0.83m \quad (\text{ls5m}).
$$

$$
Y_{G} = 10.14 \text{ cm} \qquad I_{0} = 69031.86 \text{ cm}^{4}
$$

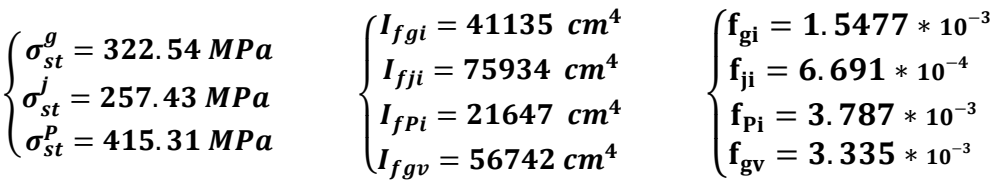

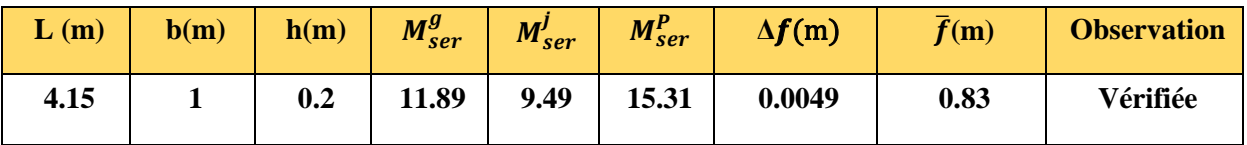

Partie du palier de repos : comme une console

$$
q_{pu} = 10.18 \, \text{KN/m}
$$
\n
$$
q_{ps} = 7.56 \, \text{KN/m}
$$
\n
$$
1.3 \, \text{m}
$$

**ELU :**

 $\overline{1}$ 

$$
M_u = \frac{q_{pu} * l^2}{2} = \frac{10.58 * 1.3^2}{2} = 8.94 \text{ KN} \cdot m
$$
  

$$
V_u = q_u * l = 10.58 * 1.3 = 13.75 \text{ KN} \cdot m
$$

**ELS :**

$$
M_s = \frac{q_{ps} * l^2}{2} = \frac{7.56 * 1.3^2}{2} = 6.38 \text{ KN} \cdot m
$$
  

$$
V_s = q_s * l = 7.56 * 1.3 = 9.82 \text{ KN}
$$

**-Calcul du ferraillage :**

**ELU : Le ferraillage se fait sur une bonde de 1ml : (flexion simple)**
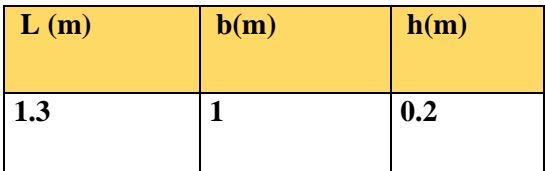

 $\mu_{hu} = 0.0194 < 0.186 \rightarrow pivot \text{ A } \text{fs}=348 \text{ MPa}$ 

$$
\mu_{bu} = 0.0194 < \mu_l = 0.39 \rightarrow A' = 0
$$

 $A = \frac{M_{tu}}{z \times f_{st}} = \frac{8.94 \times 10^{-3}}{0.18 \times 345}$  $\frac{3.94*10^{-6}}{0.18*345} = 1.43cm^2$ 

Z=d(1-0.4α) = 0.18m

$$
\alpha = 1.25(1 - \sqrt{1 - 2\mu_{bu}}) = 0.024
$$

#### **Condition de non fragilité :**

$$
A_{min} = 0.23 * b * d * \frac{f_{t28}}{f_e} = 0.23 \times 1 \times 0.18 \times \frac{2.1}{400} = 2.17 \, \text{cm}^2
$$

 $A_{calculus} = 1.43 \text{cm}^2 < A_{min} = 2.17 \text{cm}^2 \rightarrow \text{On}$  ferraille avec  $A_{min}$ 

On choisit  $4HAA +1HAA = 2.51$   $cm<sup>2</sup>$ 

#### **-Armature de répartition :**

$$
A_r \ge \frac{A^{choisit}}{4} = \frac{2.51}{4} = 0.62 \text{ cm}^2 \qquad \text{Soit} \; : \; 408 = 2.01 \text{ cm}^2
$$

#### **-Espacement :**

 $S_t \le \min (3e ; 33 \, \text{cm}) \rightarrow S_t \le (60 \, \text{cm} ; 33 \, \text{cm}) \rightarrow S_t \le 33 \, \text{cm}$ ; Soit  $S_t = 25 \, \text{cm}$ 

#### **Vérifications : A l'ELU :**

**Vérification de l'effort tranchant :**

$$
\tau_{u} = \frac{v}{b*d} \le \bar{\tau}_{u} = \min\left(0.13 \frac{f_{t28}}{\gamma_b} ; 4\right)
$$
  

$$
\tau_{u} = \frac{13.75 \times 10^{-3}}{1 \times 0.18} = 0.076 MPa \le \bar{\tau}_{u} = \min\left(2.17 ; 4\right) = 2.17 MPa \rightarrow Condition \, vérifiée
$$

#### **A l'ELS :**

La fissuration est peu nuisible car les escaliers sont à l'abri des intempéries et  $A' = 0$  donc on vérifie :

$$
\sigma_{bc} = \frac{M_{ser}}{I} y = 2.5 MPa \le \bar{\sigma}_{bc} = 0.6 f_{c28} = 15 MPa
$$
  
Y = 3.32 cm  $I = 8481.07 cm^4$ 

## Donc les armatures calculées à l'ELU sont suffisantes.

#### **Vérification de l'état limite de déformation (la flèche) :**

$$
\frac{h}{l} \ge \frac{1}{16} \Rightarrow \frac{20}{130} = 0.153 \ge 0.0625 \dots \text{condition} \text{ verify} \text{the.}
$$
\n
$$
\frac{A_t}{b.d} < \frac{2}{f_e} = \frac{2.01 \times 10^{-4}}{1 \times 0.18} = 0.00112 \le \frac{4.2}{400} = 0.0105 \dots \text{condition} \text{ verify} \text{the.}
$$

 $l < 8m$  =>1.3m<8m **BAEL 91 ; A 6.5.2** 

**La vérification de la flèche n'est pas nécessaire.**

#### **Escalier RDC :**

**Volée 01 :**

 $\alpha = 48.57^{\circ}$   $l_v = 0.45m$   $H = 0.34m$   $l_0 = 0.3m$  ${ \begin{cases} n = 1 \text{ cm} \\ g = 30 \text{ cm} \end{cases} }$  $(h=17cm$  $q_{vu} = 13.94KN/ml$  $q_{vs} = 10.05~K N/ml$ 

**Comme une console :**

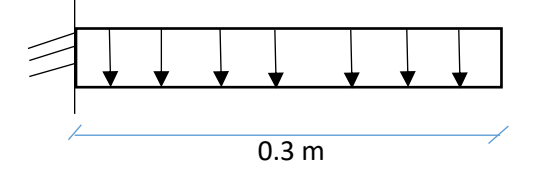

ELU: 
$$
M_u = \frac{q_{vu} * l^2}{2} = \frac{13.94 \times 0.3^2}{2} = 0.63 \text{ KN} \cdot m
$$
  
 $V_s = q_u * l = 13.94 \times 0.3 = 4.18 \text{ KN}$ 

**ELS :**  $M_s = \frac{q_{vs} * l^2}{2}$  $\frac{s * l^2}{2} = \frac{10.05 \times 0.3^2}{2}$  $\frac{3\times0.5}{2}$  = 0.45 KN. m

$$
V_s = q_s * l = 10.05 \times 0.3 = 3.01 \, \text{KN}
$$

**ELU : Calcul de ferraillage :**

**b =1ml=100cm**

**h =e=15cm**

 $d = h - d' = 15 - 2 = 13 cm$ 

**→Flexion simple** 

$$
\mu_{bu} = \frac{0.63 \times 10^{-3}}{1 \times (0.13)^2 \times 14.2} = \mu_{bu} = 0.00262 < 0.186 \text{ Pivot A} \rightarrow f_s = \frac{f_e}{\gamma_s} = 348 \text{ MPA}
$$
\n
$$
\mu_{bu} = 0.00262 < \mu_l = 0.39 \rightarrow A' = 0
$$
\n
$$
\mathbf{A} = \frac{M_u}{z * f_{st}} = \frac{0.63 \times 10^{-3}}{0.13 \times 348} = 0.14 \text{ cm}^2
$$
\n
$$
\text{Condition de non fragilité :}
$$

$$
A_{min} = 0.23 * b * d * \frac{f_{t28}}{f_e} = 0.23 \times 1 \times 0.13 \times \frac{2.1}{400} = 1.57 \text{ cm}^2
$$

 $A_{calculé} < A_{min} \rightarrow$  on ferraille avec  $A_{min}$  *et on choisit*  $4HAS = 2.01$  cm<sup>2</sup>

**Armature de répartition** 

$$
A_r \ge \frac{A^{choisit}}{4} = \frac{2.01}{4} = 0.5 \, \text{cm}^2 \qquad \frac{\text{Soit} : 208 = 1.01 \, \text{cm}^2}{4} \quad \text{Espacement :}
$$

 $S_t \le \min(3e ; 33 \, cm) \rightarrow S_t \le (45 \, cm ; 33 \, cm) \rightarrow S_t \le 33 \, cm$ ; Soit  $S_t = 25 \, cm$ 

**Vérifications : A l'ELU :**

**Vérification de l'effort tranchant :**

$$
\tau_{u} = \frac{v}{b*d} \le \bar{\tau}_{u} = \min\left(0.13 \frac{f_{t28}}{\gamma_b} ; 4\right)
$$
\n
$$
\tau_{u} = \frac{4.18 \times 10^{-3}}{1 \times 0.13} = 0.032 MPa \le \bar{\tau}_{u} = \min\left(2.17 ; 4\right) = 2.17 MPa \to Condition \, vérifiée
$$

ELS :

FPN et  $A' = 0$  on vérifie que  $\sigma_{bc}=\frac{M_s}{I}$  $\frac{a_S}{I} * y \le \overline{\sigma_{bc}} = 0.6 f_{c28}$   $M_s = 0.45$  KN. m

#### • **Position de l'axe neutre :**

$$
\frac{b_0}{2}y^2 + 15Ay - 15Ad = 0
$$
  

$$
\frac{1}{2}y^2 + 15 \times 2.01 \times 10^{-3}y - 15 \times 2.01 \times 10^{-3} \times 0.13 = 0 \quad \sqrt{\Delta} = 0.084
$$
  
Y=5.38 cm

\n- **L'inertie** :
\n- $$
I = \frac{b}{3}y^3 + 15A(d - y)^2
$$
\n- $$
I = \frac{100}{3}(5.38)^3 + 15 \times 2.01(18 - 5.38)^2
$$
\n
\n- **L = 5766.63 cm<sup>4</sup>**
\n

 $\sigma_{bc} = 0.419 \, MPA \leq 15 \, MPA$  (Condition vérifiée)

#### **Vérification de la flèche :**

$$
\frac{h}{l} \ge \frac{1}{16} \Rightarrow \frac{15}{130} = 0.115 \ge 0.0625 \dots \text{condition} \ \text{vein} \ \text{fie.}
$$
\n
$$
\frac{h}{l} = 0.115 \ge \frac{M_{ts}}{10M_0} = \frac{0.45}{10*0.45} = 0.1
$$
\n
$$
\frac{A_t}{b.d} < \frac{2}{f_e}
$$
\n
$$
l < 8m \implies \qquad \text{BAEL 91 ; A 6.5.2}
$$

**La vérification de la flèche n'est pas nécessaire.**

**Volée 02 :**

 $l_p = 1.3m$   $l_v = 1.81m$   $l_0 = 1.5m$ **Α=32.51° h =17cm g=30cm H=1.02m Calcul des sollicitations :**  $M_t = 0.85 M_{max}$   $\{ELU = 1.78 KN.m$  $ELS = 0$  $M_a = 0.5 M_{max} \left\{ \begin{matrix} ELU = -1.05 KN.m \\ EI S = 0 \end{matrix} \right\}$  $ELS = 0$  $M_t = \begin{cases} ELU = 7.66 \, KN \\ EI S = 55 \, KN \end{cases}$  $ELS = 5.55 KN$ • **Ferraillage des escaliers :** 1.5m 1.3 m  $RA$  RB  $q_{vu}$ =13.94 kn/m  $q_{vs} = 10.05 \, kn/m$  $q_{nu} = 10.58 \, kn/m$  $q_{ps} = 7.56 \, kn/m$ 1.02m 1.5 1.3 1.81

**Le calcul se fait pour une section rectangulaire (b\*h) de 1ml**

**b =1ml=100cm**

**h =e=15 cm**

**d =h-** ′**=15-2=13 cm**

**Flexion simple** 

**ELU :**

 $f_{c28} = 25 \text{ MPA}$   $f_e = 400 \text{ MPA}$   $f_{bu} = 14.2 \text{ MPA}$   $f_{t28} = 2.1 \text{ MPA}$ 

**En travée** 

 $\mu_{bu} = \frac{1.78 \times 10^{-3}}{1 \times (0.13)^2 \times 10^{-3}}$  $\frac{1.78 \times 10^{-3}}{1 \times (0.13)^2 \times 14.2} = \mu_{bu} = 0.0074 < 0.186$  Pivot A  $\rightarrow f_s = \frac{f_e}{\gamma_s}$  $\frac{Je}{\gamma_s}$  = 348 MPA  $\mu_{bu} = 0.0074 < \mu_l = 0.39 \quad \rightarrow A' = 0$ 

 $A = \frac{M_u}{z * f_{st}} = \frac{1.78 \times 10^{-3}}{0.13 \times 348}$  $\frac{1.78 \times 10^{-3}}{0.13 \times 348} = 0.39 cm^{2}$ 

**Condition de non fragilité :**

$$
A_{min} = 0.23 * b * d * \frac{f_{t28}}{f_e} = 0.23 \times 1 \times 0.13 \times \frac{2.1}{400} = 1.57 \text{ cm}^2
$$

 $A_{calculé} < A_{min} \rightarrow$  on ferraille avec  $A_{min}$  *et on choisit* 4HA8=2.01  $cm^2$ 

**Armature de répartition** 

 $A_r \geq \frac{A^{choisit}}{A}$  $\frac{1}{4}$  =  $\frac{2.01}{4}$  $\frac{101}{4}$  = 0.5 cm<sup>2</sup> Soit : 208=1.01cm<sup>2</sup>

#### **Espacement :**

 $S_t \le \min(4e ; 45 \, cm) \rightarrow S_t \le (60 \, cm ; 45 \, cm) \rightarrow S_t \le 33 \, cm ;$  Soit  $S_t = 30 \, cm$ 

#### **Vérifications : A l'ELU :**

 $\leftarrow$  En appuis :

 $\mu_{bu} = \frac{1.05 \times 10^{-3}}{1 \times (0.13)^2 \times 10^{-3}}$  $\frac{1.05 \times 10^{-3}}{1 \times (0.13)^2 \times 14.2} = \mu_{bu} = 0.0043 < 0.186$  Pivot A  $\rightarrow f_s = \frac{f_e}{y_s}$  $\frac{Je}{\gamma_s}$  = 348 MPA

 $\mu_{bu} = 0.0043 < \mu_l = 0.39 \rightarrow A' = 0$ 

 $A = \frac{M_u}{z * f_{st}} = \frac{1.05 \times 10^{-3}}{0.13 \times 348}$  $\frac{1.05 \times 10^{-3}}{0.13 \times 348} = 0.23 cm^{2}$ 

#### **Condition de non fragilité :**

 $A_{min} = 0.23 * b * d * \frac{f_{t28}}{f}$  $\frac{f_{t28}}{f_e}$  = 0.23 ×1×0.13× $\frac{2.1}{400}$  = 1.57 cm<sup>2</sup>

## $A_{calculé} < A_{min} \rightarrow$  on ferraille avec  $A_{min}$  et on choisit 4HA8=2.01 cm<sup>2</sup>

#### **Armature de répartition**

$$
A_r \ge \frac{A^{choisit}}{4} = \frac{2.01}{4} = 0.5 \, \text{cm}^2 \qquad \text{Soit} \, : \, 208 = 1.01 \, \text{cm}^2
$$
\n
$$
\text{4} \quad \text{Espacement :}
$$

 $S_t \le \min(3e ; 33 \, cm) \rightarrow S_t \le (45 \, cm ; 33 \, cm) \rightarrow S_t \le 33 \, cm ;$  Soit  $S_t = 25 \, cm$ 

**Vérification de l'effort tranchant :**

$$
\tau_{u} = \frac{v}{b*d} \le \bar{\tau}_{u} = \min\left(0.13 \frac{f_{t28}}{\gamma_b} : 4\right)
$$
  

$$
\tau_{u} = \frac{7.66 \times 10^{-3}}{1 \times 0.13} = 0.058 MPa \le \bar{\tau}_{u} = \min\left(2.17 : 4\right) = 2.17 MPa \rightarrow Condition \, vérifiée
$$

ELS :

FP N et  $A' = 0$  on vérifie que

$$
\sigma_{bc} = \frac{M_s}{I} * y \le \overline{\sigma_{bc}} = 0.6 f_{c28} \qquad M_{ts} = 0 \text{ et } M_{as} = 0 \quad \text{donc}
$$

 $\sigma_{bc} = 0 < 15MPA$  (condition verifiée)

#### • **Position de l'axe neutre :**

 $b_{0}$  $\frac{p_0}{2}y^2 + 15Ay - 15Ad = 0$ 1  $\frac{1}{2}y^2 + 15 \times 2.01 \times 10^{-4}y - 15 \times 2.01 \times 10^{-4} \times 0.13 = 0$   $\sqrt{\Delta} = 0.028$  $Y=2.5cm$ 

• **L'inertie :**

 $I = \frac{b}{3}y^3 + 15A(d - y)^2$  $I = \frac{1}{3}(2.5)^3 + 15 \times 2.01(13 - 2.5)^2$  **I**=3329.25 cm<sup>4</sup>

**Vérification de la flèche :**

ℎ  $\frac{h}{l} \geq \frac{1}{16}$  $\frac{1}{16}$  = >  $\frac{15}{280}$  $\frac{13}{280} = 0.053 \ge 0.0625$  ....condition vérifiée.

La première condition n'est pas vérifiée donc pas la peine de vérifier les autres conditions on doit calculer la flèche.

$$
\Delta f \le \overline{f}
$$
  

$$
\overline{f} = \frac{l}{500} = \frac{150}{500} = 0.3cm
$$

#### ➢ **Evaluation des charges et surcharges :**

g :ensemble des charges permanentes  $\sum G$ 

p : ensemble des charges permanentes et d'exploitation G+Q

j : charges permanentes appliquées au moment de la mise en œuvre du revêtement G-G'

$$
G_V = 7.55 \, kN/m^2
$$
\n
$$
G_P = 5.06 \, kN/m^2
$$
\n
$$
Q_V = 2.5 \, kN/m^2
$$
\n
$$
G' = G_{Vol\acute{e}e} - (G_{marche} + G_{paillasse}) = 1.425 \, KN
$$
\n
$$
G = 7.55 \, KN/m^2
$$
\n
$$
P = G + Q = 7.55 + 2.5 = 10.05 \, KN/m^2
$$
\n
$$
j = G - G' = 7.55 - 1.425 = 6.125 \, KN
$$

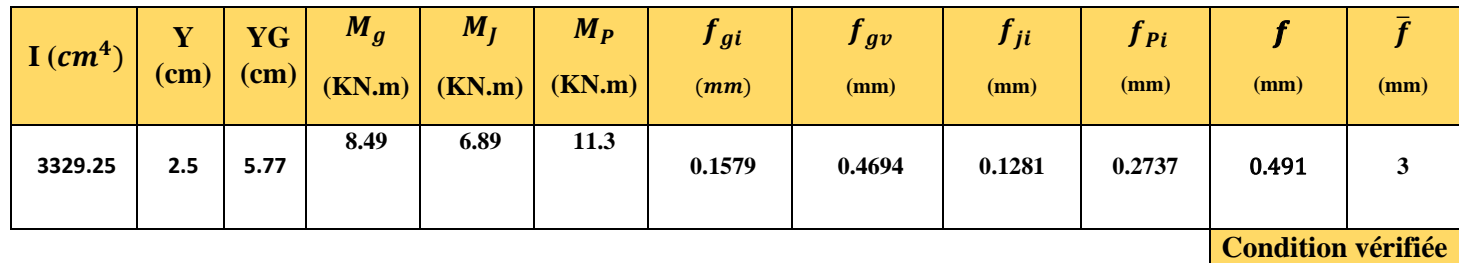

-Concernant le palier de repos

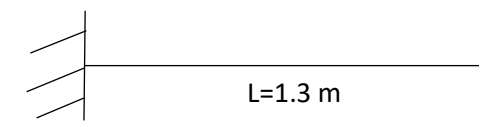

 $q_{pu} = 10.58 \, KN/m^2$ 

59

 $q_{ps} = 7.5610.58 \, KN/m^2$ **ELU :**  $M_u = \frac{q_u l^2}{2}$  $\frac{i^{n}i}{2}$  = 8.94 KN. m  $v_u = q_u * l = 13.75$  KN **ELS :**  $M_{s} = \frac{q_{s}*l^{2}}{2}$  $\frac{1}{2}$  = 6.38 KN. m  $v_s = q_s * l = 9.83 KN$ ELU : Calcul de ferraillage  $b =1$  ml=100cm  $h = e = 15cm$  $d = h - d' = 13$  cm Flexion simple :  $\mu_{bu} = \mu_{bu} = 0.037 < 0.186$  Pivot A  $\rightarrow f_s = \frac{f_e}{v}$  $\mu_{bu} = 0.037 < \mu_l = 0.39 \rightarrow A' = 0$  $A = \frac{M_u}{z * f_{st}} = 1.97 cm^2$ 

Amin =  $1.57$   $cm<sup>2</sup>$ 

## $A_{calculé} < A_{min} \rightarrow$  on ferraille avec  $A_{min}$  *et on choisit* 4HA8=2.01 *cm*<sup>2</sup>

#### **Armature de répartition**

$$
A_r \ge \frac{A^{choisit}}{4} = \frac{2.01}{4} = 0.5 \, \text{cm}^2 \qquad \frac{\text{Soit} : 208 = 1.01 \, \text{cm}^2}{4}
$$

#### **Espacement :**

 $S_t \le \min(3e ; 33 \, cm) \rightarrow S_t \le (45 \, cm ; 33 \, cm) \rightarrow S_t \le 33 \, cm$ ; Soit  $S_t = 25 \, cm$ 

**Vérification de l'effort tranchant :**

$$
\tau_{u} = \frac{v}{b*d} \le \bar{\tau}_{u} = \min\left(0.13 \frac{f_{t28}}{\gamma_b} ; 4\right)
$$
  

$$
\tau_{u} = \frac{13.75 \times 10^{-3}}{1 \times 0.13} = 0.105 MPa \le \bar{\tau}_{u} = \min\left(2.17 ; 4\right) = 2.17 MPa \rightarrow Condition \, vérifiée
$$

 $\frac{Je}{\gamma_s}$  = 348 MPA

ELS :

FPN et  $A' = 0$  on vérifie que

$$
\sigma_{bc} = \frac{M_s}{I} * y \le \overline{\sigma_{bc}} = 0.6f_{c28} = 15MPA
$$
  

$$
M_s = 6.38 \text{ KN} \cdot m
$$

• **Position de l'axe neutre :**

$$
\frac{b_0}{2}y^2 + 15Ay - 15Ad = 0
$$
  
\n
$$
\frac{1}{2}y^2 + 15 \times 2.01 \times 10^{-4}y - 15 \times 2.01 \times 10^{-4} \times 0.13 = 0 \quad \sqrt{\Delta} = 0.028
$$
  
\nY=2.5cm  
\n• L'inertie :  
\n
$$
I = \frac{b}{3}y^3 + 15A(d - y)^2
$$
\n
$$
I = \frac{100}{3}(2.5)^3 + 15 \times 2.01(13 - 2.5)^2
$$
\n
$$
I = 3844.87 \text{ cm}^4
$$
\n
$$
\sigma_{bc} = 4.15 \text{ MPA} \text{ (condition verifyiée)}
$$
\n+ Verification de la flèche :

$$
\frac{h}{l} \ge \frac{1}{16} \Rightarrow \frac{15}{130} = 0.11 \ge 0.0625 \dots \text{condition} \text{vein} \text{fif,}
$$
\n
$$
\frac{h}{l} = 0.11 \ge \frac{M_{ts}}{10M_0} = \frac{0.45}{10*0.45} = 0.1
$$
\n
$$
\frac{A_t}{b.d} < \frac{2}{f_e}
$$
\n
$$
l = 1.3m < 8m \Rightarrow \qquad \text{BAEL 91 ; A 6.5.2}
$$

Toutes les conditions sont vérifiées alors la vérification de la flèche n'est pas nécessaire.

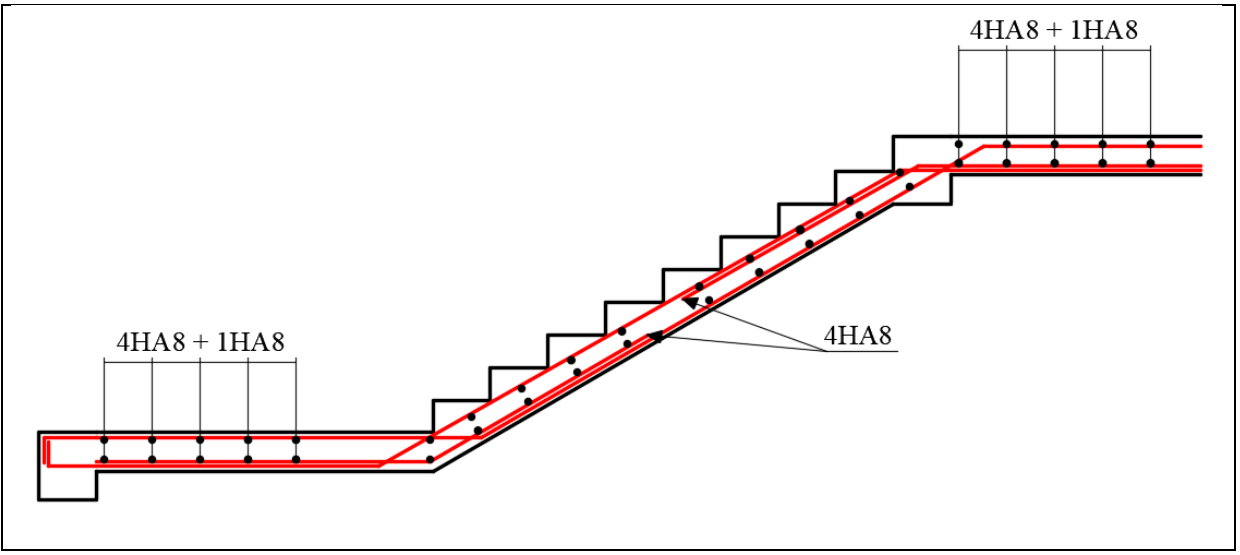

**Figure Ⅲ.7 Schéma de ferraillage d'escalier étage courant**

61

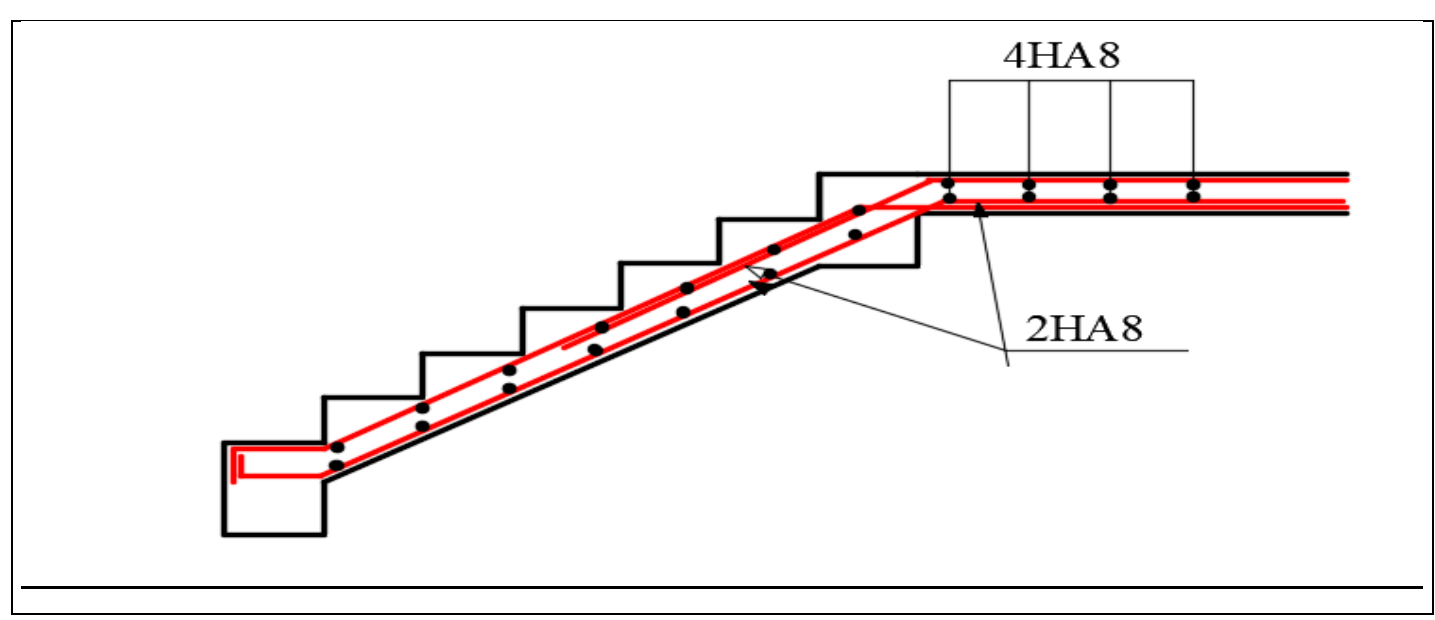

## **Figure Ⅲ.8 Schéma de ferraillage d'escalier RDC volée 02**

## **Ⅲ.2.4 Etude de la poutre Palière**

La poutre palière a pour rôle de supporter le poids de l'escalier, elle sera donc calculée en flexion simple.

## **a) Prédimensionnement :**

D'après la condition de la flèche définit par le BAEL91/99

$$
\frac{l}{15} \le h \le \frac{l}{10}
$$
 Avec : L=3.2m  

$$
\frac{320}{15} \le h \le \frac{320}{10}
$$
  
21.33cm  $\le h \le 32cm \Rightarrow h = 30cm$ 

 $0.4h \leq b \leq 0.8h$ 

 $12 cm \le b \le 24 cm \Rightarrow b = 24 cm$ 

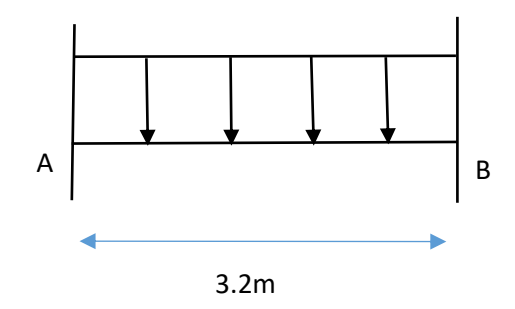

D'après les exigences du RPA99v2003 (b) ne vérifie pas la condition b≥20cm donc on augmente et on prend b=30cm

 $\left\{ \begin{array}{l} b \geq 20cm \dots \dots \dots \dots \dots \dots \dots (CV) \\ b \end{array} \right.$  $(h \geq 30 cm \dots \dots \dots \dots \dots \dots \dots (CV)$  $\boldsymbol{b}$  $\boldsymbol{h}$  $< 4$  … … … … … … … … … … …  $(CV)$ 

Finalement on opte pour les dimensions suivantes ;

 $\begin{cases} b - 30cm \\ h = 30cm \end{cases}$  $(b = 30cm$ 

#### **b) Evaluation des charges :**

Le calcul se fait comme pour une poutre bi-encastré avec la méthode RDM

$$
R_A = R_B = \frac{PL}{2}
$$
  

$$
M_{appuis}^{max} = M_A = M_B = \frac{PL^2}{12}
$$
  

$$
M_{travel}^{max} = \frac{PL^2}{24}
$$

 $V^{max}=\frac{PL}{2}$ 2

• Poids propre de la poutre :

g0=25\*b\*h=25\*0.3\*0.3=2.25KN/ml

• Charge revenant de l'escalier :

$$
\begin{cases} \textbf{ELU:} \ \ Q_{u_T} = 28.58KN/ml \\ \textbf{ELS:} \ \ Q_{s_T} = 20.615KN/ml \end{cases}
$$

Alors :

$$
\begin{cases} \textbf{ELU}: \ q_u = 1.35g_0 + R_{Au} = 48.76KN/m \\ \textbf{ELS}: \ q_s = g_0 + R_{As} = 35.23KN/m \end{cases}
$$

Sachant que :

$$
V^{max} = R_A = R_B = \begin{cases} 45.728KN/m \ (ELU) \\ 32.98KN/m \ (ELS) \end{cases}
$$

$$
M_{appuis}^{max} = M_A = M_B = \begin{cases} 24.38KN/m \ (ELU) \\ 17.59KN/m \ (ELS) \end{cases}
$$

$$
M_{travée}^{max} = \begin{cases} 12.19KN/m \ (ELU) \\ 8.79KN/m \ (ELS) \end{cases}
$$

#### **c) Calcul du ferraillage :**

Le ferraillage se fait à la flexion simple à l'ELU :

 $b = 30$  cm;  $h = 30$  cm;  $c = 2$  cm;  $d = h - c = 28$  cm

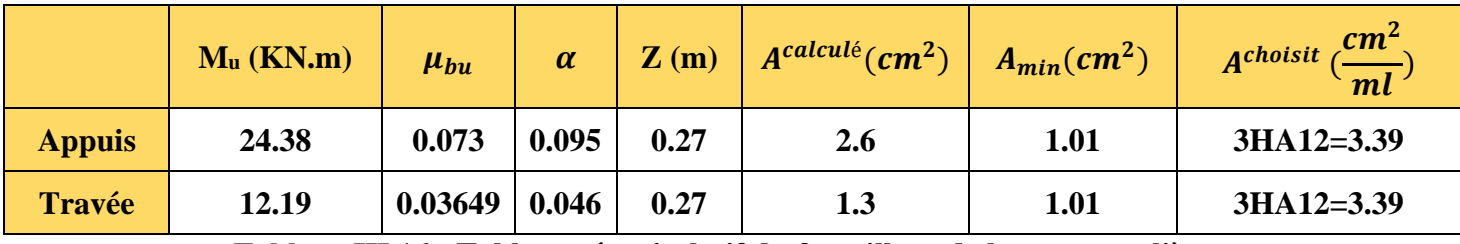

**Tableau Ⅲ.16 : Tableau récapitulatif du ferraillage de la poutre palière**

**d) Vérification de l'effort tranchant :**

45.728 ∗ 10−3 = = 0.3 <sup>∗</sup> 0.28 <sup>=</sup> 0.544 ∗ 0.2 ∗ 28 ̅̅̅ = ( ; 5) = 3.33 { = 0.544 < ̅̅̅ = 3.33 … … … … … … … . . ()

 $\rightarrow$ La condition est vérifiée donc pas de risque de rupture par cisaillement.

#### **e) Armatures transversales à la flexion simple :**

On fixe  $S_t = 15$ cm et on calcule :

$$
A_t = \begin{cases} t \le \min(0.9d \cdot 40cm) \\ t \le 25.2cm \end{cases}
$$

t=15cm ≤ 25.2cm ……………………..(CV)

$$
\begin{cases}\n1) \quad A_t \ge \frac{0.4 \times b \times S_t}{f_e} = \frac{0.4 \times 0.3 \times 0.15}{400} = 0.45 \, \text{cm}^2\\ \n2) \quad A_t \ge \frac{b \times S_t \times (\tau_u - 0.3 f_{t28})}{0.9 \times f_e} = \frac{0.3 \times 0.15 \times (0.544 - 0.3 \times 2.1)}{0.9 \times 400} = 0.1 \, \text{cm}^2\n\end{cases}
$$

*Donc*:  $A_t = \max(1 ... 2) = 0.45$ *cm*<sup>2</sup>

#### **f) Calcul à la torsion :**

Le moment de torsion provoquer sur la poutre palière est transmis par la volée, c'est le moment d'appuis de l'escalier.

$$
M^{torsion} = \frac{M_{appuis de l'escalier} * L}{2} = \frac{3.24 * 3.2}{2} = 5.184 \, \text{K/N. m}
$$

Ω : Aire du contour tracée à mi-hauteur

U : périmètre de la section

e : épaisseur de la paroi

Avec :

$$
\begin{cases}\n\Omega = [b - e] * [h - e] = 0.0625m^2 \\
U = 2 * [(h - e) + (b - e)] = 1m \\
e = \frac{h}{6} = \frac{30}{6} = 5cm = 0.05m\n\end{cases}
$$

❖ Calcul de la contrainte de cisaillement due à la torsion :

$$
\tau_{torsion} = \frac{M^{torsion}}{2 * \Omega * e} = 0.829 MPa
$$

$$
\tau_{F.S} = \frac{V_u}{b*d} = 0.544 MPa
$$

On vérifie que :

 = √() <sup>2</sup> + (. ) <sup>2</sup> ≤ ̅ 1 ≤ 3.33 … … … … … … … … … … . . ()

La condition est vérifiée donc pas de risque de rupture par cisaillement.

$$
A_{torsion} = \frac{M^{torsion} * U * \gamma_s}{2 * \Omega * f_e} = \frac{5.184 * 10^{-3} * 1 * 1.15}{2 * 0.0625 * 400} = 1.2 \, \text{cm}^2
$$
  
 
$$
\text{Section d'armature longitudinal :}
$$

$$
\underline{\text{Travée}:} A_{st} = A_{\text{travée}}^{F.S} + \frac{A_{\text{torsion}}}{2} = 2 \, \text{cm}^2
$$

Soit:  $4HA12 = 4.52cm<sup>2</sup>$ 

$$
Appuis: A_{sa} = A_{appuis}^{F.S} + \frac{A_{torsion}}{2} = 3.2 \, \text{cm}^2
$$

Soit:  $4H A 12 = 4.52$  cm<sup>2</sup>

❖ Section d'armature transversal :

$$
A_t = A_t^{F.S} + A^{torsion} = 0.54 + 1.2 = 1.74 cm^2
$$
  
Soit : 2 cadres  $\phi$ 8  $\Rightarrow$  4HAs=2.01cm<sup>2</sup> ; S<sub>t</sub>=15cm

#### **g) Vérification de la contrainte à l'ELS :**

$$
\sigma_{bc} = M_s * \frac{y}{I} \le \overline{\sigma_{bc}} = 0.6 * f_{c28}
$$

Les résultats sont résumés dans le tableau suivant :

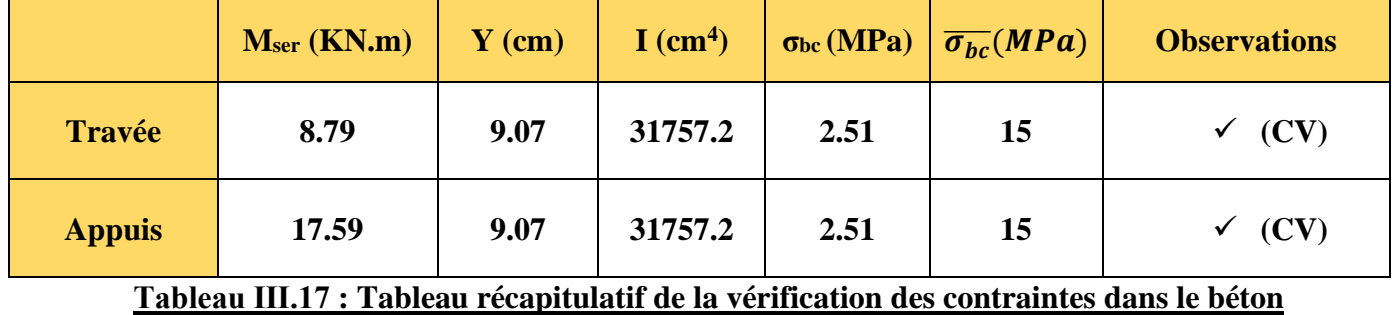

❖ Etat limite de déformation :

On doit vérifier les conditions suivantes :

{ ) ℎ ≥ max ( 1 16 ; 10∗0 ) … … … … … … () ) ≤ 4.2∗∗ … … … … … … … … … … . () ) = 3.2 < 8 … … … … … … . . . . ()

Les trois conditions sont satisfaites que ça soit au niveau de la travée ou de l'appuis ce qui veut dire que la vérification de la flèche n'est pas nécessaire.

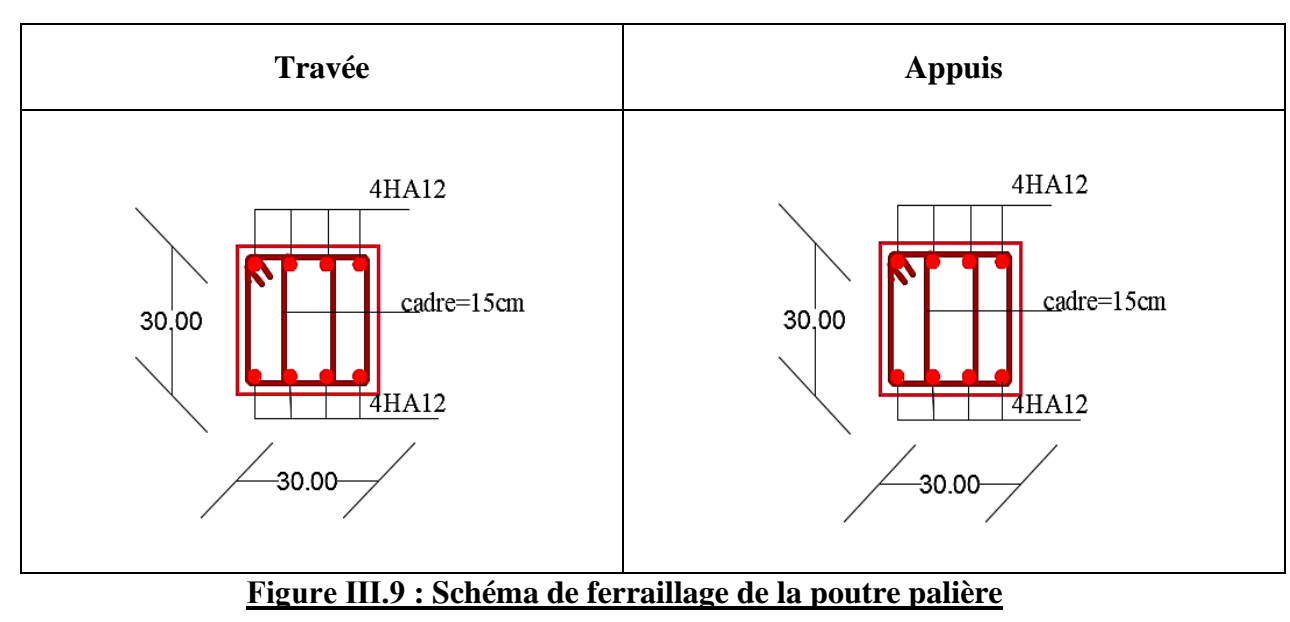

## **h) Schéma de ferraillage de la poutre palière :**

## **Ⅲ.3 CONCLUSION**

Le but de ce chapitre est la détermination des sections d'acier nécessaire pour reprendre les charges revenant aux éléments secondaires, avec toutes les vérifications nécessaires tout en respectant les règles données par le BAEL91/99 et le RPA99/2003. Ces éléments ont été étudiés et ferraillés.

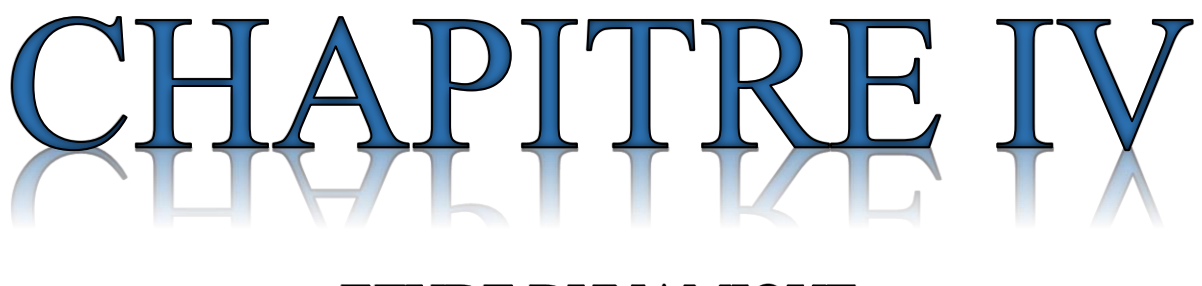

# ETUDE DYNAMIQUE

## **IV.1 INTRODUCTION :**

Toutes les structures sont sucpectible d'etre soumise pendant leur durée de vie a des changements variables dans le temps , ces action peuvent etre dues au vibration des machines oubien a cause des phenomene naturel tel que le vent le sciesme , ce que signifie qiue le calcul sous l'effet des chargement statiques parait in suffisant , d'où la nécissite dèune etude dynamique qui nous permet de determiner les caractrestique dynamiques d'une structure a fin de prevoir son comportement (deplacement et periode ) sous l'effet du sciesme .

## **IV.2 METHODE UTILISABLE :**

Le règlement parasismique algérien (RPA99) propose trois méthodes de calcul des sollicitations :

-La méthode statique équivalente.

-La méthode d'analyse modale spectrale.

-La méthode d'analyse dynamique par accélérographe.

## **IV.2.1 La méthode statique équivalente :**

## o **Principe de la méthode :**

Les forces réelles dynamiques qui se développent dans la construction sont remplacées par un système de force statique fictive dont les effets sont considérés équivalents à ceux de l'action sismique. (RPA99/version 2003, (Art 4.2.1))

## o **Condition d'application de la méthode :**

D'après le RPA 99 (Art 4.2.3), les conditions d'applications de la méthode statique sont :

**a)** le bâtiment ou bloc étudié, satisfaisait aux conditions de régularité en plan et en élévation avec une hauteur au plus de 65m en zone I et II et de 30m en zone III.

**b)** Le bâtiment ou bloc étudié présente une configuration irrégulière tout en respectant outres les conditions de hauteur énoncées en **a).**

## **IV.2.1.1 Calcul de la force sismique totale :**

La force sismique totale V appliquée à la base de la structure, doit être calculée successivement dans deux directions horizontales et orthogonales selon la formule :

$$
V = \frac{A \times D \times Q}{R} W \dots \dots \dots \dots \dots (4.1) (Art 4.2.3)
$$

Avec :

- **A** : coefficient d'accélération de la zone. Suivant la zone sismique et le groupe d'usage du bâtiment.
- **D** : facteur d'amplification dynamique moyen, fonction de la catégorie de site, du facteur de correction d'amortissement(η) et de la période de la structure (T).

$$
D = \begin{cases} 2.5 * \eta & \dots & \dots & \dots & \dots & \dots & \dots & \dots & \dots & \dots & 0 \le T \le T_2 \\ 2.5 * \eta * \left(\frac{T_2}{T}\right)^{\frac{2}{3}} & \dots & \dots & \dots & \dots & \dots & T_2 \le T \le 3 \text{sec} \\ 2.5 * \eta * \left(\frac{T_2}{3}\right)^{\frac{2}{3}} * \left(\frac{3}{T}\right)^{\frac{5}{3}} & \dots & \dots & \dots & \dots & \dots & T \ge 3 \text{sec} \end{cases} \tag{Rpa99 Art 4.2.3}
$$

Avec : T1, T2 : Périodes caractéristiques associées à la catégorie de site et donnée par le RPA 99. Tableau 4.7.

Dans notre cas : le sol est ferme (meuble) (site $S_3$ )  $\rightarrow$   $\begin{cases} T_2 = 0.40 \\ T_1 = 0.15 \end{cases}$  $T_1 = 0.15$ 

η : Facteur de correction d'amortissement donné par la formule :

$$
\eta = \sqrt{\frac{7}{2 + \xi}} \ge 0.7
$$
 (4.3) (Rpa99 Art 4.2.3)

 $\xi$ (%): Pourcentage de l'amortissement critique fonction du matériau constitutif. du type de la Structure et de l'importance des remplissages. (RPA99.tableau 4.2).

On a un contreventement mixte :  $\xi = 7\% \rightarrow \eta = \sqrt{\frac{7}{2}}$  $\frac{1}{2+10}$  = 0.88  $\geq$  0.7

• **T** : période fondamentale de la structure donnée par les deux formules empiriques suivantes :

T=min
$$
\begin{cases} C_T * h_N^{\frac{3}{4}} & \dots & \dots & (RPA99 \text{ art } 4.2.4) \\ 0.09 * \frac{h_N}{\sqrt{D}} \end{cases}
$$

Avec :

- $\mathcal{L}$   $h_N$ : hauteur mesurée en mètre à partir de la base de la structure jusqu'au dernier niveau (RPA99 art 4.6)
- $\check{C}_T$ : coefficient fonction du système de contreventement et du type de Remplissage (RPA99) art 4.6).
- $\checkmark$   $C_T = 0.050$  (Contreventement assuré partiellement ou totalement par des voiles en béton armé).
- ✓ l : dimension du bâtiment mesurée à sa base dans la direction de calcul considérée.

$$
l_x = 15.94 \text{ m} \t T_x = 0.56 \text{ s}
$$

$$
l_y = 16.452 \text{ m} \t T_y = 0.56 \text{ s}
$$

Donc la période fondamentale statique majorée de 30 % est :

 $\int_{T}^{T} x = 0.728 s$  $\boldsymbol{T}_{\boldsymbol{y}} = \boldsymbol{0}$ . 728 s

#### **Pour le calcul de D :**

**Selon x-x :**

$$
T_{ETABS} = 0.976 \text{ (s)} > 1.3T_X = 0.728 \text{ (s)} \rightarrow \text{on prend T=1.3}T_X = 0.728 \text{ (s)}
$$

 $0.4(s) \le 0.728(s) \le 3(s)$ 

D'où  $D_x = 1.475$ 

#### **Selon y-y :**

 $T_{ETABS} = 0.932(s) > 1.3T_X = 0.728(s)$ 

 $0.4(s) \le 0.728(s) \le 3(s)$ 

 $D'$ où  $D_v = 1.475$ 

• **R** : coefficient de comportement global de la structure, il est en fonction du système de contreventement (RPA99 Tableau 4.2).

On a un contreventement mixte (portique voile)  $\Rightarrow$  R = 5.

- **Q** : Facteur de la qualité de la structure il est fonction de :
- La redondance et de la géométrie des éléments qui la constituent
- La régularité en plan et en élévation
- La qualité du contrôle de la construction

La valeur de Q est déterminée par la formule :  $Q=1+\sum_{1}^{6}p_{q}$ ............(RPA99 Art4.2.3)

Tableau IV. 1 : Valeurs des pénalités Pq

#### **Tableau IV.1 Détermination du facteur de qualité**

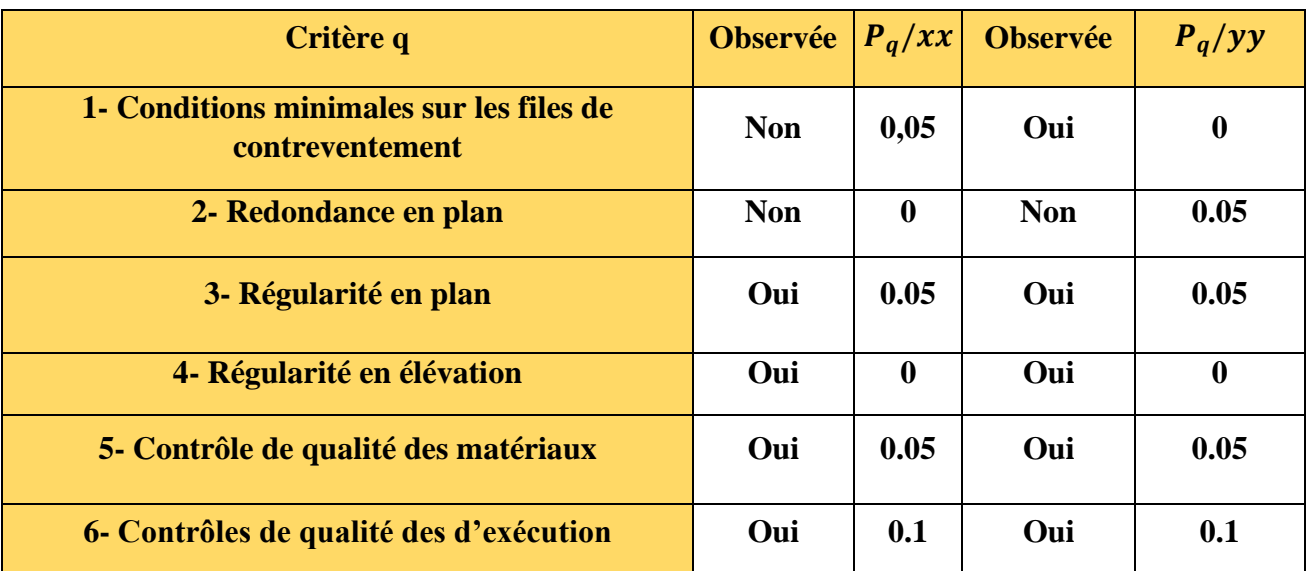

-Pq : est la pénalité à retenir selon que le critère de qualité q est satisfait ou non.

$$
Q_x = 1.25 \qquad \qquad Q_y = 1.20
$$

• **W** : poids propre de la structure, est égale à la somme des poids Wi calculés à chaque niveau(i)

 $W = \sum_{i=1}^{n} W_i$ ; avec :  $W_i = W_X = W_Y = \sum_{i=1}^{n} (W_{Gi} + \beta W_{Qi}) \dots \dots \dots \dots$  (RPA99 Art 4.2.3)

 $-W_{Gi}$ : : poids du aux charges permanentes et à celles d'équipement fixes éventuels.

 $-W_{0i}$ : charges d'exploitation.

 $-β$ : Coefficient de pondération, fonction de la nature et de la durée de la charge d'exploitation, il est donné par le tableau (4-5) du RPA 99.

Dans notre cas : **W= 20000.9138 KN**

Donc :

La force sismique statique total a la base de la structure est : ${V_{Sx} = 1106.3 KN}$  $V_{Sy} = 1062.04 KN$ 

#### **IV-2.2 Les méthodes dynamiques :**

✓ **Méthode d'analyse modale spectrale**

Cette méthode peut être utilisée dans tous les cas, et en particulier, dans le cas où la méthode statique équivalente n'est pas applicable. Puisque notre structure est irrégulière la méthode dynamique s'impose.

#### o **Principe :**

Il est recherché par cette méthode pour chaque mode de vibration, le maximum des effets engendrés dans la structure par les forces sismiques représentées par un spectre de réponse de calcul suivant :

$$
\frac{S_a}{g} = \begin{cases}\n1.25 \times A \times (1 + \frac{T}{T_1} 2.5\eta \frac{Q}{R} - 1)) & \dots & \dots & \dots & 0 \le T \le T_1 \\
2.5 \times \eta \times (1.25A) \times (\frac{Q}{R}) & \dots & \dots & \dots & \dots & T_1 \le T \le T_2 \\
2.5 \times \eta \times (1.25A) \times (\frac{Q}{R}) \times (\frac{T_2}{T})^{\frac{2}{3}} & \dots & \dots & \dots & T_2 \le T \le 3.0 \text{ s} \\
2.5 \times \eta \times (1.25A) \times (\frac{T_2}{3})^{\frac{2}{3}} \times (\frac{3}{T})^{\frac{5}{3}} \times (\frac{Q}{R}) & \dots & \dots & \dots & T > 3.0 \text{ s}\n\end{cases}
$$
 RPA99(Formule 4-13)

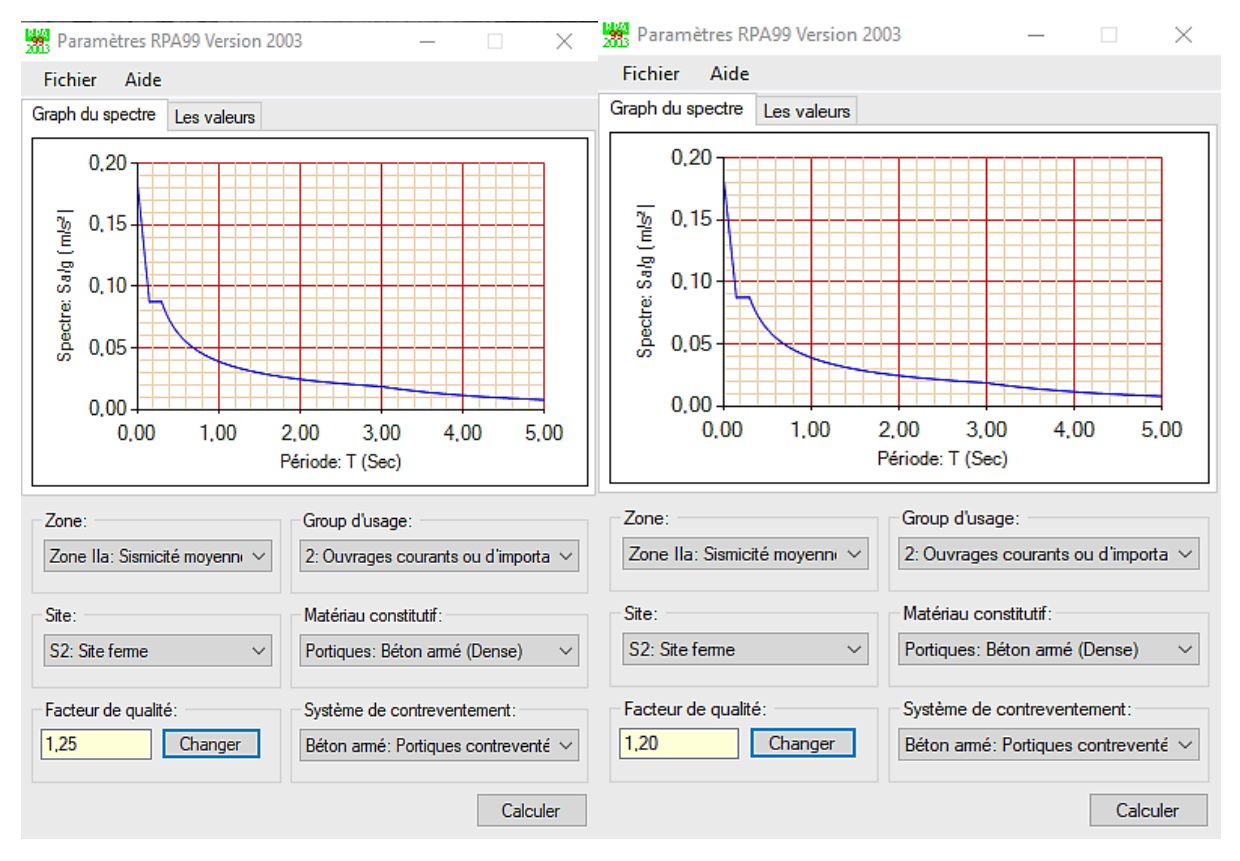

#### **Figure IV.1 : Spectre de réponse pour les deux sens x, y**

- ➢ **Résultats après modalisation :**
- ➢ **Disposition des voiles :**

Après plusieurs essais de disposition des voiles, et de modification de la langueur des voiles, afin d'aboutir à un meilleur comportement de la construction en satisfaisant à la fois les contraintes architecturales et l'interaction (voiles – portiques), on a retenu la disposition représente ci-dessous.

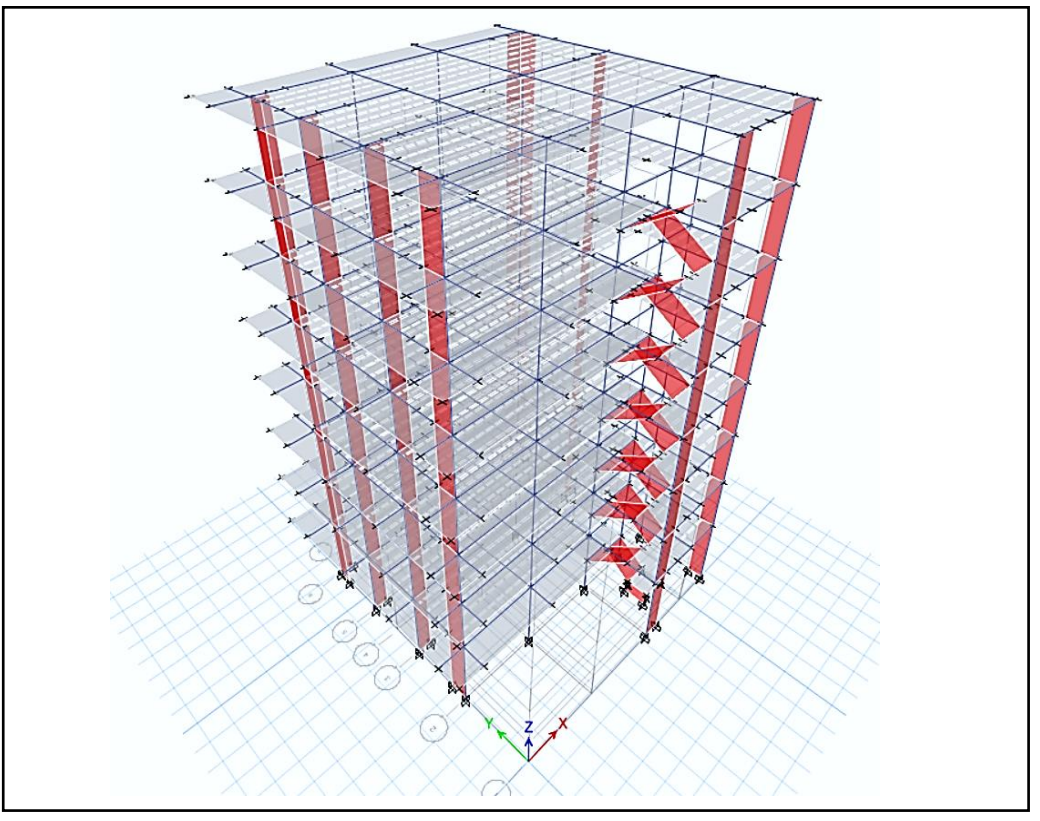

**Figure IV.2 : vue en 3D du modèle obtenu par logiciel ETABS**

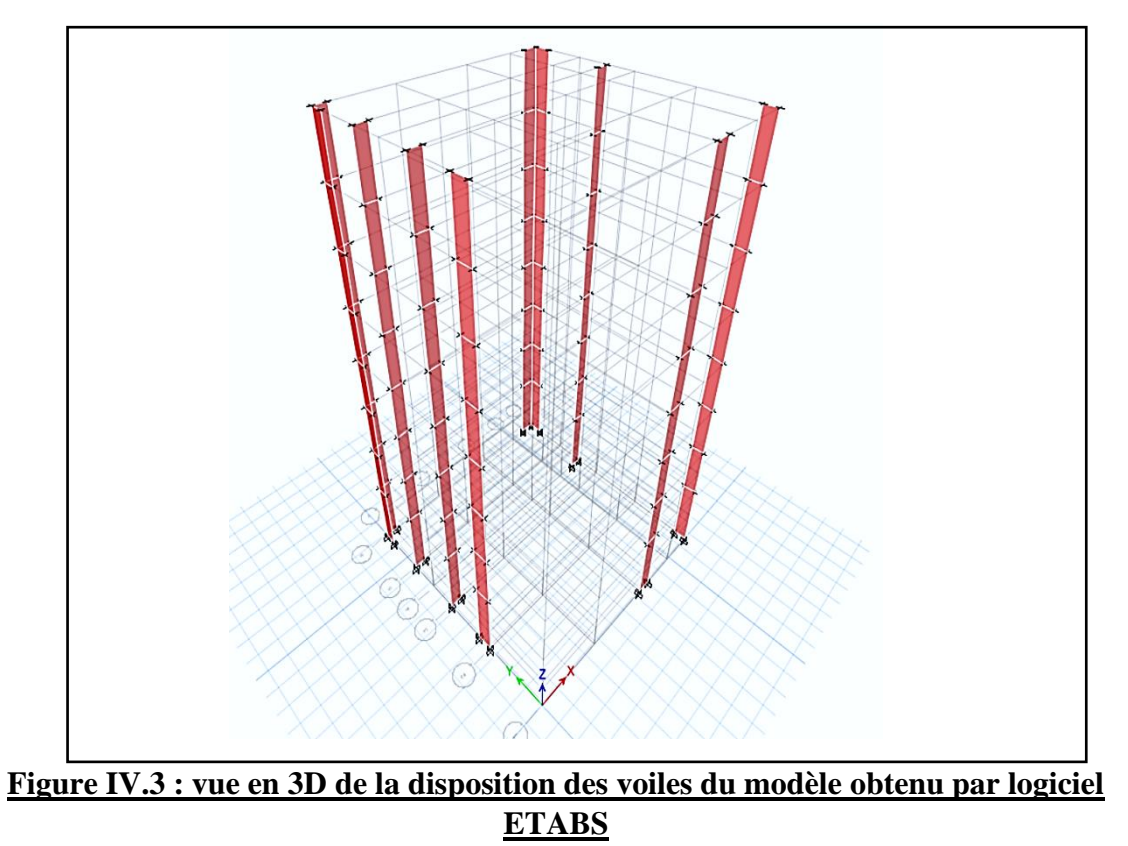

#### **IV.3 LES VERIFICATIONS EXIGES PAR LE RPA99v2003**

#### **IV.3.1 Période de vibration et participation massique :**

Le taux de participation massique tel qu'il est exigé par le RPA99-2003 doit être supérieur à 90%. Le tableau suivant donne la participation massique pour chaque mode.

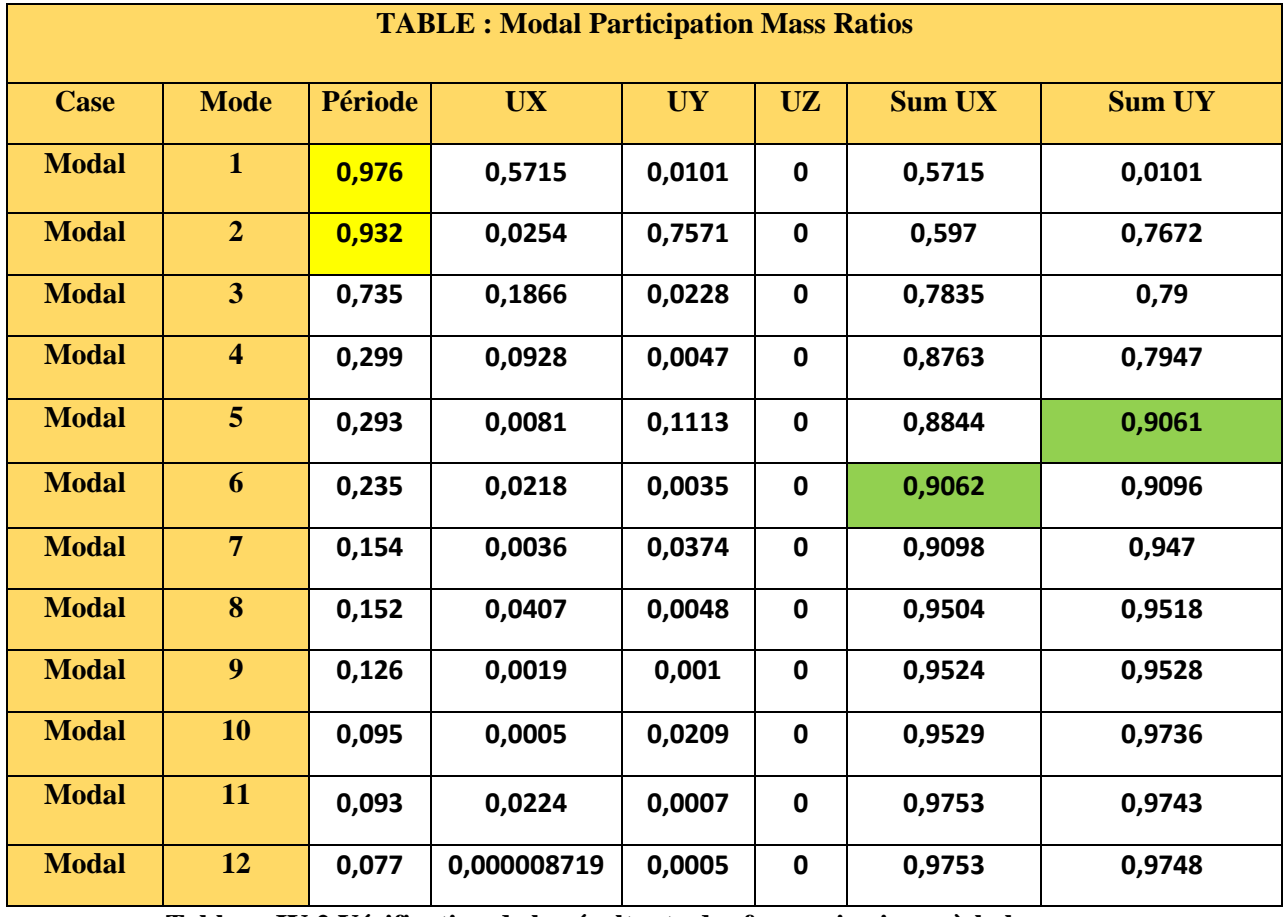

**Tableau IV.2 Vérification de la résultante des forces sismiques à la base**

**Remarque** Dans le tableau (IV.2). On constate que la période obtenue numériquement est supérieur à celle calculé empiriquement majorée de 30%. Et pour la participation massique on atteint les 90% de la masse total du bâtiment au mode 5 et 6 pour les deux modes 1 et 2 (selon x et y).

Et le taux de participation massique est de 57.15% pour le mode 1 (/xx) et 75.71% pour le mode 2 (/yy)

#### **IV.3.2. Vérification de l'effort tranchant à la base**

Le RPA99 V2003 exige la vérification suivante :  $V_{dyn} \ge 0.8V_{st}$  Les résultats sont présentés dans le tableau suivant ( $V_{st}$  et majoré de 1.15 ) :Apres majoration de  $\frac{0.8V_{st}}{V_{dyn}}$  selon Ex et Ey

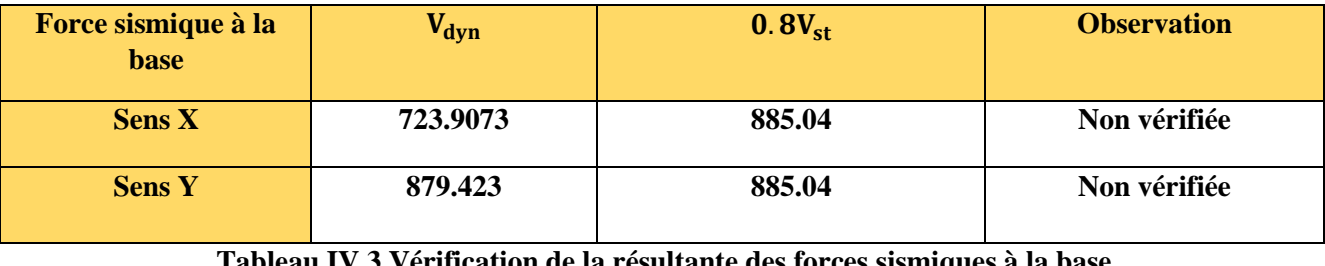

**Tableau IV.3 Vérification de la résultante des forces sismiques à la base**

**- Apres majoration de**  $\frac{0.8 V_{\text{st}}}{V_{\text{dyn}}}$  **selon Ex et Ey** 

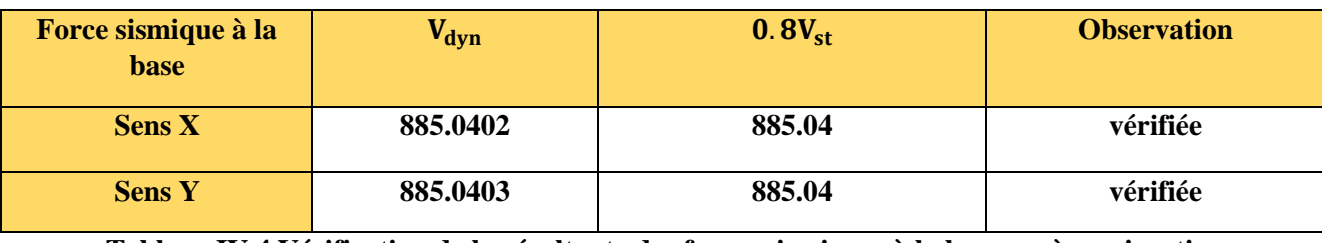

#### **Tableau IV.4 Vérification de la résultante des forces sismiques à la base après majoration**

## **IV.3.3. Justification de l'interaction voiles-portiques**

L'article 3-4-4-a du RPA99/version2003 exige que pour les constructions à contreventement mixte avec justification de l'interaction, les voiles de contreventement doivent reprendre au plus 20% des sollicitations dues aux charges verticales ; les charges horizontales sont reprises conjointement par les voiles et les portiques (au moins 25%de l'effort tranchant d'étage).

#### ▪ **Sous charges verticales :**

 $\Sigma$   ${\mathbf F}_{\mathbf{portique}}$ <sup>24</sup> + portique = 280% pourcentage des charges verticales reprises par les portiques.

 $\Sigma$   $\rm F_{\rm voile}$ ∑ +∑ **≤20%** pourcentage des charges verticales reprises par les voiles.

#### **Vérification des interactions verticales :**

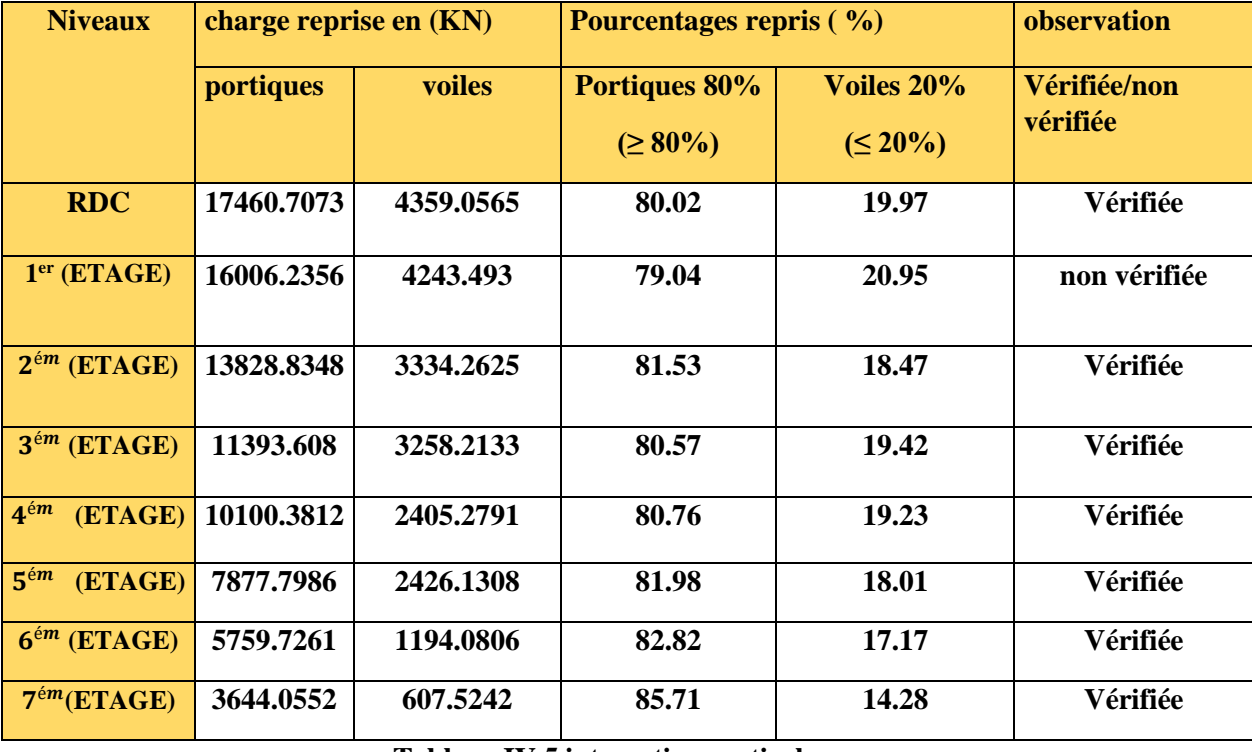

**Tableau IV.5 interaction verticale**

73

#### **Vérification des interactions horizontales**

#### **Sous charges horizontales :**

 $\Sigma$   ${\rm F}_{\rm{portique}}$ ∑ +∑ **≥25%** pourcentage des charges horizontales reprises par les portiques.

 $\Sigma$   $\rm F_{\rm voile}$ ∑ +∑ **≤ 75%** Pourcentage des charges horizontales reprises par les voiles.

#### **Sens X-X :**

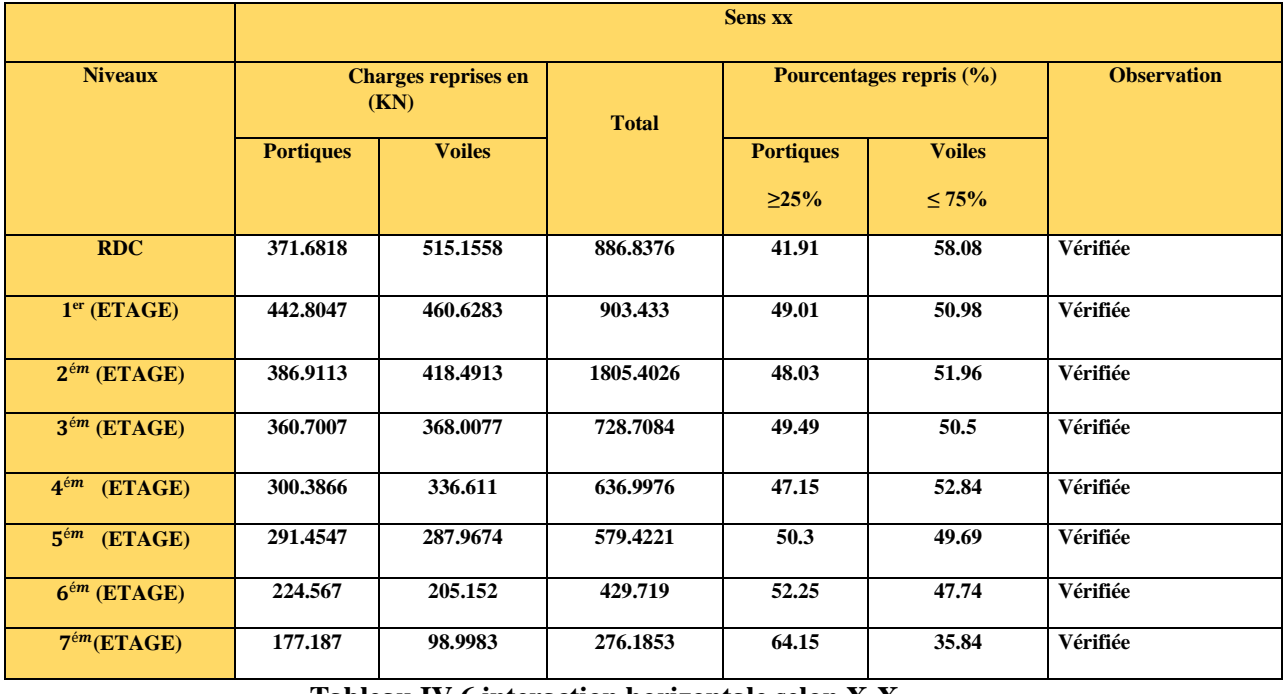

#### **Tableau IV.6 interaction horizontale selon X-X**

#### **Sens Y-Y :**

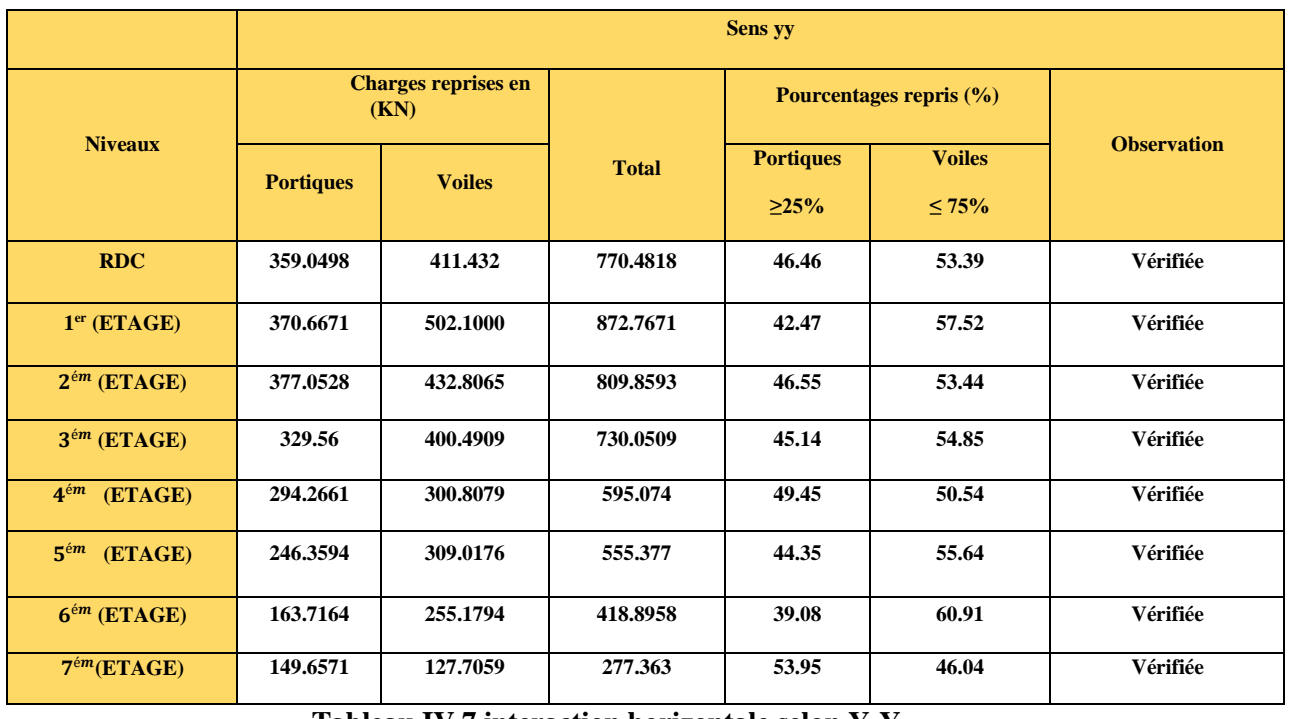

**Tableau IV.7 interaction horizontale selon Y-Y**

#### **IV.3.4. Vérification de l'effort normal réduit**

Pour éviter et limiter le risque de rupture fragile sous sollicitation d'ensemble due au séisme, Le RPA99/2003 ARTIV.4.3.1nous exige de vérifier pour chaque niveau la relation suivante :

$$
\gamma = \frac{N}{f_{c28}*B} \leq 0.3
$$

**N :** Désigne l'effort normal de calcul s'exerçant sur une section de béton.

**B** : l'aire (section brute) de cette dernière.

 $f_{ci}$ :La résistance caractéristique du béton.

Pour que l'effort normal réduit soit vérifié on a été contraint d'augmenter les sections des poteaux de la structure étudier

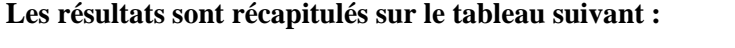

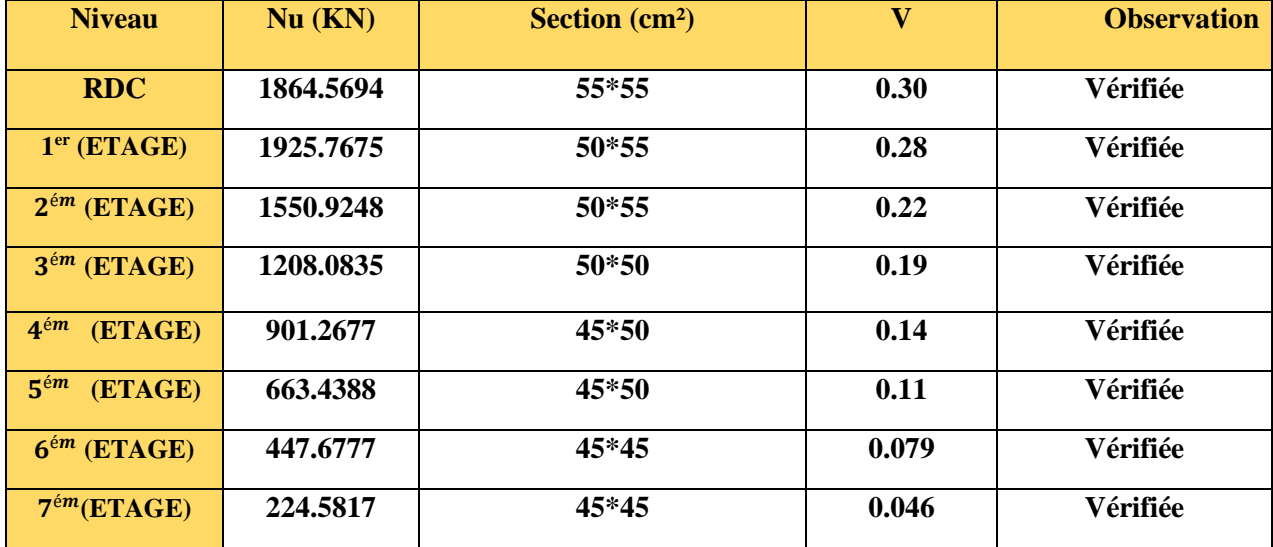

**Tableau IV.8 vérification de l'effort normal réduit**

L'effort normal réduit est vérifiée pour tous les niveaux du bâtiment.

#### **IV.3.5. Calcul des déplacements :**

Le déplacement horizontal à chaque niveau K de la structure est calculé par :

$$
\delta_k = R \times \delta_{ek} \qquad \qquad \text{RPA99 (Art 4.4.3)}
$$

δ **:** Déplacement dû aux forces (y compris l'effet de torsion).

R : Coefficient de comportement.

Le déplacement relatif au niveau K par rapport au niveau K-1 est égal à : $\Delta_k = \delta_k - \delta_{k-1}$ 

Avec :  $\Delta_k$  < 1%× $h_e$ RPA99 (Article5.10)

Les résultats obtenus sont résumés dans le tableau suivant :

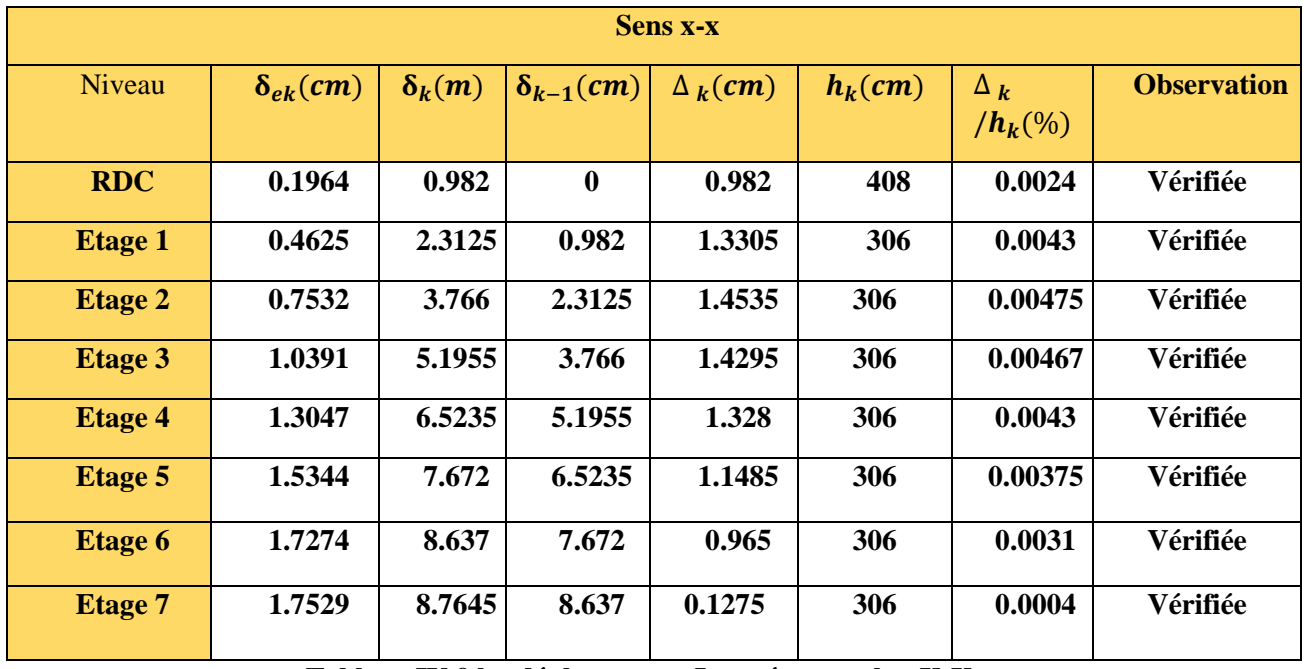

**Selon X-X :**

**Tableau IV.9 les déplacements Inter étages selon X-X**

## **Sens-Y-Y :**

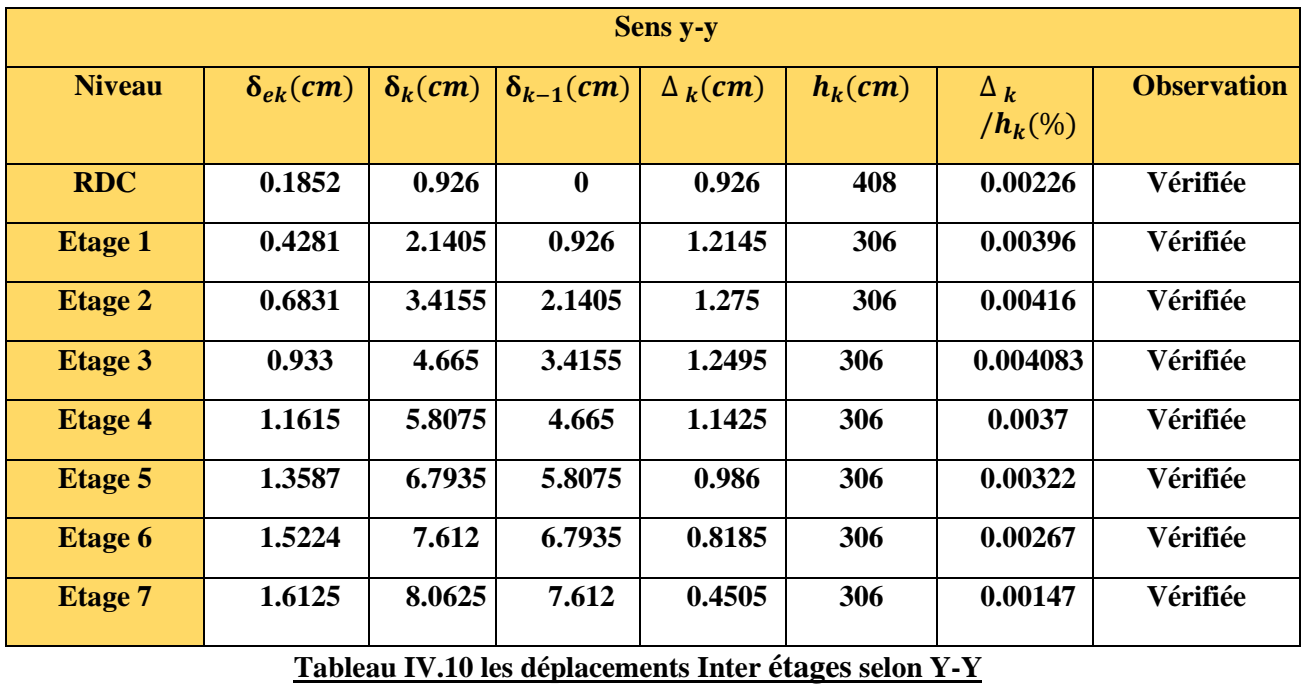

**Commentaire :** D'après le tableau ci-dessus nous constatons que les déplacements relatifs des niveaux sont inférieurs au centième de la hauteur d'étage.

 $\Delta_k(max)$ = 1.275 cm < 1% $h_e$ =0.0306cm

76 }

#### **V.3.6. Justification vis-à-vis de l'effet P-Δ :**

Les effets du second ordre ou effet P-Δ sont les effets dus aux charges verticales après déplacement. Ils peuvent être négligés dans le cas des bâtiments si la condition suivante est Satisfaite à tous les

niveaux :  $\Theta = P_k * \frac{\Delta_k}{V_k * h}$  $\frac{\Delta_k}{V_k * h_k} \leq 0.1$ 

P<sub>k</sub>: Poids total de la structure et des charges d'exploitation associées au-dessus du niveau (k).

$$
P_k = \sum_{i=k}^n (W_{Gi} + \beta W_{Qi})
$$

 $V_{\mathbf{k}} = \sum_{i=k}^{n} F_i$ : Effort tranchant d'étage au niveau « k ».

 $\Delta_k$ :Déplacement relatif du niveau « k » par rapport au niveau « k-1 ».

 $h_k$ : Hauteur de l'étage « k ».

#### **Remarque**

Si  $0.1 \le \theta_k \le 0.2$ , les effets P- $\Delta$  peuvent être pris en compte de manière approximative en Amplifiant les effets de l'action sismique calculés au moyen d'une analyse élastique du 1er ordre par le facteur1/  $(1 - \Theta_k)$ .

Si  $\theta_k$ > 0.2, la structure est potentiellement instable et elle doit être redimensionnée en rigidifiant la structure.

Les résultats sont résumés dans le tableau suivant :

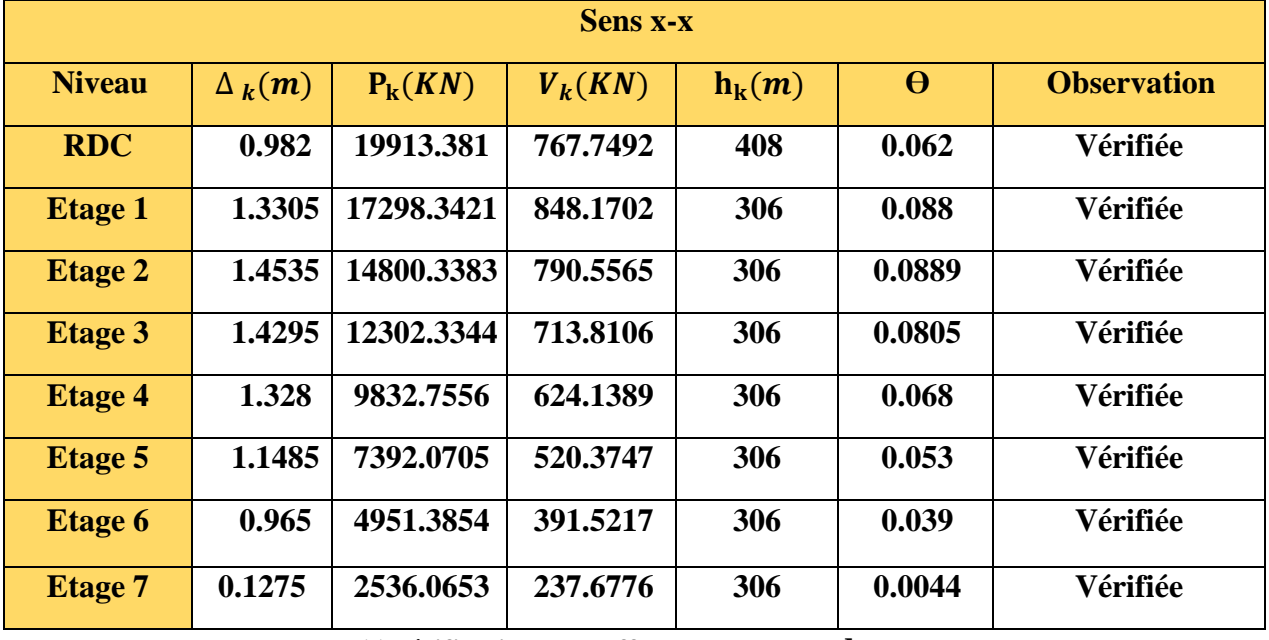

**Tableau IV.11 vérifications des effets de second ordres sens X-X**

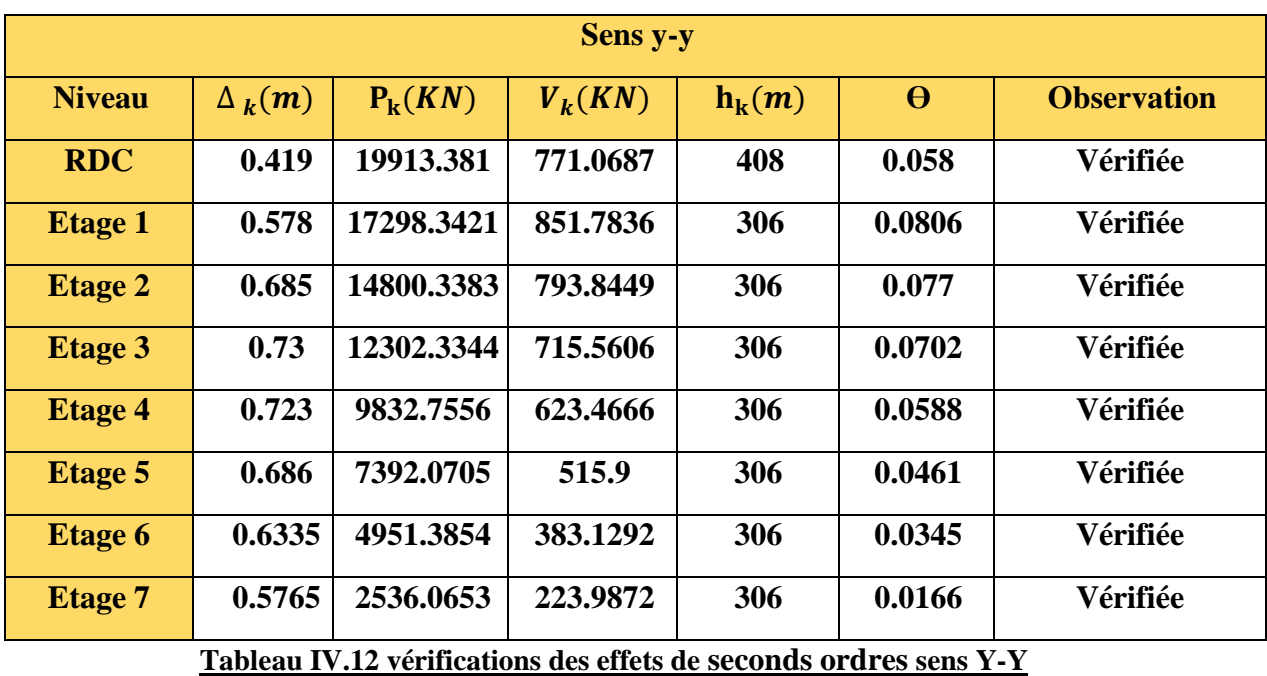

**Commentaire :** Les résultats des calculs résumés dans les deux tableaux précèdent indique que les effets du second ordre sont inferieure a 0.1 ce qui signifie d'après le règlement parasismique algérien (art 5.9) dans le cas des bâtiments qu'il peut être négligé.

**V.3.7. Vérification de l'excentricité :** A chaque niveau et pour chaque direction de calcul, la distance entre le centre de gravité des masses et le centre des rigidités ne dépasse pas 15% de la dimension du bâtiment mesurée perpendiculairement à la direction de l'action sismique considéré.

#### **Selon x-x :**

 $e_x = |X_{CM} - X_{CR}|$ 

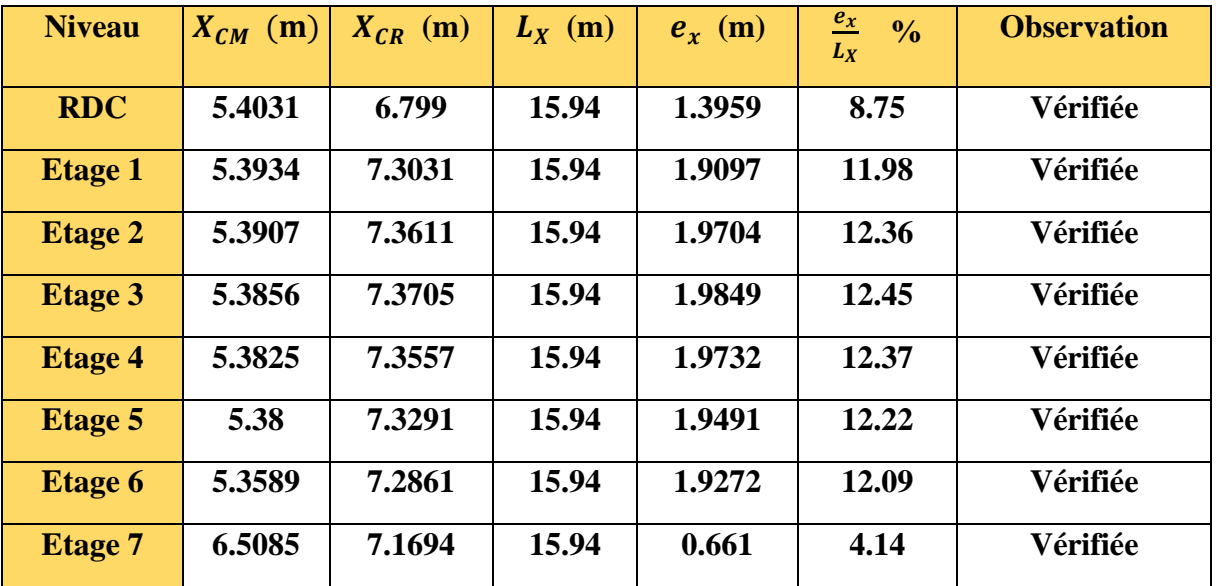

**Tableau IV.13 Vérification des centres de masse et de rigidité selon x-x**

78

**Selon y-y :**

 $e_v = | Y_{CM} - Y_{CR} |$ 

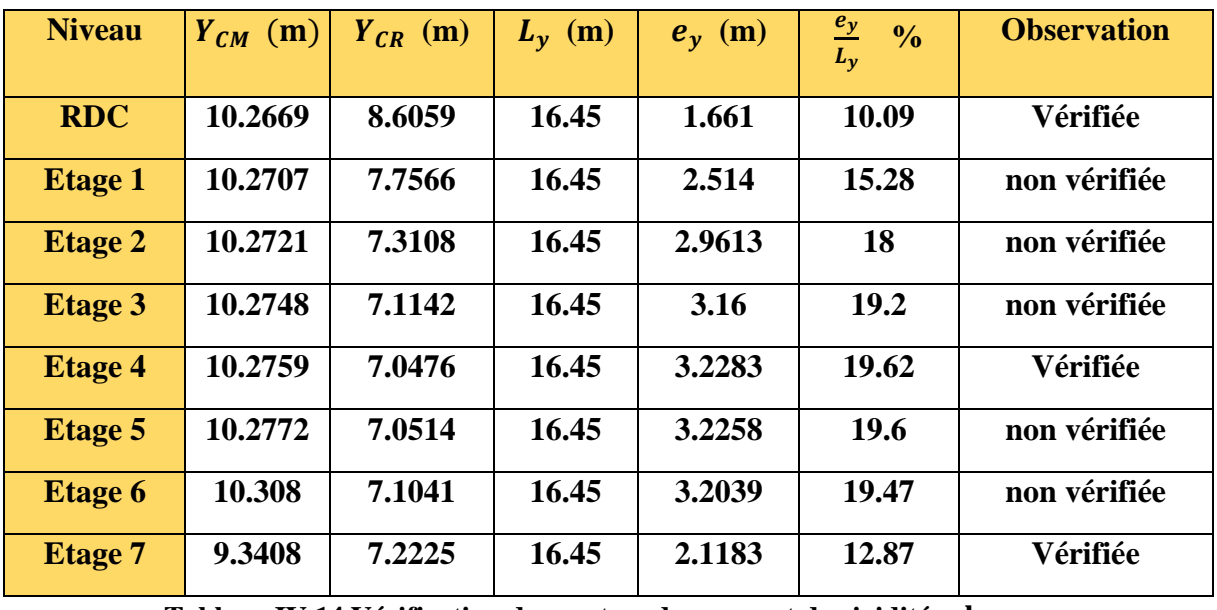

**Tableau IV.14 Vérification des centres de masse et de rigidité selon y-y**

#### **Commentaire :**

Les résultats du tableau résument que la structure est régulière en plan selon le sens x-x et n'est pas régulière en plan selon le sens y-y.

 $0.25 \leq \frac{L_x}{L_y} = 0.96 \leq 4$ 

#### **Ⅳ.4 CONCLUSION**

Lors de la modélisation de ce bâtiment plusieurs type de disposition de voile on était essayé pour obtenir un comportement adéquat tout en veillant à ce que les vérifications exiger par le RPA99/2003 soit satisfaite. Néanmoins l'architecture de ce bâtiment nous a beaucoup restreints lors de la disposition des voiles. Pour que les vérifications soient toutes satisfaite on a été dans le besoin de faire quelques modifications concernant les sections des poteaux :

RDC : 55\*55 cm² 1 er+2ème : 50\*55 cm² 3 ème : 50\*50 cm²  $4^{\text{ème}}+5^{\text{ème}}: 45*50 \text{ cm}^2$  $6^{eme} + 7^{eme} + 8^{eme}$ : 45\*45 cm<sup>2</sup>

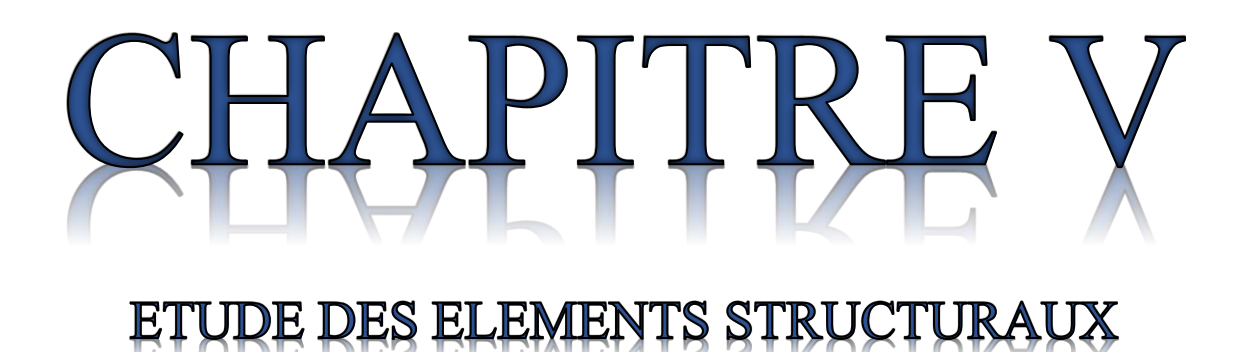

## **Ⅴ.1 INTRODUCTION**

Après avoir établi l'étude dynamique et fait en sorte que la structure proposée demeure résistante face aux actions du séisme. Le chapitre présent, a pour but de travailler avec les sollicitations résultantes de la modélisation et de ferrailler les éléments structuraux (Poutres, Poteaux, Voiles) en déterminant les sections d'armatures nécessaires Pour qu'ils puissent reprendre et supporter tous les efforts aux quels ils sont exposés. Et ce en respectant les règles de calcul en béton armé à savoir (B.A.E.L91, RPA99version2003, C.B.A93).

## **Ⅴ.2 ETUDE DES POUTRES**

Les poutres sont des éléments structuraux qui transmettent les efforts du plancher aux poteaux. Elles sont sollicitées à la flexion simple sous les recommandations du RPA99version2003, du B.A.E.L91 et de l'action des combinaisons les plus défavorables résultantes de la modélisation qu'à donné le logiciel ETABS (moment fléchissant et effort tranchant) comme suit :

- **a) 1.35G+1.5Q**
- **b) G+Q**
- **c) G+Q±E**
- **d) 0.8G±E**

La présente structure constitue deux types de poutres à étudiée :

- Poutres Principales (PP)............. (30\*40) cm<sup>2</sup>
- Poutres Secondaires (PS)............ (30\*35) cm<sup>2</sup>

#### **Ⅴ.2.1 Recommandation du RPA99version2003**

#### **Ⅴ.2.1.1 Coffrage : (ART 7.5.1)**

Les poutres doivent respecter les dimensions suivantes :

- $-b > 20cm$
- $h > 30cm$
- $h/b < 4$
- $b_{max} \leq 1.5 h + b_1$

"h" peut être ramené à 20cm dans les ouvrages contreventés par voiles.

## **Ⅴ.2.1.2 Ferraillage**

#### **Ⅴ.2.1.2.1 Armatures Longitudinales : (ART 7.5.2.1)**

Le pourcentage total minimum des aciers longitudinaux sur toute la longueur de la poutre est de 0.5% en toute section. Le pourcentage total maximum des aciers longitudinaux est de :

- 4% en zone courante
- 6% en zone de recouvrement

Les poutres supportant de faibles charges verticales et sollicités principalement par les forces latérales sismiques, doivent avoir des armatures systématiques avec une section en travée au moins égale à la moitié de la section sur appui. La longueur minimale de recouvrement est de :

80

- 40ϕ en zone Ⅰ et Ⅱ
- 50φ en zone III

L'ancrage des armatures longitudinales supérieurs et inférieurs dans les poteaux de rive et d'angle doit être effectué conformément à la figure Ⅴ.1 avec des crochets à 90°. Cette même figure comporte les autres dispositions constructives et quantités minimales d'armatures. Les cadres du nœud disposé comme des armatures transversales des poteaux, sont constitués de 2U superposés formant un carré ou un rectangle (selon les circonstances des cadres traditionnelles peuvent être utilisés). On doit avoir un espacement maximum de 10cm entre deux cadres et un minimum de trois cadres par nœud.

## **Ⅴ.2.1.2.2 Armatures Transversales : (ART 7.5.2.2)**

La quantité d'armatures transversales minimales est donnée par :

## $A_t = 0.003 * s * b$

L'espacement maximum entres les armatures transversales est déterminé comme suit :

- Dans la zone nodale et en travée si les armatures comprimées sont nécessaires : minimum de  $(h/4 : 12\phi)$
- En dehors de la zone nodale :  $s \le h/2$

La valeur du diamètre ϕ des armatures longitudinales à prendre est le plus petit diamètre utilisé, et dans le cas d'une section en travée avec armature comprimées, c'est le diamètre le plus petit des aciers comprimés. Les premières armatures transversales doivent être disposés à 5cm au plus de nu de l'appui ou de l'encastrement.

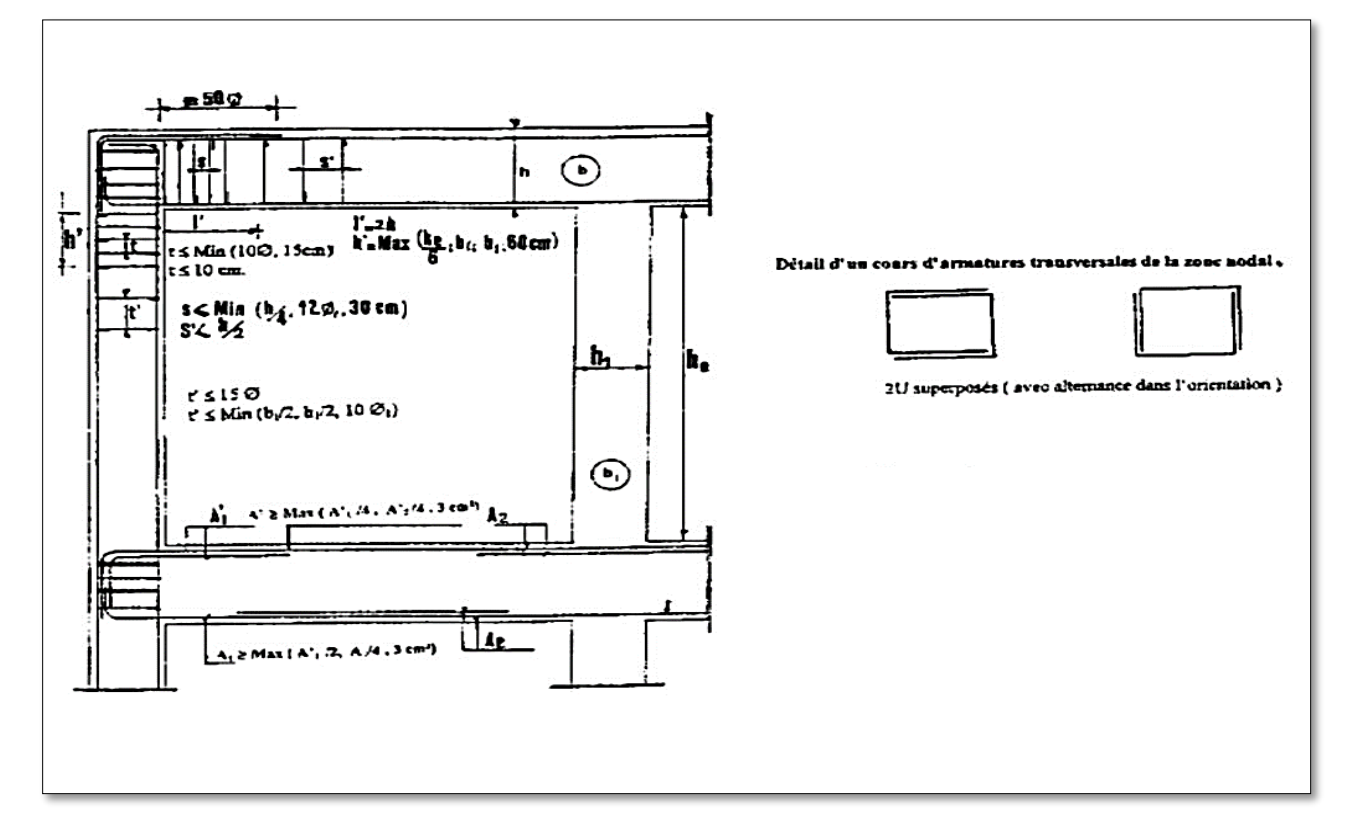

## **Figure Ⅴ.1 Disposition constructive des portiques**

81

#### **Ⅴ.2.2 Ferraillage des poutres**

#### **A. Ferraillage longitudinale**

Le calcul se fera avec les sollicitations les plus défavorables tiré du logiciel ETABS2016.

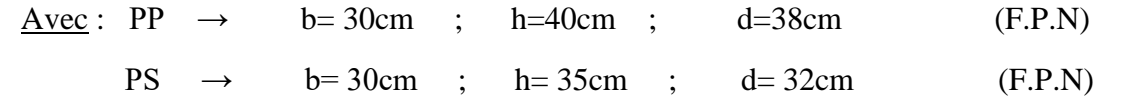

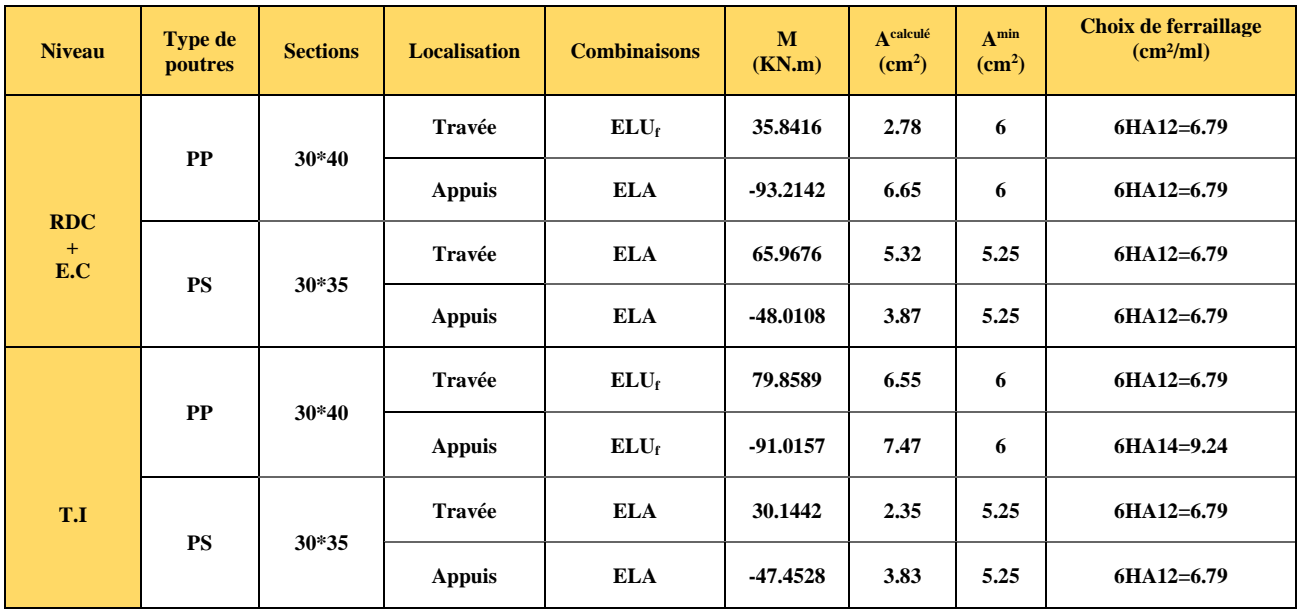

## **Tableau Ⅴ.1 Résultats du ferraillage longitudinale sur les poutres**

## • **Exemple de calcul** :

Ferraillage de la poutre principales au niveau de l'étage courant avec les sollicitations suivantes :

 $M_t = 35.8416$  KN.m

 $M_a = -93.2142$  KN.m

Armatures en travée : (ElUf)

$$
f_{bu} = 14.2 \, MPA \, ; \, \gamma_b = 1.5 \, ; \, \gamma_s = 1.15 \, ; f_{st} = 348 \, MPA
$$

$$
\mu_{bu} = \frac{M_t}{b * d^2 * f_{bu}} = \frac{35.8416 * 10^{-3}}{0.3 * 0.38^2 * 14.2} = 0.058
$$

 $\mu_{\text{bu}}$  < 0.186  $\Rightarrow$  pivôt A

$$
\begin{cases}\n\alpha_l = \frac{3.5}{3.5 + 1000 \varepsilon_l} = 0.67 \\
\varepsilon_l = \frac{f_e}{\gamma_s * E_s} = 1.74 * 10^{-3} \\
\mu_l = 0.8 \alpha_l (1 - 0.4 \alpha_l) = 0.39 \\
\mu_{bu} < \mu_l \implies A^2 = 0\n\end{cases}
$$

$$
\begin{cases}\n z = d(1 - 0.4\alpha) = 0.37 \\
 \alpha = 1.25 (1 - \sqrt{1 - 2\mu_{bu}}) = 0.074\n\end{cases}
$$
\n
$$
A = \frac{M_t}{z * f_{st}} = 2.78 \text{ cm}^2
$$
\n
$$
A_{min}^{RPA} = 0.5\% * b * h = 6 \text{ cm}^2/\text{ml}
$$
\n
$$
\frac{\text{Armatures en appuis :}}{\text{f}_{bu}} = 18.48 \text{ MPA ; } \gamma_b = 1.15 ; \gamma_s = 1 ; f_{st} = 400 \text{ MPA}
$$
\n
$$
\mu_{bu} = \frac{M_a}{b * d^2 * f_{bu}} = \frac{93.2142 * 10^{-3}}{0.3 * 0.38^2 * 18.48} = 0.116
$$
\n
$$
\mu_{bu} < 0.186 \implies \text{pivot A}
$$
\n
$$
\begin{cases}\n \alpha_l = \frac{3.5}{3.5 + 1000 \varepsilon_l} = 0.67 \\
 \varepsilon_l = \frac{f_e}{\gamma_s * E_s} = 1.74 * 10^{-3} \\
 \mu_l = 0.8 \alpha_l (1 - 0.4 \alpha_l) = 0.39 \\
 \mu_{bu} < \mu_l \implies A^2 = 0 \\
 \alpha = 1.25 (1 - \sqrt{1 - 2\mu_{bu}}) = 0.15 \\
 \text{A} = \frac{M_a}{z * f_{st}} = 6.65 \text{ cm}^2\n \end{cases}
$$

 $A_{\min}^{\text{RPA}} = 0.5\% *b *h = 6 \text{ cm}^2/\text{ml}$ 

#### • **Vérification des armatures selon le RPA99version2003 :**

Pourcentage maximum des armatures longitudinales :

#### ✓ **Poutres principales (PP)** :

En zone courante :  $A_{max} = 4\% b^*h = 48cm^2 > A^{adopté}$ 

En zone de recouvrement :  $A_{max} = 6\% b^*h = 72cm^2 > A^{adopté}$ 

#### ✓ **Poutres secondaires (PS) :**

En zone courante :  $A_{max} = 4\%b^*h = 42cm^2 > A^{adopté}$ 

En zone de recouvrement :  $A_{max}$ :  $6\%b^*h = 63cm^2 > A^{adopté}$ 

#### • **Les Longueurs de recouvrement :**

L<sub>r</sub>  $\leq$  40φ en zone II

 $\Phi$ = 14mm  $\Rightarrow$  L<sub>r</sub>  $\geq$  40\*1.4  $\Rightarrow$  L<sub>r</sub>  $\geq$  56cm

On opte pour :  $L_r = 60$ cm

 $\Phi$ = 12mm  $\Rightarrow$  L<sub>r</sub>  $\geq$  40\*1.2  $\Rightarrow$  L<sub>r</sub>  $\geq$  48cm

On opte pour :  $L_r = 50$ cm

## **B. Ferraillage transversale**

• **Calcul de ϕ<sup>t</sup> :**

Selon le RPA99version2003 les premières armatures doivent être disposées à 5cm au plus de nu de l'appui ou de l'encastrement. Le diamètre des armatures transversales est donné par :

$$
\Phi \leq \min (\varphi_l \; ; \frac{h}{35} \; ; \; \frac{b}{10})
$$

#### ✓ **Poutres principales (PP) : (30\*40)**

$$
\varphi_t \leq \min(12; \frac{400}{30}; \frac{300}{15})
$$

 $\Phi_t \le \min(12; 13.33; 30)$ 

 $\Phi_t \leq 12$ mm

Soit :  $\phi_t = 10$ mm  $\implies A_t = 4\phi 10 = 3.14$ cm<sup>2</sup>

## ✓ **Poutres secondaires (PS) : (30\*35)**

 $\phi_t \leq \min(12;\frac{350}{20})$  $\frac{350}{30}$ ;  $\frac{300}{15}$  $\frac{300}{15}$ 

 $\Phi_t \le \min(12; 10; 30)$ 

 $\Phi_t \leq 10$ mm

Soit :  $\phi_t = 8 \text{mm} \implies A_t = 4\phi 8 = 2.01 \text{cm}^2$ 

## • **Calcul des espacements des armatures transversales selon RPA99version2003 :**

Selon l'article 7.5.2.2

✓ **Poutres principales (PP) :**

<u>En zone nodale :</u>  $S_t \le \min(\frac{h}{4}; 12 * \phi_{min}; 30cm)$ 

 $S_t \leq min(100; 144)$ 

 $S_t < 100$ mm

 $S_t = 10$ cm

<u>En zone courante</u> :  $S_t \leq \frac{h}{2}$ 

 $S_t \leq 20$ cm

 $S_t = 15cm$ 

## ✓ **Poutres secondaires (PS) :**

En zone nodale : S<sub>t</sub>  $\leq$  min  $(\frac{h}{4})$ ; 12  $*\phi_{min}$ ; 30cm)

 $S_t \leq min(87.5; 144)$ 

 $S_t \leq 87.5$ mm

 $S_t = 10cm$ 

<u>En zone courante</u> :  $S_t \leq \frac{h}{2}$ 

 $S_t \leq 17.5$ cm

 $S_t = 15$ cm

## **Vérification des sections d'armatures transversales :**

✓ **Poutres principales (PP) :**

 $A_t^{min} = 0.003 * S_t * b = 0.003 * 15 * 30$ 

 $=1.35$ cm<sup>2</sup>  $\implies$  3.14cm<sup>2</sup> > 1.35cm<sup>2</sup> (CV)

## ✓ **Poutres secondaires (PS) :**

$$
Atmin = 0.003 * St * b = 0.003 * 15 * 30
$$
  
= 1.35cm<sup>2</sup>  $\implies$  3.14cm<sup>2</sup> > 1.35cm<sup>2</sup> (CV)

## **Ⅴ.2.3 Vérifications**

## **Ⅴ.2.3.1 Vérification à l'ELU**

## **a) Condition de non fragilité**

La vérification à faire est :  $A^{adopté} > A_{min}$ 

- **✓** Poutres principales (PP) **:**  $A_{min} = 0.23 * b * d * \frac{f_{t28}}{f_e}$   $\Rightarrow A_{min} = 1.37 cm^2$  (CV)
- **✓** Poutres secondaires (PS) **:**  $A_{min} = 0.23 * b * d * \frac{f_{t28}}{f_e}$   $\Rightarrow A_{min} = 1.19 \text{ cm}^2 \text{ (CV)}$

## **b) Vérification des contraintes tangentielles**

La condition à vérifier est la suivante :

$$
\tau_{bu} = \frac{v_u}{b * d} \le \bar{\tau}_{bu} = \min(0.20 \frac{f_{c28}}{v_b}; 5MPA) \qquad \Rightarrow
$$

$$
; 5MPA) \qquad \Rightarrow \qquad \text{Fissuration peu nuisible (F.P.N)}
$$

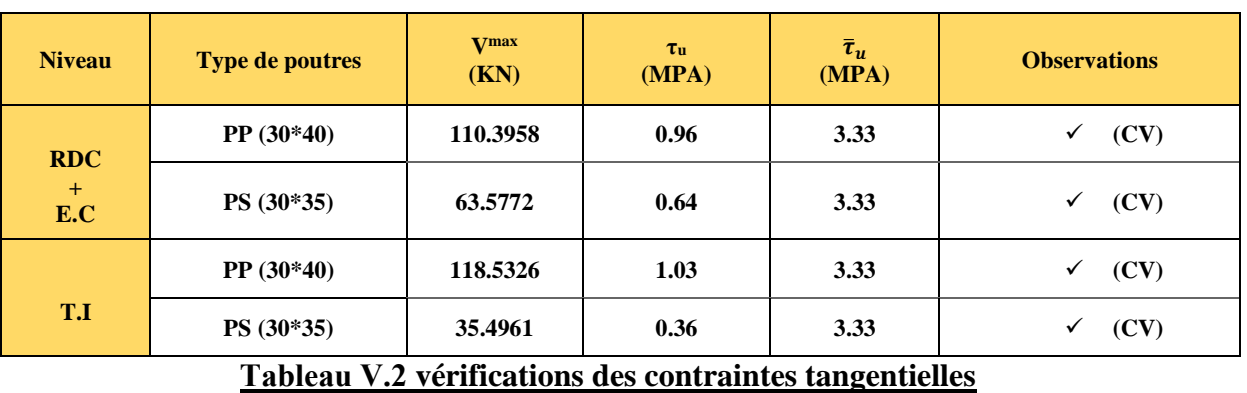

#### **Ⅴ.2.3.2 Vérification à l'ELS**

#### **a) Etat limite de compression du béton**

La condition à vérifier est la suivante :

 $\sigma_{bc} = \frac{M_{ser}}{I}$  $\frac{ser}{I} * y \leq \bar{\sigma}_{bc} = 0.6 * f_{c28}$ Sachant que :

Pour le calcul de y :  $\frac{b}{2}$  $\frac{p}{2}y^2 + 15A_s y - 15A_s d = 0$ 

Pour le calcul de I :  $I = \frac{b}{3}y^3 + 15A_s(d - y)^2$ 

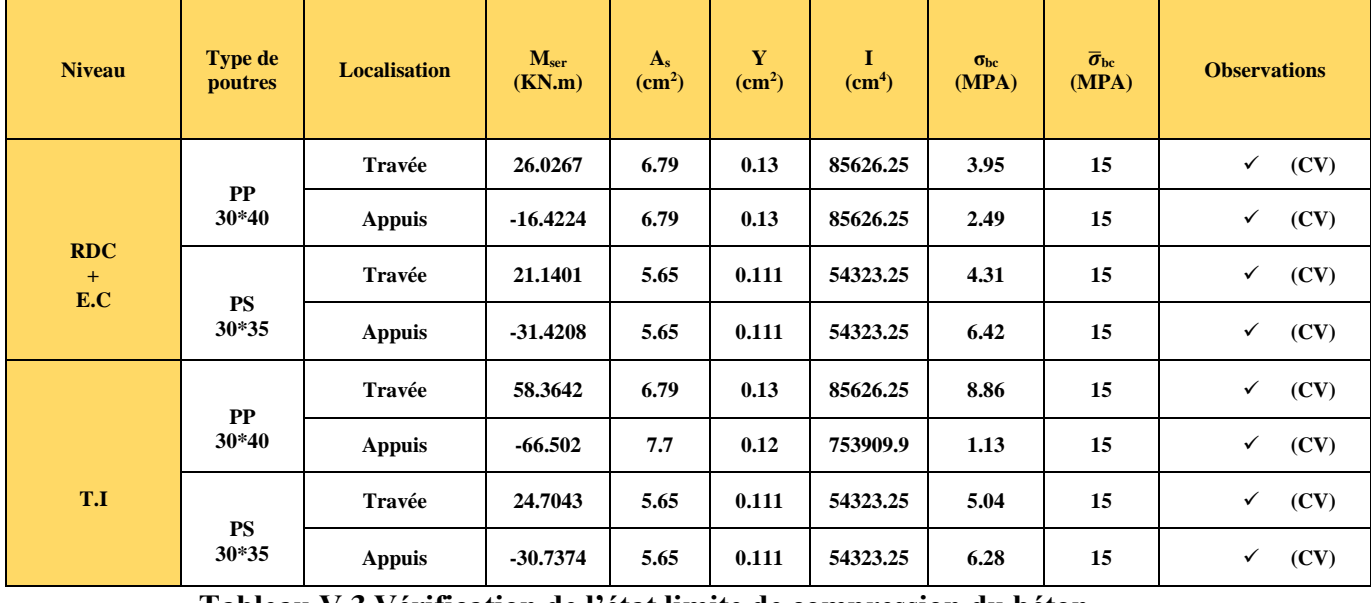

#### **Tableau Ⅴ.3 Vérification de l'état limite de compression du béton**

#### **b) Etat limite de déformation (évaluation de la flèche)**

La vérification de la flèche est nécessaire si une des conditions suivantes n'est pas satisfaite :

1) 
$$
\frac{h}{l} \ge \frac{1}{16}
$$
  
2) 
$$
\frac{h}{l} \ge \frac{M_t}{10 M_0}
$$
  
3) 
$$
\frac{A_t}{b_0 d} \le \frac{4.2}{f_e}
$$
  
4) 
$$
l \le 8m
$$

 Le tableau ci-dessous résume les vérifications de la condition de la flèche pour les différents types de poutres :

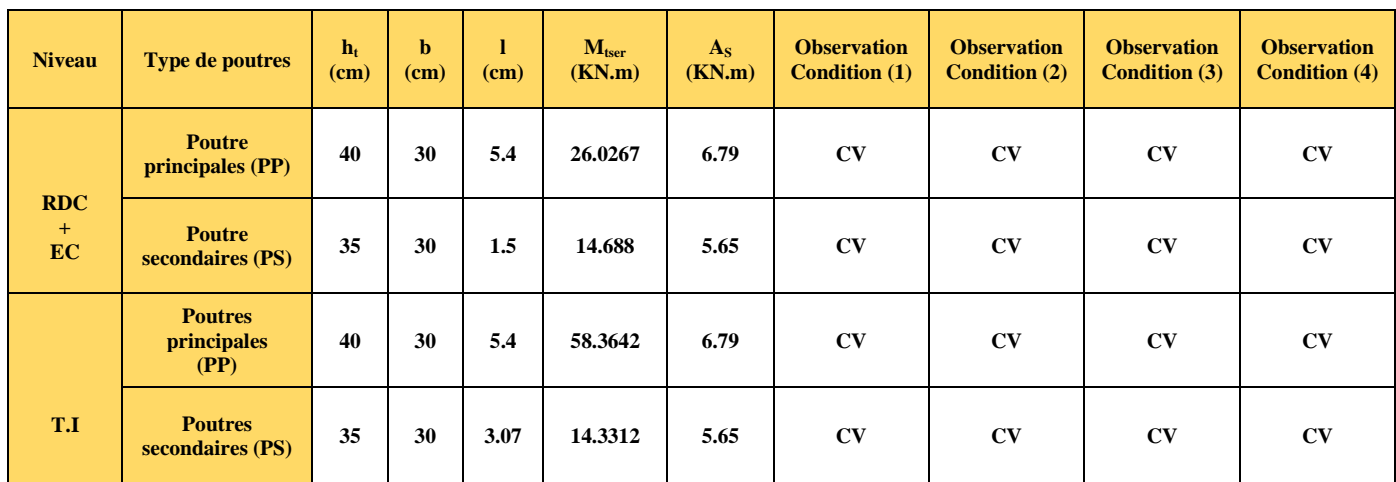

## **Tableau Ⅴ.4 vérifications de l'état limite de déformation dans les poutres**

Commentaire **:** Toutes les conditions sont satisfaites, donc la vérification de la flèche n'est pas nécessaire.

## **Ⅴ.2.3.3 Vérification de la zone nodale** (ART 7.6.2 du RPA99version2003)

Il convient de vérifier pour les portiques participants au système de contreventement et pour chacune des orientations possibles de l'action sismique que la somme des moments résistants ultimes des extrémités des poteaux ou montants aboutissants au nœud est au moins égale en

valeur absolue à la somme des valeurs absolues des moments résistants ultimes des extrémités des poutres ou traverses affectés d'un coefficient majorateur.

Cette disposition tend à faire en sorte que les rotules plastiques se forment dans les poutres plutôt que dans les poteaux. Néanmoins, cette vérification est facultative pour les maisons individuelles et les deux derniers niveaux des bâtiments supérieurs à R+2.

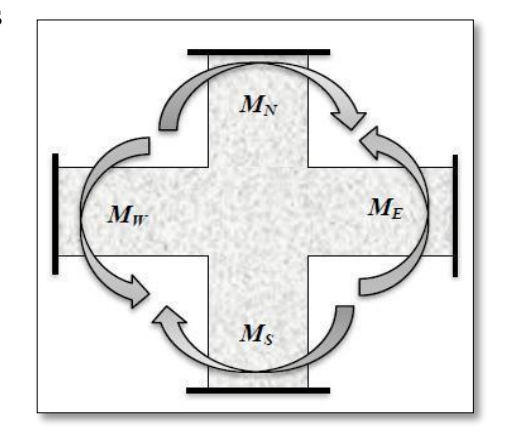

## **Figure Ⅴ.2 Moments dans la zone nodale**

La condition à vérifier est la suivante :

$$
|M_n| + |M_s| \ge 1.25 \left( |M_w| + |M_e| \right)
$$

Avec :

M<sub>n</sub>: Moment résistant dans le Poteau supérieur (indice « n » veut dire north en anglais)

M<sup>s</sup> : Moment résistant dans le poteau inférieur (indice « s » veut dire south en anglais)

 $M_w$ : Moment résistant gauche de la poutre (indice « w » veut dire west en anglais)

M<sup>e</sup> : Moment résistant droit de la poutre (indice « e » veut dire east en anglais)
• **Détermination des moments résistants dans les poteaux et les poutres** 

Le moment résistant (MR) d'une section en béton dépend essentiellement :

- Des dimensions de la section du béton
- De la quantité d'armature dans la section du béton
- De la contrainte limite élastique des aciers

 $M_R = z^* A_s^* \sigma_s$ 

Avec :

 $z = 0.9h$  (h : la hauteur totale de la section du béton)

$$
\sigma_{\rm s} = \frac{f_e}{\gamma_s}
$$

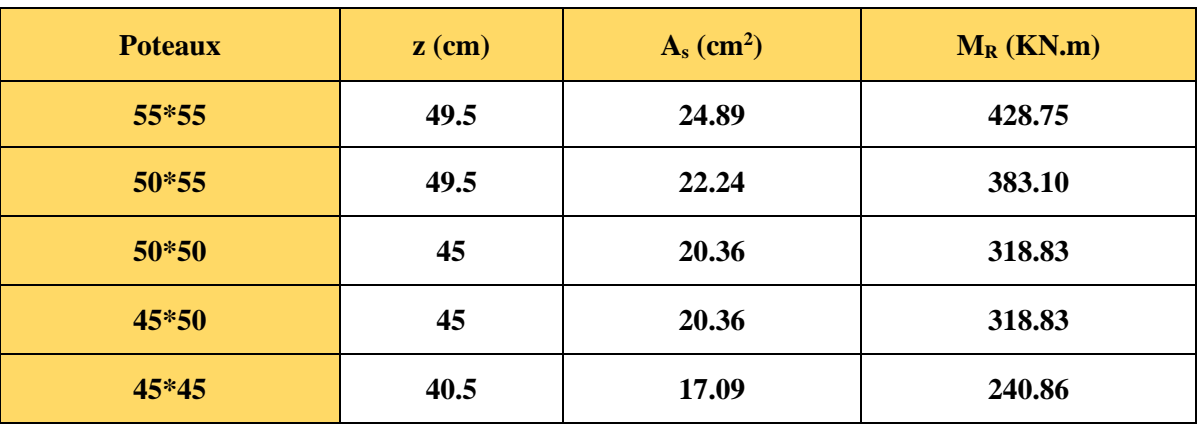

**Tableau Ⅴ.5 Moments résistant dans les poteaux**

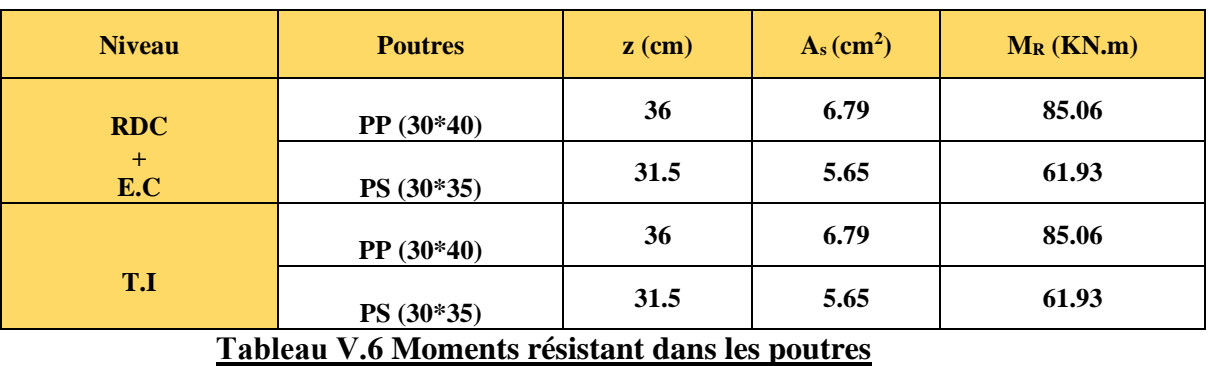

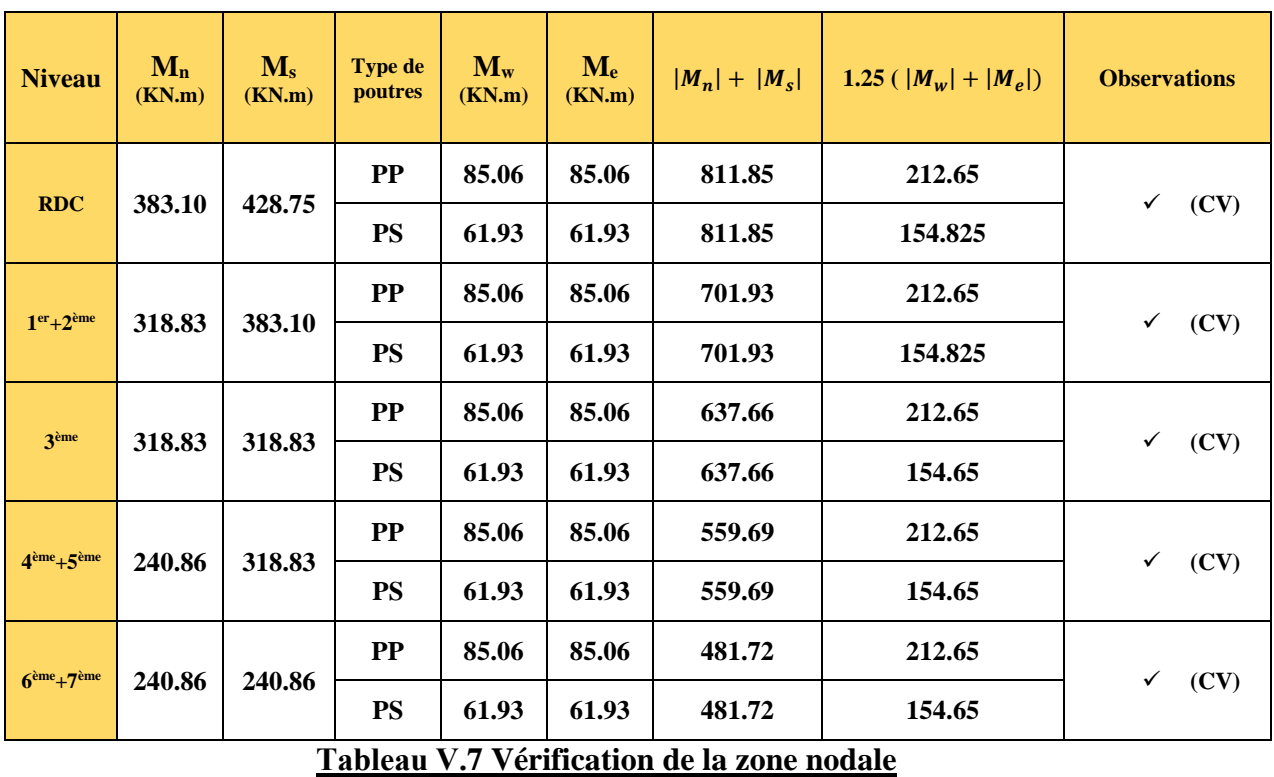

Commentaire : La condition est satisfaite sur tous les niveaux, ce qui veut dire que les rotules plastiques vont apparaitre au niveau des poutres en premier.

# **Ⅴ.2.4 Schéma de ferraillage des poutres**

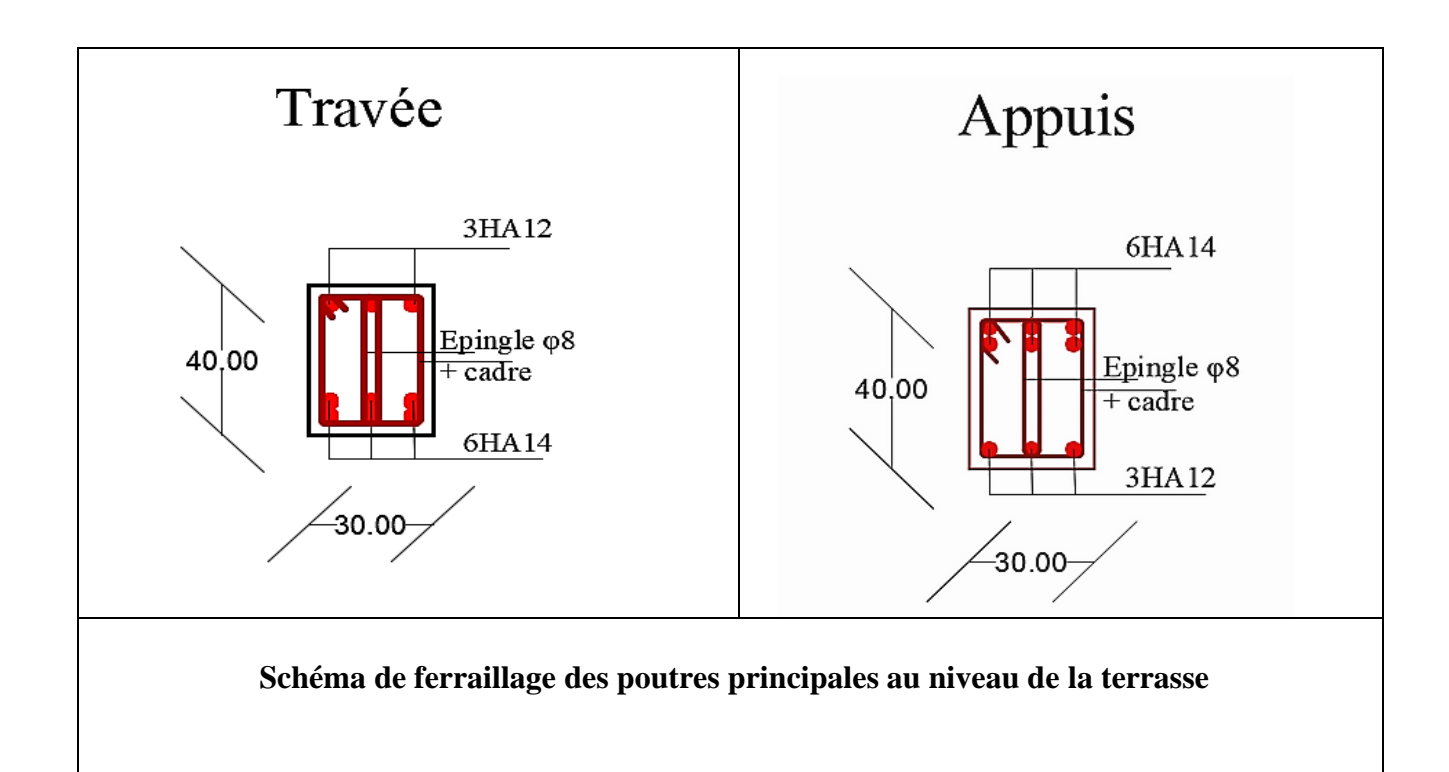

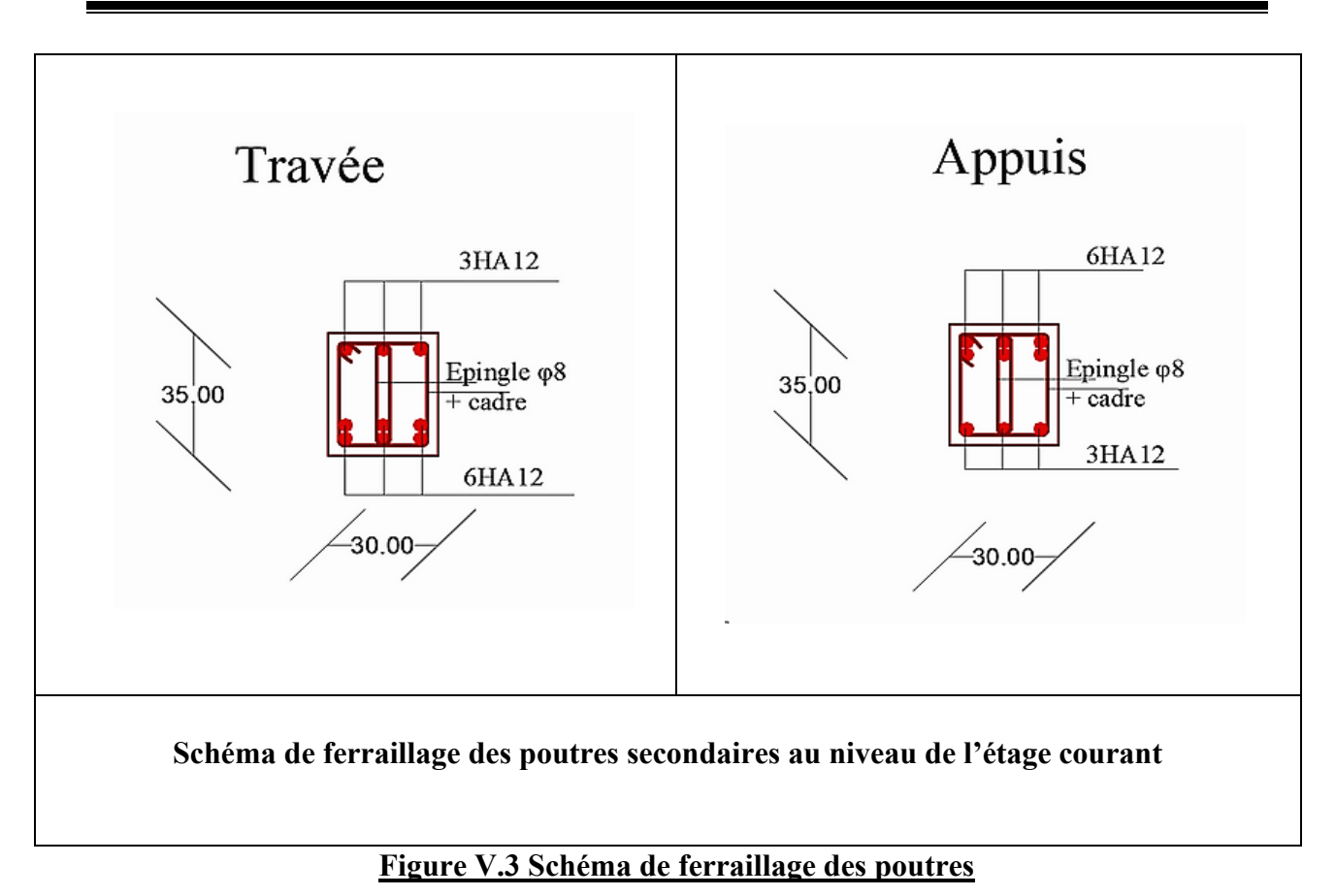

# **Ⅴ.3 ETUDE DES POTEAUX**

Les poteaux sont des éléments structuraux assurant la transmission des efforts vers la base de la structure. Soumis à des efforts normaux et à des moments fléchissant, leurs ferraillages se fait à la flexion composée selon les combinaisons des sollicitations les plus défavorables tiré du logiciel ETABS comme suit :

- **a) 1.35G+1.5Q**
- **b) G+Q**
- **c) G+Q±E**
- **d) 0.8G±E**

Le ferraillage sera calculé selon les couples de combinaisons suivantes :

- $\checkmark$  Moment maximal et son effort normal correspondant :  $M^{max} \to N^{correspondant}$
- $\checkmark$  Effort normal maximal et son moment correspondant :  $N^{\max} \to M^{\text{correspondant}}$
- $\checkmark$  Effort normal minimal et son moment correspondant : N<sup>min</sup>  $\to$  M<sup>correspondant</sup>

# **Ⅴ.3.1 Recommandation du RPA99version2003**

# **Ⅴ.3.1.1 Coffrage : (ART 7.4.1)**

Les poteaux doivent être coulés sur toute leur hauteur (he) en une seule fois, et les décalages sont interdits. Les dimensions de la section transversales des poteaux doivent satisfaire les conditions suivantes :

- $\text{Min } (\mathbf{b}_1, \mathbf{h}_1) \geq 25 \text{cm}$  en zone I et II<sub>a</sub>
	- 90

- Min  $(b_1,h_1) \ge 30$ cm en zone II<sub>b</sub> et III

- Min  $(b_1,h_1) \ge \frac{h_e}{20}$
- $\frac{1}{4}$  $\frac{1}{4} < \frac{b_1}{h_1}$  $\frac{b_1}{h_1} < 4$

Pour leur conférer une meilleure résistance aux sollicitations sismiques, il est recommandé de donner aux poteaux d'angles et de rives, des sections comparables à celles des poteaux centraux.

# **Ⅴ.3.1.2 Ferraillage**

# **Ⅴ.3.1.2.1 Les armatures longitudinales : (ART 7.4.2.1)**

Les armatures longitudinales doivent être à haute adhérence, droites et sans crochets :

- Leur pourcentage minimal sera de :
	- 0.7% en zone Ⅰ
	- $-0.8\%$  en zone  $\text{II}_3$
	- $-0.9\%$  en zone  $II<sub>b</sub>$  et III
- Leur pourcentage maximal sera de :
	- 4% en zone courante
	- 6% en zone de recouvrement
- Le diamètre minimum est de 12mm
- La longueur minimale des recouvrements est de :
	- 40ϕ en zone Ⅰ et Ⅱ
	-

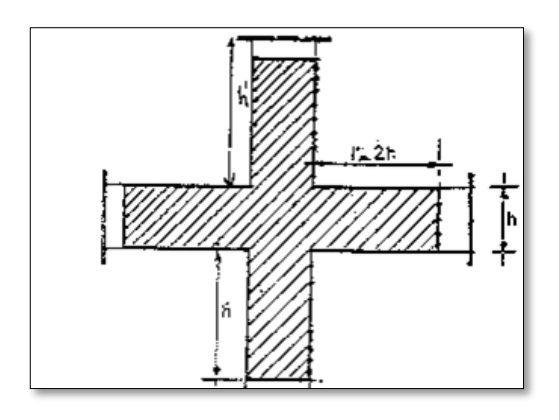

# - 50ϕ en zone Ⅱ<sup>b</sup> et Ⅲ **Figure Ⅴ.4 zone nodale**

- La distance entre les barres verticales dans une face du poteau ne doit pas dépasser :
	- 25cm en zone Ⅰ et Ⅱ
	- 20cm en zone Ⅱ<sup>b</sup> et Ⅲ

Les jonctions par recouvrement doivent être faites si possible, à l'extérieur des zones nodales (zones critiques). La zone nodale est constituée par le nœud poutre-poteau proprement dit et les extrémités des barres qui y concourent. Les longueurs à prendre en compte pour chaque barre sont donnés dans la figure ci-après.

$$
h' = max\left(\frac{h_e}{6}; b_1; h_1; 60\right)
$$

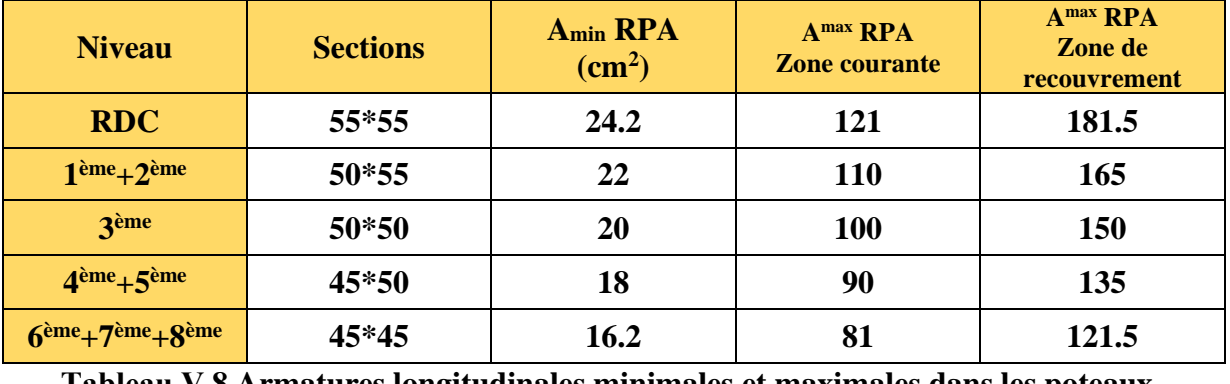

**Tableau Ⅴ.8 Armatures longitudinales minimales et maximales dans les poteaux**

# **Ⅴ.3.1.2.2 Les armatures Transversales (ART 7.4.2.2)**

Les armatures transversales des poteaux sont calculées à l'aide de la formule :

$$
\frac{A_t}{t} = \frac{\rho V_u}{h_1 f_e}
$$

Avec :

V<sup>u</sup> : effort tranchant de calcul

 $h_1$ : hauteur totale de la section brute

f<sup>e</sup> : Contrainte limite élastique de l'acier d'armature transversales

ρ : coefficient correcteur qui tient compte du mode fragile de la rupture par effort tranchant, il est pris égal à 2.5 si l'élancement géométrique  $\lambda_{\rm g}$  dans la direction considérée est supérieur ou égal à 5 et à 3.75 dans le cas contraire

t : espacement des armatures transversales dont la valeur est déterminée dans la formule cidessus, par ailleurs la valeur maximum de cet espacement est fixée comme suit :

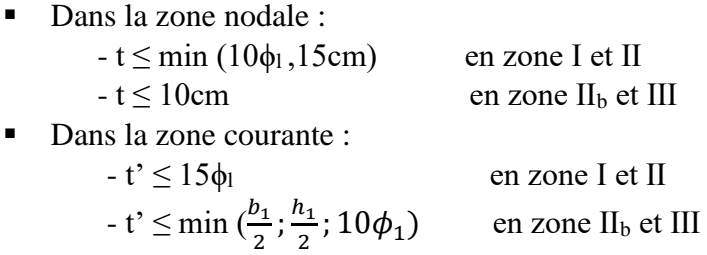

Ou ϕ<sup>1</sup> est le diamètre minimal des armatures longitudinales du poteau.

La quantité d'armatures transversales minimale  $\frac{A_t}{t b_1}$  en % est donnée comme suit :

 $\text{Si } \lambda_{\mathcal{g}} \geq 5 \qquad \rightarrow \qquad 0.3\%$ Si  $\lambda_g \leq 3$   $\longrightarrow$  0.8% Si  $3 < \lambda_g < 5$   $\longrightarrow$  interpoler entre les valeurs limites précédentes en utilisant la formule suivante :  $f(x) = \frac{f(x_1) - f(x_0)}{x - x_0}$  $\frac{x_1y_1-x_0}{x_1-x_0}(x-x_0)+f(x_0)$ 

Ou λ<sub>g</sub> est l'élancement géométrique du poteau tél que λ<sub>g</sub> = ( $\frac{l_f}{l}$  $\frac{l_f}{a}$ ;  $\frac{l_f}{b}$  $\frac{df}{b}$  avec a et b les dimensions de la section droite du poteau dans la direction de déformation considérée, et lf la longueur de flambement du poteau.

Les cadres et les étriers doivent être fermés par des crochets à 135° ayant une longueur droite de 10ϕ<sup>t</sup> minimum.

Les cadres et les étriers doivent ménager des cheminées verticales en nombre et diamètres suffisants (φ<sub>cheminées</sub>>12cm) pour permettre une vibration correcte du béton sur toute la hauteur des poteaux.

# **Ⅴ.3.2 Sollicitations de calcul**

Les sollicitations les plus défavorables qui seront utilisés dans les calcul suivants sont extraits de la modélisation à partir du logiciel ETABS établi lors du chapitre précédant intitulé étude dynamique et sont résumés dans le tableau ci-dessous :

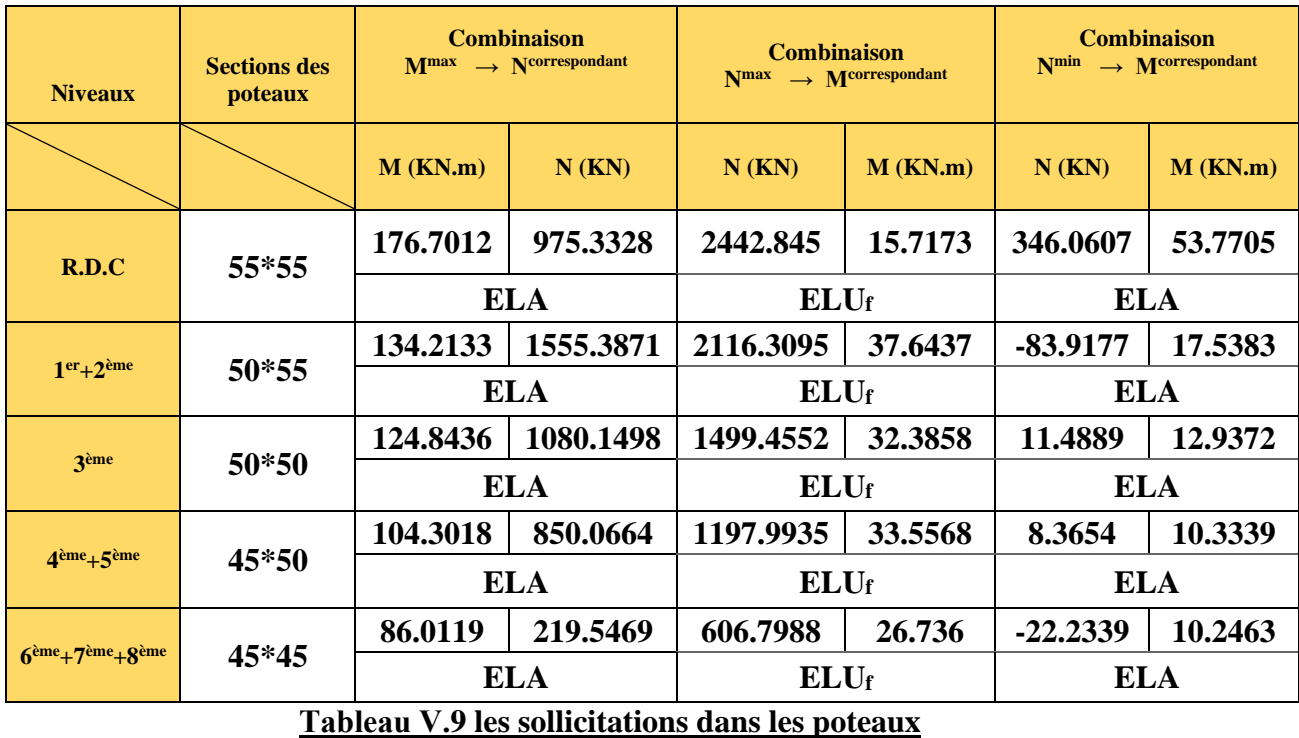

# **Ⅴ.3.3 Ferraillage des poteaux**

# **A. Ferraillage longitudinale**

Le ferraillage se fait à la flexion composée avec les sollicitations les plus défavorables tiré du logiciel ETABS.

# • **Exemple de calcul :**

Le poteau du RDC

# $\checkmark$  **Sous**: **M**<sup>max</sup>  $\to$  **N**<sup>correspondant</sup>

La combinaison qui a donné ces sollicitations-là est : G+Q+Ey

Veut dire : situation accidentelle

Soit :  $M^{max} = 176.7012$  KN.m et  $N^{correspondant} = 975.3328$  KN

b= 55 cm ; h=55 cm ; d=52 cm ;  $\gamma_b=1.15$  ;  $\gamma_s=1$ 

 $f_{\text{bu}} = 18.48 \text{MPA}$  ;  $f_{c28} = 25 \text{MPA}$  ;  $f_{e} = 400 \text{MPA}$ 

 $e_G=\frac{M}{N}$  $\frac{M}{N} = 0.18m < \frac{h}{2}$  $\frac{\pi}{2}$  = 0.275m Il faut vérifier la condition suivante :  $N_u$  (d-d')- $M_{uA}$  > (0.337h-0.81d')bhf<sub>bu</sub>

$$
Avec: M_{uA} = M_{uG} + N_u(d - \frac{h}{2}) = 406.65 \text{ KN} = 0.40665 \text{ MN} \cdot \text{m}
$$

La condition est vérifiée ce qui veut dire que :

Le centre de pression est à l'intérieur de la section (entre la section et l'armature)

Le calcul ne se fait par assimilation à la flexion simple (S.E.C)

$$
\mu_{bu} = \frac{M_{uA}}{bd^2 f_{bu}} = \frac{406.65 * 10^{-3}}{0.55 * 0.52^2 * 18.48} = 0.15
$$
\n
$$
\mu_{bu} < 0.186 \rightarrow \text{pivot A} \rightarrow f_{st} = \frac{400}{1} = 400 \,MPA
$$
\n
$$
\mu_{bu} = 0.15 < \mu_l = 0.39 \rightarrow A^2 = 0
$$
\n
$$
\alpha = 1.25 * \sqrt{1 - 2\mu_{bu}} = 0.2
$$
\n
$$
z = d(1 - 0.4\alpha) = 0.478 \, \text{m}
$$
\n
$$
A_1 = \frac{M_{uA}}{z * f_{st}} = \frac{406.65 * 10^{-3}}{0.478 * 400} = 21.26 \, \text{cm}^2
$$

On revient à la flexion composée :

$$
A=A_1 - \frac{N}{f_{st}} = -3.123 \text{ cm}^2 < 0
$$
  
 
$$
A_{\min} = 0.23 \text{ m}^2 + 1.4 \text{ cm}^2 = 3.45 \text{ cm}^2
$$

Donc on ferraille avec Amin

 $A_{min} (RPA) = 0.8\% *b *h = 24.2cm^2$ 

#### $\checkmark$  **Sous** : N<sup>max</sup>  $\to$  M<sup>correspondant</sup>

La combinaison qui a donné ces sollicitations-là est : ELUf

Veut dire : situation durable

| Soit :                                                                                                    | $N^{\text{max}} = 2442.845 \text{ KN}$ | et                      | $M^{\text{correspondant}} = 15.7173 \text{ KN.m}$ |                     |
|----------------------------------------------------------------------------------------------------|----------------------------------------|-------------------------|---------------------------------------------------|---------------------|
| b = 55cm                                                                                                    | ; h = 55cm                             | ; d = 52cm              | ; $\gamma_b = 1.5$                                | ; $\gamma_s = 1.15$ |
| $f_{bu} = 14.2 \text{MPA}$                                                                                             | ; $f_{c28} = 25 \text{MPA}$            | ; $f_e = 400 \text{PA}$ |                                                   |                     |
| $e_G = \frac{M}{N} = 0.0064 \text{ m} < \frac{h}{2} = 0.275 \text{ m}$                                                 |                                        |                         |                                                   |                     |
| Il faut vérifier la condition suivante : $N_u$ (d-d')- $M_{uA} > (0.337 \text{h} - 0.81 \text{d}^*)$ bhf <sub>bu</sub> |                                        |                         |                                                   |                     |

Avec :  $M_{uA} = M_{uG} + N_u(d - \frac{h}{2})$  $\frac{n}{2}$ ) =614.214 KN.m = 0.614214 MN.m

Le centre de pression est à l'intérieur de la section des armatures

 $(1)$ …………. N<sub>u</sub> (d-d')-M<sub>uA</sub>= 0.582

 $(2)$ ………….  $(0.337h-0.81d')bhf_{bu}= 0.691$  $(1) < (2)$  donc  $(S.P.C)$ Le calcul se fait par assimilation à la flexion simple  $\mu_{bu} = \frac{M_{uA}}{h * d^2 * f}$  $\frac{M_{uA}}{b*d^2 * f_{bu}} = \frac{614.214 * 10^{-3}}{0.55 * 0.52^2 * 14.}$  $\frac{0.54224440}{0.55*0.52^2*14.2} = 0.29$  $\mu_{bu} > 0.186 \rightarrow$  Pivôt B  $\mu_l = 0.8\alpha_l(1 - 0.4\alpha_l) = 0.3916$  $\alpha_l =$ 3.5  $3.5 + 1000 \varepsilon_l$  $= 0.668$  $\varepsilon_l =$ f<sub>e</sub>  $\gamma_s E_s$  $= 1.73 * 10^{-3}$  $\mu_{bu} = 0.29 < \mu_l = 0.3916 \rightarrow A'=0$  $\alpha=1.25*\sqrt{1-2\mu_{bu}}=0.439$ z=d(1-0.4α)=0.428m  $\varepsilon_{st} =$ 3.5  $\frac{100}{1000}$  $1 - \alpha$  $\alpha$  $) = 0.00447$  $f_{st} =$ f<sub>e</sub>  $\gamma_{\rm s}$  $= 348 MPA$  $A_1=\frac{M_{uA}}{1+\epsilon}$  $\frac{M_{uA}}{z * f_{st}} = \frac{614.214 * 10^{-3}}{0.428 * 348}$  $\frac{14.214*10}{0.428*348}$  =41.235 cm<sup>2</sup> On revient à la flexion composée :

A= A<sub>1</sub>-
$$
\frac{N}{f_{st}}
$$
 = -29.19cm<sup>2</sup> < 0  
A<sub>min</sub> = 0.23<sup>\*</sup>b\*d\* $\frac{f_{t28}}{f_e}$  = 3.45cm<sup>2</sup>

Donc on ferraille avec Amin

 $A_{min}$  (RPA) = 0.8% \*b\*h = 24.2cm<sup>2</sup>

 $\checkmark$  **Sous**: N<sup>min</sup>  $\to$  M<sup>correspondant</sup>

La combinaison qui a donné ces sollicitations-là est : 0,8G+Ex

Veut dire : situation accidentelle

| Soit :                                            | $N^{\text{min}} = -346.0607 \text{ KN}$ | et                               | $M^{\text{correspondant}} = 53.7705 \text{ KN.m}$ |                  |
|---------------------------------------------------|-----------------------------------------|----------------------------------|---------------------------------------------------|------------------|
| b = 55cm                                          | ; h = 55cm                              | ; d = 52cm                       | ; $\gamma_b = 1.15$                               | ; $\gamma_s = 1$ |
| $f_{bu} = 18.48\text{MPA}$                        | ; f <sub>c28</sub> = 25\text{MPA}       | ; f <sub>e</sub> = 400\text{MPA} |                                                   |                  |
| $e_G = \frac{M}{N} = 0.155 < \frac{h}{2} = 0.275$ |                                         |                                  |                                                   |                  |

N(traction) et c est à l'intérieur de la section donc (S.E.T)

$$
e_a=0.09m
$$
  
\n
$$
f_{st} = \frac{f_e}{\gamma_s} = 400MPA
$$
  
\n
$$
A_1 = \frac{N_u}{f_{st}} (1 - \frac{e_a}{a - a'}) = 7.06 \text{cm}^2
$$
  
\n
$$
A_2 = \frac{N_u}{f_{st}} (\frac{e_a}{a - a'}) = 8.65 \text{cm}^2
$$
  
\n
$$
A_{\text{min}} = \frac{B * f_{t28}}{f_e} = 15.88 \text{cm}^2
$$

 $A_{min} = 15.88 \text{cm}^2 > \text{max}$  ( $A_1, A_2$ )  $\Rightarrow$  on ferraille avec  $A_{min}$ 

 $A_s = max (A_1, A_2) = 15.88 \text{cm}^2$ 

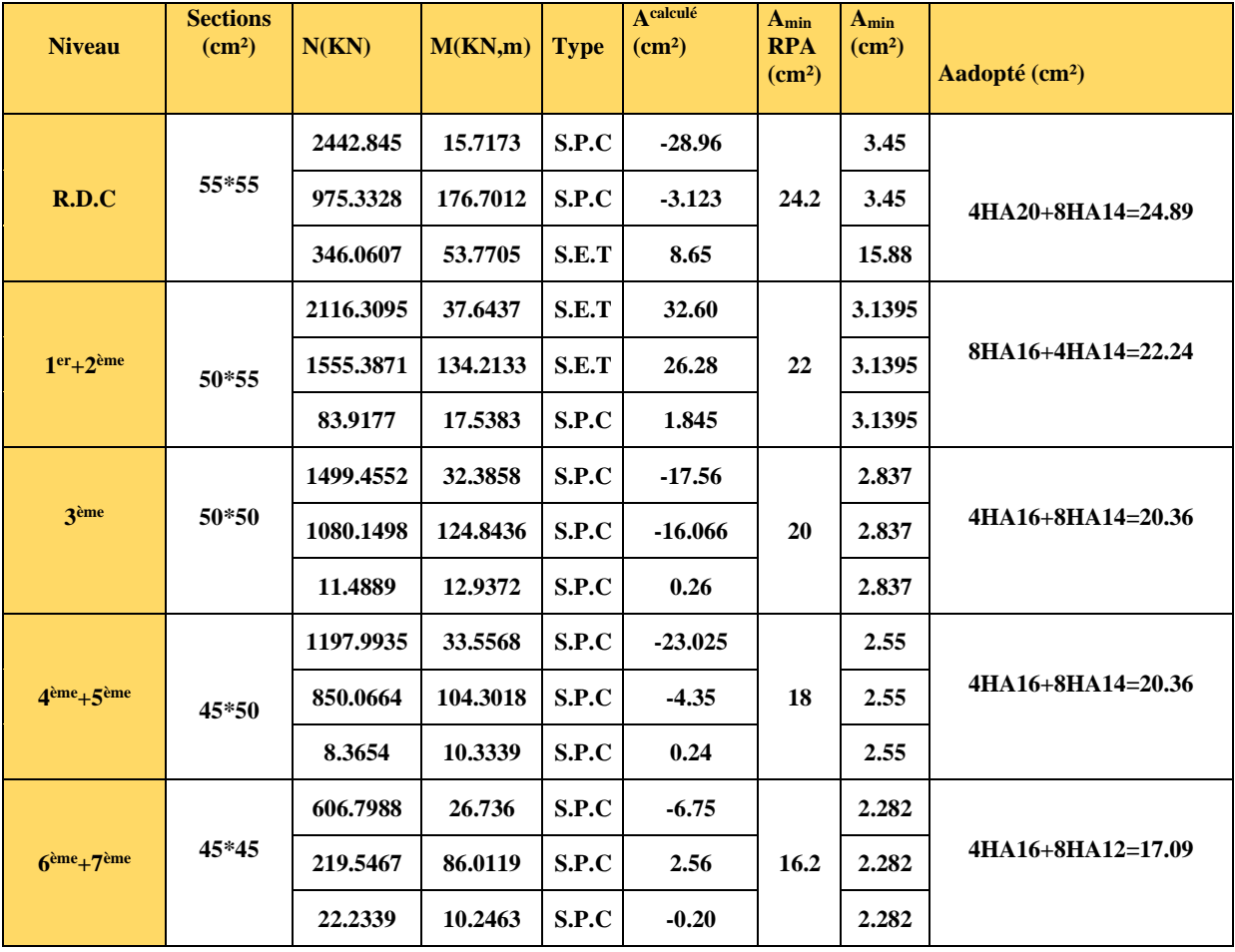

**Tableau Ⅴ.10 Ferraillage des différentes sections de poteaux**

#### **B. Ferraillage transversale**

Le rôle des armatures transversales consiste à :

- Empêcher les déformations transversales du béton et le flambement des armatures longitudinales.
- Reprendre les efforts tranchants et les sollicitations des poteaux au cisaillement.
- Maintenir les armatures longitudinales.

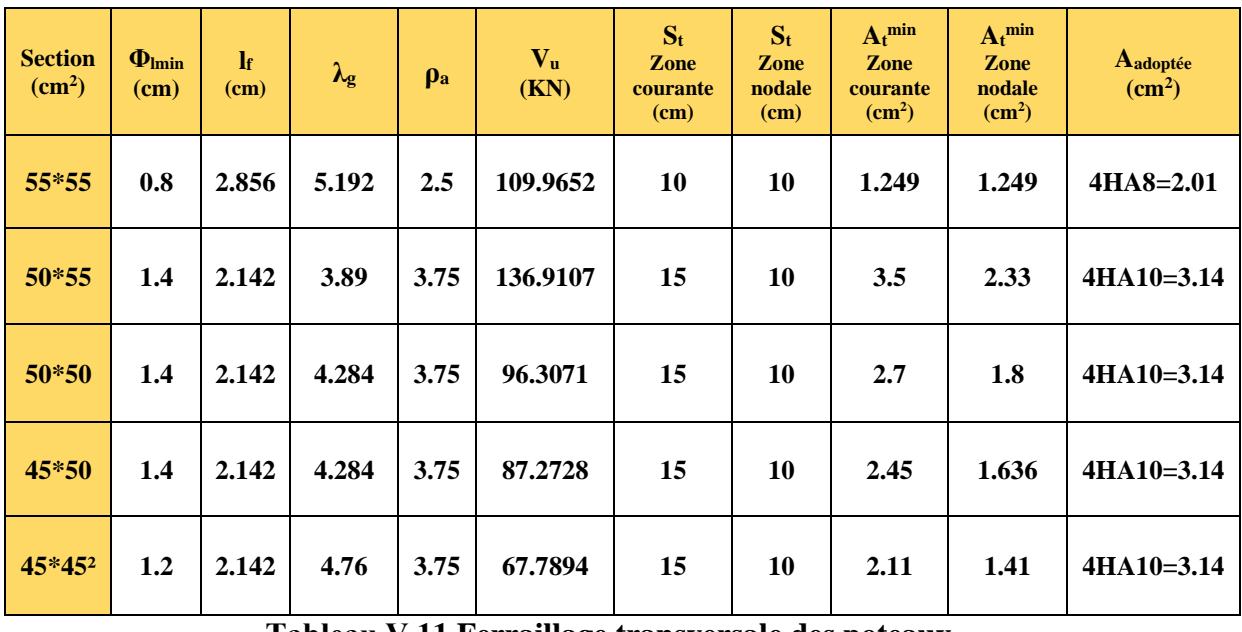

**Tableau Ⅴ.11 Ferraillage transversale des poteaux**

Selon l'article A.7.1.3 du CBA93, le diamètre des armatures transversales doit être :

$$
\Phi_t \ge \frac{\phi_l^{max}}{3} \implies 8 \text{mm} > 4.67 \text{mm} \implies \text{c'est vérifié}
$$

#### **Ⅴ.3.4 Vérifications**

#### **a) Vérification de l'état limite ultime de stabilité de forme (flambement) :**

Les poteaux sont soumis à la flexion composée, c'est pour cela qu'ils doivent être justifié vis-à-vis du flambement. L'effort normal ultime est défini comme étant l'effort axial maximal que peut supporter un poteau sans subir des instabilités par le flambement, donc la vérification à faire est la suivante :

$$
B_r \ge B_r^{calcul \text{rule}} = \frac{N_u}{\alpha} * \frac{1}{\left(\frac{f_{c28}}{0.9 * \gamma_b}\right) + \left(\frac{f_e}{100 * \gamma_S}\right)}
$$
 CBA ART B.8.4.1

Avec:

 $B_r$ : Section réduite du poteau tél que  $B_r=(b-2)*(h-2)$ 

γb,γ<sup>s</sup> : Coefficient de sécurité du béton et de l'acier respectivement tél que :

 $\gamma_{b}=1.5$  et  $\gamma_{s}=1.15 \rightarrow$  Situation durable

 $\gamma_b$ =1.15 et  $\gamma_s$ =1  $\rightarrow$  Situation accidentelle

A<sup>s</sup> : Section d'aciers comprimés pris en compte dans le calcul

α : Coefficient de réduction qui est en fonction de l'élancement λ tél que :

{ = 0.85 1 + 0.2 ( <sup>35</sup>) <sup>2</sup> … … … … … … . . ≤ 50 = 0.6 ( 50) 2 … … … … … … … . 50 < ≤ 70

Le tableau suivant représente les résultats obtenus concernant la vérification de l'état limite ultime de stabilité dans les poteaux, pour voir les détails de calculs veuillez consulter le chapitre2 :

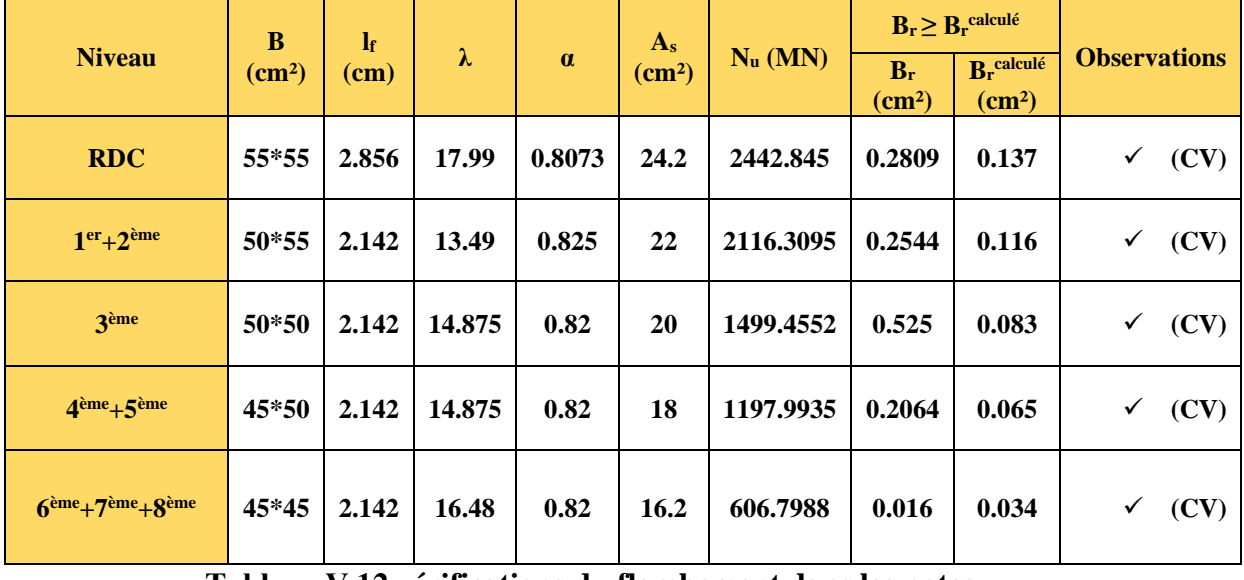

**Tableau Ⅴ.12 vérifications du flambement dans les poteaux**

Commentaire : la condition de la stabilité de forme est vérifié dans tous les niveau, donc aucun poteau ne risque de flamber.

#### **b) Vérifications des contraintes :**

Etant donné que la fissuration est peu nuisible, la vérification se fait sur les poteaux Les plus sollicités à chaque niveau, à la contrainte de compression du béton seulement, la procédure est la suivante :

 $\sigma_{bc1,2} \leq \bar{\sigma}_{bc}$ 

$$
\begin{cases}\n\sigma_{bc1} = \frac{N_{ser}}{S} + \frac{M_G{}^{ser}V}{I_{yy'}} \dots \dots \dots \dots \dots \dots \dots Béton fibre \text{ supérieur} \\
\sigma_{bc2} = \frac{N_{ser}}{S} - \frac{M_G{}^{ser}V'}{I_{yy'}} \dots \dots \dots \dots \dots \dots Béton fibre \text{ inférieur}\n\end{cases}
$$

Avec :

S : section homogène tél que : S=b\*h+15(A+A')

$$
M_{G}^{ser} = M_{ser} - N_{ser} \left(\frac{h}{2} - V\right)
$$

$$
V = \frac{\frac{b*h^2}{2} + 15(A'd' + Ad)}{s} \quad \text{et} \quad V' = h - V
$$
  
\n
$$
I_{yy'} = \frac{b}{2} (V^3 + V^{3}) + 15A' (V-d')^2 + 15A (d-V)^2
$$
  
\n
$$
\bar{\sigma}_{bc} = 0.6 * f_{c28} = 15MPA
$$

Tous les résultats de calcul sont résumés dans le tableau suivant :

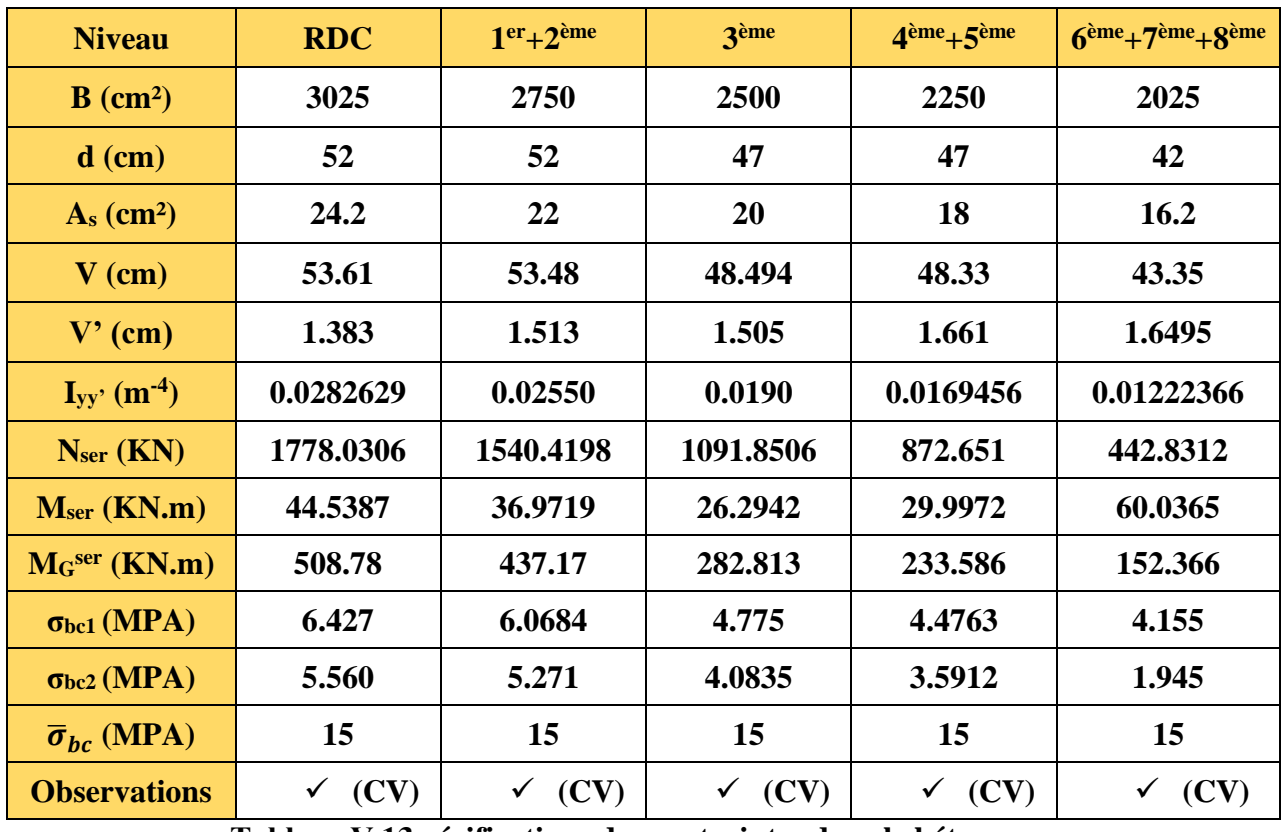

**Tableau Ⅴ.13 vérifications des contraintes dans le béton**

Commentaire : Les contraintes sont satisfaites pour tous les niveaux.

# **c) Vérifications aux sollicitations tangentielles :**

Selon l'article 7.4.3.2 du RPA99version2003, la Contrainte de cisaillement conventionnelle de calcul dans le béton  $\tau_{bu}$  sous combinaison sismique doit être inférieure ou égale à la valeur limite suivante :

$$
\bar{\tau}_{bu} = \rho_d * f_{c28}
$$
  
Area:  

$$
\rho_d = \begin{cases} 0.075 & si & \lambda_g \ge 5 \\ 0.04 & si & \lambda_g < 5 \end{cases}
$$

La vérification à faire est la suivante :

$$
\tau_{bu} = \frac{v_u}{b \cdot d} \leq \bar{\tau}_{bu} = \rho_d * f_{c28}
$$

Les résultats représenter dans le tableau ci-dessous résume les vérifications dû au cisaillement dans les différents poteaux :

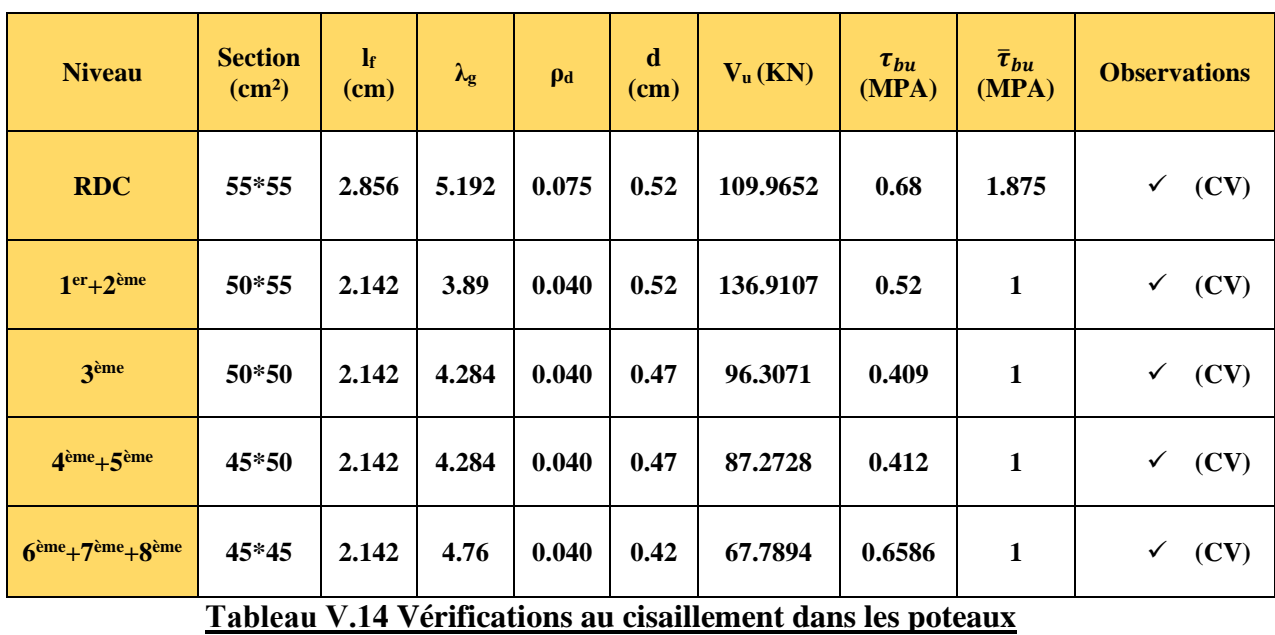

Commentaire : toutes les conditions sont satisfaites donc pas de risque de rupture par cisaillement dans les poteaux.

# **Ⅴ.3.5 Dispositions constructives des poteaux**

- **Longueur des crochets :**  $L = 10 \times \phi_1$
- **Longueur de recouvrement** : La distance entre les barres verticales dans une face du poteau ne doit pas dépasser 25cm. La longueur de recouvrement  $L \ge 40 \phi$ Pour :  $\phi = 14$ mm  $\rightarrow L_r \geq 56$ cm Pour :  $\phi = 12$ mm  $\rightarrow$  L<sub>r</sub>  $\geq$  48cm

# **Ⅴ.3.6 Schéma de ferraillage des poteaux**

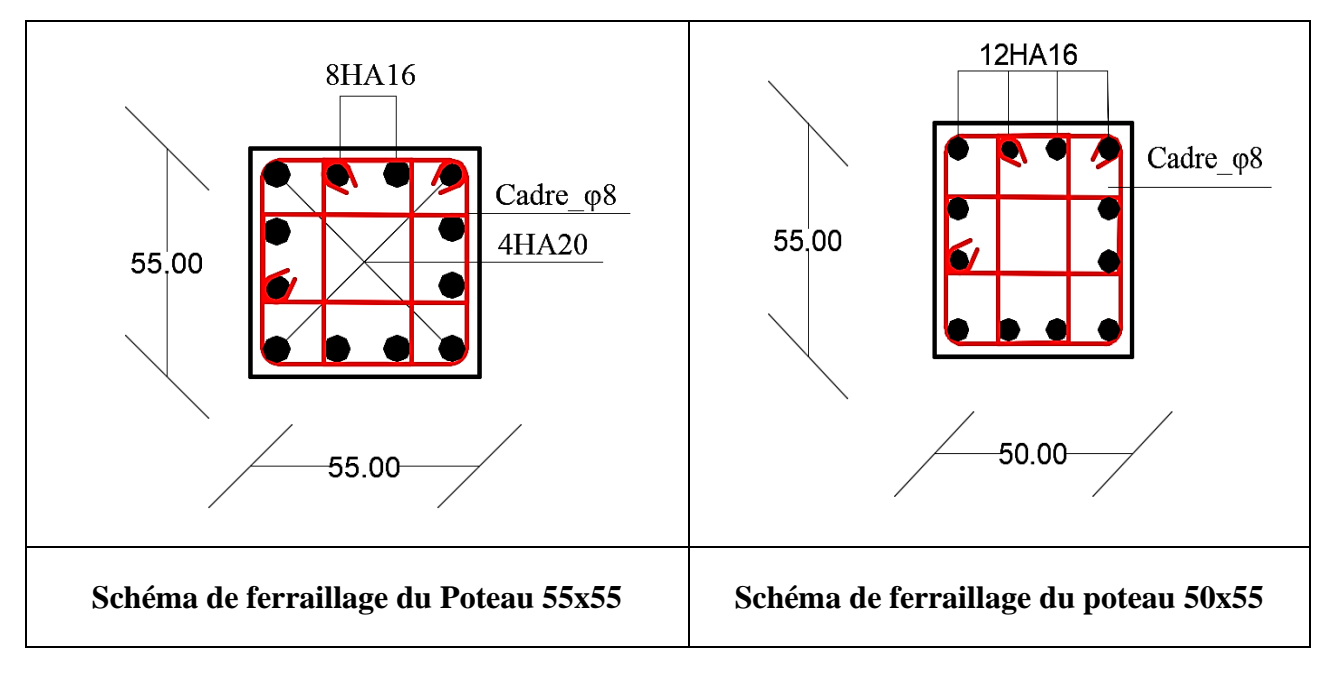

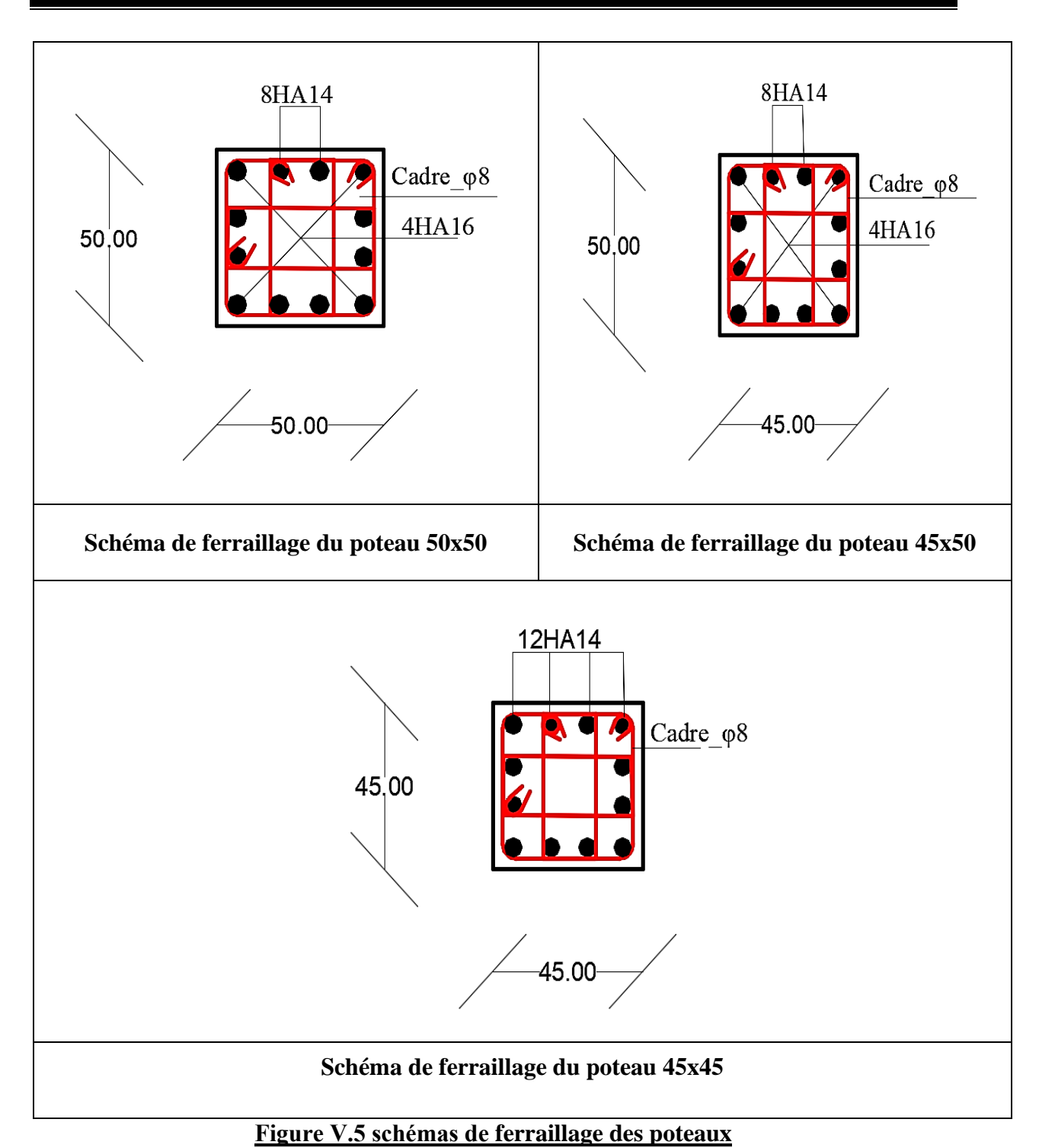

# **Ⅴ.4 ETUDE DES VOILES**

Le voile est un élément vertical de section (e×l) qui travaille selon le même principe qu'un poteau. Le RPA99version2003 exige dans son article (3.4.A.1a) que pour une structure se situant en zone sismique II<sub>a</sub> et dépassant les 14m de hauteur il était nécessaire de mettre des voiles de contreventement. Leur mode de rupture est comme suit :

- Rupture par flexion
- Rupture en flexion par effort tranchant
- Rupture par écrasement ou traction du béton

Les calculs se feront selon les combinaisons les plus défavorables tiré de la modélisation :

- **a) 1.35G+1.5Q**
- **b) G+Q**
- **c) G+Q±E**
- **d) 0.8G±E**

Le ferraillage se fera sous les couples de combinaisons suivants :

- $\checkmark$  Moment maximal et son effort normal correspondant :  $M^{max} \to N^{correspondant}$
- $\checkmark$  Effort normal maximal et son moment correspondant :  $N^{\max} \to M^{\text{correspondant}}$
- $\checkmark$  Effort normal minimal et son moment correspondant :  $N^{\min} \to M^{\text{correspondant}}$

On distingue deux types de voiles dont le comportement diffèrent :

- Voiles élancés  $\frac{h}{l} > 1.5$
- Voiles courts  $\frac{h}{l}$  < 1.5

# **Ⅴ.4.1 Recommandation du RPA99version2003**

# **Ⅴ.4.1.1 Armatures verticales : (Art 7.7.4.1)**

Les armatures verticales sont destinées à reprendre les efforts de flexion et doivent respecter les perspectives suivantes :

- ❖ Les armatures verticales seront disposées en deux nappes parallèles aux faces des voiles
- ❖ L'effort de traction doit être pris en totalité par les armatures verticales et horizontales de la zone tendue tél que :  $A_{min} = 0.2\%$  ( $L_t \times e$ )

Avec :  $L_t$  longueur de la zone tendue

e : épaisseur du voile

- ❖ Les barres verticales des zones extrêmes doivent être ligaturés avec des cadres horizontaux dont l'espacement ne doit pas être supérieur à l'épaisseur du voile  $S_t < e$
- A chaque extrémité du voile, l'espacement des barres doit être réduit de moitié sur  $\frac{1}{10}$ de la largeur du voile. Cet espacement d'extrémité doit être au plus égale à 15cm
- ❖ Les barres verticales au dernier niveau doivent être munies de crochets à la partie supérieure. Toutes les autres battes n'ont pas de crochets (jonction par recouvrement)

# **Ⅴ.4.1.2 Armatures horizontales : (Art 7.7.4.2)**

Les barres horizontales sont destinées à reprendre les efforts tranchants et de maintenir les armatures verticales afin de les empêcher de flamber, donc elles doivent être disposées en deux nappes vers l'extérieur des armatures verticales.

Les armatures horizontales doivent être munies de crochets à 135° ayant une longueur de 10ϕ. Dans le cas ou il existe des talons de rigidité, les barres horizontales devront être ancrées sans crochets si les dimensions des talons permettent la réalisation d'un ancrage droit.

#### **Règles communes entre les armatures verticales et horizontales : (Art 7.7.4.3)**

- Le pourcentage minimum d'armatures verticales et horizontales des trumeaux est donné comme suit :
	- $\circ$  Globalement dans la section du voile A<sub>min</sub> = 0.15%
	- $\circ$  En zone courante A<sub>min</sub> = 0.10%
- L'espacement des barres horizontales et verticales doit être inférieur à la plus petite des deux valeurs suivantes :
	- $\circ$  S<sub>t</sub>  $\le$  min (1.5e; 30cm)
- Les deux nappes d'armatures doivent être reliées avec au moins 4 épingles au mètre carré. Dans chaque nappe les barres horizontales doivent être disposées vers l'extérieur
- Le diamètre des barres verticales et horizontales des voiles (à l'exception des zones d'about) ne devrait pas dépasser  $\frac{1}{10}$  de l'épaisseur du voile
- Les longueurs de recouvrement doivent être égales à :
	- o 40ϕ pour les barres situées dans les zones ou le renversement du signe des efforts est possible
	- o 20ϕ pour les barres situées dans les zones comprimés sous l'action de toutes les combinaisons possibles de charges
- Le long des joints de reprise de coulage, l'effort tranchant doit être pris par les aciers de couture dont la section doit être calculée avec la formule suivante :

$$
A_{vj} = 1.1 \frac{\overline{v}}{f_e} \quad \text{avec :} \quad V = 1.4 V_u
$$

Cette quantité doit s'ajouter à la section d'aciers tendus nécessaires pour équilibrer les efforts de traction dus aux moments de renversement

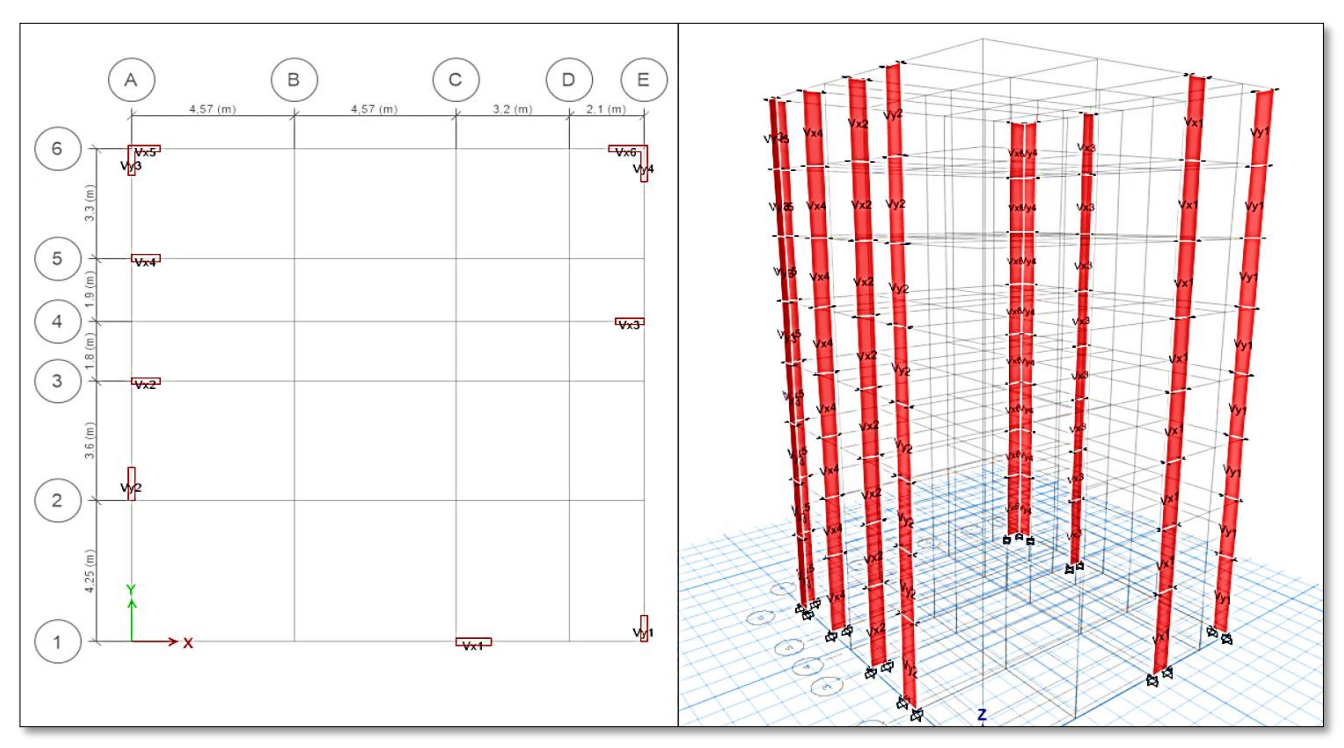

 **Figure Ⅴ.6 Disposition des voiles de contreventement**

# **Ⅴ.4.2 Ferraillage des voiles**

Les voiles travaillent à la flexion composée, ils seront calculés sous effort normal « N » et moment fléchissant « M » issue de la modélisation avec le logiciel ETABS avec les sollicitations des couples de combinaison les plus défavorables mentionnée précédemment.

Le calcul sera établi par la méthode des contraintes.

$$
\sigma^{\pm} = \frac{N}{S} \pm \frac{M}{I} \times \frac{l}{2}
$$

Avec :

S : Section transversal du voile tél que :  $S = e \times l$ 

I : Inertie du voile tél que : I =  $\frac{e l^3}{42}$  $\frac{12}{12}$ 

N : Effort normal appliqué

- M : Moment fléchissant appliquer
- l : longueur du voile
- e : Epaisseur du voile

 $\sigma^+$  =  $\sigma^{\text{max}}$ : Contrainte au niveau de la fibre supérieure

 $\sigma = \sigma^{\min}$ : Contrainte au niveau de la fibre inférieure

 $l_t$ : longueur de la zone tendue tél que :  $l_t = \frac{|\sigma| \leq \ell}{|\sigma| + |\sigma|}$  $|\sigma|$ <sup>+</sup>+ $|\sigma|$ <sup>-</sup>

l<sub>c</sub> : Longueur de la zone comprimée tél que :  $l_c = L - 2 \times l_t$ 

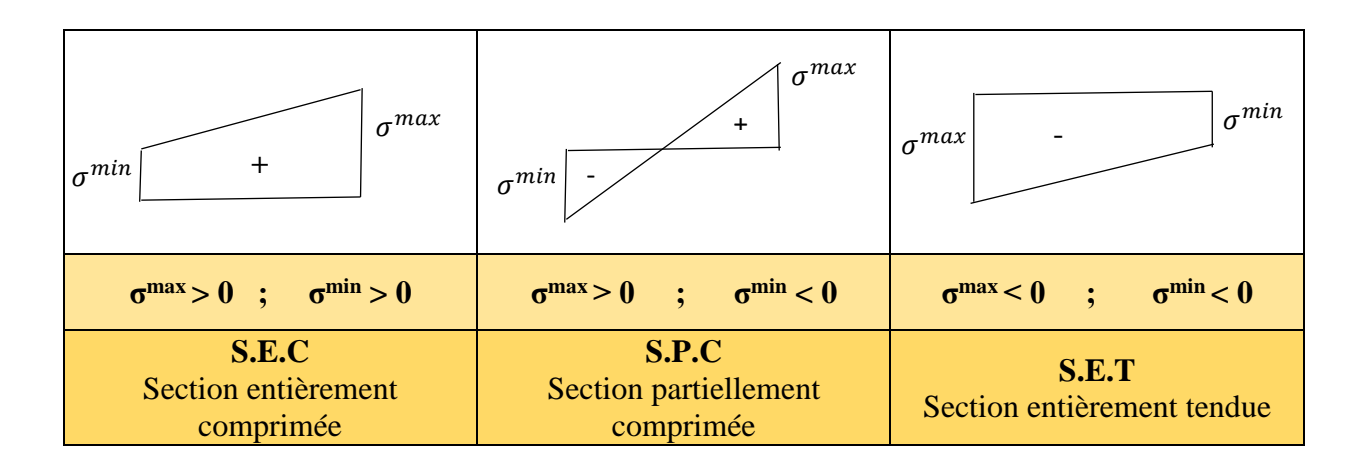

# **Ⅴ.4.2.1 Sollicitations de calcul**

Les sollicitations sont tirées à l'aide du logiciel ETABS à partir des combinaisons les plus défavorables.

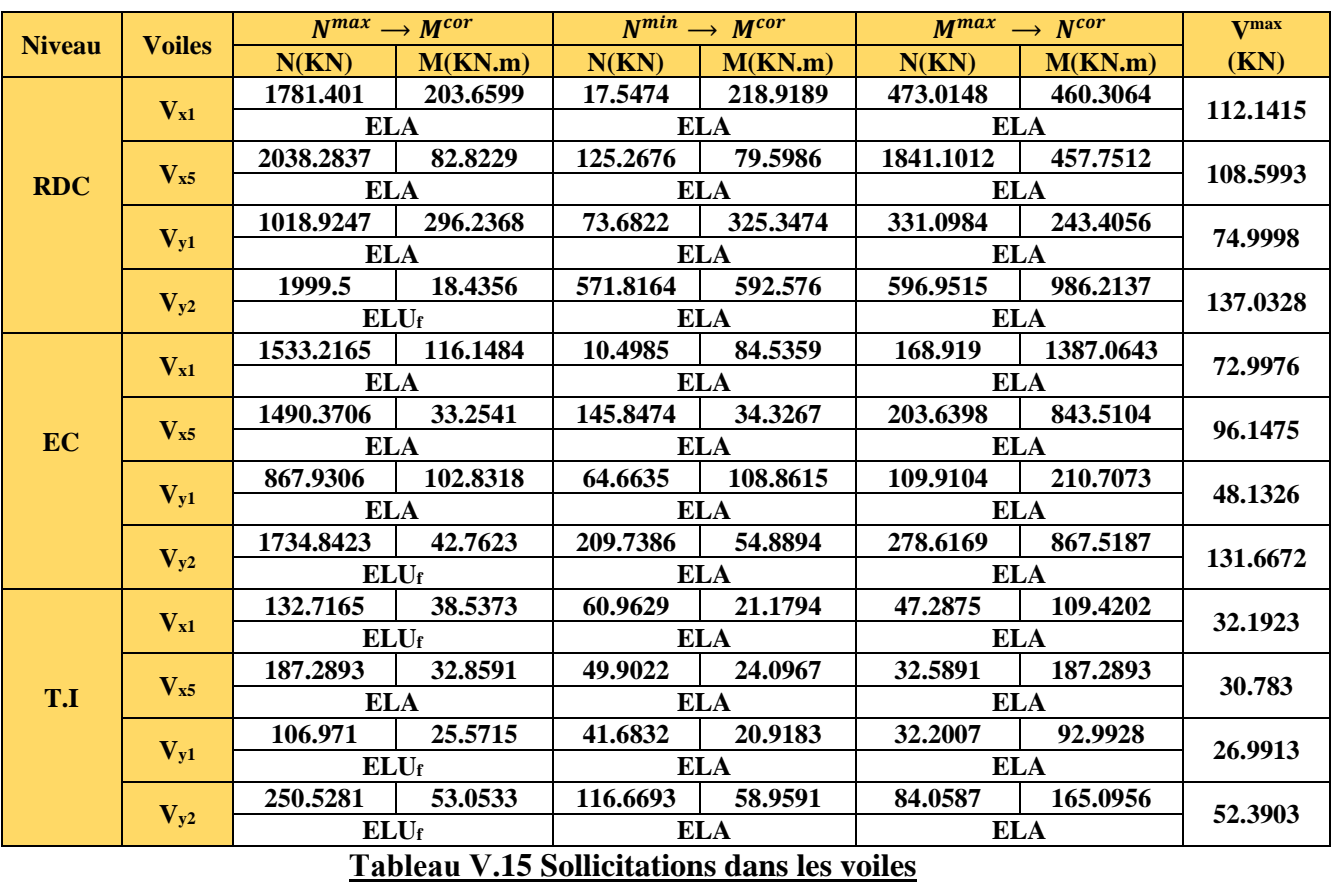

# **Ⅴ.4.2.2 Calcul du ferraillage**

Le ferraillage des voiles se fait en flexion composée suivant les couples de combinaisons les plus défavorables.

Sens XX :

 $V_{x1}$  et  $V_{x6}$  ont la même section  $(0.2^*1)m \implies$  les résultats du ferraillage qui seront exposés seront ceux du voile V<sub>x1</sub>

 $V_{x2}$ ,  $V_{x3}$ ,  $V_{x4}$ ,  $V_{x5}$  ont la même section (0.2\*0.8)m  $\Rightarrow$  les résultats du ferraillage qui seront exposés seront ceux du voile V<sub>x5</sub>

# Sens YY :

 $V_{y2}$ ,  $V_{y4}$  ont la même section  $(0.2*1)m \implies$  les résultats du ferraillage qui seront exposés seront ceux du voile V<sub>y2</sub>

 $V_{y1}$ ,  $V_{y3}$  ont la même section (0.2\*0.8)m  $\Rightarrow$  les résultats du ferraillage qui seront exposés seront ceux du voile V<sub>y1</sub>

Les armatures de la section horizontal est calculé comme suit :

$$
A_h = \frac{\tau_u * s_t * e}{0.8 * f_e}
$$

$$
\tau_u = \frac{1.4 V_{max}}{e * d}
$$

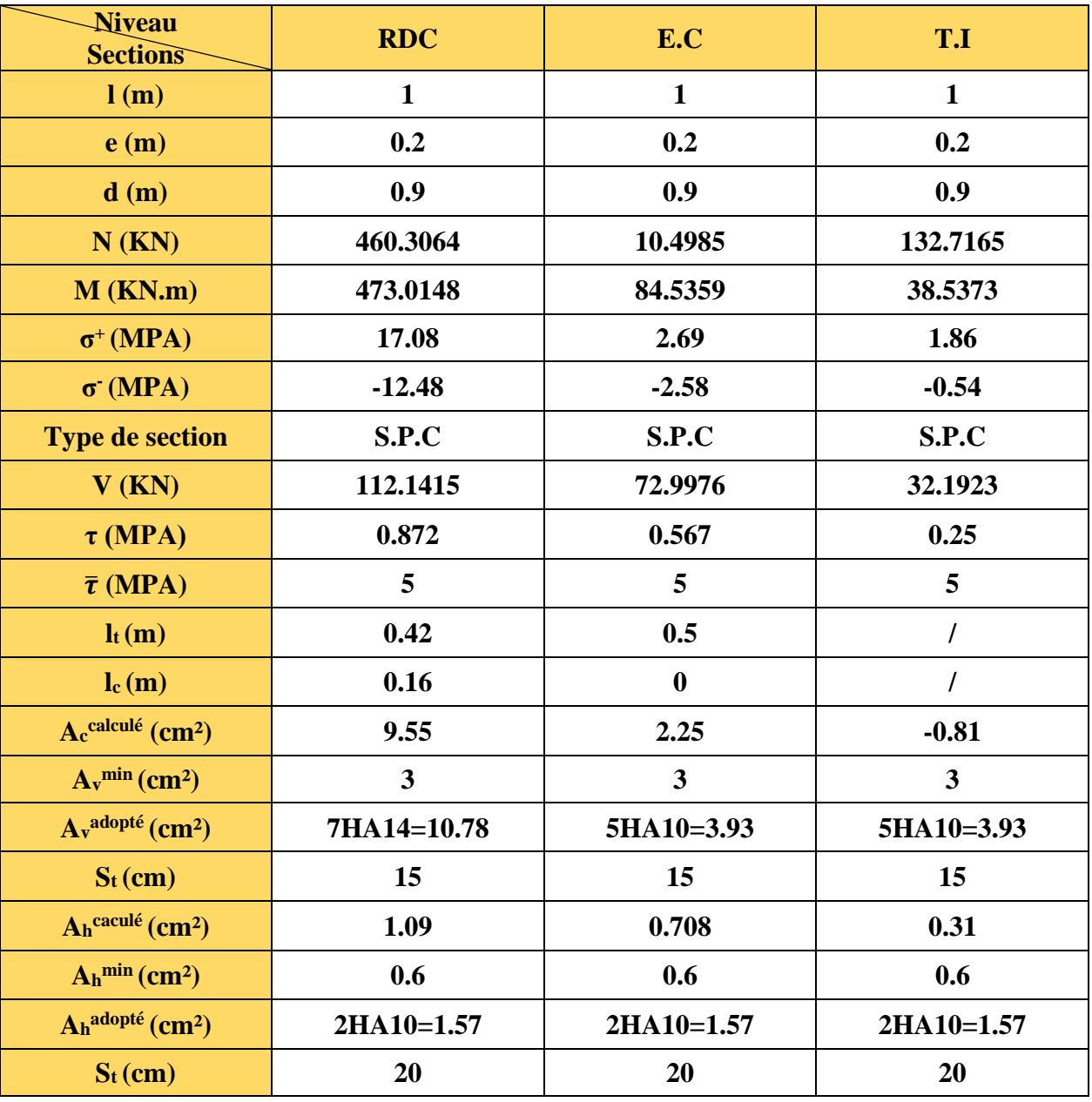

Tous les résultats obtenus sont résumés dans les tableaux suivants :

**Tableau Ⅴ.16 Ferraillage du voile Vx1 (0.2\*1) m²**

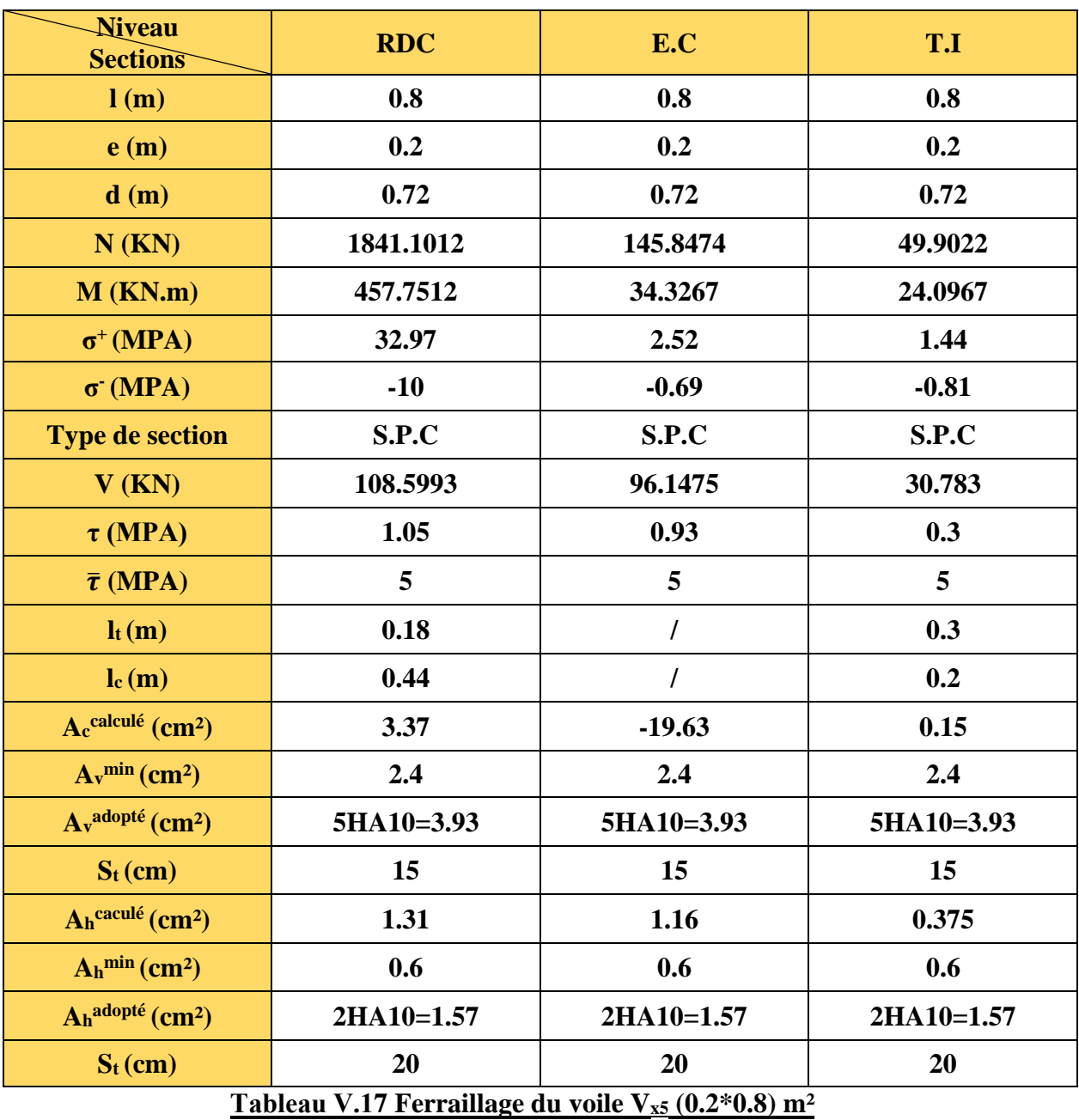

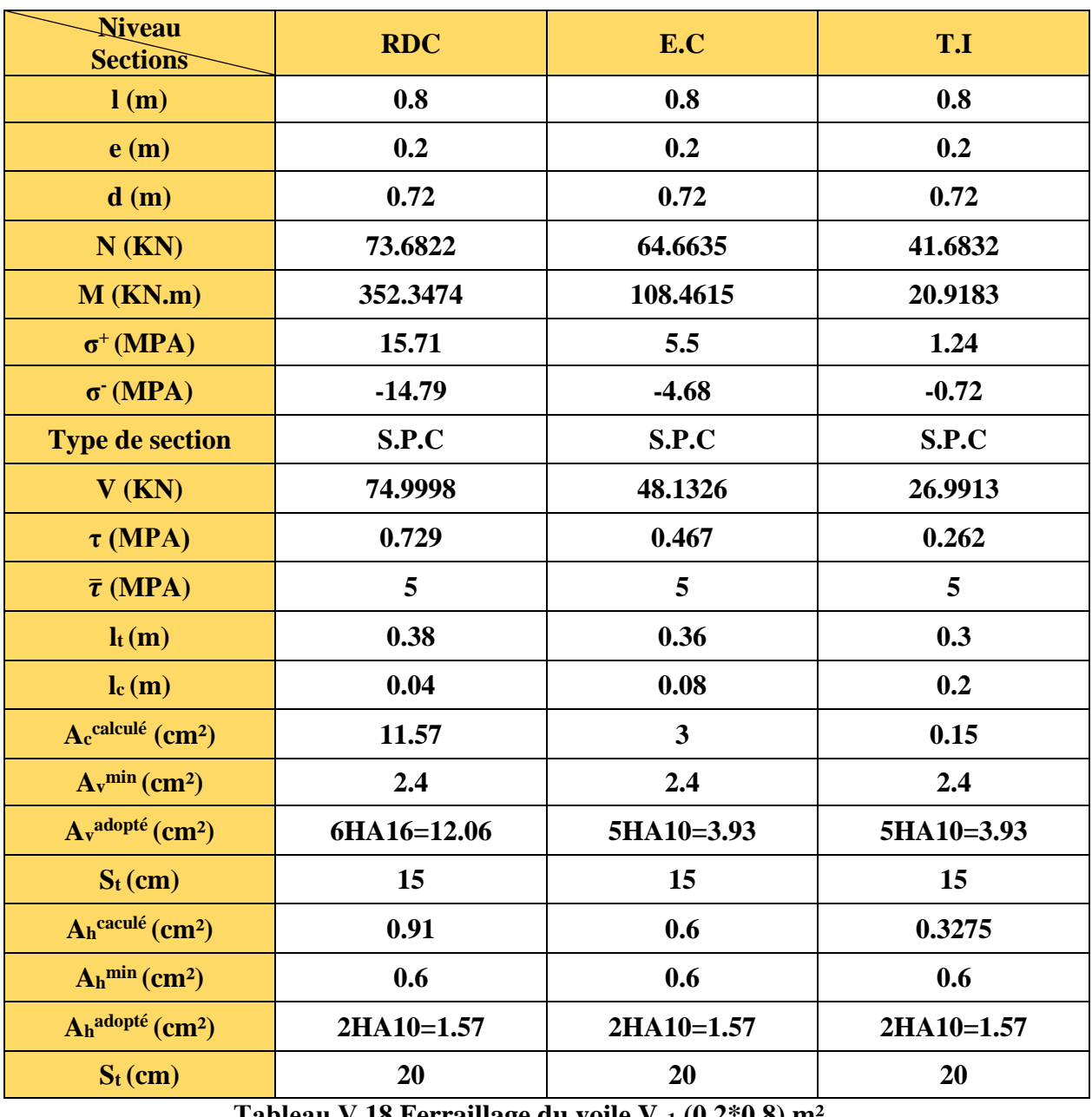

**Tableau Ⅴ.18 Ferraillage du voile Vy1 (0.2\*0.8) m²**

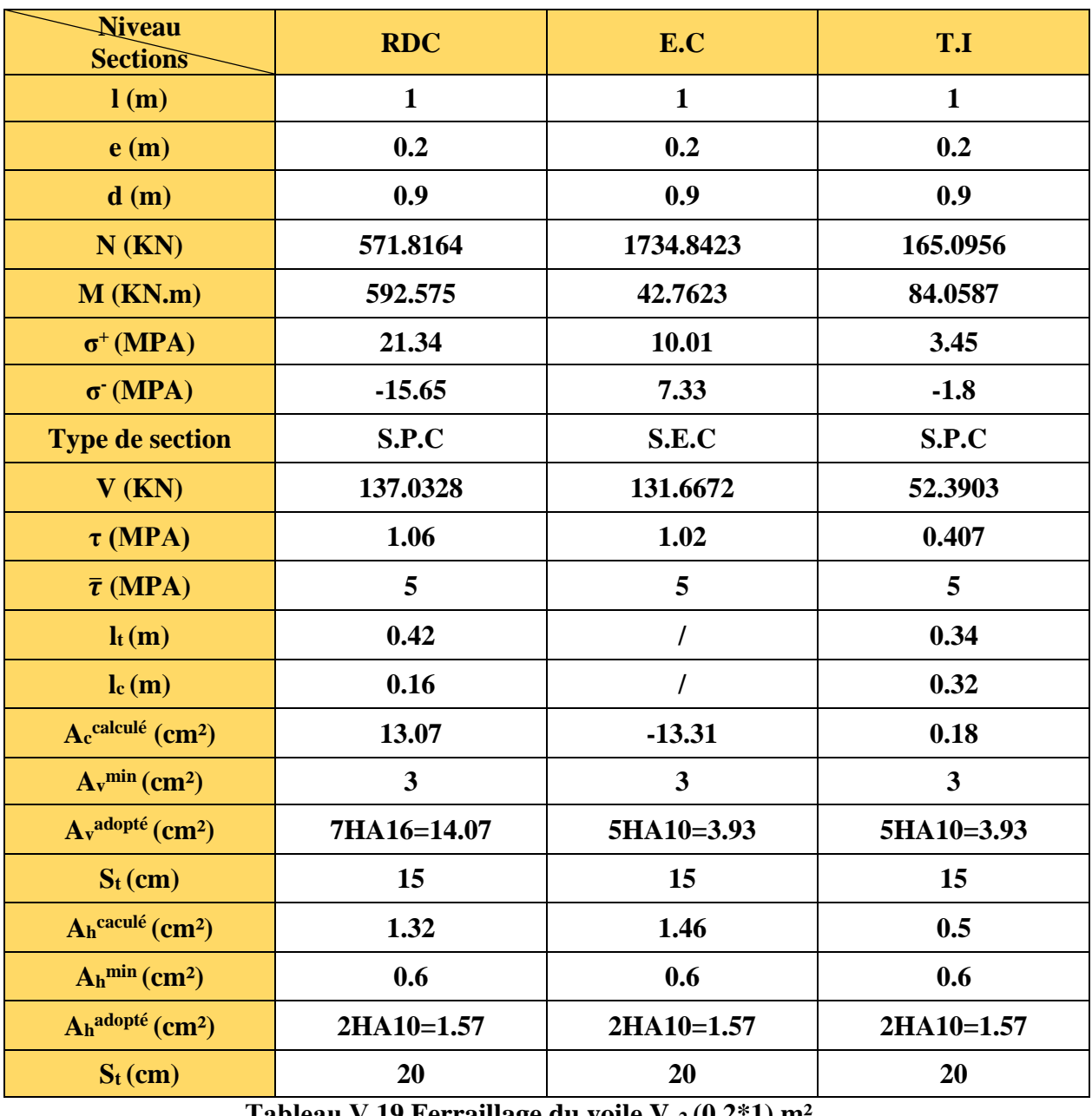

**Tableau Ⅴ.19 Ferraillage du voile Vy2 (0.2\*1) m²**

#### **V.4.3 Schéma de ferraillage du voile**

Le schéma exposé ci-dessous est le ferraillage du voile V<sub>x1</sub> (0.2\*1) m<sup>2</sup>

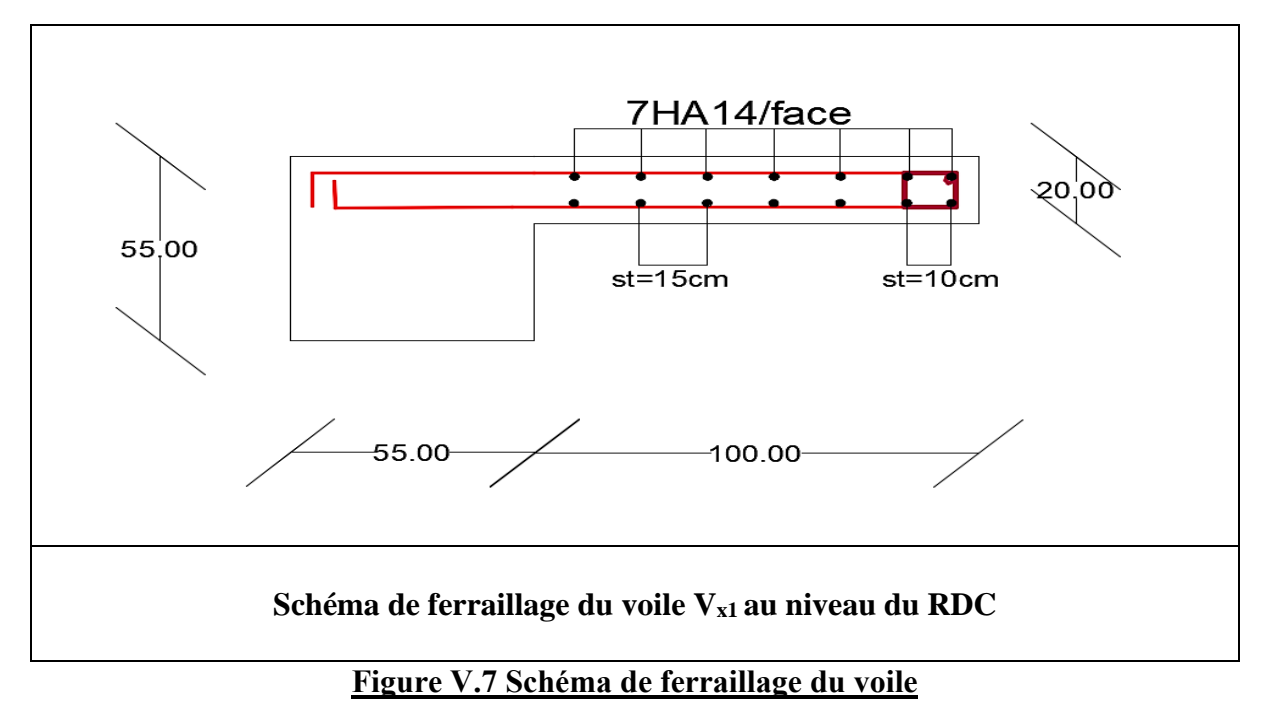

#### **Ⅴ.5 CONCLUSION**

Au terme de ce chapitre, le ferraillage des éléments porteurs est très important et doit impérativement répondre aux exigences du RPA99version2003 et du BAEL. Outre la résistance, l'économie est un facteur qu'on peut concrétiser en jouant avec le choix des armatures adoptées dans les éléments, tout en respectant les sections minimales requises par les règlements en vigueurs.

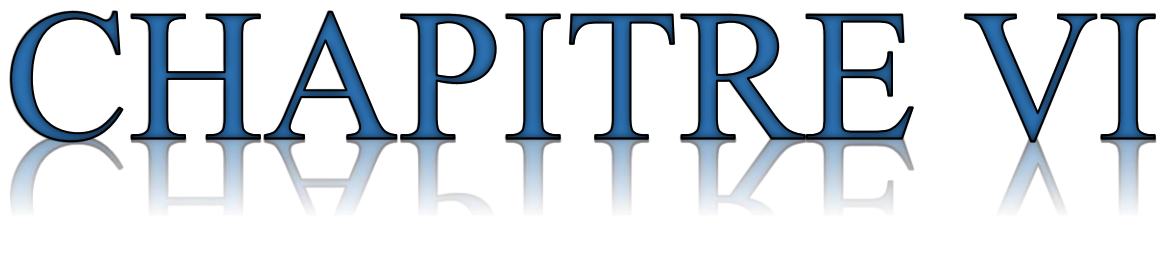

# ETUDE DE L'INFRASTRUCTURE

# **Ⅵ.1 INTRODUCTION :**

Les fondations sont des éléments essentiels du génie civil, assurant la stabilité et la sécurité des structures de construction en transférant les charges au sol de manière efficace. Une conception et une construction appropriées des fondations sont nécessaires pour garantir la durabilité et la fiabilité des infrastructures.

Le choix de fondations dépend de :

- Type d'ouvrage à construire.
- La nature et l'homogénéité du bon sol.
- La capacité portante du terrain de fondation.
- La raison économique.
- La facilité de réalisation.

Le type des fondations nous citons :

- Fondation superficielle (Semelles isolées, filantes, radiers)
- Semi profondes (les puits)
- Profondes (les pieux)
- Les fondations spéciales (les parois moulées et les cuvelages…)

# **VI.2 Combinaison d'action**

D'après le RPA99/V2003(Article10.1.4.1) les fondations sont dimensionnées selon les combinaisons d'action suivantes

- $\triangleright$  ELS (G + Q) pour le dimensionnement.
- $\triangleright$  ELU (1.35G + 1.5Q) pour le ferraillage.
- $\triangleright$  Accidentelle (0.8G  $\pm$  E) pour la vérification.

# **VI.3 Calcul des fondations :**

# **VI.3.1 Présentation de rapport de sol :**

Le bâtiment est usage d'habitation dans la wilaya : de BOUIRA. Les données géotechniques préliminaires de l'étude de sol du projet sont :

- contrainte admissible :  $\overline{\sigma_{sol}}$  = 1.6 bars pour l'ensemble du site.

- types de sol : classé dans la catégorie S2 (sol ferme).
- Ancrage des fondations :  $D = 2.2$  m

Pour savoir qu'elle type de fondation superficielle nous allons adopter nous devons faire cette vérification :

$$
\frac{N^{tot}_s}{S_{fondation}} \leq \overline{\sigma_{sol}} \rightarrow S_{fondation} \geq \frac{N^{tot}_s}{\overline{\sigma_{sol}}} \rightarrow \ S_{fondation} \geq \frac{22240.3689}{160} \rightarrow S_{fondation} = 139 \ m^2
$$

La surface des semelles doit être inférieure à 50% de la surface totale du bâtiment :

 $\left(\frac{S_{semelle}}{S_{semelle}}\right)$  $\frac{Ssemelle}{S_{battiment}} < 50\%)$  On calcul surface de bâtiment :

 $S_1 = 5.3 \times 16.45 = 87.185 m^2$  $S_2 = 10.64 \times 13.6 = 144.704 m^2$ 

 $S_{batiment}^{tot}$ =231.889  $m^2$ 

 $\scriptstyle s_{fondation}$  $\frac{S_{fondation}}{S_{battiment}} = \frac{139}{231.85}$  $\frac{133}{231.889}$  × 100 = 59.94 % > 50% donc onenvisage un radier général

#### **VI .4. ETUDE DU RADIER GENERAL**

#### **VI.4.1. Pré dimensionnement du radier**

Un radier est une dalle pleine, ou bien une dalle inversée, éventuellement nervurée, constituant l'ensemble des fondations du bâtiment, il s'étend sur toute la surface de l'ouvrage.

#### **a) Selon la condition de coffrage :**

#### ✓ **La dalle :**

La dalle du radier doit satisfaire e aux conditions suivantes :

$$
h_r \geq \frac{L_{max}}{20} = \frac{540}{20}
$$

# $h_r \geq 27$ cm Soit  $h_r = 30$ cm

Avec :  $L_{max}$  est la plus grande distance entre deux poteaux. Une hauteur minimale de 25 cm.

#### ✓ **La nervure :**

$$
h_t \geq \frac{L_{max}}{10} = \frac{540}{10}
$$

 $h_t \ge 54$  cm Soit  $h_t = 60$ cm

# **b) Condition d'épaisseur minimale :**

La hauteur du radier doit avoir au minimum 25 cm (25 cm)

# **c) Condition de la rigidité (raideur) :**

$$
L_{max} \leq \frac{\pi}{2} \times L_e
$$

 $L_{max}$ : Plus grande distance entre deux files parallèles des poteaux.

 $L_e$ : Longueur élastique, qui permet de déterminer la nature du radier (rigide ou flexible).

$$
L_e = \sqrt[4]{\frac{4E \times I}{K \times b}}
$$

E : module d'élasticité.

I : inertie d'une bande d'1 m de radier

K : coefficient de raideur du sol, pour les sols moyenne résistance il est pris égal à  $(K=40000KN/m^3)$ .

$$
K = \begin{cases} 0.5 \frac{kg}{cm^3} & \text{Très mauvais} \\ 4 \frac{kg}{cm^3} & \text{Sol moyen} \\ 12 \frac{kg}{cm^3} & \text{Très bon sol} \end{cases}
$$

b : largeur du radier (bande de 1m).

$$
h_t \geq \sqrt[3]{\frac{48KL_{max}^4}{E\pi^4}} \qquad \qquad I = \frac{b \times h^3}{12}
$$

 $L_{max} = 5.4 \ m, E = 3.216 \times 10^7 \ \text{KN/m}^2 \ , K = 40000 \ \text{KN/m}^3$ 

$$
h_t \ge \sqrt[3]{\frac{48 \times 5.4^4 \times 40000 \times 10^{-3}}{\pi^4 \times 3.216 \times 10^7 \times 10^{-3}}} \rightarrow h_t \ge 0.804 \text{ m}
$$

Soit **:**  $h_t = 85$  cm

# **La largeur de la nervure**

0.3 ht  $0.7$  ht  $\rightarrow$  25.5  $0.5 < b <$  59.5 cm

Soit  $b = 55$  cm

# **\frac{<b>⊥** $Dimensions du radier$

Nous adopterons pour les dimensions suivantes :

Hauteur de la nervure :  $h_t = 85$ cm

La largeur de la nervure :  $b = 55$  cm

Hauteur de la table du radier hr = 30cm

 $S_{radier} = 231.859 \ m^2$ 

Enrobage  $d' = 5cm$ 

# **VI.4.2. Vérification nécessaire**

# **VI.4.2.1. Vérification au poinçonnement**

Le calcul se fait pour le poteau le plus sollicite Dans notre cas le poteau(C7) le plus sollicité transmet au radier la charge à l'ELU, et d'après le CBA93 (Art A.5.2.4.2) on doit vérifier la condition suivante :

# $N_u \leq Q_u = 0.045 \times \mu_c \times h \times f_{c28}/\gamma_h$

**Avec :**

 $\mu_c$ : Périmètre de la surface d'impact projeté sur le plan moyen.

Nu : Charge revenant au poteau le plus chargé a l'ELU (le poteau C7). Nu =2442.854 KN.

 $\mu_c = 2(A + B)$ 

**Avec :**

$$
\begin{aligned}\n\int A &= a + h_t = 1.4m \\
\{B = B + h_t = 1.4 \, m\} \\
\mu_c &= 2(1.4 + 1.4) = 5.6m\n\end{aligned}
$$
\n
$$
\begin{aligned}\nQ_u &= 0.045 \times \mu_c \times h \times f_{c28} / \gamma_b = 0.045 \times 5.6 \times 0.85 \times \frac{25 \times 10^3}{1.5} \\
Q_u &= 3570 \text{ KN}\n\end{aligned}
$$

Nu=2442.854 KN  $\leq Q_u$  =3570 KN (Condition vérifiée)

#### **VI.4.2.2. Vérification aux cisaillements**

D'après le CBA93 5Art 5.1.2.1.1) on doit vérifier que :

$$
\tau_u = \frac{V_u}{b \times d} \le \bar{\tau} = 0.05 f_{c28} = 1.25 \text{ MPA}
$$
\n
$$
V_u = \frac{N_u \times L_{max}}{2 \times S_{radier}} \times 1 = \frac{2443.854 \times 5.4}{2 \times 139} = 47.47 \text{ KN}
$$
\n
$$
d \ge \frac{V_d \times b}{1.25} = \frac{47.47 \times 10^{-3} \times 1}{1.25} \longrightarrow d \ge 0.0379 \text{ m} \approx 3.8 \text{ cm}
$$

#### **Ⅵ.5 FERRAILLAGE DU RADIER :**

Il sera calculé comme une dalle pleine renversé et sollicitée a la flexion simple causée par la réaction du sol, on va calculer le panneau le plus sollicité et on adoptera le même ferraillage pour tout le radier

$$
L_x=5.3\;m
$$

$$
L_y=5.4m
$$

On fait le calcul pour une bande de 1ml

$$
\rho = \frac{L_x}{L_y} = 0.98m > 0.4
$$

→La dalle travaille dans les deux sens

#### **Calcul des sollicitations :**

$$
q_{u} = \frac{N_{u}}{S_{tot}} + 1.35G_{0}
$$
  
\n
$$
G_{0} = \rho * e = 25 * 0.3 = 7.5 \text{ KN/m}^{2}
$$
  
\n
$$
q_{u} = \frac{30444.3958}{231.889} + 1.35 * 7.5 = 141.41 \text{ KN/m}^{2}
$$
  
\n
$$
q_{s} = \frac{N_{s}}{S_{tot}} + G_{0}
$$
  
\n
$$
q_{s} = \frac{22240.3689}{231.889} + 7.5 = 103.4 \text{ KN/m}^{2}
$$
  
\n
$$
ELU: \left\{\rho = 0.98 \rightarrow \mu_{x} = 0.0384 \right\}
$$
  
\n
$$
ELU: \left\{\rho = 0.98 \rightarrow \mu_{y} = 0.9545 \right\}
$$

 $\text{ELS:} \begin{cases} \rho = 0.98 \\ 0.3 \end{cases}$  $\rho = 0.98$   $\rightarrow$   $\begin{cases} \mu_x = 0.0457 \\ \mu_y = 0.9694 \end{cases}$  $\mu_y = 0.9694$ 

#### **Evaluation des moments :**

$$
ELU: \begin{cases} M_0^x = \mu_x * Q_u * L_x^2 = 0.0384 \times 141.41 \times 5.3^2 = 152.53 \, KN.m\\ M_0^y = \mu_y * M_0^x = 0.9545 \times 152.53 = 145.59 \, KN.m \end{cases}
$$

ELS:  $\int M_0^x = \mu_x * Q_s * L_x^2 = 0.0457 \times 103.4 \times 5.3^2 = 132.73$  KN. m  $M_0^y = \mu_y * M_0^x = 0.9694 \times 132.73 = 128.66$  KN. m

**En travée :**

$$
\text{ELU:} \begin{cases} M_t^x = 0.85 * M_0^x = 129.6505 \text{ KN.m} \\ M_t^y = 0.85 * M_0^y = 123.7515 \text{ KN.m} \end{cases}
$$

$$
\text{ELS:} \begin{cases} M_t^x = 0.85 * M_0^x = 112.8205 \text{ KN.m} \\ M_t^y = 0.95 * M_t^y = 100.261 \text{ KN.m} \end{cases}
$$

$$
ELS: \left\{ M_t^y = 0.85 * M_0^y = 109.361 \, KN.\,m \right\}
$$

# **En appuis :**

ELU : $M_a^x = M_a^y = -0.5^* M_0^x = -76.265$  KN. m

ELS:  $M_a^x = M_a^y = -0.5^* M_0^x = -66.365$  KN. m

Le ferraillage se fait pour une section  $(b^*h_r) = (1 \times 0.3)m^2$ 

Les résultats sont représentés dans le tableau suivant :

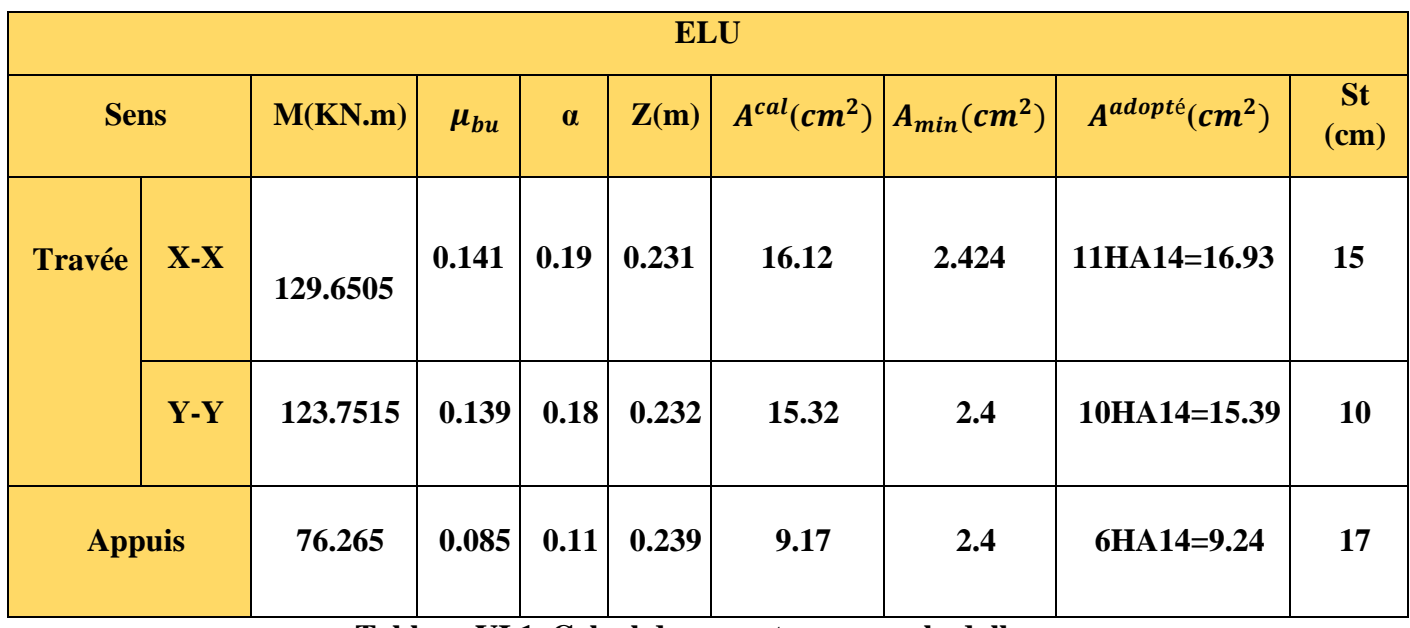

#### **Tableau VI.1. Calcul des armatures pour la dalle**

**Espacement :**

# **Sens X-X :**

 $St \leq min(3h_0; 33 \text{ cm})$ 

#### **Sens Y-Y :**

 $St \leq min(4h_0; 45 \text{ cm})$ 

#### **Condition de non fragilité :**

h =30cm ; b =100cm ;  $p=0.98$  ; fe=400 MPA,  $\rho_0 = 0.0008$ ,  $f_{bu} = 14.2$  MPA,  $f_{st} =$ 348 MPA

$$
\begin{cases}\nh \ge 12 \text{ cm} \\
\rho > 0.4\n\end{cases} \rightarrow\n\begin{cases}\nA_x^{min} = \rho_0 \times \frac{(3-\rho)}{2} * b * e \\
A_x^{min} = \rho_0 * b * e\n\end{cases}
$$

#### **Vérification de l'effort tranchant :**

$$
\begin{cases} V_u^x = q \frac{L_x}{2} \times \frac{L_y^4}{L_x^4 + L_y^4} = \frac{141.41 \times 5.3}{2} \times \frac{5.4^4}{5.3^4 + 5.4^4} = 194.369 \text{ KN} \\ V_u^y = q \frac{L_y}{2} \times \frac{L_x^4}{L_x^4 + L_y^4} = \frac{141.41 \times 5.4}{2} \times \frac{5.3^4}{5.4^4 + 5.3^4} = 183.77 \text{ KN} \end{cases}
$$

#### **On doit vérifier que :**

$$
\tau_u = \tfrac{v_u}{\text{b*d}} \leq \overline{\tau_u} = 0.05~f_{c28}
$$

#### **Sens X-X :**

$$
\tau_{\rm u} = \frac{194.36 \times 10^{-3}}{1 \times 0.25} = 0.77 \, \text{MPA} \le 1.25 \, \text{MPA} \quad \text{(condition verifiée)}
$$

#### **Sens Y-Y :**

$$
\tau_{\rm u} = \frac{183.77 \times 10^{-3}}{1 \times 0.25} = 0.73 \, \text{MPA} \le 1.25 \, \text{MPA} \quad \text{(condition verifiée)}
$$

- **Vérification des contraintes :**
- **Etat limite de compression du béton :**

 $\sigma_{bc}=\frac{M_s}{I}$  $\frac{a_S}{I} * y \le \overline{\sigma_{bc}} = 0.6 f_{c28} = 15 \text{ MPA}$ 

#### **Etat limite de déformation du béton :**

$$
\sigma_{st} = 15 * \frac{M_s}{I} * (d - y) \le \overline{\sigma_{st}} = \min\left(\frac{2}{3} f e; 110\sqrt{\eta * f_{c28}}\right) = 201.63 \, MPA
$$

Avec :

$$
I = \frac{b}{3} * y^3 + 15A'(y - d')^2 + 15A(d - y)^2 * \frac{b}{2}y^2 + 15(A + A')y - 15(A * d + A' * d') = 0
$$

# **Exemple de calcul :**  $(\sigma_{bc} \leq \overline{\sigma_{bc}})$

$$
\frac{b_0}{2} * y^2 + 15 * A * y - 15 * A * d = 0
$$
  

$$
\frac{1}{2} * y^2 + 15 * 16.93 * 10^{-4} * y - 15 * 16.93 * 10^{-4} * 0.25 = 0
$$
  

$$
0.5 * y^2 + 0.025y - 0.00634 = 0
$$
  

$$
\sqrt{\Delta} = 0.115 \rightarrow y = 0.09 \text{m} = 9 \text{cm}
$$

$$
I = \frac{100}{3} (9)^3 + 15 \times 16.93 \times (25 - 9)^2 = 89311.2 \text{ cm}^4
$$

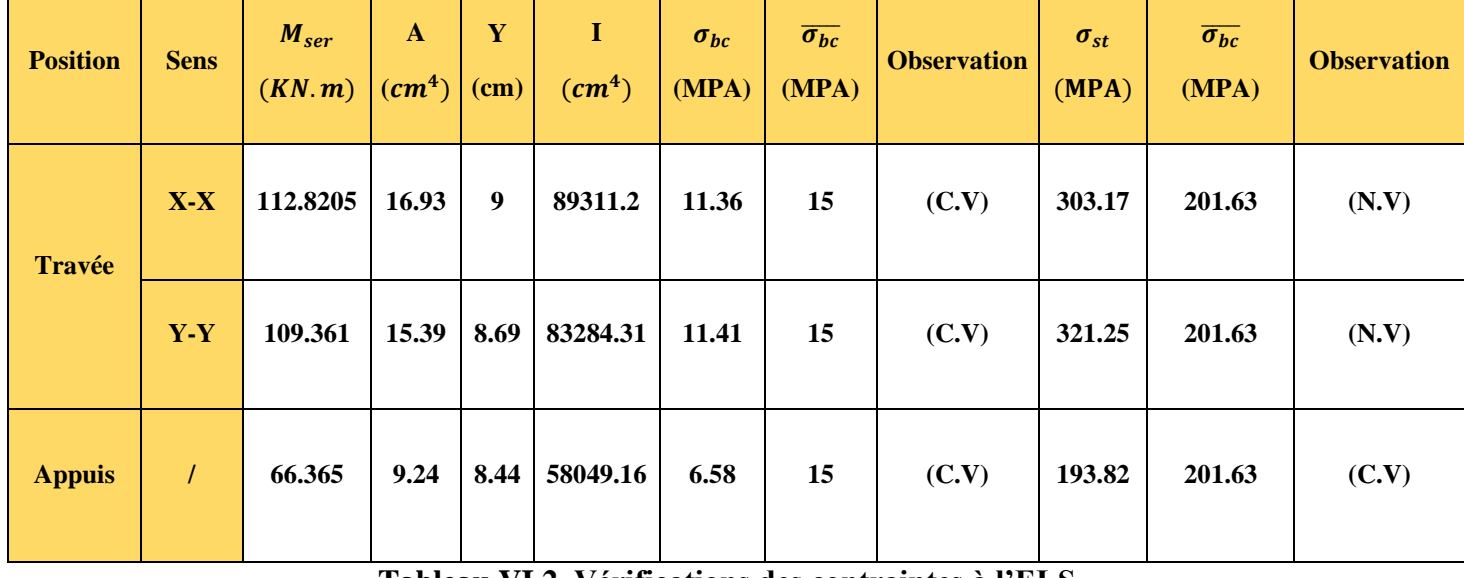

#### **Tableau VI.2. Vérifications des contraintes à l'ELS**

#### **Remarque :**

On remarque que les contraintes de traction dans l'acier ne sont pas vérifiées au niveau de la travée dans les deux directions, donc on doit recalculer les sections d'armatures a l'ELS.

$$
A_{ser} = \frac{M_{ser}}{d\left(1 - \frac{\alpha}{3}\right)\overline{\sigma_s}} \qquad ; \qquad \alpha = \sqrt{90 * \beta * \frac{1 - \alpha}{3 - \alpha}} \qquad ; \quad \beta = \frac{M_{ser}}{b * d^2 * \overline{\sigma_s}}
$$

Le tableau suivant résume les nouvelles sections d'armatures adoptés :

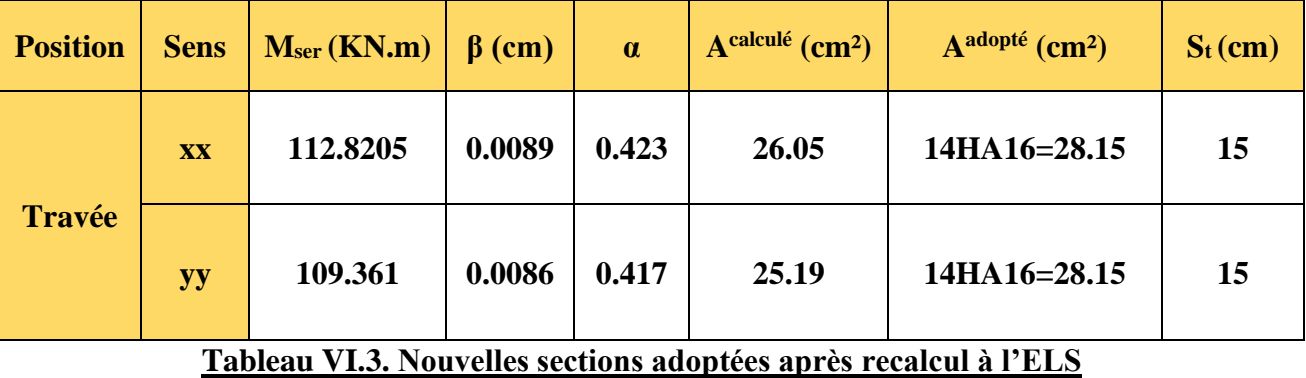

#### ETUDE DE L'INFRASTRUCTURE

# **CHAPITRE VI**

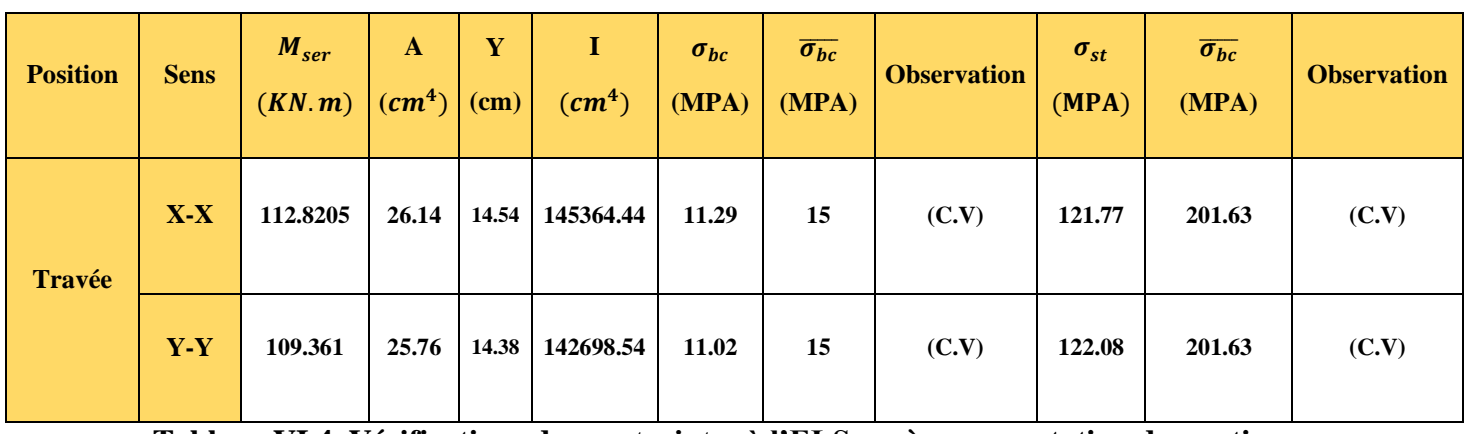

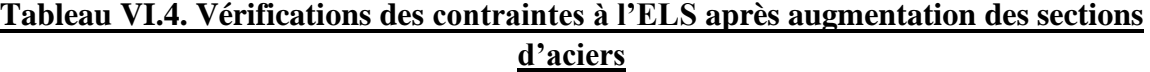

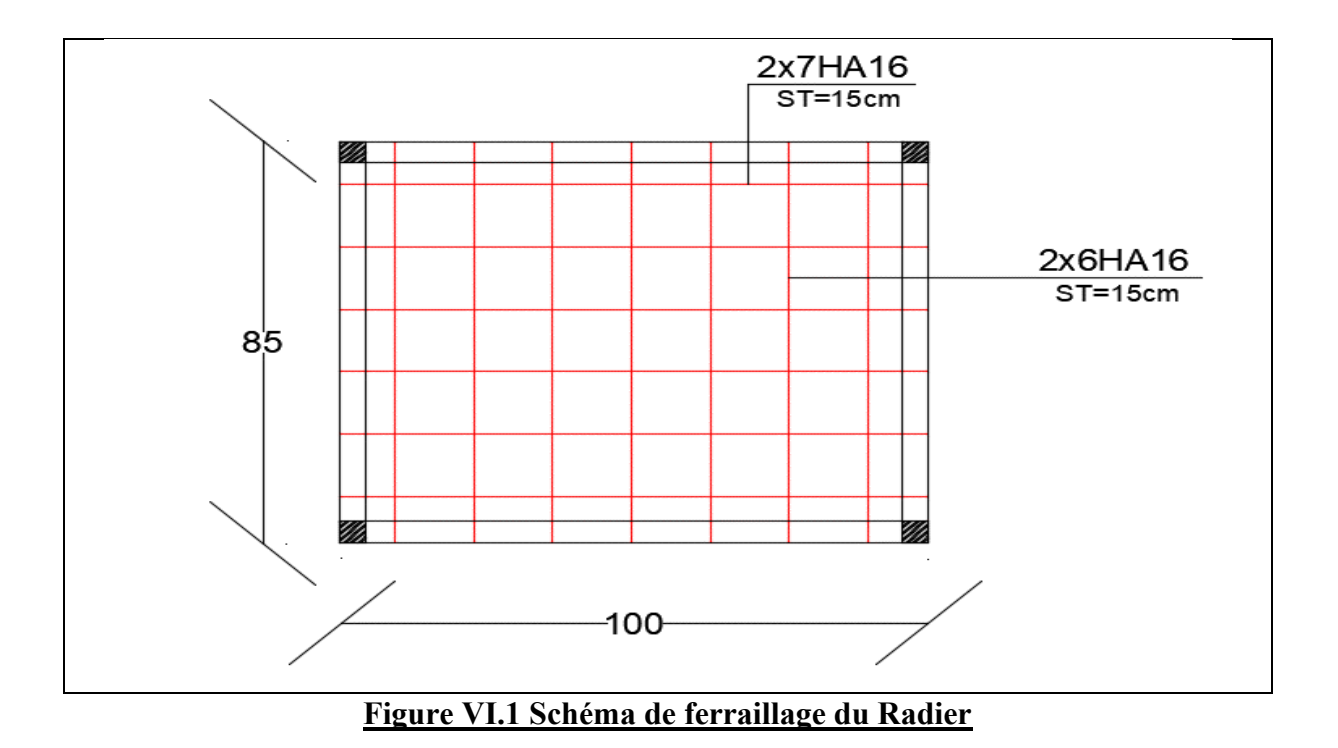

#### **Ⅵ.6 ETUDE DES NERVURES**

Les nervures servent d'appuis au radier, la répartition des charges sur chaque travée est selon les lignes de ruptures trapézoïdales ou triangulaires.

- ➢ **Méthode de Calcul** :
- **Charges Triangulaires** :

- Cas de plusieurs charges triangulaires sur la même travée :  $q_m = q_v = \frac{p}{2}$  $rac{p}{2} * \frac{\sum l^2 x_i}{\sum l_{xi}}$  $\sum l_{xi}$ 

- Cas d'une seule charge triangulaire par travée : {  $q_m = \frac{2}{3}$  $rac{2}{3} * p * l_x$  $q_v = \frac{1}{2}$  $rac{1}{2} * p * l_x$ 

# **CHAPITRE VI**

#### Remarque :

Ces expressions sont établées pour des poutres supportant des charges triangulaires dans les deux coté, pour des poutres recevant une charge triangulaire d'un seul coté ses expressions sont à diviser par deux.

• **Charges Trapézoïdales :**

$$
\begin{cases} q_m = \frac{p}{2} \left[ \left( 1 - \frac{p_g^2}{3} \right) l_{xg} + \left( 1 - \frac{p_d^2}{3} \right) l_{xd} \right] \\ q_v = \frac{p}{2} \left[ \left( 1 - \frac{p_g}{3} \right) l_{xg} + \left( 1 - \frac{p_d}{3} \right) l_{xd} \right] \end{cases}
$$

Avec:

P : charges réparties sur la surface du radier (poids des nervures non compris)

#### ➢ **Calcul des sollicitations :**

Le calcul se fait pour la nervure la plus défavorable dans chaque sens, puis on généralise l'étude sur toute la nervure.

SENS X-X :

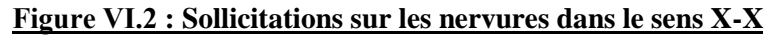

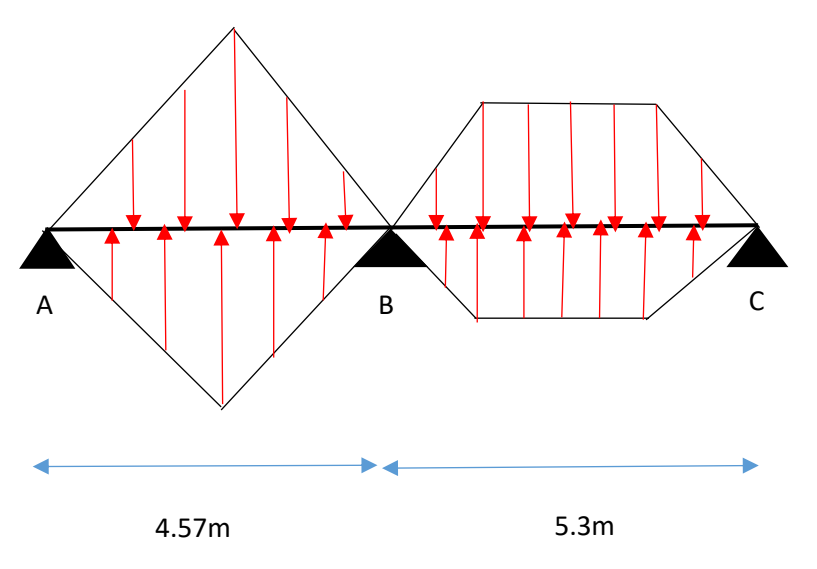

SENS Y-Y :

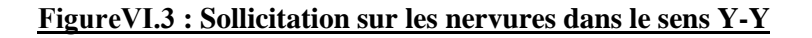

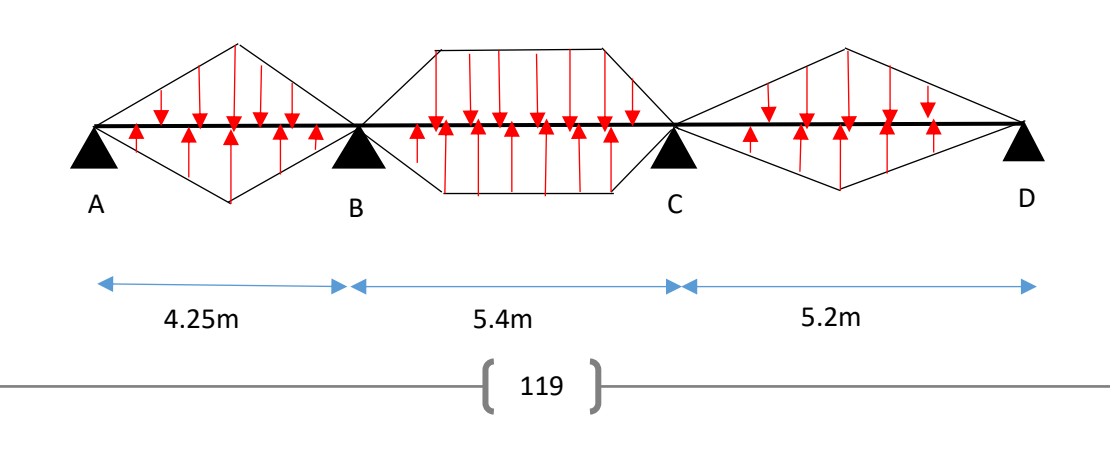

Calcul des charges revenant à la nervure la plus sollicitée :

 $On a:$ 

$$
N'_u = N_u - N_{nser} = 30444.3958 - 1.35 * 2442.845 = 27146.55KN
$$

$$
N_s' = N_s - N_{nser} = 22240.3689 - 2442.845 = 19797.52KN
$$

Donc :

$$
q_u = \frac{N_u'}{S_{rad}} = 117.08 \, \text{K} \, \text{N} \, \text{/m}^2
$$
\n
$$
q_s = \frac{N_s'}{S_{rad}} = 85.38 \, \text{K} \, \text{N} \, \text{/m}^2
$$

**Sens Travée**  $\vert$  **L(m)**  $\vert q_m(KN) \vert M_q(KN,m) \vert M_q(KN,m) \vert X_0(m) \vert M_t(KN,m)$ **ELU X-X A-B 4.57 360.45 0 -852.43 2.85 665.22 B-C 5.3 403.23 -852.43 0 2.79 912.02 Y-Y A-B 4.25 345.60 0 -866.23 2.3 624.16 B-C 5.4 420.76 -866.23 -840.12 3.18 929.22 C-D 5.2 380.25 -840.12 0 2.83 876.46 ELS X-X A-B 4.57 260.88 0 -690.69 2.85 678.89 B-C 5.3 330.3 -690.69 0 2.79 1004.66 Y-Y A-B 4.25 234.54 0 -711.20 2.3 677.78 B-C 5.4 368.86 -711.20 -682.82 3.18 1111.2 C-D 5.2 355.58 -682.82 0 2.83 985.47**

Les résultats des sollicitations sont regroupés dans le tableau suivant :

**Tableau Ⅵ.3 : Tableau des sollicitations dans les deux sens à l'ELU et à l'ELS**

#### ➢ **Ferraillage des nervures :**

Le ferraillage des nervures se fera à la flexion simple

#### • **Détermination de la largeur efficace b selon les deux sens selon CBA (Art4.1.3)**

Données :

 $h_t = 0.85m$  ;  $h_r = 0.3m$  ;  $b_0 = 0.55m$  ;  $d = 0.8m$  ;  $d' = 0.05m$ 

$$
\begin{cases}\n\text{Sens } X - X: \frac{b - b_0}{2} \le \min\left(\frac{l_x}{2}; \frac{l_y}{10}\right) \implies \frac{b - 0.55}{2} \le \min\left(\frac{5.3}{2}; \frac{4.25}{10}\right) \implies b = 1.4m \\
\text{Sens } Y - Y: \frac{b - b_0}{2} \le \min\left(\frac{l_y}{2}; \frac{l_x}{10}\right) \implies \frac{b - 0.55}{2} \le \min\left(\frac{5.4}{2}; \frac{4.57}{10}\right) \implies b = 1.467m\n\end{cases}
$$

Les résultats du ferraillage sont résumés dans le tableau ci-dessous :

Avec :

$$
M_{Tu} = b * h_0 * f_{bu} \left( d - \frac{h_0}{2} \right) > M_u \implies le \, \text{calcul} \, \text{se } \text{fair pour une section } (b * h)
$$

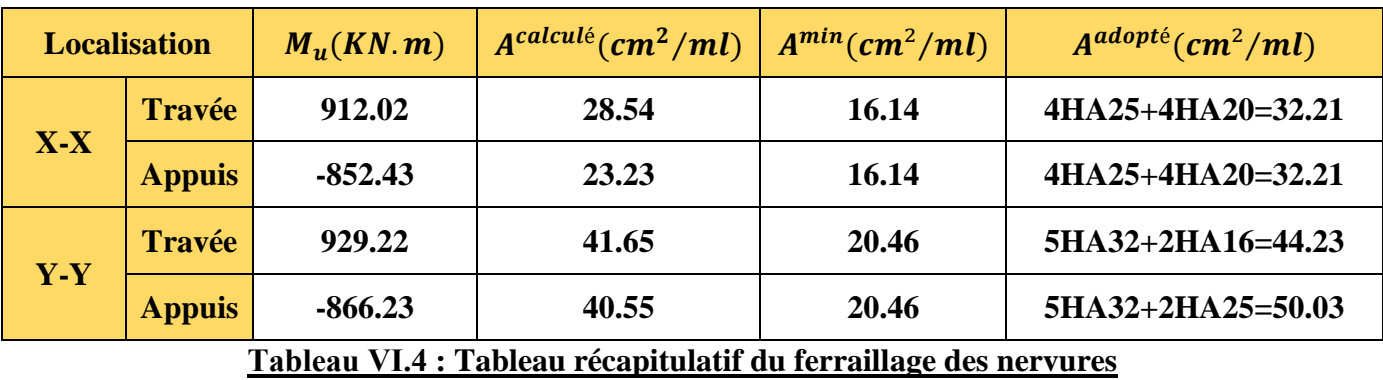

- ➢ **Vérifications nécessaires :**
- **Vérification au cisaillement :**

 $On a:$ 

$$
\tau_u = \frac{V_u}{b \cdot d} \le \overline{\tau_u}
$$

Avec :

 $\overline{\tau_u}$  < min(0.1 fc28 ; 4 MPa) = 2.5 MPa ... ... ... ... ... F.N

{ − ∶ = 339.26 ∗ 10−3 1.4 ∗ 0.8 = 0.302 ≤ 2.5 … … … … … … . . () − ∶ = 385.26 ∗ 10−3 1.467 ∗ 0.8 = 0.328 ≤ 2.5 … … … … . … … . ()

# • **Vérification des contraintes à l'ELS :**

Fissuration nuisible  $\sigma_{st}$  = min(2/3 $f_e$ , 110 $\sqrt{\eta}$ ,  $f_{tj}$ ) = 201,6 MPa ;  $\sigma_{st} = \frac{15 * M_{ser}}{I_d \cdot (d - v)}$  $I*(d-y)$ 

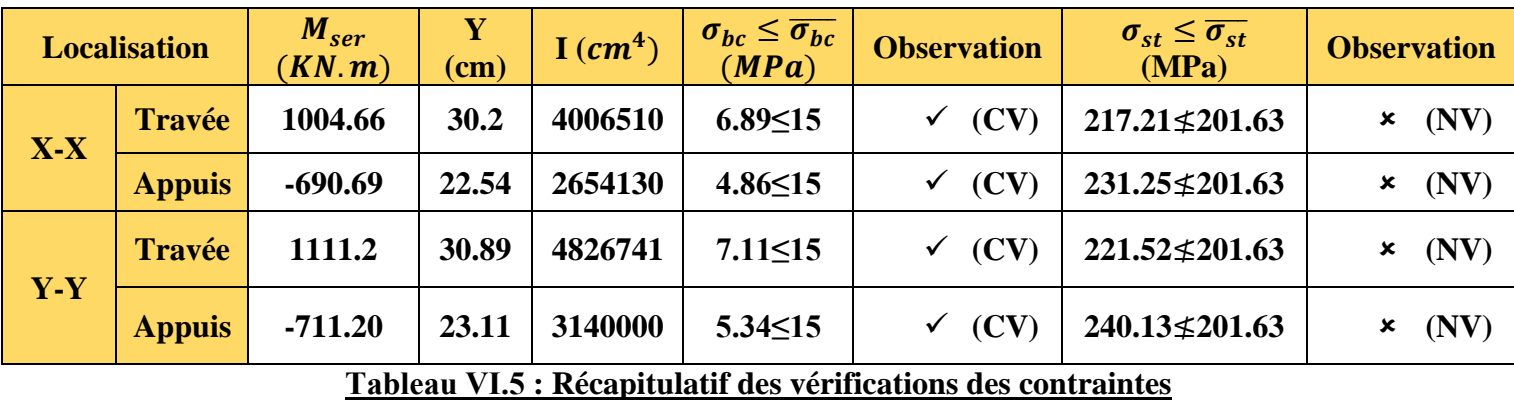

Les contraintes de traction ne sont pas vérifiées donc, on doit augmenter la section d'acier

SENS X-X:
$$
\begin{cases}\n\text{Travée: } 5HA20 + 5HA20 = 31.42 \, \text{cm}^2 \\
\text{Appuis: } 5HA20 + 5HA25 = 40.25 \, \text{cm}^2\n\end{cases}
$$
\nSENS Y-Y:
$$
\begin{cases}\n\text{Travée: } 6HA25 + 6HA32 = 67.7 \, \text{cm}^2 \\
\text{Appuis: } 6HA25 + 6HA32 = 67.7 \, \text{cm}^2\n\end{cases}
$$

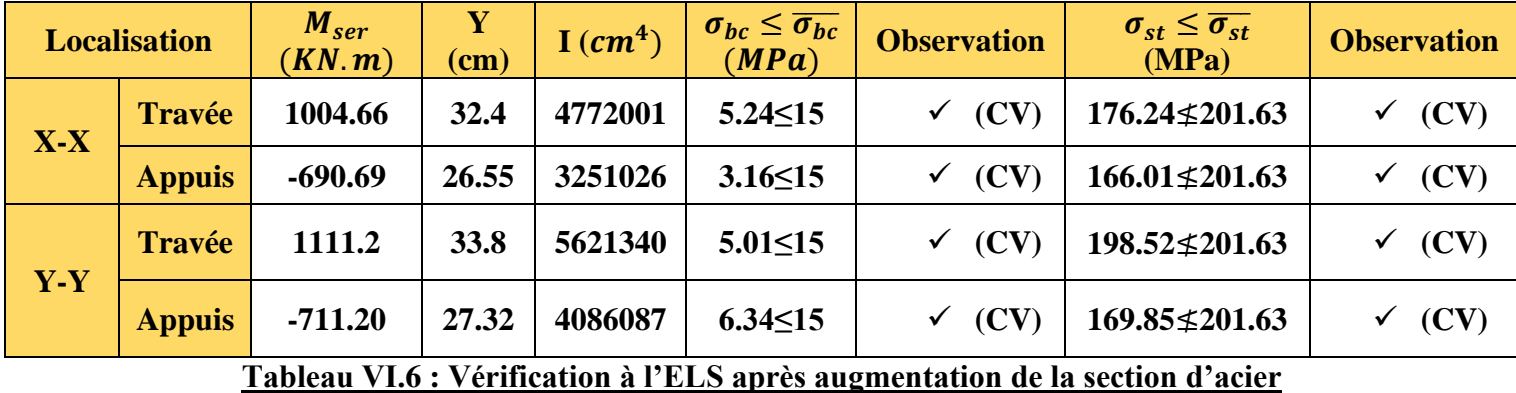

➢ **Armatures Transversales :**

$$
\phi_t \le \min\left[\frac{h_t}{35}; \frac{b_0}{10}; \emptyset_l^{min}\right] \le 16cm \implies \phi_t = 15cm
$$
\n
$$
A_t = 4HA10 = 3.14cm^2
$$
\n
$$
S_t = \min\begin{cases} 1. & S_t \le \min\left(0.9d; 40cm\right) \\ 2. & S_t \le \frac{A_t * f_e}{0.4 * b_0} \\ 3. & S_t \le \frac{0.8 * A_t * f_e}{b_0 \lfloor \tau_u - 0.3 * f_{t28} \rfloor} \end{cases} \implies S_t = 20cm
$$

#### ➢ **Armatures de peau :**

Vu l'importance de la hauteur des nervures, il est nécessaire de mettre des armatures de peau afin d'éviter la fissuration du béton.

D'après le CBA93 (Art A.7.3), leur section est d'au moins 3 cm² par mètre de longueur de paroi mesurée perpendiculairement à leur direction.

Donc :

 $A_p = 3 * 0.85 = 2.55cm^2$ 

Soit :

2HA14= 3,08 cm² / face.
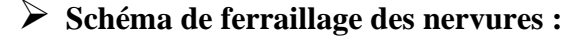

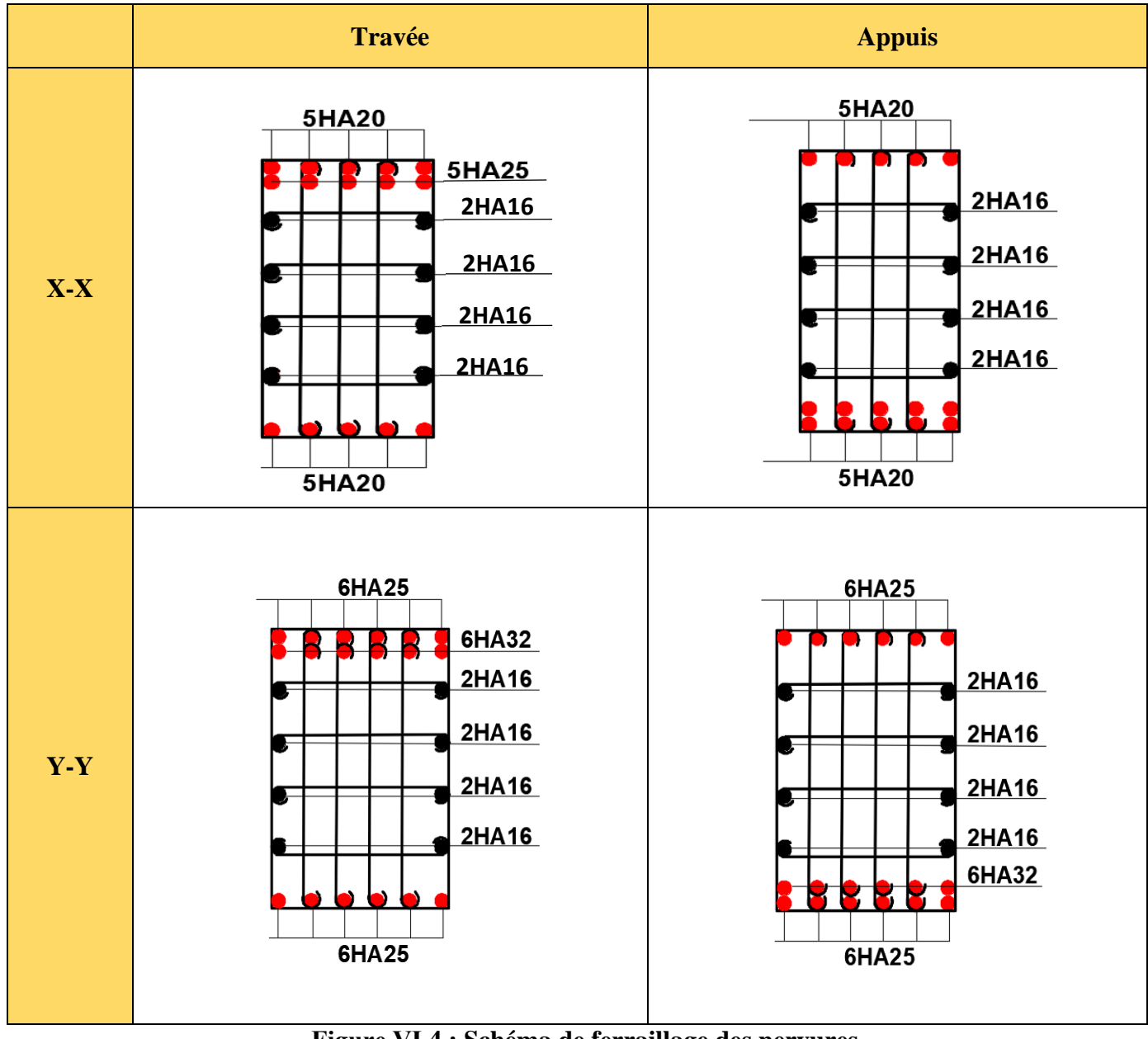

#### **Figure Ⅵ.4 : Schéma de ferraillage des nervures**

#### **Ⅵ.7 CONCLUSION**

Dans l'étude de ce chapitre, nous avons vu que l'étude de l'infrastructure ne peut aboutir sans une bonne connaissance des éléments qui constituent la superstructure.

Dans notre étude nous avons finalement opté pour un radier nervuré car il représente plusieurs avantages :

- La réduction des tassements différentielles
- La facilité d'exécution
- L'augmentation de la surface de la semelle qui minimise la force de pression apporté par la structure.

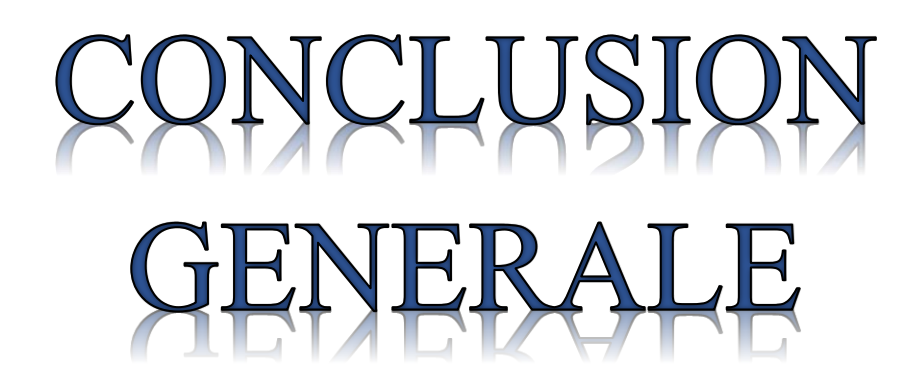

Au terme de ce projet de fin d'étude, nous constatons que le génie civil ne cesse d'évoluer et ce sur tous les niveaux.

L'étude de ce mémoire nous a permis de mettre en pratique toutes nos connaissances acquises durant notre cycle et de les améliorer en se basant sur les documents techniques et les applications en suivant les méthodes adéquates.

D'après les étapes que nous avons suivie tout en long de l'élaboration du travail, on peut dire que :

- Le prédimensionnement est une étape préliminaire et nous permet ainsi d'avoir une idée générale sur les sections des éléments à adoptés.
- L'étude des éléments secondaires reste indispensable afin de déterminer le ferraillage nécessaire de ces derniers et d'évaluer leur résistance.
- L'étude dynamique est l'étape la plus importante, car elle permet de modéliser la structure de la façon la plus réaliste et ce grâce et la technologie des outils informatiques, nous citons le logiciel utilisé dans notre cas ETABS, qui grâce aux résultats obtenus nous a permit de confirmer et d'approuver les sections préalablement définies auparavant et ce après avoir effectué quelques vérifications suivant le règlement parasismique.
- L'étude des éléments structuraux nous permet d'avoir un ferraillage optimal. Et enfin l'infrastructure reste la base de toute étude, car il ne peut y avoir de construction sans fondations solide.

Pour conclure, nous tenons a noter que ce projet a été une première expérience très bénéfique qui nous propulse vers le monde professionnelle, puisqu'elle nous a permit de concrétiser notre apprentissage théorique. Et en dernier nous souhaitons que ce modeste travail soit à la hauteur de notre engouement et apportera un plus à tous ceux qui le consulteront.

# BIBLIOGRAPHIE

# **BIBLIOGRAPHIE**

- ❖ B.A.E. L91modifié93 règles techniques de conception et de calcul des ouvrages et construction en béton armé suivant la méthode des états limites.
- ❖ Code du béton armé (CBA93), Edition CGS, décembre 1993.
- ❖ DTR B.C 2.2 document technique règlementaire, charges et surcharges d'exploitations.
- ❖ DTR B.C 2.33.1 document technique réglementaire, règle de calcul des fondations superficielles.
- ❖ RPA99version2003 « Règles parasismiques algériennes »

### AUTRE DOCUMENTS UTILISES :

- Cours en béton armé du cursus
- Anciens mémoires de fin d'étude

#### LOGICIELS UTILISES :

- Logiciel AUTOCADversion2016
- Logiciel ETABSversion2018

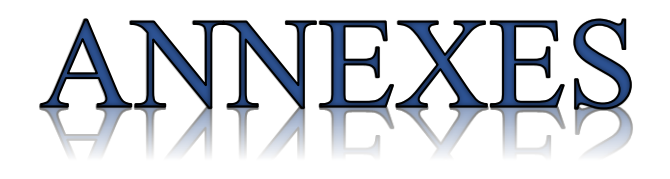

## **ANNEXE 1**

### **Dalles rectangulaires uniformément chargées articulées sur leur contour**

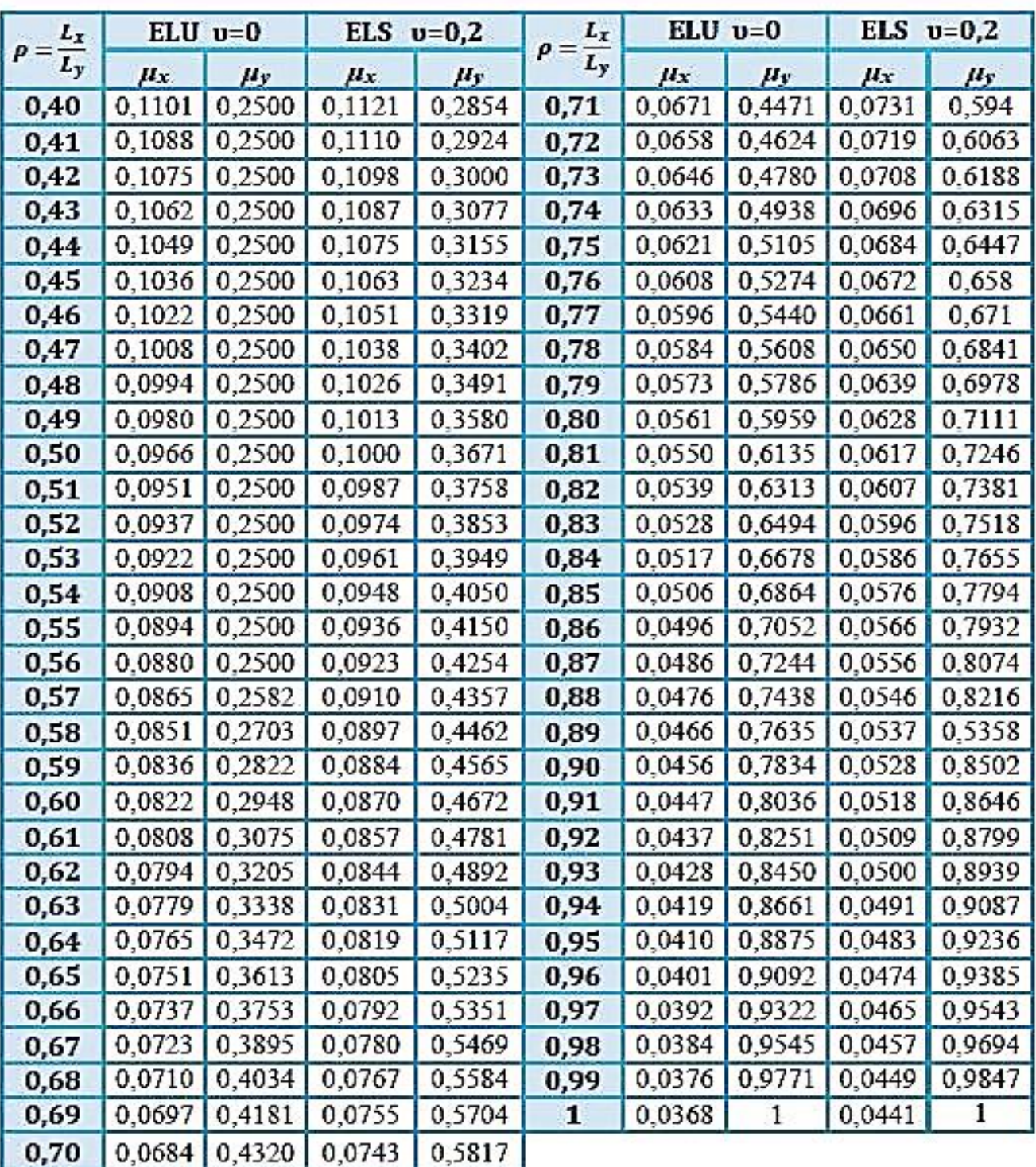

## **ANNEXE 2**

## **Tableau des Armatures en (cm²)**

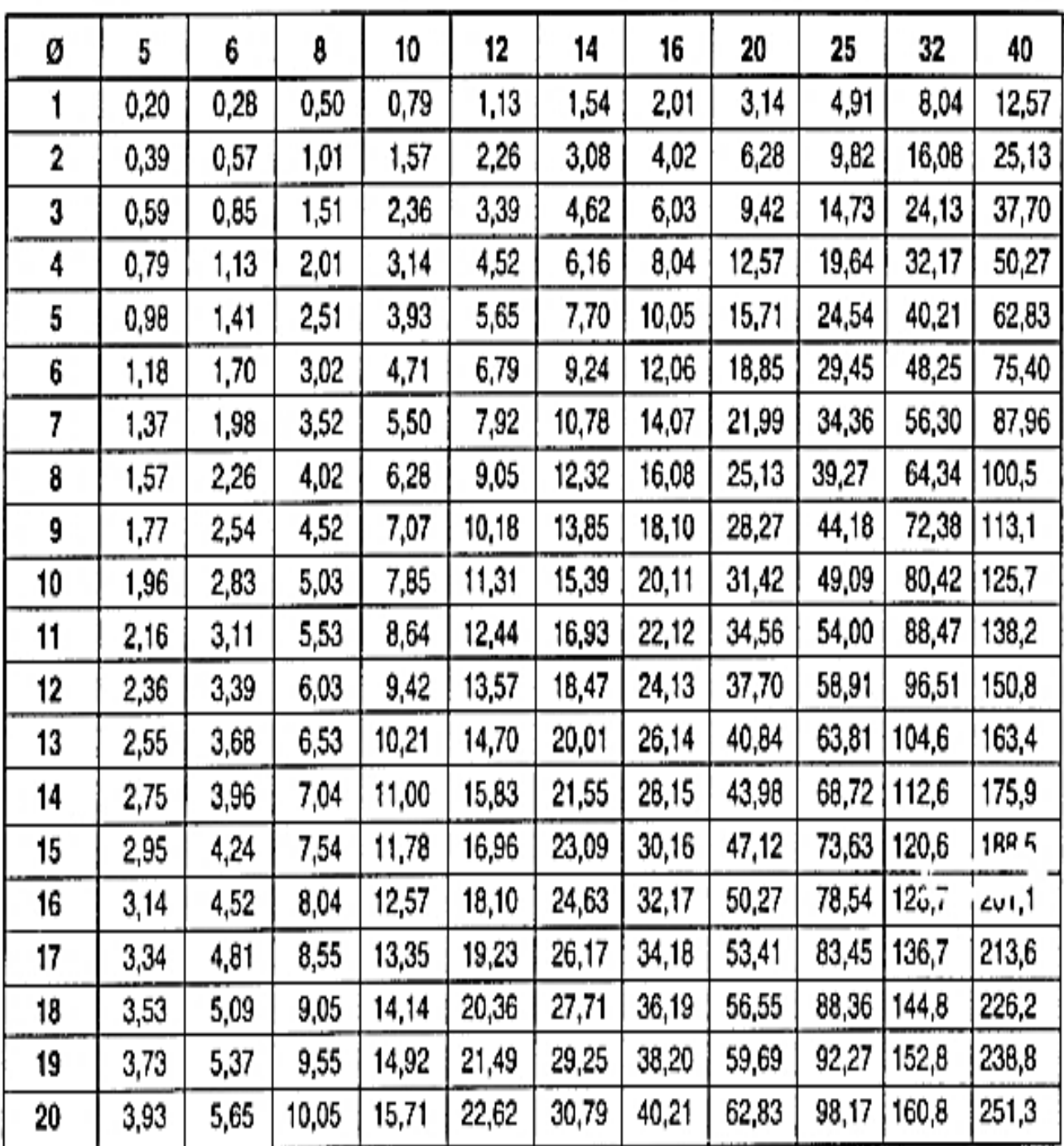

# PLANS ABCHITECTURAUX

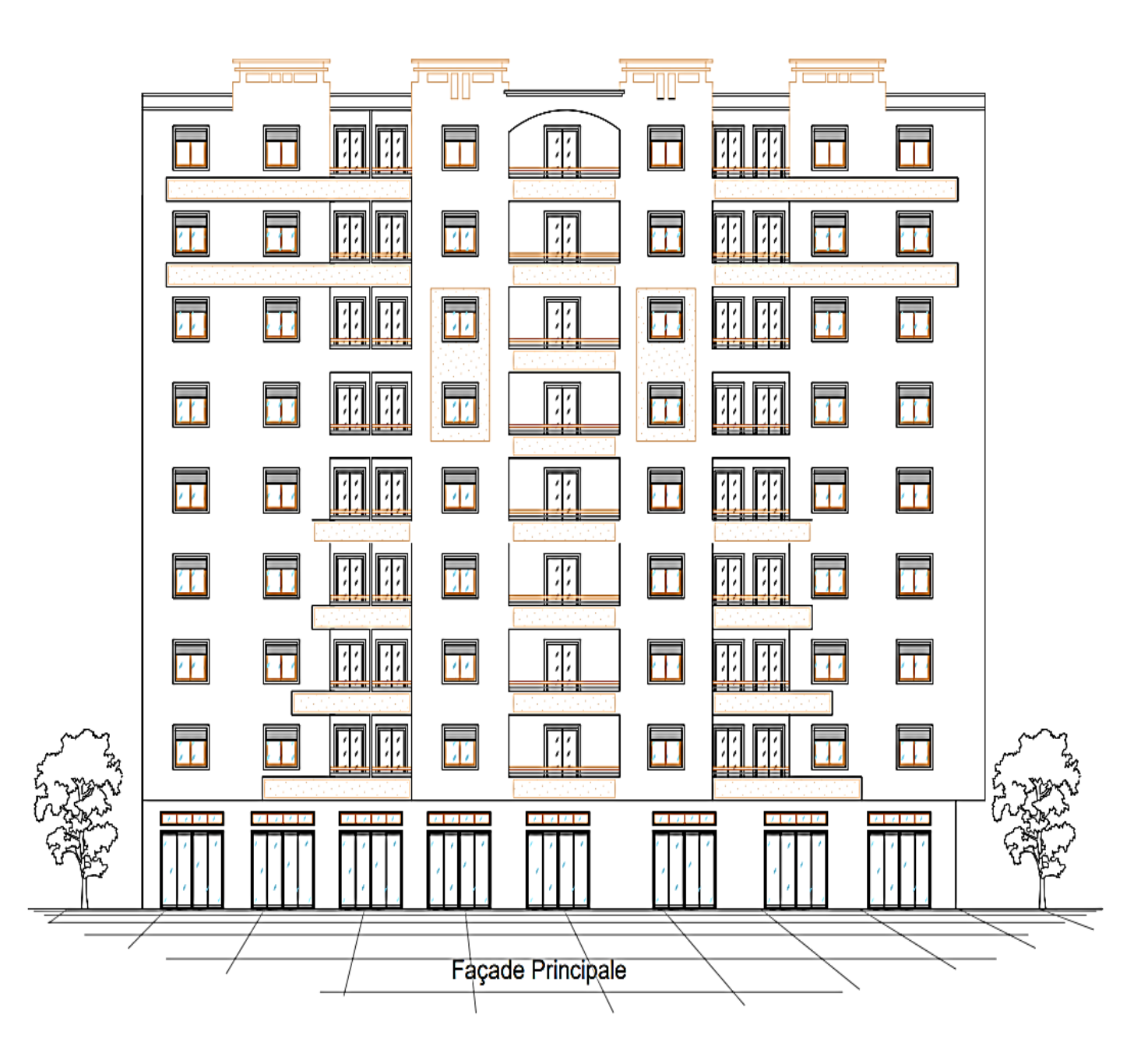

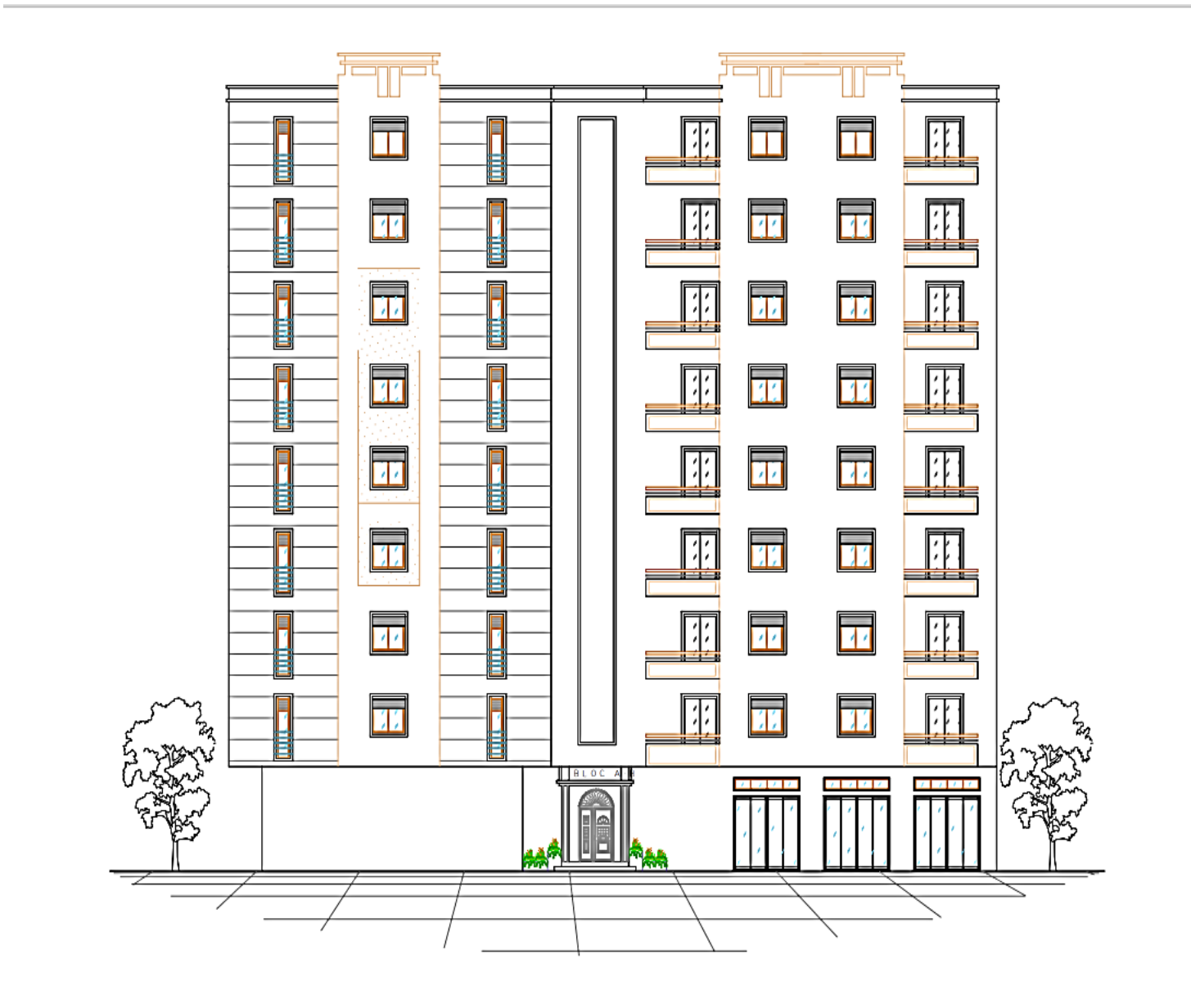

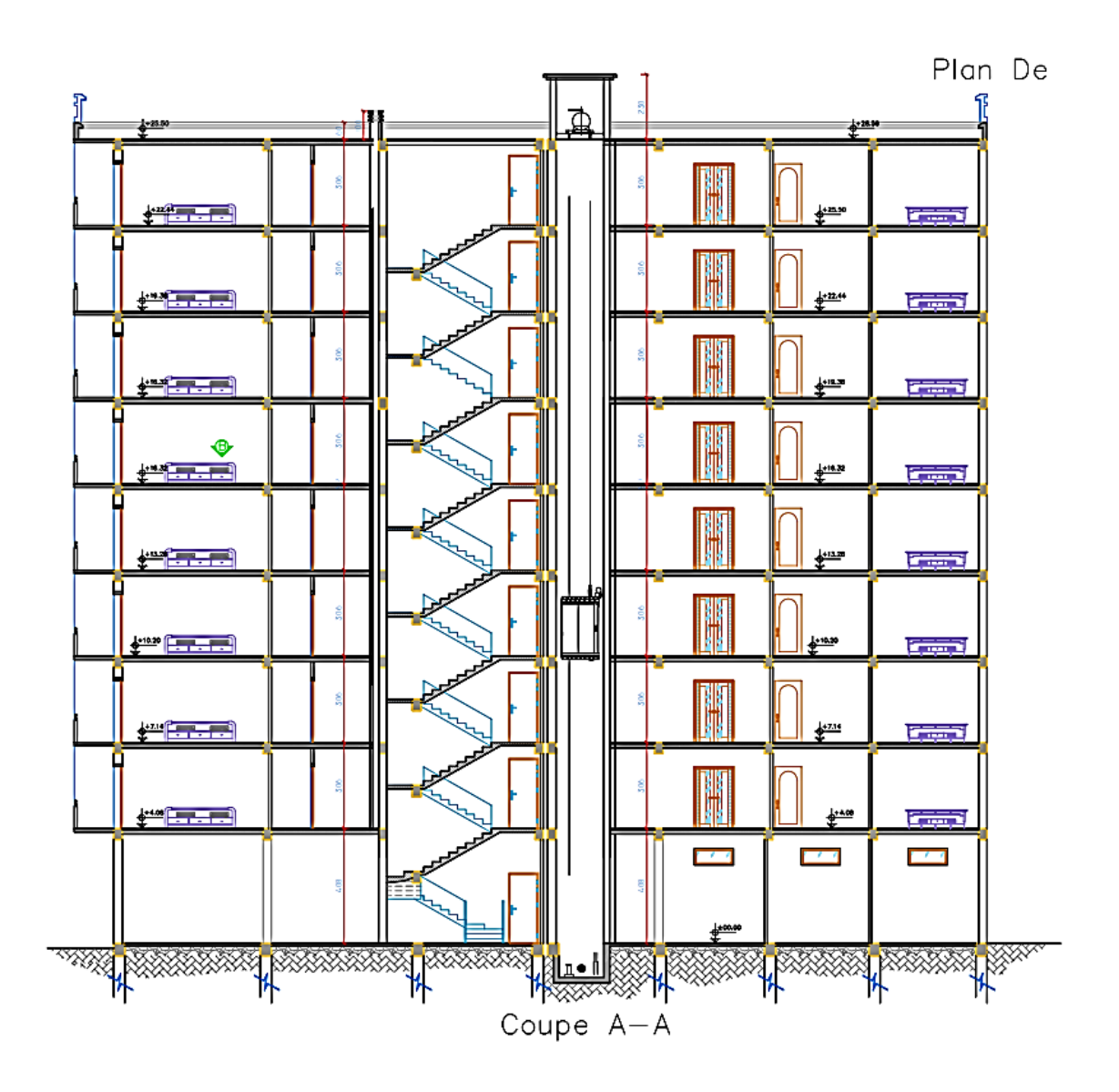

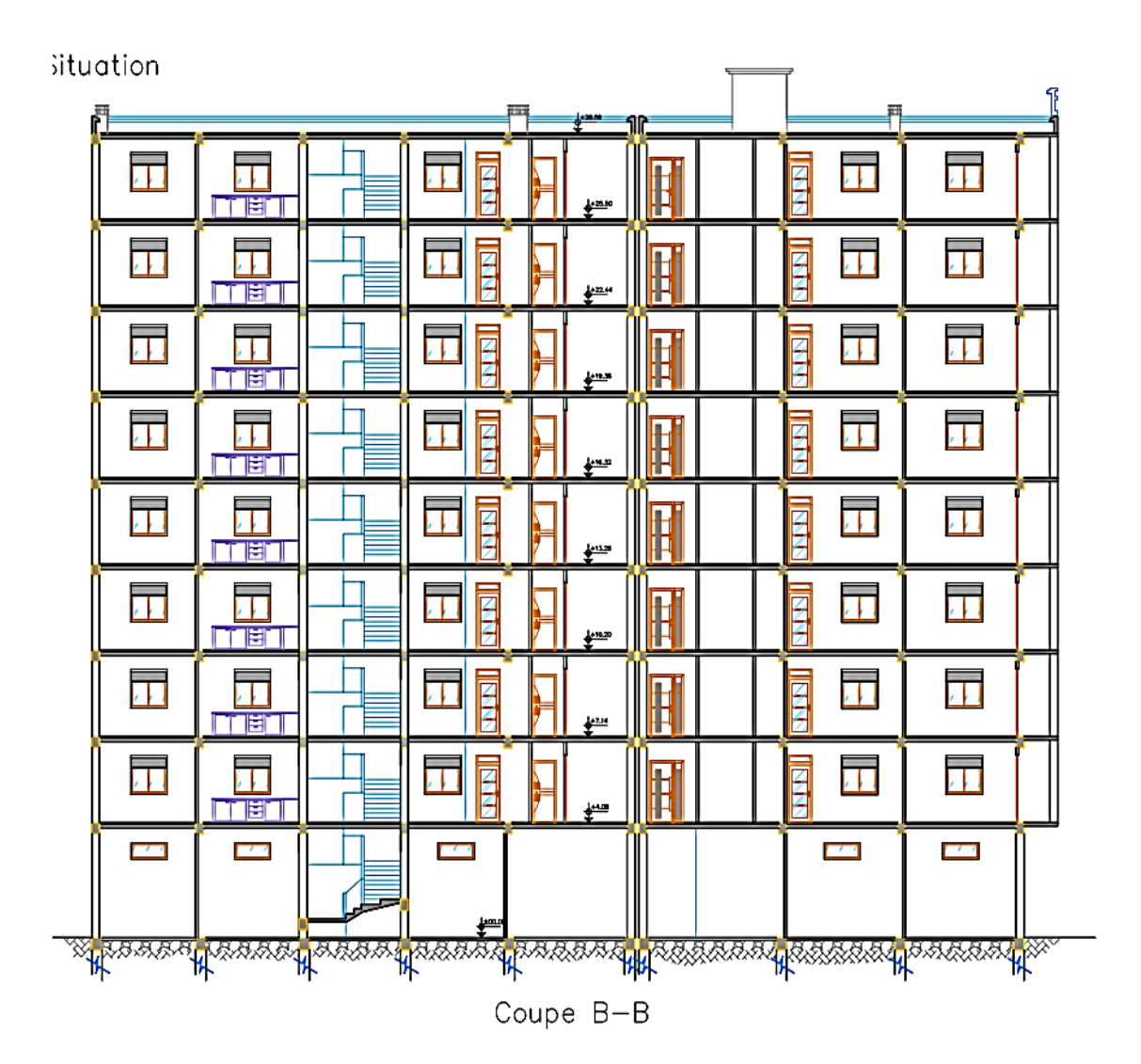

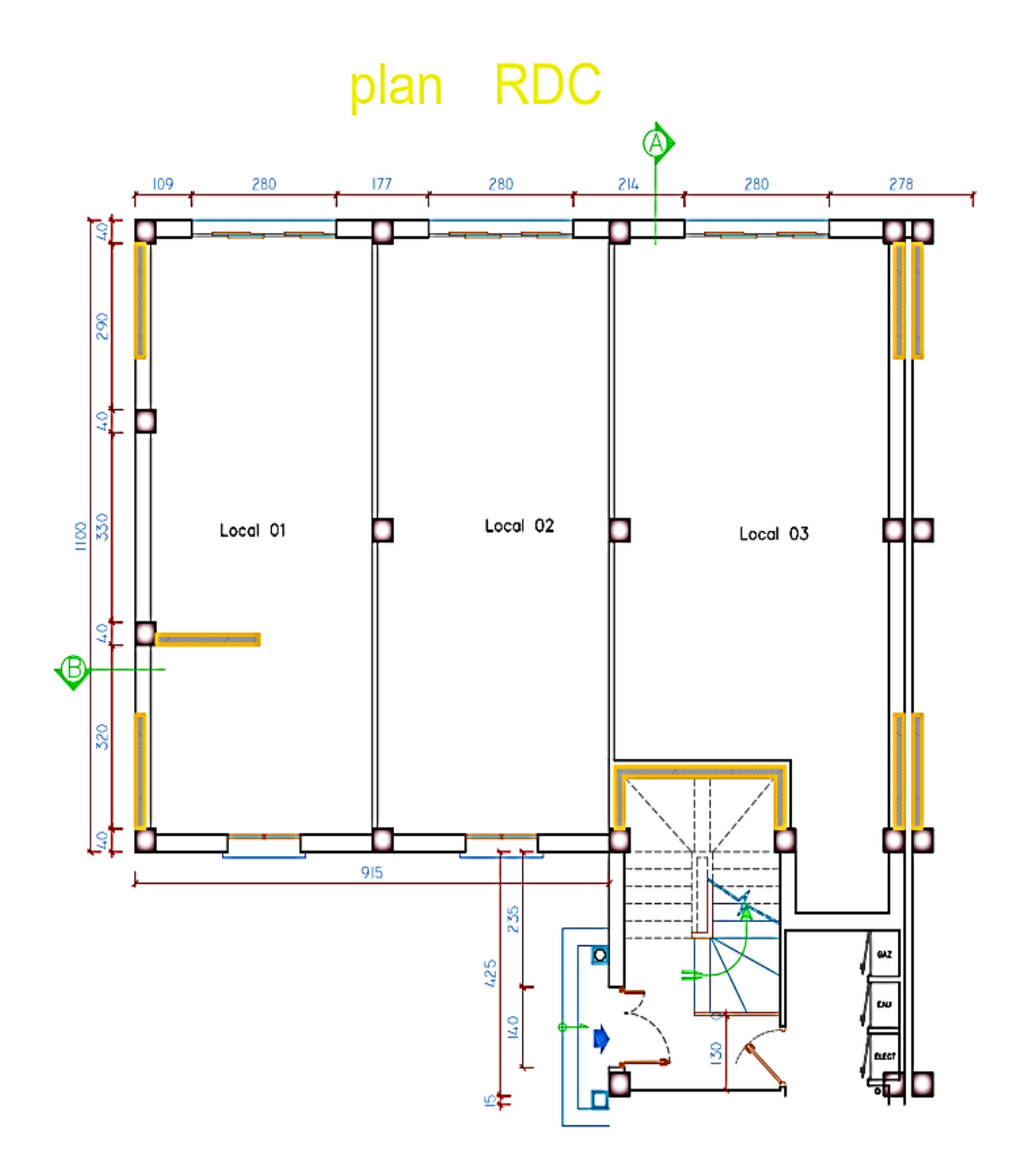

# plan étage courant

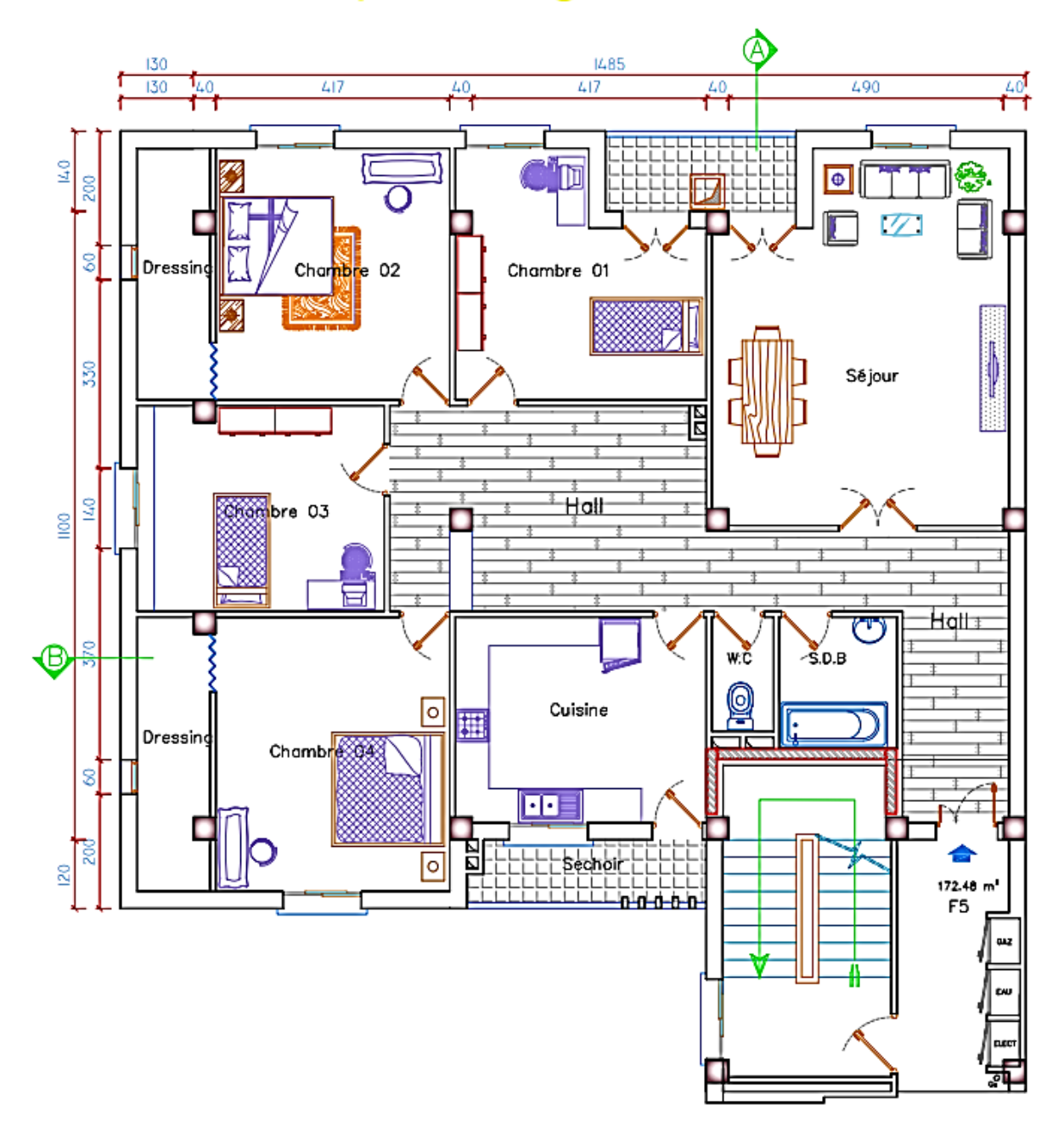

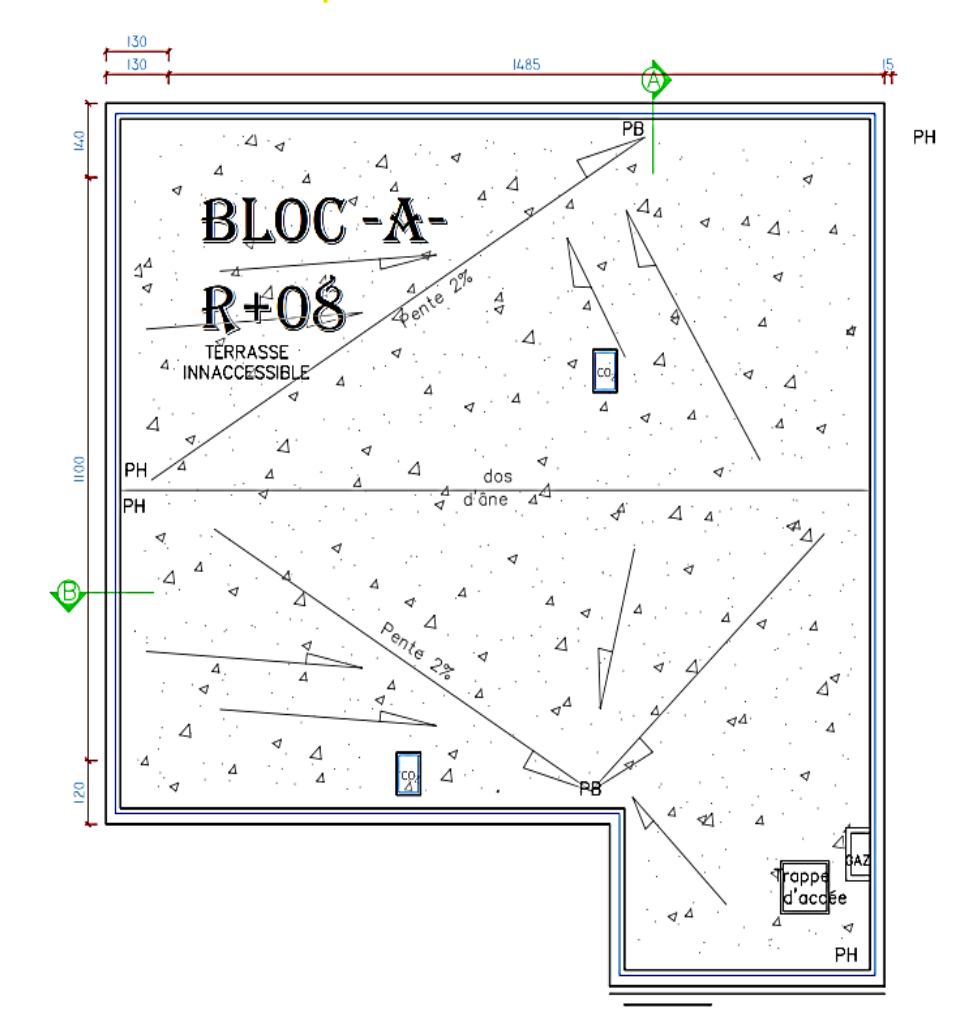

## plan terrasse

#### **CONLUSION:**

Le terrain retenu pour le projet 10/100/1750 LPL à AIN BESSAM, constitué d'une assise de marne beige peu sableuse avec des concrétions de calcaire, surmonté par une couche d'argile noirâtre. L'ensemble de ces formations recouvertes par une couche de remblais.

Bouita

Les résultats pénétromètrique, montre que le terrain est homogène, détenant des valeurs de résistance en pointe appréciables à partir des trois premiers mètre de profondeur pour l'ensemble des essais.

Les essais de laboratoire montrent les échantillons testés présent les caractéristiques géotechniques suivantes : sols fins, peu plastiques

Les résultats de l'analyse chimique, montrent un sol d'agressivité nulle vis-à-vis des sulfates.

En tenant compte de la nature du sol, de type du projet et de l'ensemble des résultats de nos investigations in-situ, nous vous suggérons :

Des fondations superficielles de type semelles filant ou isolées reliées par des longrines, ancrées à partir de 2.20 m de profondeur, en dépassant toute épaisseurs éventuelle de remblais.

Un taux de travail de l'ordre de 1.60 bars.

#### **RECOMMANDATIONS:**

ł

En tenant compte de l'ensemble des résultats il est impératif :

- > préconisée un système de drainage périphérique au voisinage immédiat des fondations pour l'ensemble des blocs.
- > Tout ancrage doit se faire en dépassant la couche d'argile noirâtre.
- > Assurer une assise homogène des fondations dans pour l'ouvrage.

Le L.H.C.C du Bouira reste à votre entière disposition pour tout renseignements jugerez nécessaire.

Unite Bouira

Département

L'ingénieur Chargé D'étude :